# $PL/SQL^{^{\mathsf{TM}}}$ User's Guide and Reference

Release 2.2

March 1995 Part No. A19486-2

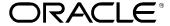

PL/SQL User's Guide and Reference, Release 2.2

Part No. A19486-2

Copyright © Oracle Corporation 1988, 1995

All rights reserved. Printed in the U.S.A.

Primary Author: Tom Portfolio

Contributors: Cailein Barclay, Gray Clossman, Ken Jacobs, Ken Jensen, Cetin Ozbutun, Olga Peschansky, Dave Posner, Ken Rudin, Phil Shaw, Tim Smith,

Scott Urman, Kevin Wharton

This software was not developed for use in any nuclear, aviation, mass transit, medical, or other inherently dangerous applications. It is the customer's responsibility to take all appropriate measures to ensure the safe use of such applications if the programs are used for such purposes.

This software/documentation contains proprietary information of Oracle Corporation; it is provided under a license agreement containing restrictions on use and disclosure and is also protected by copyright law. Reverse engineering of the software is prohibited.

If this software/documentation is delivered to a U.S. Government Agency of the Department of Defense, then it is delivered with Restricted Rights and the following legend is applicable:

**Restricted Rights Legend** Use, duplication, or disclosure by the Government is subject to restrictions as set forth in subparagraph (c)(1)(ii) of DFARS 252.227–7013, Rights in Technical Data and Computer Software (October 1988).

Oracle Corporation, 500 Oracle Parkway, Redwood City, CA 94065.

If this software/documentation is delivered to a U.S. Government Agency not within the Department of Defense, then it is delivered with "Restricted Rights", as defined in FAR 52.227–14, Rights in Data – General, including Alternate III (June 1987).

The information in this document is subject to change without notice. If you find any problems in the documentation, please report them to us in writing. Oracle Corporation does not warrant that this document is error free.

Oracle, SQL\*Forms, SQL\*Net, and SQL\*Plus are registered trademarks of Oracle Corporation.

Oracle 7, Oracle Forms, Oracle Graphics, Oracle Reports, PL/SQL, Pro\*C, SQL\*Module, Server Manager, and Trusted Oracle 7 are trademarks of Oracle Corporation.

All other products or company names are used for identification purposes only, and may be trademarks of their respective owners.

## **Preface**

**P**L/SQL is Oracle Corporation's procedural language extension to SQL, the standard data access language for relational databases. PL/SQL offers modern software engineering features such as data encapsulation, information hiding, overloading, and exception handling, and so brings state-of-the-art programming to the Oracle Server and Toolset.

Designed to meet the practical needs of software developers, this Guide explains all the concepts behind PL/SQL and illustrates every facet of the language. Good programming style is stressed throughout and supported by numerous examples. Here is all the information you need to understand PL/SQL and use it effectively to solve your information management problems.

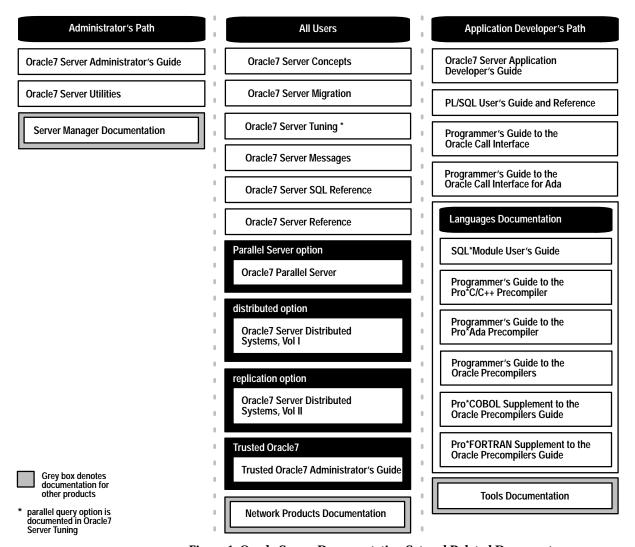

Figure 1 Oracle Server Documentation Set and Related Documents

#### Reading Guide to the Oracle7 Server Library

This section describes the Oracle7 Server library and helps you decide which manuals in the library to read. It also recommends reading paths, which are diagramed in Figure 1.

#### Manuals for All Users

All users should begin with the manuals at the top of the diagram, Oracle7 Server Concepts and Oracle7 Server Migration. Oracle7 Server Concepts gives a brief description of each Oracle7 feature and presents the concepts that a new user must understand before reading other manuals. Oracle7 Server Migration lists the differences between each release of the Oracle Server. Current users should read Oracle7 Server Migration before upgrading to new releases of Oracle.

## Administrator and Developer Paths

After reading *Oracle7 Server Concepts* and/or *Oracle7 Server Migration*, the reading path splits into the "Database Administrator's Path" and the "Application Developer's Path." Choose the appropriate path (or paths) for the tasks you need to do. For example, backing up the database is an administrative task, so it is documented in the *Oracle7 Server Administrator's Guide*. However, creating stored procedures is an application developer's task, so it is documented in the *Oracle7 Server Application Developer's Guide*.

Whichever path you follow, you might need to refer to the Oracle Network Products documentation. If you use Oracle in a networked environment (either client/server or distributed database), you use SQL\*Net and other network products. For more information, see your Network Products documentation.

#### Administrator's Path

Typically, database administrators do a set of tasks related to the maintenance, security, and performance of the database. The manuals in the Administrator's Path explain the role of the database administrator and describe in detail how to do administrator's tasks.

Database administrators should become familiar with the *Oracle7 Server Administrator's Guide.* This manual contains most of the information that a database administrator needs. *Oracle7 Server Utilities* describes the auxiliary utilities provided with the Oracle Server, such as SQL\*Loader, the Import utility, and the Export Utility.

Another manual that might be useful to database administrators is the *Oracle Server Manager User's Guide*. Server Manager is a graphical user interface for doing administrative tasks. If you are using Server Manager, you should refer to the *Oracle Server Manager User's Guide*.

#### Application Developer's Path

As an application developer, you should learn about the many Oracle7 features that can ease application development and improve performance.

The *Oracle7 Server Application Developer's Guide* describes all the Oracle7 Server features that relate to application development. The *PL/SQL User's Guide and Reference* describes PL/SQL, a high–level programming language, which is Oracle Corporation's procedural extension to SQL. The *Programmer's Guide to the Oracle Call Interface* describes the Oracle Call Interface, with which you can build third–generation language (3GL) applications that access Oracle.

Oracle Corporation also provides the Pro\* series of 3GL precompilers, which allow you to embed SQL and PL/SQL in your application programs. If you program in Ada, C/C++, COBOL, or FORTRAN, refer to the corresponding precompiler manual. For example, if you program in C or C++, refer to the *Programmer's Guide to the Oracle Pro\*C/C++ Precompiler*.

Oracle CDE is a cooperative development environment that provides several tools including a form builder, reporting tools, and a debugging environment for PL/SQL. If you use Oracle CDE, refer to the appropriate Tools documentation.

## Reference Manuals for All Users

Certain manuals provide reference material and guidance for both database administrators and application developers. After reading the appropriate manuals in each user path, you might want to refer to one of the reference manuals from time to time.

Oracle7 Server Tuning shows you how to diagnose performance problems and take corrective action. Oracle7 Server Messages lists all the messages and codes that Oracle can return. Oracle7 Server SQL Reference provides syntax diagrams and usage notes for all SQL used with the Oracle Server. Oracle7 Server Reference describes the Oracle data dictionary tables, initialization parameters, national language support features, and so on.

## Manuals for Oracle Options

You can purchase the Oracle Server with several options, which are described in separate manuals. If you purchased Oracle with one or more options, besides reading other manuals in the Oracle7 Server library, you should read the manuals that describe those options. For example, the manual that describes the Parallel Server option is *Oracle7 Parallel Server*.

#### Other Information

Oracle Corporation also publishes a file commonly named README.DOC, which is available on your distribution media. This file describes differences between minor releases of Oracle software that are not documented in new manuals. The exact name and location of this file vary by operating system. Read this file to learn about software changes that are not documented in the manuals.

For system–specific information about the Oracle Server, see your installation or user's guide and any available system release bulletins.

#### **Audience**

Anyone developing applications for the Oracle Server will benefit from reading this Guide. Written especially for programmers, this comprehensive treatment of PL/SQL will also be of value to systems analysts, project managers, and others interested in database applications. To use this Guide effectively, you need a working knowledge of the following subjects:

- a procedural programming language such as Ada, C, Cobol, Fortran, Pascal, or PL/I
- the SQL database language
- Oracle concepts and terminology
- Oracle application development tools

You will not find installation instructions or system–specific information in this Guide. See the Oracle installation or user's guide for your system.

#### What's New in This Edition?

Releases 2.1 and 2.2 of PL/SQL offer an array of new features to help you build better database applications. For example, now you can benefit from

- cursor variables, which add flexibility and let you centralize data retrieval
- the RESTRICT\_REFERENCES pragma, which allows you to call packaged functions from SQL statements
- user-defined subtypes, which can increase reliability, provide compatibility, and improve readability
- SQL92 compliance, which lets you specify a column alias in the ORDER BY clause of a SELECT statement
- the PL/SQL Wrapper, which enables you to deliver PL/SQL applications without exposing your source code

For more information, see Appendix A.

#### How PL/SQL User's Guide and Reference Is Organized

This Guide is divided into three parts: a user's guide, a language reference, and appendices.

#### User's Guide

This part introduces you to PL/SQL and shows you how to use its many features.

#### **Chapter 1: Overview**

This chapter surveys the main features of PL/SQL and points out the advantages they offer. It also acquaints you with the basic concepts behind PL/SQL and the general appearance of PL/SQL programs.

#### **Chapter 2: Fundamentals**

This chapter focuses on the small–scale aspects of PL/SQL. It discusses lexical units, datatypes, expressions, assignments, block structure, declarations, scope rules, built–in functions, PL/SQL tables, user–defined records, and user–defined subtypes.

#### **Chapter 3: Control Structures**

This chapter shows you how to structure the flow of control through a PL/SQL program. It describes conditional, iterative, and sequential control. You learn how to apply simple but powerful control structures such as IF-THEN-ELSE and WHILE-LOOP.

#### **Chapter 4: Interaction with Oracle**

This chapter shows you how PL/SQL supports the SQL commands, functions, and operators that let you manipulate Oracle data. You also learn how to manage cursors, process transactions, and safeguard the consistency of your database.

#### **Chapter 5: Error Handling**

This chapter provides an in–depth discussion of error reporting and recovery. You learn how to detect and handle errors using PL/SQL exceptions.

#### Chapter 6: Subprograms

This chapter shows you how to write and use subprograms, which aid application development by isolating operations. It discusses procedures, functions, forward declarations, actual versus formal parameters, positional and named notation, parameter modes, parameter default values, aliasing, overloading, and recursion.

#### Chapter 7: Packages

This chapter shows you how to bundle related PL/SQL types, objects, and subprograms into a package. Once written, your general–purpose package is compiled, then stored in an Oracle database, where its contents can be shared by many applications.

#### **Chapter 8: Execution Environments**

This chapter shows you how to use PL/SQL in the SQL\*Plus, Oracle Precompiler, and Oracle Call Interface (OCI) environments.

#### Language Reference

This part serves as a reference guide to PL/SQL commands, syntax and semantics, coding conventions, and error messages.

#### **Chapter 9: Language Elements**

This chapter uses syntax diagrams to show how commands, parameters, and other language elements are sequenced to form PL/SQL statements. Also, it provides coding conventions, usage notes, and short examples, all of which help you become fluent in PL/SQL quickly.

#### **Appendices**

This part provides a survey of new features, sample programs, supplementary technical information, and a list of reserved words.

#### **Appendix A: New Features**

This appendix looks at the array of new features offered by releases 2.1 and 2.2 of PL/SQL.

#### **Appendix B: Sample Programs**

This appendix provides several PL/SQL programs to guide you in writing your own. The sample programs illustrate important PL/SQL concepts and features.

#### **Appendix C: CHAR versus VARCHAR2 Semantics**

This appendix explains the subtle but important semantic differences between the CHAR and VARCHAR2 base types.

#### Appendix D: PL/SQL Wrapper

This appendix shows you how to run the PL/SQL Wrapper, a standalone utility that enables you to deliver PL/SQL applications without exposing your source code.

#### **Appendix E: Reserved Words**

This appendix lists those words reserved for use by PL/SQL.

#### **Notational Conventions**

This Guide uses the following notation in code examples:

| <>        | Angle brackets enclose the name of a syntactic element.                                  |
|-----------|------------------------------------------------------------------------------------------|
|           | A double hyphen begins a single-line comment, which extends to the end of a line.        |
| /* and */ | These symbols delimit a multi-line comment, which can extend from one line to another.   |
|           | A dot separates an object name from a component name and so qualifies a reference.       |
|           | An ellipsis shows that statements or clauses irrelevant to the discussion were left out. |
| UPPERCASE | Uppercase denotes PL/SQL keywords.                                                       |
| lowercase | Lowercase denotes user-defined items such as                                             |

In the text, the syntax of PL/SQL is described using a variant of Backus–Naur Form (BNF), which includes the following symbols:

variables, parameters, and exceptions.

| []  | Brackets enclose optional items.                                 |
|-----|------------------------------------------------------------------|
| {}  | Braces enclose items only one of which is required.              |
|     | A vertical bar separates alternatives within brackets or braces. |
| ••• | An ellipsis shows that the preceding parameter can be repeated.  |

In the text, terms being defined for the first time, words being emphasized, error messages, and book titles are *italicized*.

#### **Sample Database Tables**

Most programming examples in this Guide use two sample database tables: *dept* and *emp*. Their definitions follow:

```
CREATE TABLE dept
(deptno NUMBER(2) NOT NULL,
dname CHAR(14),
loc CHAR(13))

CREATE TABLE emp
(empno NUMBER(4) NOT NULL,
ename CHAR(10),
job CHAR(9),
mgr NUMBER(4),
hiredate DATE,
sal NUMBER(7,2),
comm NUMBER(7,2),
deptno NUMBER(2))
```

#### **Sample Data**

#### Respectively, the *dept* and *emp* tables contain the following rows of data:

| DEPTNO | DNAME      | LOC      |
|--------|------------|----------|
|        |            |          |
| 10     | ACCOUNTING | NEW YORK |
| 20     | RESEARCH   | DALLAS   |
| 30     | SALES      | CHICAGO  |
| 40     | OPERATIONS | BOSTON   |

| EMPNO | ENAME  | JOB       | MGR  | HIREDATE  | SAL  | COMM | DEPTNO |
|-------|--------|-----------|------|-----------|------|------|--------|
| 7369  | SMITH  | CLERK     | 7902 | 17-DEC-80 | 800  |      | 20     |
| 7499  | ALLEN  | SALESMAN  | 7698 | 20-FEB-81 | 1600 | 300  | 30     |
| 7521  | WARD   | SALESMAN  | 7698 | 22-FEB-81 | 1250 | 500  | 30     |
| 7566  | JONES  | MANAGER   | 7839 | 02-APR-81 | 2975 |      | 20     |
| 7654  | MARTIN | SALESMAN  | 7698 | 28-SEP-81 | 1250 | 1400 | 30     |
| 7698  | BLAKE  | MANAGER   | 7839 | 01-MAY-81 | 2850 |      | 30     |
| 7782  | CLARK  | MANAGER   | 7839 | 09-JUN-81 | 2450 |      | 10     |
| 7788  | SCOTT  | ANALYST   | 7566 | 19-APR-87 | 3000 |      | 20     |
| 7839  | KING   | PRESIDENT |      | 17-NOV-81 | 5000 |      | 10     |
| 7844  | TURNER | SALESMAN  | 7698 | 08-SEP-81 | 1500 |      | 30     |
| 7876  | ADAMS  | CLERK     | 7788 | 23-MAY-87 | 1100 |      | 20     |
| 7900  | JAMES  | CLERK     | 7698 | 03-DEC-81 | 950  |      | 30     |
| 7902  | FORD   | ANALYST   | 7566 | 03-DEC-81 | 3000 |      | 20     |
| 7934  | MILLER | CLERK     | 7782 | 23-JAN-82 | 1300 |      | 10     |
|       |        |           |      |           |      |      |        |

#### **Your Comments Are Welcome**

We appreciate your comments. As we evaluate and revise our documentation, your opinions are the most important feedback we receive. At the back of our printed manuals is a Reader's Comment Form, which we encourage you to use. If the form is not available, please use the following address or fax number:

Oracle 7 Server Documentation Manager Oracle Corporation 500 Oracle Parkway Redwood Shores, CA 94065 Fax: (415) 506–7200

## Contents

| PART I | USER'S | GUIDE |
|--------|--------|-------|

| Chapter 1 | Overview 1 - 1          |
|-----------|-------------------------|
|           | Main Features           |
|           | Block Structure         |
|           | Variables and Constants |
|           | Cursors 1 – 5           |
|           | Cursor FOR Loops        |
|           | Cursor Variables        |
|           | Attributes 1 – 7        |
|           | Control Structures      |
|           | Modularity 1 – 11       |
|           | Information Hiding      |
|           | Error Handling          |
|           | Architecture 1 – 14     |
|           | In the Oracle Server    |
|           | In Oracle Tools         |
|           | Advantages of PL/SQL    |
|           | Support for SQL         |
|           | Higher Productivity     |
|           | Better Performance      |
|           | Portability             |
|           | Integration with Oracle |

| Chapter 2 | Fundamentals                                                                                                    |     |
|-----------|----------------------------------------------------------------------------------------------------|-----|
| onupter 2 | Character Set                                                                                                    |     |
|           | Lexical Units                                                                                                    |     |
|           | Delimiters                                                                                                    |     |
|           | Identifiers                                                                                                    |     |
|           | Literals                                                                                                    |     |
|           | Comments                                                                                                    |     |
|           | Datatypes                                                                                                    |     |
|           | BINARY INTEGER                                                                                                    |     |
|           | NUMBER 2 – 1                                                                                                    |     |
|           | CHAR                                                                                                    |     |
|           | VARCHAR2                                                                                                    |     |
|           | LONG                                                                                                    |     |
|           | RAW                                                                                                    |     |
|           | LONG RAW                                                                                                    |     |
|           | ROWID                                                                                                    |     |
|           | BOOLEAN                                                                                                    |     |
|           | DATE                                                                                                    |     |
|           | MLSLABEL                                                                                                    |     |
|           | Datatype Conversion                                                                                                    |     |
|           | Explicit Conversion                                                                                                    |     |
|           | Implicit Conversion                                                                                                    |     |
|           | Implicit versus Explicit Conversion                                                                                                    |     |
|           | DATE Values                                                                                                    |     |
|           | RAW and LONG RAW Values                                                                                                    |     |
|           | Declarations                                                                                                    |     |
|           | Using DEFAULT                                                                                                    |     |
|           | Using NOT NULL                                                                                                    |     |
|           | Using %TYPE                                                                                                    |     |
|           | Using %ROWTYPE                                                                                                    |     |
|           | Restrictions                                                                                                    |     |
|           | Naming Conventions                                                                                                    |     |
|           | Synonyms                                                                                                    |     |
|           | Scoping                                                                                                    |     |
|           | Case Sensitivity                                                                                                    |     |
|           | Name Precedence                                                                                                    |     |
|           | Scope and Visibility                                                                                                    |     |
|           | · ·                                                                                                    |     |
|           | Assignments                                                                                                    |     |
|           | (1)   (1)   (2)   (3)   (4)   (4)   (4)   (4)   (4)   (4)   (4)   (4)   (4)   (4)   (4)   (4)   (4)   (4)   (4)   (4)   (4)   (4)   (4)   (4)   (4)   (4)   (4)   (4)   (4)   (4)   (4)   (4)   (4)   (4)   (4)   (4)   (4)   (4)   (4)   (4)   (4)   (4)   (4)   (4)   (4)   (4)   (4)   (4)   (4)   (4)   (4)   (4)   (4)   (4)   (4)   (4)   (4)   (4)   (4)   (4)   (4)   (4)   (4)   (4)   (4)   (4)   (4)   (4)   (4)   (4)   (4)   (4)   (4)   (4)   (4)   (4)   (4)   (4)   (4)   (4)   (4)   (4)   (4)   (4)   (4)   (4)   (4)   (4)   (4)   (4)   (4)   (4)   (4)   (4)   (4)   (4)   (4)   (4)   (4)   (4)   (4)   (4)   (4)   (4)   (4)   (4)   (4)   (4)   (4)   (4)   (4)   (4)   (4)   (4)   (4)   (4)   (4)   (4)   (4)   (4)   (4)   (4)   (4)   (4)   (4)   (4)   (4)   (4)   (4)   (4)   (4)   (4)   (4)   (4)   (4)   (4)   (4)   (4)   (4)   (4)   (4)   (4)   (4)   (4)   (4)   (4)   (4)   (4)   (4)   (4)   (4)   (4)   (4)   (4)   (4)   (4)   (4)   (4)   (4)   (4)   (4)   (4)   (4)   (4)   (4)   (4)   (4)   (4)   (4)   (4)   (4)   (4)   (4)   (4)   (4)   (4)   (4)   (4)   (4)   (4)   (4)   (4)   (4)   (4)   (4)   (4)   (4)   (4)   (4)   (4)   (4)   (4)   (4)   (4)   (4)   (4)   (4)   (4)   (4)   (4)   (4)   (4)   (4)   (4)   (4)   (4)   (4)   (4)   (4)   (4)   (4)   (4)   (4)   (4)   (4)   (4)   (4)   (4)   (4)   (4)   (4)   (4)   (4)   (4)   (4)   (4)   (4)   (4)   (4)   (4)   (4)   (4)   (4)   (4)   (4)   (4)   (4)   (4)   (4)   (4)   (4)   (4)   (4)   (4)   (4)   (4)   (4)   (4)   (4)   (4)   (4)   (4)   (4)   (4)   (4)   (4)   (4)   (4)   (4)   (4)   (4)   (4)   (4)   (4)   (4)   (4)   (4)   (4)   (4)   (4)   (4)   (4)   (4)   (4)   (4)   (4)   (4)   (4)   (4)   (4)   (4)   (4)   (4)   (4)   (4)   (4)   (4)   (4)   (4)   (4)   (4)   (4)   (4)   (4)   (4)   (4)   (4)   (4)   (4)   (4)   (4)   (4)   (4)   (4)   (4)   (4)   (4)   (4)   (4)   (4)   (4)   (4)   (4)   (4)   (4)   (4)   (4)   (4)   (4)   (4)   (4)   (4)   (4)   (4)   (4)   (4)   (4)   (4)   (4)   (4)   (4)   (4)   (4)   (4)   (4)   (4)   (4)   (4)   (4)   (4)   (4) | . ^ |

|           | Expressions and Comparisons                  | 2 - 28 |
|-----------|----------------------------------------------|--------|
|           | Operator Precedence                          | 2 - 29 |
|           | Logical Operators                            |        |
|           | Comparison Operators                         |        |
|           | Concatenation Operator                       |        |
|           | Boolean Expressions                          |        |
|           | Handling Nulls                               |        |
|           | Built-in Functions                           |        |
|           | PL/SQL Tables                                |        |
|           | Declaring PL/SQL Tables                      | 2 - 38 |
|           | Referencing PL/SQL Tables                    |        |
|           | Maintaining a Row Count                      |        |
|           | Inserting and Fetching Rows                  |        |
|           | Deleting Rows                                |        |
|           | User-Defined Records                         |        |
|           | Declaring Records                            |        |
|           | Referencing Records                          |        |
|           | Nested Records                               |        |
|           | Using Records                                |        |
|           | User-Defined Subtypes                        |        |
|           | Defining Subtypes                            |        |
|           | Using Subtypes                               |        |
| Chapter 3 | Control Structures                           | 3 – 1  |
| ormpror o | Overview                                     |        |
|           | Conditional Control: IF Statements           |        |
|           | IF-THEN                                      |        |
|           | IF-THEN-ELSE                                 |        |
|           | IF-THEN-ELSIF                                |        |
|           | Guidelines                                   |        |
|           | Iterative Control: LOOP and EXIT Statements  |        |
|           | LOOP                                         |        |
|           | WHILE-LOOP                                   |        |
|           | FOR-LOOP                                     |        |
|           | Sequential Control: GOTO and NULL Statements |        |
|           | GOTO Statement                               |        |
|           | NULL Statement                               |        |
|           | I TOLL DIGICIIICIIL                          | 0 17   |

| Chapter 4 | Interaction with Oracle 4 - 1               |
|-----------|---------------------------------------------|
|           | SQL Support 4 – 2                           |
|           | Data Manipulation                           |
|           | Transaction Control                         |
|           | SQL Functions 4 – 2                         |
|           | SQL Pseudocolumns                           |
|           | ROWLABEL Column 4 – 5                       |
|           | SQL Operators                               |
|           | SQL92 Conformance                           |
|           | Using DDL and Dynamic SQL 4 – 8             |
|           | Efficiency versus Flexibility 4 – 8         |
|           | Some Limitations                            |
|           | Overcoming the Limitations 4 – 9            |
|           | Managing Cursors                            |
|           | Explicit Cursors 4 – 10                     |
|           | Implicit Cursors                            |
|           | Packaging Cursors                           |
|           | Using Cursor FOR Loops                      |
|           | Using Aliases                               |
|           | Passing Parameters                          |
|           | Using Cursor Variables                      |
|           | The Basic Procedure 4 – 17                  |
|           | What Are Cursor Variables?                  |
|           | Declaring Cursor Variables 4 – 18           |
|           | Controlling Cursor Variables 4 – 20         |
|           | Guidelines                                  |
|           | Restrictions                                |
|           | A Complete Example                          |
|           | Using Cursor Attributes 4 – 29              |
|           | Explicit Cursor Attributes 4 – 29           |
|           | Implicit Cursor Attributes 4 – 33           |
|           | Processing Transactions 4 – 35              |
|           | How Transactions Guard Your Database 4 – 36 |
|           | Using COMMIT 4 – 36                         |
|           | Using ROLLBACK 4 – 37                       |
|           | Using SAVEPOINT 4 – 38                      |
|           | Implicit Rollbacks 4 – 39                   |
|           | Ending Transactions                         |
|           | Using SET TRANSACTION                       |
|           | Overriding Default Locking 4 - 41           |
|           | Dealing with Size Limitations 4 – 44        |

| Chapter 5 | Error Handling 5 – 1                             | L  |
|-----------|--------------------------------------------------|----|
|           | Overview 5 – 2                                   | 2  |
|           | Advantages and Disadvantages of Exceptions 5 – 3 | 3  |
|           | Disadvantages 5 - 4                              | 1  |
|           | Predefined Exceptions 5 – 5                      | 5  |
|           | User–Defined Exceptions                          | 7  |
|           | Declaring Exceptions                             | 7  |
|           | Scope Rules 5 – 8                                | 3  |
|           | Using EXCEPTION_INIT 5 – 9                       | 9  |
|           | Using raise_application_error 5 - 1              | 1( |
|           | Redeclaring Predefined Exceptions 5 – 1          | 11 |
|           | How Exceptions Are Raised 5 – 1                  | 12 |
|           | Using the RAISE Statement 5 – 1                  | 12 |
|           | How Exceptions Propagate 5 – 1                   | 13 |
|           | Reraising an Exception                           | 15 |
|           | Handling Raised Exceptions 5 – 1                 | 16 |
|           | Exceptions Raised in Declarations 5 – 1          | 17 |
|           | Exceptions Raised in Handlers 5 – 1              | 18 |
|           | Branching to or from an Exception Handler 5 – 1  | 18 |
|           | Using SQLCODE and SQLERRM 5 – 1                  | 18 |
|           | Unhandled Exceptions 5 – 2                       | 3( |
|           | Useful Techniques 5 – 2                          | 21 |
|           | Continuing after an Exception Is Raised 5 – 2    | 21 |
|           | Retrying a Transaction 5 – 2                     | 22 |
| Chapter 6 | Subprograms                                      | 1  |
| ompter o  | What Are Subprograms?                            |    |
|           | Advantages of Subprograms                        |    |
|           | Procedures 6 – 3                                 |    |
|           | Functions 6 – 5                                  |    |
|           | RETURN Statement 6 – 7                           |    |
|           | Declaring Subprograms 6 – 8                      |    |
|           | Forward Declarations 6 – 8                       |    |
|           | Stored Subprograms                               | 1( |
|           | Actual versus Formal Parameters 6 – 1            | 11 |
|           | Positional and Named Notation 6 – 1              | 12 |
|           | Positional Notation                              | 12 |
|           | Named Notation 6 - 1                             | 12 |
|           | Mixed Notation 6 – 1                             | 12 |

|           | Parameter Modes                | 6 – 13 |
|-----------|--------------------------------|--------|
|           | IN Mode                        | 6 – 13 |
|           | OUT Mode                       | 6 – 13 |
|           | IN OUT Mode                    | 6 – 14 |
|           | Parameter Default Values       | 6 – 15 |
|           | Parameter Aliasing             | 6 – 17 |
|           | Overloading                    | 6 - 18 |
|           | Restrictions                   | 6 - 19 |
|           | How Calls Are Resolved         | 6 - 20 |
|           | Recursion                      | 6 – 23 |
|           | Recursive Subprograms          | 6 – 23 |
|           | Caution                        | 6 - 25 |
|           | Mutual Recursion               | 6 - 26 |
|           | Recursion versus Iteration     | 6 – 27 |
| Chapter 7 | Packages                       | 7 – 1  |
| 1         | What Is a Package?             |        |
|           | Advantages of Packages         |        |
|           | The Package Specification      |        |
|           | Referencing Package Contents   |        |
|           | The Package Body               |        |
|           | Some Examples                  |        |
|           | Private versus Public Objects  |        |
|           | Overloading                    |        |
|           | Package STANDARD               |        |
|           | Product-specific Packages      |        |
|           | Guidelines                     |        |
| Chapter 8 | Execution Environments         | 8 – 1  |
| 1         | SQL*Plus Environment           |        |
|           | Inputting an Anonymous Block   |        |
|           | Executing an Anonymous Block   |        |
|           | Creating a Script              |        |
|           | Loading and Running a Script   |        |
|           | Calling Stored Subprograms     |        |
|           | Displaying Output              |        |
|           | Oracle Precompiler Environment |        |
|           | Embedding PL/SQL Blocks        |        |
|           | Using Host Variables           |        |
|           | Using Indicator Variables      |        |
|           | Using the VARCHAR Pseudotype   |        |
|           |                                |        |

|           | Using the DECLARE TABLE Statement    | 8 – 14 |
|-----------|--------------------------------------|--------|
|           | Using the SQLCHECK Option            |        |
|           | Using Host Arrays with PL/SQL Tables |        |
|           | Using Dynamic SQL                    | 8 – 18 |
|           | Mimicking Dynamic SQL                |        |
|           | Calling Stored Subprograms           |        |
|           | OCI Environment                      |        |
|           | Calling Stored Subprograms           |        |
| PART II   | LANGUAGE REFERENCE                   |        |
| Chapter 9 | Language Elements                    | 9 – 1  |
| •         | Using Syntax Diagrams                | 9 – 3  |
|           | How to Read Syntax Diagrams          |        |
|           | How to Code from a Syntax Diagram    |        |
|           | Assignment Statement                 |        |
|           | Blocks                               | 9 - 10 |
|           | CLOSE Statement                      | 9 - 16 |
|           | Comments                             | 9 - 17 |
|           | COMMIT Statement                     | 9 - 18 |
|           | Conditions                           | 9 - 20 |
|           | Cursors                              | 9 - 23 |
|           | Cursor Variables                     | 9 – 27 |
|           | DELETE Statement                     | 9 - 32 |
|           | EXCEPTION_INIT Pragma                | 9 - 34 |
|           | Exceptions                           | 9 - 35 |
|           | EXIT Statement                       | 9 - 38 |
|           | Expressions                          | 9 - 40 |
|           | FETCH Statement                      | 9 - 45 |
|           | %FOUND Attribute                     | 9 - 48 |
|           | Functions                            | 9 - 50 |
|           | GOTO Statement                       | 9 - 55 |
|           | IF Statement                         | 9 - 57 |
|           | INSERT Statement                     | 9 - 60 |
|           | %ISOPEN Attribute                    | 9 - 63 |
|           | Literals                             | 9 - 64 |
|           | LOCK TABLE Statement                 | 9 - 67 |
|           | LOOP Statement                       | 9 - 69 |
|           | %NOTFOUND Attribute                  | 9 - 75 |
|           | NULL Statement                       | 9 - 77 |
|           | OPEN Statement                       | 9 - 78 |

|            | OPEN-FOR Statement                |
|------------|-----------------------------------|
|            | Packages                          |
|            | PL/SQL Tables 9 – 85              |
|            | Procedures                        |
|            | RAISE Statement                   |
|            | Records                           |
|            | RETURN Statement 9 – 98           |
|            | ROLLBACK Statement                |
|            | %ROWCOUNT Attribute 9 – 102       |
|            | %ROWTYPE Attribute 9 – 104        |
|            | SAVEPOINT Statement 9 – 100       |
|            | SELECT INTO Statement             |
|            | SET TRANSACTION Statement 9 – 110 |
|            | SQL Cursor 9 – 111                |
|            | SQLCODE Function 9 – 113          |
|            | SQLERRM Function 9 – 114          |
|            | %TYPE Attribute                   |
|            | UPDATE Statement 9 – 117          |
|            | Variables and Constants           |
| PART III   | APPENDICES                        |
| Appendix A | New Features                      |
| Appendix B | Sample Programs B – 1             |
| Appendix C | CHAR versus VARCHAR2 Semantics    |
| Appendix D | PL/SQL Wrapper D - 1              |
| Appendix E | Reserved Words E – 1              |
|            | Index                             |

PART

I

## User's Guide

CHAPTER

1

## Overview

The limits of my language mean the limits of my world.

Ludwig Wittgenstein

T his chapter surveys the main features of PL/SQL and points out the advantages they offer. It also acquaints you with the basic concepts behind PL/SQL and the general appearance of PL/SQL programs. You see how PL/SQL bridges the gap between database technology and procedural programming languages.

#### **Main Features**

A good way to get acquainted with PL/SQL is to look at a sample program. The program below processes an order for tennis rackets. First, it declares a variable of type NUMBER to store the quantity of tennis rackets on hand. Then, it retrieves the quantity on hand from a database table named *inventory*. If the quantity is greater than zero, the program updates the table and inserts a purchase record into another table named *purchase\_record*. Otherwise, the program inserts an out–of–stock record into the *purchase\_record* table.

```
-- available online in file EXAMP1
DECLARE
   qty_on_hand NUMBER(5);
BEGIN
   SELECT quantity INTO qty_on_hand FROM inventory
      WHERE product = 'TENNIS RACKET'
      FOR UPDATE OF quantity;
   IF gty_on_hand > 0 THEN -- check quantity
      UPDATE inventory SET quantity = quantity - 1
         WHERE product = 'TENNIS RACKET';
      INSERT INTO purchase_record
         VALUES ('Tennis racket purchased', SYSDATE);
   ELSE
      INSERT INTO purchase record
         VALUES ('Out of tennis rackets', SYSDATE);
   END IF;
   COMMIT;
END;
```

With PL/SQL, you can use SQL statements to manipulate Oracle data and flow–of–control statements to process the data. Moreover, you can declare constants and variables, define procedures and functions, and trap runtime errors. Thus, PL/SQL combines the data manipulating power of SQL with the data processing power of procedural languages.

#### **Block Structure**

PL/SQL is a *block-structured* language. That is, the basic units (procedures, functions, and anonymous blocks) that make up a PL/SQL program are logical blocks, which can contain any number of nested sub-blocks. Typically, each logical block corresponds to a problem or subproblem to be solved. Thus, PL/SQL supports the divide-and-conquer approach to problem solving called *stepwise refinement*.

A block (or sub-block) lets you group logically related declarations and statements. That way, you can place declarations close to where they are used. The declarations are local to the block and cease to exist when the block completes.

As Figure 1 – 1 shows, a PL/SQL block has three parts: a declarative part, an executable part, and an exception–handling part. (In PL/SQL, a warning or error condition is called an *exception*.) Only the executable part is required.

The order of the parts is logical. First comes the declarative part, in which objects can be declared. Once declared, objects can be manipulated in the executable part. Exceptions raised during execution can be dealt with in the exception–handling part.

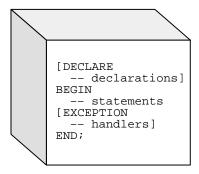

Figure 1 - 1 Block Structure

You can nest sub-blocks in the executable and exception-handling parts of a PL/SQL block or subprogram but not in the declarative part. Also, you can define local subprograms in the declarative part of any block. However, you can call local subprograms only from the block in which they are defined.

## Variables and Constants

PL/SQL allows you to declare variables and constants, then use them in SQL and procedural statements anywhere an expression can be used. However, forward references are not allowed. So, you must declare a variable or constant *before* referencing it in other statements, including other declarative statements.

#### **Declaring Variables**

Variables can have any SQL datatype, such as CHAR, DATE, and NUMBER, or any PL/SQL datatype, such as BOOLEAN and BINARY\_INTEGER. For example, assume you want to declare a variable named *part\_no* to hold 4-digit numbers and a variable named *in\_stock* to hold the Boolean value TRUE or FALSE. You declare these variables as follows:

```
part_no NUMBER(4);
in_stock BOOLEAN;
```

You can also declare records and PL/SQL tables using the RECORD and TABLE composite datatypes.

### Assigning Values to a Variable

You can assign values to a variable in two ways. The first way uses the assignment operator (:=), a colon followed by an equal sign. You place the variable to the left of the operator and an expression to the right. Some examples follow:

```
tax := price * tax_rate;
bonus := current_salary * 0.10;
amount := TO_NUMBER(SUBSTR('750 dollars', 1, 3));
valid := FALSE;
```

The second way to assign values to a variable is to select or fetch database values into it. In the following example, you have Oracle compute a 10% bonus when you select the salary of an employee:

```
SELECT sal * 0.10 INTO bonus FROM emp WHERE empno = emp_id;
```

Then, you can use the variable *bonus* in another computation or insert its value into a database table.

#### **Declaring Constants**

Declaring a constant is like declaring a variable except that you must add the keyword CONSTANT and immediately assign a value to the constant. Thereafter, no more assignments to the constant are allowed. In the following example, you declare a constant named *credit\_limit*:

```
credit_limit CONSTANT REAL := 5000.00;
```

#### **Cursors**

Oracle uses work areas to execute SQL statements and store processing information. A PL/SQL construct called a *cursor* lets you name a work area and access its stored information. There are two kinds of cursors: *implicit* and *explicit*. PL/SQL implicitly declares a cursor for all SQL data manipulation statements, including queries that return only one row. For queries that return more than one row, you can explicitly declare a cursor to process the rows individually. An example follows:

```
DECLARE

CURSOR c1 IS

SELECT empno, ename, job FROM emp WHERE deptno = 20;
```

The set of rows returned by a multi-row query is called the *active set*. Its size is the number of rows that meet your search criteria. As Figure 1 – 2 shows, an explicit cursor "points" to the *current row* in the active set. This allows your program to process the rows one at a time.

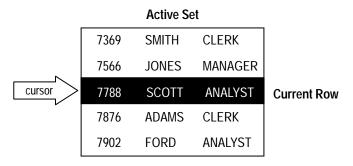

Figure 1 – 2 Query Processing

Multi-row query processing is somewhat like file processing. For example, a COBOL program opens a file, processes records, then closes the file. Likewise, a PL/SQL program opens a cursor, processes rows returned by a query, then closes the cursor. Just as a file pointer marks the current position in an open file, a cursor marks the current position in an active set.

You use the OPEN, FETCH, and CLOSE statements to control a cursor. The OPEN statement executes the query associated with the cursor, identifies the active set, and positions the cursor before the first row. The FETCH statement retrieves the current row and advances the cursor to the next row. When the last row has been processed, the CLOSE statement disables the cursor.

#### **Cursor FOR Loops**

In most situations that require an explicit cursor, you can simplify coding by using a cursor FOR loop instead of the OPEN, FETCH, and CLOSE statements.

A cursor FOR loop implicitly declares its loop index as a record that represents a row in a database table, opens a cursor, repeatedly fetches rows of values from the active set into fields in the record, then closes the cursor when all rows have been processed. In the following example, the cursor FOR loop implicitly declares *emp\_rec* as a record:

```
DECLARE
   CURSOR c1 IS
        SELECT ename, sal, hiredate, deptno FROM emp;
   ...

BEGIN
   FOR emp_rec IN c1 LOOP
        ...
        salary_total := salary_total + emp_rec.sal;
   END LOOP;
END;
```

You use dot notation to reference individual fields in the record.

#### **Cursor Variables**

Like a cursor, a cursor variable points to the current row in the active set of a multi-row query. But, unlike a cursor, a cursor variable can be opened for any type-compatible query. It is not tied to a specific query. Cursor variables are true PL/SQL variables, to which you can assign new values and which you can pass to subprograms stored in an Oracle database. This gives you more flexibility and a convenient way to centralize data retrieval.

After declaring and initializing a cursor variable in a PL/SQL host environment such as a Pro\*C program, you pass the cursor variable to PL/SQL. Then, you OPEN it FOR a multi–row query on the server side, FETCH from it back on the client side, then CLOSE it on either side. In the following example, you pass a cursor variable to a packaged procedure, which opens the cursor variable *emp\_cv* for the chosen query:

```
PROCEDURE open_emp_cv (emp_cv IN OUT EmpCurTyp, choice IN CHAR) IS

BEGIN

IF choice = 'C' THEN

OPEN emp_cv FOR SELECT * FROM emp WHERE comm IS NOT NULL;

ELSIF choice = 'S' THEN

OPEN emp_cv FOR SELECT * FROM emp WHERE sal > 2500;

ELSIF choice = 'J' THEN

OPEN emp_cv FOR SELECT * FROM emp WHERE job = 'MANAGER';

END IF;

END open_emp_cv;
```

#### **Attributes**

PL/SQL variables and cursors have *attributes*, which are properties that let you reference the datatype and structure of an object without repeating its definition. Database columns and tables have similar attributes, which you can use to ease maintenance.

%TYPE

The %TYPE attribute provides the datatype of a variable or database column. This is particularly useful when declaring variables that will hold database values. For example, assume there is a column named *title* in a table named *books*. To declare a variable named *my\_title* having the same datatype as the column *title*, you use dot notation and the %TYPE attribute, as follows:

```
my_title books.title%TYPE;
```

Declaring *my\_title* with %TYPE has two advantages. First, you need not know the exact datatype of *title*. Second, if you change the database definition of *title* (make it a longer character string, for example), the datatype of *my\_title* changes accordingly at run time.

%ROWTYPE

In PL/SQL, records are used to group data. A record consists of a number of related fields in which data values can be stored. The %ROWTYPE attribute provides a record type that represents a row in a table. The record can store an entire row of data selected from the table or fetched from a cursor or cursor variable.

Columns in a row and corresponding fields in a record have the same names and datatypes. In the example below, you declare a record named *dept\_rec*. Its fields have the same names and datatypes as the columns in the *dept* table.

```
DECLARE
   dept_rec dept%ROWTYPE; -- declare record variable
```

You use dot notation to access field values, as the following example shows:

```
my_deptno := dept_rec.deptno;
```

If you declare a cursor that retrieves the last name, salary, hire date, and job title of an employee, you can use %ROWTYPE to declare a record that stores the same information, as follows:

```
DECLARE

CURSOR c1 IS SELECT ename, sal, hiredate, job FROM emp;

emp_rec c1%ROWTYPE; -- declare record variable that

-- represents a row in the emp table
```

#### When you execute the statement

```
FETCH cl INTO emp_rec;
```

the value in the *ename* column of the *emp* table is assigned to the *ename* field of *emp\_rec*, the value in the *sal* column is assigned to the *sal* field, and so on. Figure 1 – 3 shows how the result might appear.

## emp\_rec emp\_rec.ename JAMES emp\_rec.sal emp\_rec.hiredate 03-DEC-81 emp\_rec.job CLERK

Figure 1 - 3 %ROWTYPE Record

#### **Control Structures**

Control structures are the most important PL/SQL extension to SQL. Not only does PL/SQL let you manipulate Oracle data, it lets you process the data using conditional, iterative, and sequential flow-of-control statements such as IF-THEN-ELSE, FOR-LOOP, WHILE-LOOP, EXIT-WHEN, and GOTO. Collectively, these statements can handle any situation.

#### Conditional Control

Often, it is necessary to take alternative actions depending on circumstances. The IF-THEN-ELSE statement lets you execute a sequence of statements conditionally. The IF clause checks a condition; the THEN clause defines what to do if the condition is true; the ELSE clause defines what to do if the condition is false or null.

Consider the program below, which processes a bank transaction. Before allowing you to withdraw \$500 from account 3, it makes sure the account has sufficient funds to cover the withdrawal. If the funds are available, the program debits the account; otherwise, the program inserts a record into an audit table.

A sequence of statements that uses query results to select alternative actions is common in database applications. Another common sequence inserts or deletes a row only if an associated entry is found in another table. You can bundle these common sequences into a PL/SQL block using conditional logic. This can improve performance and simplify the integrity checks built into Oracle Forms applications.

Iterative Control

LOOP statements let you execute a sequence of statements multiple times. You place the keyword LOOP before the first statement in the sequence and the keywords END LOOP after the last statement in the sequence. The following example shows the simplest kind of loop, which repeats a sequence of statements continually:

```
LOOP
-- sequence of statements
END LOOP;
```

The FOR–LOOP statement lets you specify a range of integers, then execute a sequence of statements once for each integer in the range. For example, suppose that you are a manufacturer of custom–made cars and that each car has a serial number. To keep track of which customer buys each car, you might use the following FOR loop:

```
FOR i IN 1..order_qty LOOP
    UPDATE sales SET custno = customer_id
    WHERE serial_num = serial_num_seq.NEXTVAL;
END LOOP;
```

The WHILE-LOOP statement associates a condition with a sequence of statements. Before each iteration of the loop, the condition is evaluated. If the condition yields TRUE, the sequence of statements is executed, then control resumes at the top of the loop. If the condition yields FALSE or NULL, the loop is bypassed and control passes to the next statement.

In the following example, you find the first employee who has a salary over \$4000 and is higher in the chain of command than employee 7902:

```
-- available online in file EXAMP3

DECLARE

salary emp.sal%TYPE;

mgr_num emp.mgr%TYPE;

last_name emp.ename%TYPE;

starting_empno CONSTANT NUMBER(4) := 7902;

BEGIN

SELECT sal, mgr INTO salary, mgr_num FROM emp

WHERE empno = starting_empno;

WHILE salary < 4000 LOOP

SELECT sal, mgr, ename INTO salary, mgr_num, last_name

FROM emp WHERE empno = mgr_num;

END LOOP;

INSERT INTO temp VALUES (NULL, salary, last_name);

COMMIT;

END;
```

The EXIT-WHEN statement lets you complete a loop if further processing is impossible or undesirable. When the EXIT statement is encountered, the condition in the WHEN clause is evaluated. If the condition yields TRUE, the loop completes and control passes to the next statement. In the following example, the loop completes when the value of *total* exceeds 25,000:

```
LOOP
...
total := total + salary;
EXIT WHEN total > 25000; -- exit loop if condition is true
END LOOP;
-- control resumes here
```

Sequential Control

The GOTO statement lets you branch to a label unconditionally. The label, an undeclared identifier enclosed by double angle brackets, must precede an executable statement or a PL/SQL block. When executed, the GOTO statement transfers control to the labeled statement or block, as the following example shows:

```
IF rating > 90 THEN
   GOTO calc_raise; -- branch to label
END IF;
...
<<calc_raise>>
IF job_title = 'SALESMAN' THEN -- control resumes here
   amount := commission * 0.25;
ELSE
   amount := salary * 0.10;
END IF;
```

#### **Modularity**

Modularity lets you break an application down into manageable, well-defined logic modules. Through successive refinement, you can reduce a complex problem to a set of simple problems that have easy-to-implement solutions. PL/SQL meets this need with *program units*. Besides blocks and subprograms, PL/SQL provides the package, which allows you to group related program objects into larger units.

Subprograms

PL/SQL has two types of subprograms called *procedures* and *functions*, which can take parameters and be invoked (called). As the following example shows, a subprogram is like a miniature program, beginning with a header followed by an optional declarative part, an executable part, and an optional exception–handling part:

When called, this procedure accepts an employee number. It uses the number to select the employee's commission from a database table and, at the same time, compute a 15% bonus. Then, it checks the bonus amount. If the bonus is null, an exception is raised; otherwise, the employee's payroll record is updated.

**Packages** 

PL/SQL lets you bundle logically related types, program objects, and subprograms into a *package*. Each package is easy to understand and the interfaces between packages are simple, clear, and well defined. This aids application development.

Packages usually have two parts: a specification and a body. The *specification* is the interface to your applications; it declares the types, constants, variables, exceptions, cursors, and subprograms available for use. The *body* defines cursors and subprograms and so implements the specification.

In the following example, you package two employment procedures:

```
CREATE PACKAGE emp_actions AS -- package specification

PROCEDURE hire_employee (empno NUMBER, ename CHAR, ...);

PROCEDURE fire_employee (emp_id NUMBER);

END emp_actions;

CREATE PACKAGE BODY emp_actions AS -- package body

PROCEDURE hire_employee (empno NUMBER, ename CHAR, ...) IS

BEGIN

INSERT INTO emp VALUES (empno, ename, ...);

END hire_employee;

PROCEDURE fire_employee (emp_id NUMBER) IS

BEGIN

DELETE FROM emp WHERE empno = emp_id;

END fire_employee;

END emp_actions;
```

Only the declarations in the package specification are visible and accessible to applications. Implementation details in the package body are hidden and inaccessible.

Packages can be compiled and stored in an Oracle database, where their contents can be shared by many applications. When you call a packaged subprogram for the first time, the whole package is loaded into memory. So, subsequent calls to related subprograms in the package require no disk I/O. Thus, packages can enhance productivity and improve performance.

#### **Information Hiding**

With information hiding, you see only the details that are relevant at a given level of algorithm and data structure design. Information hiding keeps high–level design decisions separate from low–level design details, which are more likely to change.

Algorithms

You implement information hiding for algorithms through *top-down design*. Once you define the purpose and interface specifications of a low-level procedure, you can ignore the implementation details. They are hidden at higher levels. For example, the implementation of a procedure named *raise\_salary* is hidden. All you need to know is that the procedure will increase a specific employee salary by a given amount. Any changes to the definition of *raise\_salary* are transparent to calling applications.

**Data Structures** 

You implement information hiding for data structures though *data encapsulation*. By developing a set of utility subprograms for a data structure, you insulate it from users and other developers. That way, other developers know how to use the subprograms that operate on the data structure but not how the structure is represented.

With PL/SQL packages, you can specify whether types, program objects, and subprograms are public or private. Thus, packages enforce data encapsulation by letting you put type declarations in a black box. A private type definition is hidden and inaccessible. Only the package, not your application, is affected if the definition changes. This simplifies maintenance and enhancement.

#### **Error Handling**

PL/SQL makes it easy to detect and process predefined and user–defined error conditions called *exceptions*. When an error occurs, an exception is *raised*. That is, normal execution stops and control transfers to the exception–handling part of your PL/SQL block or subprogram. To handle raised exceptions, you write separate routines called *exception handlers*.

Predefined exceptions are raised implicitly by the runtime system. For example, if you try to divide a number by zero, PL/SQL raises the predefined exception ZERO\_DIVIDE automatically. You must raise user–defined exceptions explicitly with the RAISE statement.

You can define exceptions of your own in the declarative part of any PL/SQL block or subprogram. In the executable part, you check for the condition that needs special attention. If you find that the condition exists, you execute a RAISE statement. In the example below, you compute the bonus earned by a salesperson. The bonus is based on salary and commission. So, if the commission is null, you raise the exception *comm\_missing*.

```
DECLARE
             NUMBER(7,2);
   salarv
   commission NUMBER(7,2);
   comm_missing EXCEPTION; -- declare exception
BEGIN
   SELECT sal, comm INTO salary, commission FROM emp
     WHERE empno = :emp id;
  IF commission IS NULL THEN
     RAISE comm missing; -- raise exception
  ELSE
       :bonus := (salary * 0.05) + (commission * 0.15);
   END IF;
EXCEPTION -- begin exception handlers
  WHEN comm missing THEN
       -- process error
END;
```

The variables *emp\_id* and *bonus* are declared and assigned values in a host environment. For more information about host variables, see "Oracle Precompiler Environment" on page 8 – 5.

#### **Architecture**

The PL/SQL runtime system is a technology, not an independent product. Think of this technology as an engine that executes PL/SQL blocks and subprograms. The engine can be installed in an Oracle Server or in an application development tool such as Oracle Forms or Oracle Reports. So, PL/SQL can reside in two environments:

- · the Oracle Server
- Oracle tools

These two environments are independent. PL/SQL might be available in the Oracle Server but unavailable in tools, or the other way around. In either environment, the PL/SQL engine accepts as input any valid PL/SQL block or subprogram. Figure 1-4 shows the PL/SQL engine processing an anonymous block.

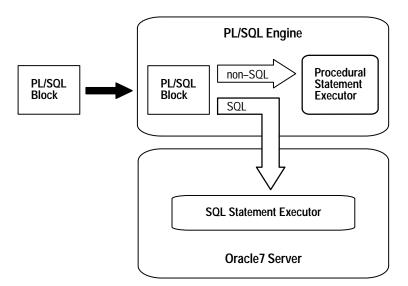

Figure 1 - 4 PL/SQL Engine

The PL/SQL engine executes procedural statements but sends SQL statements to the SQL Statement Executor in the Oracle Server.

#### In the Oracle Server

Application development tools that lack a local PL/SQL engine must rely on Oracle to process PL/SQL blocks and subprograms. When it contains the PL/SQL engine, an Oracle Server can process PL/SQL blocks and subprograms as well as single SQL statements. The Oracle Server passes the blocks and subprograms to its local PL/SQL engine.

**Anonymous Blocks** 

Anonymous PL/SQL blocks can be embedded in an Oracle Precompiler or OCI program. At run time, the program, lacking a local PL/SQL engine, sends these blocks to the Oracle Server, where they are compiled and executed. Likewise, interactive tools such as SQL\*Plus and Server Manager, lacking a local PL/SQL engine, must send anonymous blocks to Oracle.

**Stored Subprograms** 

Named PL/SQL blocks (subprograms) can be compiled separately and stored permanently in an Oracle database, ready to be executed. A subprogram explicitly CREATEd using an Oracle tool is called a *stored* subprogram. Once compiled and stored in the data dictionary, it is a database object, which can be referenced by any number of applications connected to that database.

Stored subprograms defined within a package are called *packaged* subprograms; those defined independently are called *standalone* subprograms. (Subprograms defined within another subprogram or within a PL/SQL block are called *local* subprograms. They cannot be referenced by other applications and exist only for the convenience of the enclosing block.)

Stored subprograms offer higher productivity, better performance, memory savings, application integrity, and tighter security. For example, by designing applications around a library of stored procedures and functions, you can avoid redundant coding and increase your productivity.

You can call stored subprograms from a database trigger, another stored subprogram, an Oracle Precompiler application, an OCI application, or interactively from SQL\*Plus or Server Manager. For example, you might call the standalone procedure *create\_dept* from SQL\*Plus as follows:

```
SQL> EXECUTE create_dept('FINANCE', 'NEW YORK');
```

Subprograms are stored in parsed, compiled form. So, when called, they are loaded and passed to the PL/SQL engine immediately. Moreover, stored subprograms take advantage of the Oracle shared memory capability. Only one copy of a subprogram need be loaded into memory for execution by multiple users.

#### **Database Triggers**

A database trigger is a stored subprogram associated with a table. You can have Oracle automatically fire the database trigger before or after an INSERT, UPDATE, or DELETE statement affects the table. One of the many uses for database triggers is to audit data modifications. For example, the following database trigger fires whenever salaries in the *emp* table are updated:

```
CREATE TRIGGER audit_sal

AFTER UPDATE OF sal ON emp
FOR EACH ROW

BEGIN

INSERT INTO emp_audit VALUES ...
END;
```

You can use all the SQL data manipulation statements and any procedural statement in the executable part of a database trigger.

#### In Oracle Tools

When it contains the PL/SQL engine, an application development tool can process PL/SQL blocks. The tool passes the blocks to its local PL/SQL engine. The engine executes all procedural statements at the application site and sends only SQL statements to Oracle. Thus, most of the work is done at the application site, not at the server site.

Furthermore, if the block contains no SQL statements, the engine executes the entire block at the application site. This is useful if your application can benefit from conditional and iterative control.

Frequently, Oracle Forms applications use SQL statements merely to test the value of field entries or to do simple computations. By using PL/SQL instead, you can avoid calls to the Oracle Server. Moreover, you can use PL/SQL functions to manipulate field entries.

## Advantages of PL/SQL

PL/SQL is a completely portable, high–performance transaction processing language that offers the following advantages:

- support for SQL
- higher productivity
- better performance
- portability
- integration with Oracle

## Support for SQL

SQL has become the standard database language because it is flexible, powerful, and easy to learn. A few English-like commands such as INSERT, UPDATE, and DELETE make it easy to manipulate the data stored in a relational database.

SQL is non-procedural, meaning that you can state what you want done without stating how to do it. Oracle determines the best way to carry out your request. There is no necessary connection between consecutive statements because Oracle executes SQL statements one at a time.

PL/SQL lets you use all the SQL data manipulation, cursor control, and transaction control commands, as well as all the SQL functions, operators, and pseudocolumns. So, you can manipulate Oracle data flexibly and safely.

## **Higher Productivity**

PL/SQL adds functionality to non–procedural tools such as Oracle Forms and Oracle Reports. With PL/SQL in these tools, you can use familiar procedural constructs to build applications. For example, you can use an entire PL/SQL block in an Oracle Forms trigger. You need not use multiple trigger steps, macros, or user exits. Thus, PL/SQL increases productivity by putting better tools in your hands.

Moreover, PL/SQL is the same in all environments. As soon as you master PL/SQL with one Oracle tool, you can transfer your knowledge to other tools, and so multiply the productivity gains. For example, scripts written with one tool can be used by other tools.

#### **Better Performance**

Without PL/SQL, Oracle must process SQL statements one at a time. Each SQL statement results in another call to Oracle and higher performance overhead. In a networked environment, the overhead can become significant. Every time a SQL statement is issued, it must be sent over the network, creating more traffic.

However, with PL/SQL, an entire block of statements can be sent to Oracle at one time. This can drastically reduce communication between your application and Oracle. As Figure 1-5 shows, if your application is database intensive, you can use PL/SQL blocks and subprograms to group SQL statements before sending them to Oracle for execution.

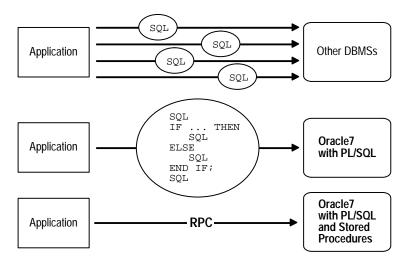

Figure 1 – 5 PL/SQL Boosts Performance

PL/SQL also improves performance by adding procedural processing power to Oracle tools. Using PL/SQL, a tool can do any computation quickly and efficiently without calling on Oracle. This saves time and reduces network traffic.

## **Portability**

Applications written in PL/SQL are portable to any operating system and platform on which Oracle runs. In other words, PL/SQL programs can run anywhere Oracle can run; you need not tailor them to each new environment. That means you can write portable program libraries, which can be reused in different environments.

Integration with Oracle Both PL/SQL and Oracle are based on SQL. Moreover, PL/SQL supports all the SQL datatypes. Combined with the direct access that SQL provides, these shared datatypes integrate PL/SQL with the Oracle data dictionary.

> The %TYPE and %ROWTYPE attributes further integrate PL/SQL with the data dictionary. For example, you can use the %TYPE attribute to declare variables, basing the declarations on the definitions of database columns. If a definition changes, the variable declaration changes accordingly at run time. This provides data independence, reduces maintenance costs, and allows programs to adapt as the database changes to meet new business needs.

CHAPTER

2

# **Fundamentals**

There are six essentials in painting. The first is called spirit; the second, rhythm; the third, thought; the fourth, scenery; the fifth, the brush; and the last is the ink.

Ching Hao

The previous chapter provided an overview of PL/SQL. This chapter focuses on the small–scale aspects of the language. Like every other programming language, PL/SQL has a character set, reserved words, punctuation, datatypes, rigid syntax, and fixed rules of usage and statement formation. You use these basic elements of PL/SQL to represent real–world objects and operations.

#### **Character Set**

You write a PL/SQL program as lines of text using a specific set of characters. The PL/SQL character set includes

- the upper and lowercase letters A .. Z, a .. z
- the numerals 0 .. 9
- tabs, spaces, and carriage returns
- the symbols ()  $+-*/<>=!~;:.'@%,"#$^&_|{}$

PL/SQL is not case sensitive, so lowercase letters are equivalent to corresponding uppercase letters except within string and character literals.

#### **Lexical Units**

A line of PL/SQL text contains groups of characters known as *lexical units*, which can be classified as follows:

- delimiters (simple and compound symbols)
- identifiers, which include reserved words
- literals
- comments

For example, the line

```
bonus := salary * 0.10; -- compute bonus
```

contains the following lexical units:

- identifiers bonus and salary
- compound symbol :=
- simple symbols \* and ;
- numeric literal 0.10
- comment - compute bonus

To improve readability, you can separate lexical units by spaces. In fact, you must separate adjacent identifiers by a space or punctuation. For example, the following line is illegal because the reserved words END and IF are joined:

```
IF x > y THEN high := x; ENDIF; -- illegal
```

However, you cannot embed spaces in lexical units except for string literals and comments. For example, the following line is illegal because the compound symbol for assignment (:=) is split:

```
count : = count + 1; -- illegal
```

To show structure, you can divide lines using carriage returns and indent lines using spaces or tabs. Compare the following IF statements for readability:

#### **Delimiters**

A *delimiter* is a simple or compound symbol that has a special meaning to PL/SQL. For example, you use delimiters to represent arithmetic operations such as addition and subtraction.

#### Simple Symbols

Simple symbols consist of one character; a list follows:

- + addition operator
- subtraction/negation operator
- \* multiplication operator
- / division operator
- = relational operator
- < relational operator
- > relational operator
- ( expression or list delimiter
- ) expression or list delimiter
- : statement terminator
- % attribute indicator
- , item separator
- . component selector
- @ remote access indicator
- ' character string delimiter
- " quoted identifier delimiter
- : host variable indicator

## **Compound Symbols**

Compound symbols consist of two characters; a list follows:

- \*\* exponentiation operator
- <> relational operator
- != relational operator
- ~= relational operator
- ^= relational operator
- <= relational operator
- >= relational operator
- := assignment operator
- => association operator
- .. range operator
- | | concatenation operator
- << (beginning) label delimiter</p>
- >> (ending) label delimiter
- single-line comment indicator
- /\* (beginning) multi-line comment delimiter
- \*/ (ending) multi-line comment delimiter

#### **Identifiers**

You use identifiers to name PL/SQL program objects and units, which include constants, variables, exceptions, cursors, cursor variables, subprograms, and packages. Some examples of identifiers follow:

```
X
t2
phone#
credit_limit
LastName
oracle$number
```

An identifier consists of a letter optionally followed by more letters, numerals, dollar signs, underscores, and number signs. Other characters such as hyphens, slashes, and spaces are illegal, as the following examples show:

```
mine&yours -- illegal ampersand
debit-amount -- illegal hyphen
on/off -- illegal slash
user id -- illegal space
```

The next examples show that adjoining and trailing dollar signs, underscores, and number signs are legal:

```
money$$$tree
SN##
try_again_
```

You can use upper, lower, or mixed case to write identifiers. PL/SQL is not case sensitive except within string and character literals. So, if the only difference between identifiers is the case of corresponding letters, PL/SQL considers the identifiers to be the same, as the following example shows:

```
lastname
LastName -- same as lastname
LASTNAME -- same as lastname and LastName
```

The length of an identifier cannot exceed 30 characters. But, every character, including dollar signs, underscores, and number signs, is significant. For example, PL/SQL considers the following identifiers to be different:

```
lastname last_name
```

Identifiers should be descriptive. So, use meaningful names such as *credit\_limit* and *cost\_per\_thousand*. Avoid obscure names such as *cr\_lim* and *cpm*.

Reserved Words

Some identifiers, called *reserved words*, have a special syntactic meaning to PL/SQL and so cannot be redefined. For example, the words BEGIN and END, which bracket the executable part of a block or subprogram, are reserved. As the next example shows, if you try to redefine a reserved word, you get a compilation error:

```
DECLARE

end BOOLEAN; -- illegal; causes compilation error
```

However, you can embed reserved words in an identifier, as the following example shows:

```
DECLARE
end_of_game BOOLEAN; -- legal
```

Often, reserved words are written in uppercase to promote readability. However, like other PL/SQL identifiers, reserved words can be written in lower or mixed case. For a list of reserved words, see Appendix E.

**Predefined Identifiers** 

Identifiers globally declared in package STANDARD, such as the exception INVALID\_NUMBER, can be redeclared. However, redeclaring predefined identifiers is error prone because your local declaration overrides the global declaration.

**Quoted Identifiers** 

For flexibility, PL/SQL lets you enclose identifiers within double quotes. Quoted identifiers are seldom needed, but occasionally they can be useful. They can contain any sequence of printable characters including spaces but excluding double quotes. Thus, the following identifiers are legal:

```
"X+Y"
"last name"
"on/off switch"
"employee(s)"
"*** header info ***"
```

The maximum length of a quoted identifier is 30 characters not counting the double quotes.

Using PL/SQL reserved words as quoted identifiers is allowed but *not* recommended. It is poor programming practice to reuse reserved words.

Some PL/SQL reserved words are not reserved by SQL. For example, you can use the PL/SQL reserved word TYPE in a CREATE TABLE statement to name a database column. But, if a SQL statement in your program refers to that column, you get a compilation error, as the following example shows:

```
SELECT acct, type, bal INTO ... -- causes compilation error
```

To prevent the error, enclose the uppercase column name in double quotes, as follows:

```
SELECT acct, "TYPE", bal INTO ...
```

The column name cannot appear in lower or mixed case (unless it was defined that way in the CREATE TABLE statement). For example, the following statement is invalid:

```
SELECT acct, "type", bal INTO ... -- causes compilation error
```

Alternatively, you can create a view that renames the troublesome column, then use the view instead of the base table in SQL statements.

#### Literals

A *literal* is an explicit numeric, character, string, or Boolean value not represented by an identifier. The numeric literal 147 and the Boolean literal FALSE are examples.

Numeric Literals

Two kinds of numeric literals can be used in arithmetic expressions: integers and reals. An integer literal is an optionally signed whole number without a decimal point. Some examples follow:

```
030 6 -14 0 +32767
```

A real literal is an optionally signed whole or fractional number with a decimal point. Several examples follow:

```
6.6667 0.0 -12.0 3.14159 +8300.00 .5 25.
```

PL/SQL considers numbers such as 12.0 and 25. to be reals even though they have integral values.

Numeric literals cannot contain dollar signs or commas, but can be written using scientific notation. Simply suffix the number with an E (or e) followed by an optionally signed integer. A few examples follow:

```
2E5 1.0E-7 3.14159e0 -1E38 -9.5e-3
```

E stands for "times ten to the power of." As the next example shows, the number after E is the power of ten by which the number before E must be multiplied:

```
5E3 = 5 \times 10^3 = 5 \times 1000 = 5000
```

The number after E also corresponds to the number of places the decimal point shifts. In the last example, the implicit decimal point shifted three places to the right; in the next example, it shifts three places to the left:

```
5E-3 = 5 \times 10^{-3} = 5 \times 0.001 = 0.005
```

**Character Literals** 

A character literal is an individual character enclosed by single quotes (apostrophes). Several examples follow:

```
'Z' '%' '7' ' 'Z' '(
```

Character literals include all the printable characters in the PL/SQL character set: letters, numerals, spaces, and special symbols. PL/SQL is case sensitive within character literals. For example, PL/SQL considers the literals 'Z' and 'z' to be different.

Do not confuse the character literals '0' .. '9' with integer literals. Character literals cannot be used in arithmetic expressions.

#### **String Literals**

A character value can be represented by an identifier or explicitly written as a string literal, which is a sequence of zero or more characters enclosed by single quotes. Several examples follow:

```
'Hello, world!'
'XYZ Corporation'
'10-NOV-91'
'He said "Life is like licking honey from a thorn."'
'$1,000,000'
```

All string literals except the null string (") have datatype CHAR.

Given that apostrophes (single quotes) delimit string literals, how do you represent an apostrophe within a string? As the next example shows, you write two single quotes, which is not the same as writing a double quote:

```
'Don''t leave without saving your work.'
```

PL/SQL is case sensitive within string literals. For example, PL/SQL considers the following literals to be different:

```
'baker'
'Baker'
```

#### **Boolean Literals**

Boolean literals are the predefined values TRUE and FALSE and the non-value NULL, which stands for a missing, unknown, or inapplicable value. Remember, Boolean literals are values, *not* strings. For example, TRUE is no less a value than the number 25.

#### Comments

The PL/SQL compiler ignores comments, but you should not. Adding comments to your program promotes readability and aids understanding. Generally, you use comments to describe the purpose and use of each code segment. PL/SQL supports two comment styles: single line and multi–line.

#### Single-Line

Single–line comments begin with a double hyphen (– –) anywhere on a line and extend to the end of the line. A few examples follow:

```
-- begin processing
SELECT sal INTO salary FROM emp -- get current salary
WHERE empno = emp_id;
bonus := salary * 0.15; -- compute bonus amount
```

Notice that comments can appear within a statement at the end of a line.

While testing or debugging a program, you might want to disable a line of code. The following example shows how you can "comment-out" the line:

```
-- DELETE FROM emp WHERE comm IS NULL;
```

Multi-line

Multi-line comments begin with a slash-asterisk (/\*), end with an asterisk-slash (\*/), and can span multiple lines. An example follows:

```
/* compute a 15% bonus for
  top-rated employees */
IF rating > 90 THEN
  bonus := salary * 0.15;
END IF;
```

You can use multi-line comment delimiters to comment-out whole sections of code, as the following example shows:

```
/* OPEN c1;
LOOP
    FETCH c1 INTO my_empno, my_ename, my_sal;
    EXIT WHEN c1%NOTFOUND;
    ...
END LOOP;
CLOSE c1; */
```

Restrictions

You cannot nest comments. Also, you cannot use single–line comments in a PL/SQL block that will be processed dynamically by an Oracle Precompiler program because end–of–line characters are ignored. As a result, single–line comments extend to the end of the block, not just to the end of a line. So, use multi–line comments instead.

## **Datatypes**

Every constant and variable has a *datatype*, which specifies a storage format, constraints, and valid range of values. PL/SQL provides a variety of predefined scalar and composite datatypes. A *scalar* type has no internal components. A *composite* type has internal components that can be manipulated individually. A *reference* type contains values, called pointers, that designate other program objects.

Figure 2 – 1 shows the predefined datatypes available for your use. An additional scalar type, MLSLABEL, is available with Trusted Oracle, a specially secured version of Oracle. The scalar types fall into four families, which store number, character, date/time, or Boolean data, respectively.

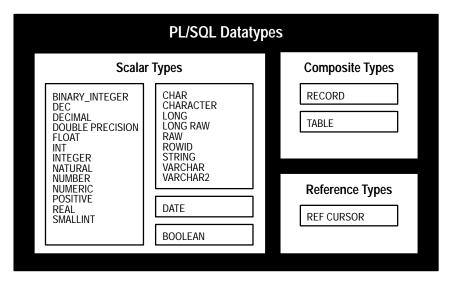

Figure 2 - 1 Predefined Datatypes

This section discusses the scalar types; the composite types are discussed later in this chapter; the reference type is discussed in "Using Cursor Variables" on page 4 – 17.

#### **BINARY INTEGER**

You use the BINARY\_INTEGER datatype to store signed integers. The magnitude range of a binary integer value is -2147483647.. 2147483647. PL/SQL represents BINARY\_INTEGER values as signed binary numbers, which, unlike NUMBER values, can be used in calculations without conversion.

BINARY\_INTEGER Subtypes

A *subtype* associates a base type with a constraint and so defines a subset of values. For convenience, PL/SQL predefines the following BINARY\_INTEGER subtypes:

- NATURAL (0 .. 2147483647)
- POSITIVE (1.. 2147483647)

You can use the NATURAL or POSITIVE subtype when you want to restrict a variable to non-negative integer values.

#### **NUMBER**

You use the NUMBER datatype to store fixed or floating–point numbers of virtually any size. You can specify *precision*, which is the total number of digits, and *scale*, which determines where rounding occurs. The syntax follows:

NUMBER[(precision, scale)]

You cannot use constants or variables to specify precision and scale; you must use integer literals.

The maximum precision of a NUMBER value is 38 decimal digits; the magnitude range is 1.0E–129 .. 9.99E125. If you do not specify the precision, it defaults to the maximum value supported by your system.

Scale can range from -84 to 127. For instance, a scale of 2 rounds to the nearest hundredth (3.456 becomes 3.46). Scale can be negative, which causes rounding to the left of the decimal point. For example, a scale of -3 rounds to the nearest thousand (3456 becomes 3000). A scale of zero rounds to the nearest whole number. If you do not specify the scale, it defaults to zero.

## **NUMBER Subtypes**

The NUMBER subtypes below have the same range of values as their base type. For example, DECIMAL is just another name for NUMBER.

- DEC
- DECIMAL
- DOUBLE PRECISION
- INTEGER
- INT
- NUMERIC
- REAL
- SMALLINT

FLOAT is another subtype of NUMBER. However, you cannot specify a scale for FLOAT variables; you can only specify a binary precision. The maximum precision of a FLOAT value is 126 binary digits, which is roughly equivalent to 38 decimal digits.

You can use these subtypes for compatibility with ANSI/ISO and IBM types or when you want an identifier more descriptive than NUMBER.

#### **CHAR**

You use the CHAR datatype to store fixed–length (blank–padded if necessary) character data. How the data is represented internally depends on the database character set, which might be 7–bit ASCII or EBCDIC Code Page 500, for example.

The CHAR datatype takes an optional parameter that lets you specify a maximum length up to 32767 bytes. The syntax follows:

```
CHAR[(maximum_length)]
```

You cannot use a constant or variable to specify the maximum length; you must use an integer literal. If you do not specify the maximum length, it defaults to 1.

Remember, you specify the maximum length of a CHAR(*n*) variable in bytes, not characters. So, if a CHAR(*n*) variable stores multi-byte characters, its maximum length is less than *n* characters.

Although the maximum length of a CHAR(*n*) variable is 32767 bytes, the maximum width of a CHAR database column is 255 bytes. Therefore, you cannot insert values longer than 255 bytes into a CHAR column. You can insert any CHAR(*n*) value into a LONG database column because the maximum width of a LONG column is 2147483647 bytes or 2 gigabytes. However, you cannot select a value longer than 32767 bytes from a LONG column into a CHAR(*n*) variable.

### **CHAR Subtype**

The CHAR subtype CHARACTER has the same range of values as its base type. That is, CHARACTER is just another name for CHAR. You can use this subtype for compatibility with ANSI/ISO and IBM types or when you want an identifier more descriptive than CHAR.

#### VARCHAR2

You use the VARCHAR2 datatype to store variable–length character data. How the data is represented internally depends on the database character set.

The VARCHAR2 datatype takes a required parameter that specifies a maximum length up to 32767 bytes. The syntax follows:

```
VARCHAR2(maximum length)
```

You cannot use a constant or variable to specify the maximum length; you must use an integer literal.

Remember, you specify the maximum length of a VARCHAR2(n) variable in bytes, not characters. So, if a VARCHAR2(n) variable stores multi-byte characters, its maximum length is less than n characters.

Although the maximum length of a VARCHAR2(*n*) variable is 32767 bytes, the maximum width of a VARCHAR2 database column is 2000 bytes. Therefore, you cannot insert values longer than 2000 bytes into a VARCHAR2 column. You can insert any VARCHAR2(*n*) value into a LONG database column because the maximum width of a LONG column is 2147483647 bytes. However, you cannot select a value longer than 32767 bytes from a LONG column into a VARCHAR2(*n*) variable.

Some important semantic differences between the CHAR and VARCHAR2 base types are described in Appendix C.

**VARCHAR2 Subtypes** 

The VARCHAR2 subtypes below have the same range of values as their base type. For example, VARCHAR is just another name for VARCHAR2.

- STRING
- VARCHAR

You can use these subtypes for compatibility with ANSI/ISO and IBM types. However, the VARCHAR datatype might change to accommodate emerging SQL standards. So, it is a good idea to use VARCHAR2 rather than VARCHAR.

LONG

You use the LONG datatype to store variable–length character strings. The LONG datatype is like the VARCHAR2 datatype, except that the maximum length of a LONG value is 32760 bytes.

You can insert any LONG value into a LONG database column because the maximum width of a LONG column is 2147483647 bytes. However, you cannot select a value longer than 32760 bytes from a LONG column into a LONG variable.

LONG columns can store text, arrays of characters, or even short documents. You can reference LONG columns in UPDATE, INSERT, and (most) SELECT statements, but *not* in expressions, SQL function calls, or certain SQL clauses such as WHERE, GROUP BY, and CONNECT BY. For more information, see *Oracle7 Server SQL Reference*.

**RAW** 

You use the RAW datatype to store binary data or byte strings. For example, a RAW variable might store a sequence of graphics characters or a digitized picture. Raw data is like character data, except that PL/SQL does not interpret raw data. Likewise, Oracle does no character set conversions (from 7-bit ASCII to EBCDIC Code Page 500, for example) when you transmit raw data from one system to another.

RAVV

The RAW datatype takes a required parameter that lets you specify a maximum length up to 32767 bytes. The syntax follows:

RAW(maximum length)

You cannot use a constant or variable to specify the maximum length; you must use an integer literal.

Although the maximum length of a RAW variable is 32767 bytes, the maximum width of a RAW database column is 255 bytes. Therefore, you cannot insert values longer than 255 bytes into a RAW column. You can insert any RAW value into a LONG RAW database column because the maximum width of a LONG RAW column is 2147483647 bytes. However, you cannot select a value longer than 32767 bytes from a LONG RAW column into a RAW variable.

#### LONG RAW

You use the LONG RAW datatype to store binary data or byte strings. LONG RAW data is like LONG data, except that LONG RAW data is not interpreted by PL/SQL. The maximum length of a LONG RAW value is 32760 bytes.

You can insert any LONG RAW value into a LONG RAW database column because the maximum width of a LONG RAW column is 2147483647 bytes. However, you cannot select a value longer than 32760 bytes from a LONG RAW column into a LONG RAW variable.

#### **ROWID**

Internally, every Oracle database table has a ROWID pseudocolumn, which stores binary values called *rowids*. Rowids uniquely identify rows and provide the fastest way to access particular rows. You use the ROWID datatype to store rowids in a readable format. The maximum length of a ROWID variable is 256 bytes.

When you select or fetch a rowid into a ROWID variable, you can use the function ROWIDTOCHAR, which converts the binary value to an 18-byte character string and returns it in the format

BBBBBBBB.RRRR.FFFF

where BBBBBBBB is the block in the database file, RRRR is the row in the block (the first row is 0), and FFFF is the database file. These numbers are hexadecimal. For example, the rowid

0000000E.000A.0007

points to the 11th row in the 15th block in the 7th database file.

Typically, ROWID variables are compared to the ROWID pseudocolumn in the WHERE clause of an UPDATE or DELETE statement to identify the latest row fetched from a cursor. For an example, see "Fetching Across Commits" on page 4 – 43.

#### **BOOLEAN**

You use the BOOLEAN datatype to store the values TRUE and FALSE and the non-value NULL. Recall that NULL stands for a missing, unknown, or inapplicable value.

The BOOLEAN datatype takes no parameters. Only the values TRUE and FALSE and the non-value NULL can be assigned to a BOOLEAN variable. You cannot insert the values TRUE and FALSE into a database column. Furthermore, you cannot select or fetch column values into a BOOLEAN variable.

DATE

You use the DATE datatype to store fixed-length date values. The DATE datatype takes no parameters. Valid dates for DATE variables include January 1, 4712 BC to December 31, 4712 AD.

When stored in a database column, date values include the time of day in seconds since midnight. The date portion defaults to the first day of the current month; the time portion defaults to midnight.

**MLSLABEL** 

With Trusted Oracle, you use the MLSLABEL datatype to store variable–length, binary operating system labels. Trusted Oracle uses labels to control access to data. For more information, see *Trusted Oracle7 Server Administrator's Guide. Release 7.1.* 

You can use the MLSLABEL datatype to define a database column. Also, you can use the %TYPE and %ROWTYPE attributes to reference the column. However, with standard Oracle, such columns can store only nulls.

With Trusted Oracle, you can insert any valid operating system label into a column of type MLSLABEL. If the label is in text format, Trusted Oracle converts it to a binary value automatically. The text string can be up to 255 bytes long. However, the internal length of an MLSLABEL value is between 2 and 5 bytes.

With Trusted Oracle, you can also select values from a MLSLABEL column into a character variable. Trusted Oracle converts the internal binary value to a VARCHAR2 value automatically.

## **Datatype Conversion**

Sometimes it is necessary to convert a value from one datatype to another. For example, if you want to examine a rowid, you must convert it to a character string. PL/SQL supports both explicit and implicit (automatic) datatype conversion.

## **Explicit Conversion**

To specify conversions explicitly, you use built–in functions that convert values from one datatype to another. Table 2 – 1 shows which function to use in a given situation. For example, to convert a CHAR value to a NUMBER value, you use the function TO\_NUMBER. For more information about these functions, see *Oracle7 Server SQL Reference*.

|        | То          |         |           |          |             |
|--------|-------------|---------|-----------|----------|-------------|
| From   | CHAR        | DATE    | NUMBER    | RAW      | ROWID       |
| CHAR   |             | TO_DATE | TO_NUMBER | HEXTORAW | CHARTOROWID |
| DATE   | TO_CHAR     |         |           |          |             |
| NUMBER | TO_CHAR     | TO_DATE |           |          |             |
| RAW    | RAWTOHEX    |         |           |          |             |
| ROWID  | ROWIDTOCHAR |         |           |          |             |

Table 2 - 1 Conversion Functions

## **Implicit Conversion**

When it makes sense, PL/SQL can convert the datatype of a value implicitly. This allows you to use literals, variables, and parameters of one type where another type is expected. In the example below, the CHAR variables <code>start\_time</code> and <code>finish\_time</code> hold string values representing the number of seconds past midnight. The difference between those values must be assigned to the NUMBER variable <code>elapsed\_time</code>. So, PL/SQL converts the CHAR values to NUMBER values automatically.

Before assigning a selected column value to a variable, PL/SQL will, if necessary, convert the value from the datatype of the source column to the datatype of the variable. This happens, for example, when you select a DATE column value into a VARCHAR2 variable. Likewise, before assigning the value of a variable to a database column, PL/SQL will, if necessary, convert the value from the datatype of the variable to the datatype of the target column.

If PL/SQL cannot determine which implicit conversion is needed, you get a compilation error. In such cases, you must use a datatype conversion function. Table 2 – 2 shows which implicit conversions PL/SQL can do.

|          |         |      |      | T    | o      |     |       |          |
|----------|---------|------|------|------|--------|-----|-------|----------|
| From     | BIN_INT | CHAR | DATE | LONG | NUMBER | RAW | ROWID | VARCHAR2 |
| BIN_INT  |         | ~    |      | ~    | ~      |     |       | ~        |
| CHAR     | ~       |      | ~    | ~    | ~      | ~   | ~     | ~        |
| DATE     |         | ~    |      | ~    |        |     |       | ~        |
| LONG     |         | ~    |      |      |        | ~   |       | ~        |
| NUMBER   | ~       | ~    |      | ~    |        |     |       | ~        |
| RAW      |         | ~    |      | ~    |        |     |       | ~        |
| ROWID    |         | ~    |      |      |        |     |       | ~        |
| VARCHAR2 | ~       | ~    | ~    | ~    | ~      | ~   | ~     |          |

Table 2 - 2 Implicit Conversions

It is your responsibility to ensure that values are convertible. For instance, PL/SQL can convert the CHAR value '02-JUN-92' to a DATE value, but PL/SQL cannot convert the CHAR value 'YESTERDAY' to a DATE value. Similarly, PL/SQL cannot convert a VARCHAR2 value containing alphabetic characters to a NUMBER value.

## Conversion

**Implicit versus Explicit** Generally, it is poor programming practice to rely on implicit datatype conversions because they can hamper performance and might change from one software release to the next. Also, implicit conversions are context sensitive and therefore not always predictable. Instead, use datatype conversion functions. That way, your applications will be more reliable and easier to maintain.

#### **DATE Values**

When you select a DATE column value into a CHAR or VARCHAR2 variable, PL/SQL must convert the internal binary value to a character value. So, PL/SQL calls the function TO\_CHAR, which returns a character string in the default date format. To get other information such as the time or Julian date, you must call TO\_CHAR with a format mask.

A conversion is also necessary when you insert a CHAR or VARCHAR2 value into a DATE column. So, PL/SQL calls the function TO\_DATE, which expects the default date format. To insert dates in other formats, you must call TO\_DATE with a format mask.

## RAW and LONG RAW Values

When you select a RAW or LONG RAW column value into a CHAR or VARCHAR2 variable, PL/SQL must convert the internal binary value to a character value. In this case, PL/SQL returns each binary byte of RAW or LONG RAW data as a pair of characters. Each character represents the hexadecimal equivalent of a nibble (half a byte). For example, PL/SQL returns the binary byte 11111111 as the pair of characters 'FF'. The function RAWTOHEX does the same conversion.

A conversion is also necessary when you insert a CHAR or VARCHAR2 value into a RAW or LONG RAW column. Each pair of characters in the variable must represent the hexadecimal equivalent of a binary byte. If either character does not represent the hexadecimal equivalent of a nibble, PL/SQL raises an exception.

#### **Declarations**

Your program stores values in variables and constants. As the program executes, the values of variables can change, but the values of constants cannot.

You can declare variables and constants in the declarative part of any PL/SQL block, subprogram, or package. Declarations allocate storage space for a value, specify its datatype, and name the storage location so that you can reference it. A couple of examples follow:

```
birthdate DATE;
emp_count SMALLINT := 0;
```

The first declaration names a variable of type DATE. The second declaration names a variable of type SMALLINT and uses the assignment operator (:=) to assign an initial value of zero to the variable.

The next examples show that the expression following the assignment operator can be arbitrarily complex and can refer to previously initialized variables:

```
pi REAL := 3.14159;
radius REAL := 1;
area REAL := pi * radius**2;
```

By default, variables are initialized to NULL. For example, the following declarations are equivalent:

```
birthdate DATE;
birthdate DATE := NULL;
```

In constant declarations, the reserved word CONSTANT must precede the type specifier, as the following example shows:

```
credit_limit CONSTANT REAL := 5000.00;
```

This declaration names a constant of type REAL and assigns an initial (also final) value of 5000 to the constant. A constant must be initialized in its declaration; otherwise, you get a compilation error.

## **Using DEFAULT**

If you prefer, you can use the reserved word DEFAULT instead of the assignment operator to initialize variables and constants. For example, the declarations

```
tax_year SMALLINT := 92;
valid BOOLEAN := FALSE;
```

can be rewritten as follows:

```
tax_year SMALLINT DEFAULT 92;
valid BOOLEAN DEFAULT FALSE;
```

You can also use DEFAULT to initialize subprogram parameters, cursor parameters, and fields in a user–defined record.

## **Using NOT NULL**

Besides assigning an initial value, declarations can impose the NOT NULL constraint, as the following example shows:

```
acct_id INTEGER(4) NOT NULL := 9999;
```

You cannot assign nulls to a variable defined as NOT NULL. If you try, PL/SQL raises the predefined exception VALUE\_ERROR. The NOT NULL constraint must be followed by an initialization clause; otherwise, you get a compilation error. For example, the following declaration is illegal:

```
acct_id INTEGER(5) NOT NULL; -- illegal; not initialized
```

## **Using %TYPE**

The %TYPE attribute provides the datatype of a variable or database column. In the following example, %TYPE provides the datatype of a variable:

```
credit REAL(7,2);
debit credit%TYPE;
```

Variables declared using %TYPE are treated like those declared using a datatype specifier. For example, given the previous declarations, PL/SQL treats *debit* like a REAL(7,2) variable.

The next example shows that a %TYPE declaration can include an initialization clause:

```
balance NUMBER(7,2);
minimum balance balance%TYPE := 10.00;
```

The %TYPE attribute is particularly useful when declaring variables that refer to database columns. You can reference a table and column, or you can reference an owner, table, and column, as in

```
my_dname scott.dept.dname%TYPE;
```

Using %TYPE to declare *my\_dname* has two advantages. First, you need not know the exact datatype of *dname*. Second, if the database definition of *dname* changes, the datatype of *my\_dname* changes accordingly at run time.

Note, however, that a NOT NULL column constraint does *not* apply to variables declared using %TYPE. In the next example, even though the database column *empno* is defined as NOT NULL, you can assign a null to the variable *my\_empno*:

```
DECLARE
   my_empno emp.empno%TYPE;
   ...
BEGIN
   my_empno := NULL; -- this works
```

## **Using %ROWTYPE**

The %ROWTYPE attribute provides a record type that represents a row in a table (or view). The record can store an entire row of data selected from the table or fetched from a cursor or cursor variable. In the example below, you declare two records. The first record stores a row selected from the *emp* table. The second record stores a row fetched from the *c1* cursor.

```
DECLARE
   emp_rec emp%ROWTYPE;
   CURSOR c1 IS SELECT deptno, dname, loc FROM dept;
   dept_rec c1%ROWTYPE;
```

Columns in a row and corresponding fields in a record have the same names and datatypes. In the following example, you select column values into a record named *emp\_rec*:

```
DECLARE

emp_rec emp%ROWTYPE;

...

BEGIN

SELECT * INTO emp_rec FROM emp WHERE ...
```

The column values returned by the SELECT statement are stored in fields. To reference a field, you use dot notation. For example, you might reference the *deptno* field as follows:

```
IF emp_rec.deptno = 20 THEN ...
```

Also, you can assign the value of an expression to a specific field, as the following examples show:

```
emp_rec.ename := 'JOHNSON';
emp_rec.sal := emp_rec.sal * 1.15;
```

Aggregate Assignment

A %ROWTYPE declaration cannot include an initialization clause. However, there are two ways to assign values to all fields in a record at once. First, PL/SQL allows aggregate assignment between entire records if their declarations refer to the same table or cursor. For example, the following assignment is legal:

```
DECLARE
   dept_rec1 dept%ROWTYPE;
   dept_rec2 dept%ROWTYPE;
   CURSOR c1 IS SELECT deptno, dname, loc FROM dept;
   dept_rec3 c1%ROWTYPE;
BEGIN
   ...
   dept_rec1 := dept_rec2;
```

However, because *dept\_rec2* is based on a table and *dept\_rec3* is based on a cursor, the following assignment is illegal:

```
dept_rec2 := dept_rec3; -- illegal
```

Second, you can assign a list of column values to a record by using the SELECT or FETCH statement, as the example below shows. The column names must appear in the order in which they were defined by the CREATE TABLE or CREATE VIEW statement.

```
DECLARE
   dept_rec dept%ROWTYPE;
   ...
BEGIN
   SELECT deptno, dname, loc INTO dept_rec FROM dept
    WHERE deptno = 30;
```

However, you cannot assign a list of column values to a record by using an assignment statement. So, the following syntax is illegal:

```
record_name := (value1, value2, value3, ...); -- illegal
```

Although you can retrieve entire records, you cannot insert or update them. For example, the following statement is illegal:

```
INSERT INTO dept VALUES (dept_rec); -- illegal
```

#### **Using Aliases**

Select-list items fetched from a cursor associated with %ROWTYPE must have simple names or, if they are expressions, must have aliases. In the following example, you use an alias called *wages*:

```
-- available online in file EXAMP4
DECLARE
   CURSOR my_cursor IS SELECT sal + NVL(comm, 0) wages, ename
     FROM emp;
   my_rec my_cursor%ROWTYPE;
BEGIN
   OPEN my_cursor;
   LOOP
      FETCH my cursor INTO my rec;
      EXIT WHEN my_cursor%NOTFOUND;
      IF my_rec.wages > 2000 THEN
         INSERT INTO temp VALUES (NULL, my_rec.wages,
           my_rec.ename);
      END IF;
   END LOOP;
   CLOSE my_cursor;
END;
```

For more information about database column aliases, see *Oracle7 Server SQL Reference*.

#### Restrictions

PL/SQL does not allow forward references. You must declare a variable or constant *before* referencing it in other statements, including other declarative statements. For example, the following declaration of *maxi* is illegal:

```
maxi INTEGER := 2 * mini; -- illegal
mini INTEGER := 15;
```

However, PL/SQL does allow the forward declaration of subprograms. For more information, see "Forward Declarations" on page 6 – 8.

Some languages allow you to declare a list of variables that have the same datatype. PL/SQL does *not* allow this. For example, the following declaration is illegal:

```
i, j, k SMALLINT; -- illegal
```

The legal version follows:

```
i SMALLINT;
j SMALLINT;
k SMALLINT;
```

## **Naming Conventions**

The same naming conventions apply to all PL/SQL program objects and units including constants, variables, cursors, cursor variables, exceptions, procedures, functions, and packages. Names can be simple, qualified, remote, or both qualified and remote. For example, you might use the procedure name *raise salary* in any of the following ways:

In the first case, you simply use the procedure name. In the second case, you must qualify the name using dot notation because the procedure is stored in a package called *emp\_actions*. In the third case, you reference the database link *newyork* because the (standalone) procedure is stored in a remote database. In the fourth case, you qualify the procedure name and reference a database link.

## **Synonyms**

You can create synonyms to provide location transparency for remote database objects such as tables, sequences, views, standalone subprograms, and packages. However, you cannot create synonyms for objects declared within subprograms or packages. That includes constants, variables, cursors, cursor variables, exceptions, and packaged procedures.

## **Scoping**

Within the same scope, all declared identifiers must be unique. So, even if their datatypes differ, variables and parameters cannot share the same name. For example, two of the following declarations are illegal:

```
DECLARE

valid_id BOOLEAN;

valid_id VARCHAR2(5); -- illegal duplicate identifier

FUNCTION ... (valid_id IN INTEGER) RETURN NUMBER IS

BEGIN ... END; -- illegal triplicate identifier
```

For the scoping rules that apply to identifiers, see "Scope and Visibility" on page 2 – 25.

## **Case Sensitivity**

Like other identifiers, the names of constants, variables, and parameters are not case sensitive. For instance, PL/SQL considers the following names to be the same:

```
DECLARE

zip_code INTEGER;

Zip_Code INTEGER; -- same as zip_code

ZIP_CODE INTEGER; -- same as zip_code and Zip_Code
```

#### Name Precedence

In potentially ambiguous SQL statements, the names of local variables and formal parameters take precedence over the names of database tables. For example, the following UPDATE statement fails because PL/SQL assumes that *emp* refers to the loop counter:

```
FOR emp IN 1..5 LOOP
...
UPDATE emp SET bonus = 500 WHERE ...
END LOOP;
```

Likewise, the following SELECT statement fails because PL/SQL assumes that *emp* refers to the formal parameter:

```
PROCEDURE calc_bonus (emp NUMBER, bonus OUT REAL) IS avg_sal REAL;
BEGIN
SELECT AVG(sal) INTO avg_sal FROM emp WHERE ...
```

In such cases, you can prefix the table name with a username, as follows, but it is better programming practice to rename the variable or formal parameter.:

```
PROCEDURE calc_bonus (emp NUMBER, bonus OUT REAL) IS avg_sal REAL;
BEGIN
SELECT AVG(sal) INTO avg_sal FROM scott.emp WHERE ...
```

Unlike the names of tables, the names of columns take precedence over the names of local variables and formal parameters. For example, the following DELETE statement removes all employees from the *emp* table, not just KING, because Oracle assumes that both *enames* in the WHERE clause refer to the database column:

```
DECLARE
    ename VARCHAR2(10) := 'KING';
BEGIN
    DELETE FROM emp WHERE ename = ename;
```

In such cases, to avoid ambiguity, prefix the names of local variables and formal parameters with *my*\_, as follows:

```
DECLARE
  my_ename VARCHAR2(10);
```

Or, use a block label to qualify references, as in

```
<<main>>
DECLARE
    ename VARCHAR2(10) := 'KING';
BEGIN
    DELETE FROM emp WHERE ename = main.ename;
```

The next example shows that you can use a subprogram name to qualify references to local variables and formal parameters:

## **Scope and Visibility**

References to an identifier are resolved according to its scope and visibility. The *scope* of an identifier is that region of a program unit (block, subprogram, or package) from which you can reference the identifier. An identifier is *visible* only in the regions from which you can reference the identifier using an unqualified name. Figure 2-2 shows the scope and visibility of a variable named x, which is declared in an enclosing block, then redeclared in a sub-block.

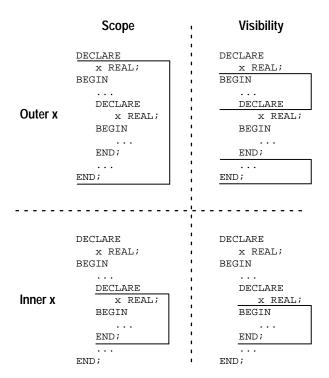

Figure 2 – 2 Scope and Visibility

Identifiers declared in a PL/SQL block are considered local to that block and global to all its sub-blocks. If a global identifier is redeclared in a sub-block, both identifiers remain in scope. Within the sub-block, however, only the local identifier is visible because you must use a qualified name to reference the global identifier.

Although you cannot declare an identifier twice in the same block, you can declare the same identifier in two different blocks. The two objects represented by the identifier are distinct, and any change in one does not affect the other.

However, a block cannot reference identifiers declared in other blocks nested at the same level because those identifiers are neither local nor global to the block. The following example illustrates the scope rules:

```
DECLARE
   a CHAR;
  b REAL;
BEGIN
   -- identifiers available here: a (CHAR), b
   DECLARE
     a INTEGER;
     c REAL;
   BEGIN
      -- identifiers available here: a (INTEGER), b, c
   END;
   DECLARE
      d REAL;
   BEGIN
      -- identifiers available here: a (CHAR), b, d
   -- identifiers available here: a (CHAR), b
END;
```

Recall that global identifiers can be redeclared in a sub-block, in which case the local declaration prevails and the sub-block cannot reference the global identifier unless you use a qualified name. The qualifier can be the label of an enclosing block, as the following example shows:

```
<<outer>>
DECLARE
  birthdate DATE;
BEGIN
  DECLARE
   birthdate DATE;
BEGIN
   ...
  IF birthdate = outer.birthdate THEN ...
```

As the next example shows, the qualifier can also be the name of an enclosing subprogram:

```
PROCEDURE check_credit (...) IS
rating NUMBER;
...
FUNCTION valid (...) RETURN BOOLEAN IS
rating NUMBER;
BEGIN
...
IF check_credit.rating < 3 THEN
...
END valid;
BEGIN
...
END valid;
BEGIN
...
END check_credit;
```

However, within the same scope, a label and a subprogram cannot have the same name.

## **Assignments**

Variables and constants are initialized every time a block or subprogram is entered. By default, variables are initialized to NULL. So, unless you expressly initialize a variable, its value is undefined, as the following example shows:

```
DECLARE
    count INTEGER;
    ...
BEGIN
    count := count + 1; -- assigns a null to count
```

Therefore, never reference a variable before you assign it a value.

You can use assignment statements to assign values to a variable. For example, the following statement assigns a new value to the variable *bonus*, overwriting its old value:

```
bonus := salary * 0.15;
```

The expression following the assignment operator can be arbitrarily complex, but it must yield a datatype that is the same as or convertible to the datatype of the variable.

#### **Boolean Values**

Only the values TRUE and FALSE and the non-value NULL can be assigned to a Boolean variable. For example, given the declaration

```
DECLARE done BOOLEAN;
```

the following statements are legal:

```
BEGIN
   done := FALSE;
   WHILE NOT done LOOP
     ...
   END LOOP;
END;
```

When applied to PL/SQL expressions, the relational operators return a Boolean value. So, the following assignment is legal:

```
done := (count > 500);
```

#### **Database Values**

Alternatively, you can use the SELECT (or FETCH) statement to have Oracle assign values to a variable. For each item in the SELECT list, there must be a corresponding variable in the INTO list. And, they must have compatible datatypes. An example follows:

```
SELECT ename, sal + comm INTO last_name, wages FROM emp
WHERE empno = emp_id;
```

However, you cannot select column values into a Boolean variable.

## **Expressions and Comparisons**

Expressions are constructed using operands and operators. An *operand* is a variable, constant, literal, or function call that contributes a value to an expression. An example of a simple arithmetic expression follows:

```
-x / 2
```

Unary operators such as the negation operator (-) operate on one operand; binary operators such as the division operator (/) operate on two operands. PL/SQL has no ternary operators.

The simplest expressions consist of a single variable, which yields a value directly. PL/SQL *evaluates* (finds the current value of) an expression by combining the values of the operands in ways specified by the operators. This always yields a single value and datatype. PL/SQL determines the datatype by examining the expression and the context in which it appears.

## **Operator Precedence**

The operations within an expression are done in a particular order depending on their *precedence* (priority). Table 2 – 3 shows the default order of operations from first to last (top to bottom).

| Operator                                           | Operation                            |
|----------------------------------------------------|--------------------------------------|
| **, NOT                                            | exponentiation, logical negation     |
| +, -                                               | identity, negation                   |
| *,/                                                | multiplication, division             |
| +, -,                                              | addition, subtraction, concatenation |
| =, !=, <, >, <=, >=,<br>IS NULL, LIKE, BETWEEN, IN | comparison                           |
| AND                                                | conjunction                          |
| OR                                                 | inclusion                            |

Table 2 - 3 Order of Operations

Operators with higher precedence are applied first. For example, both of the following expressions yield 8 because division has a higher precedence than addition:

```
5 + 12 / 4
12 / 4 + 5
```

Operators with the same precedence are applied in no particular order.

You can use parentheses to control the order of evaluation. For example, the following expression yields 7, not 11, because parentheses override the default operator precedence:

```
(8 + 6) / 2
```

In the next example, the subtraction is done before the division because the most deeply nested subexpression is always evaluated first:

```
100 + (20 / 5 + (7 - 3))
```

The following example shows that you can always use parentheses to improve readability, even when they are not needed:

```
(salary * 0.05) + (commission * 0.25)
```

## **Logical Operators**

The logical operators AND, OR, and NOT follow the tri-state logic of the truth tables in Figure 2 – 3. AND and OR are binary operators; NOT is a unary operator.

| NOT | TRUE  | FALSE | NULL |
|-----|-------|-------|------|
|     | FALSE | TRUE  | NULL |

| AND   | TRUE  | FALSE | NULL  |
|-------|-------|-------|-------|
| TRUE  | TRUE  | FALSE | NULL  |
| FALSE | FALSE | FALSE | FALSE |
| NULL  | NULL  | FALSE | NULL  |

| OR    | TRUE | FALSE | NULL |
|-------|------|-------|------|
| TRUE  | TRUE | TRUE  | TRUE |
| FALSE | TRUE | FALSE | NULL |
| NULL  | TRUE | NULL  | NULL |

Figure 2 - 3 Truth Tables

As the truth tables show, AND returns the value TRUE only if both its operands are true. On the other hand, OR returns the value TRUE if either of its operands is true. NOT returns the opposite value (logical negation) of its operand. For example, NOT TRUE returns FALSE.

NOT NULL returns NULL because nulls are indeterminate. It follows that if you apply the NOT operator to a null, the result is also indeterminate. Be careful. Nulls can cause unexpected results; see "Handling Nulls" on page 2 – 34.

#### Order of Evaluation

When you do not use parentheses to specify the order of evaluation, operator precedence determines the order. Compare the following expressions:

```
NOT (valid AND done) | NOT valid AND done
```

If the Boolean variables *valid* and *done* have the value FALSE, the first expression yields TRUE. However, the second expression yields FALSE because NOT has a higher precedence than AND; therefore, the second expression is equivalent to

```
(NOT valid) AND done
```

#### **Comparison Operators**

Comparison operators compare one expression to another. The result is always TRUE, FALSE, or NULL. Typically, you use comparison operators in the WHERE clause of SQL data manipulation statements and in conditional control statements.

#### **Relational Operators**

The relational operators allow you to compare arbitrarily complex expressions. The following list gives the meaning of each operator:

| Operator   | Meaning                     |
|------------|-----------------------------|
| =          | is equal to                 |
| <>, !=, ~= | is not equal to             |
| <          | is less than                |
| >          | is greater than             |
| <=         | is less than or equal to    |
| >=         | is greater than or equal to |

#### IS NULL Operator

The IS NULL operator returns the Boolean value TRUE if its operand is null or FALSE if it is not null. Comparisons involving nulls always yield NULL. Therefore, to test for *nullity* (the state of being null), do not use the statement

```
IF variable = NULL THEN ...
```

Instead, use the following statement:

```
IF variable IS NULL THEN ...
```

#### LIKE Operator

You use the LIKE operator to compare a character value to a pattern. Case is significant. LIKE returns the Boolean value TRUE if the character patterns match or FALSE if they do not match.

The patterns matched by LIKE can include two special–purpose characters called *wildcards*. An underscore (\_) matches exactly one character; a percent sign (%) matches zero or more characters. For example, if the value of *ename* is 'JOHNSON', the following expression yields TRUE:

ename LIKE 'J%SON'

#### **BETWEEN Operator**

The BETWEEN operator tests whether a value lies in a specified range. It means "greater than or equal to *low value* and less than or equal to *high value*." For example, the following expression yields FALSE:

45 BETWEEN 38 AND 44

#### **IN Operator**

The IN operator tests set membership. It means "equal to any member of." The set can contain nulls, but they are ignored. For example, the following statement does *not* delete rows in which the *ename* column is null:

DELETE FROM emp WHERE ename IN (NULL, 'KING', 'FORD');

Furthermore, expressions of the form

value NOT IN set

yield FALSE if the set contains a null. For example, instead of deleting rows in which the *ename* column is not null and not 'KING', the following statement deletes no rows:

DELETE FROM emp WHERE ename NOT IN (NULL, 'KING');

## Concatenation Operator

The concatenation operator ( $|\ |$ ) appends one string to another. For example, the expression

'suit' || 'case'

returns the value 'suitcase'.

If both operands have datatype CHAR, the concatenation operator returns a CHAR value. Otherwise, it returns a VARCHAR2 value.

## **Boolean Expressions**

PL/SQL lets you compare variables and constants in both SQL and procedural statements. These comparisons, called *Boolean expressions*, consist of simple or complex expressions separated by relational operators. Often, Boolean expressions are connected by the logical operators AND, OR, and NOT. A Boolean expression always yields TRUE, FALSE, or NULL.

In a SQL statement, Boolean expressions let you specify the rows in a table that are affected by the statement. In a procedural statement, Boolean expressions are the basis for conditional control. There are three kinds of Boolean expressions: arithmetic, character, and date.

Arithmetic

You can use the relational operators to compare numbers for equality or inequality. Comparisons are quantitative; that is, one number is greater than another if it represents a larger quantity. For example, given the assignments

```
number1 := 75;
number2 := 70;
```

the following expression yields TRUE:

```
number1 > number2
```

Character

Likewise, you can compare character values for equality or inequality. Comparisons are based on the collating sequence used for the database character set. A *collating sequence* is an internal ordering of the character set, in which a range of numeric codes represents the individual characters. One character value is greater than another if its internal numeric value is larger. For example, given the assignments

```
string1 := 'Kathy';
string2 := 'Kathleen';
```

the following expression yields TRUE:

```
string1 > string2
```

However, there are semantic differences between the CHAR and VARCHAR2 base types that come into play when you compare character values. For more information, refer to Appendix C.

Date

You can also compare dates. Comparisons are chronological; that is, one date is greater than another if it is more recent. For example, given the assignments

```
date1 := '01-JAN-91';
date2 := '31-DEC-90';
```

the following expression yields TRUE:

```
date1 > date2
```

Guidelines

In general, do not compare real numbers for exact equality or inequality. Real numbers are stored as approximate values. So, for example, the following IF condition might not yield TRUE:

```
count := 1;
IF count = 1.0 THEN ...
```

It is a good idea to use parentheses when doing comparisons. For example, the following expression is illegal because *100 < tax* yields TRUE or FALSE, which cannot be compared with the number 500:

```
100 < tax < 500 -- illegal
```

The debugged version follows:

```
(100 < tax) AND (tax < 500)
```

A Boolean variable is itself either true or false. So, comparisons with the Boolean values TRUE and FALSE are redundant. For example, assuming the variable *done* has the datatype BOOLEAN, the IF statement

```
IF done = TRUE THEN ...

can be simplified as follows:
```

\_

```
IF done THEN ...
```

## **Handling Nulls**

When working with nulls, you can avoid some common mistakes by keeping in mind the following rules:

- comparisons involving nulls always yield NULL
- applying the logical operator NOT to a null yields NULL
- in conditional control statements, if the condition yields NULL, its associated sequence of statements is not executed

In the example below, you might expect the sequence of statements to execute because *x* and *y* seem unequal. But, nulls are indeterminate. Whether or not *x* is equal to *y* is unknown. Therefore, the IF condition yields NULL and the sequence of statements is bypassed.

```
x := 5;
y := NULL;
...
IF x != y THEN -- yields NULL, not TRUE
    sequence_of_statements; -- not executed
END IF;
```

In the next example, you might expect the sequence of statements to execute because *a* and *b* seem equal. But, again, that is unknown, so the IF condition yields NULL and the sequence of statements is bypassed.

```
a := NULL;
b := NULL;
...

IF a = b THEN -- yields NULL, not TRUE
    sequence_of_statements; -- not executed
END IF;
```

**NOT Operator** 

Recall that applying the logical operator NOT to a null yields NULL. Thus, the following two statements are not always equivalent:

The sequence of statements in the ELSE clause is executed when the IF condition yields FALSE or NULL. So, if either or both *x* and *y* are null, the first IF statement assigns the value of *y* to *high*, but the second IF statement assigns the value of *x* to *high*. If neither *x* nor *y* is null, both IF statements assign the same value to *high*.

Zero-Length Strings

PL/SQL treats any zero-length string like a null. This includes values returned by character functions and Boolean expressions. For example, the following statements assign nulls to the target variables:

```
null_string := TO_VARCHAR2('');
zip_code := SUBSTR(address, 25, 0);
valid := (name != '');
```

So, use the IS NULL operator to test for null strings, as follows:

```
IF my_string IS NULL THEN ...
```

**Concatenation Operator** 

The concatenation operator ignores null operands. For example, the expression

```
'apple' || NULL || NULL || 'sauce'
```

returns the value 'applesauce'.

**Functions** 

If a null argument is passed to a built-in function, a null is returned except in the following cases.

The function DECODE compares its first argument to one or more search expressions, which are paired with result expressions. Any search or result expression can be null. If a search is successful, the corresponding result is returned. In the following example, if the column *rating* is null, DECODE returns the value 1000:

```
SELECT DECODE(rating, NULL, 1000, 'C', 2000, 'B', 4000, 'A', 5000)

INTO credit_limit FROM accts WHERE acctno = my_acctno;
```

The function NVL returns the value of its second argument if its first argument is null. In the example below, if *hire\_date* is null, NVL returns the value of SYSDATE. Otherwise, NVL returns the value of *hire\_date*:

```
start_date := NVL(hire_date, SYSDATE);
```

The function REPLACE returns the value of its first argument if its second argument is null, whether the optional third argument is present or not. For instance, after the assignment

```
new_string := REPLACE(old_string, NULL, my_string);
```

the values of *old\_string* and *new\_string* are the same.

If its third argument is null, REPLACE returns its first argument with every occurrence of its second argument removed. For example, after the assignments

```
syllabified_name := 'Gold-i-locks';
name := REPLACE(syllabified_name, '-', NULL);
```

the value of name is 'Goldilocks'.

If its second and third arguments are null, REPLACE simply returns its first argument.

#### **Built-in Functions**

PL/SQL provides more than 70 powerful functions to help you manipulate data. These built–in functions fall into the following categories: error–reporting, number, character, conversion, date, and miscellaneous. Table 2-4 shows the functions in each category.

You can use every function in SQL statements except the error–reporting functions SQLCODE and SQLERRM. You can also use every function in procedural statements except the miscellaneous functions DECODE, DUMP, and VSIZE. Furthermore, you can nest function calls, as the following example shows:

```
SELECT TO_CHAR(TO_DATE('11-10-93', 'MM-DD-YYYY'), 'J') ...
```

The SQL group functions AVG, MIN, MAX, COUNT, SUM, STDDEV, and VARIANCE are not built into PL/SQL. Nevertheless, you can use them in SQL statements (but not in procedural statements).

For descriptions of the error–reporting functions, see Chapter 9. For descriptions of the other functions, see *Oracle7 Server SQL Reference*.

| Error   | Number | Character   | Conversion     | Date           | Misc        |
|---------|--------|-------------|----------------|----------------|-------------|
| SQLCODE | ABS    | ASCII       | CHARTOROWID    | ADD_MONTHS     | DECODE      |
| SQLERRM | CEIL   | CHR         | CONVERT        | LAST_DAY       | DUMP        |
|         | cos    | CONCAT      | HEXTORAW       | MONTHS_BETWEEN | GREATEST    |
|         | COSH   | INITCAP     | RAWTOHEX       | NEW_TIME       | GREATEST_LB |
|         | EXP    | INSTR       | ROWIDTOCHAR    | NEXT_DAY       | LEAST       |
|         | FLOOR  | INSTRB      | TO_CHAR        | ROUND          | LEAST_LB    |
|         | LN     | LENGTH      | TO_DATE        | SYSDATE        | NVL         |
|         | LOG    | LENGTHB     | TO_LABEL       | TRUNC          | UID         |
|         | MOD    | LOWER       | TO_MULTI_BYTE  |                | USER        |
|         | POWER  | LPAD        | TO_NUMBER      |                | USERENV     |
|         | ROUND  | LTRIM       | TO_SINGLE_BYTE |                | VSIZE       |
|         | SIGN   | NLS_INITCAP |                |                |             |
|         | SIN    | NLS_LOWER   |                |                |             |
|         | SINH   | NLS_UPPER   |                |                |             |
|         | SQRT   | NLSSORT     |                |                |             |
|         | TAN    | REPLACE     |                |                |             |
|         | TANH   | RPAD        |                |                |             |
|         | TRUNC  | RTRIM       |                |                |             |
|         |        | SOUNDEX     |                |                |             |
|         |        | SUBSTR      |                |                |             |
|         |        | SUBSTRB     |                |                |             |
|         |        | TRANSLATE   |                |                |             |
|         |        | UPPER       |                |                |             |

**Table 2 – 4 Built-in Functions** 

# **PL/SQL Tables**

PL/SQL provides two composite datatypes: TABLE and RECORD. This section discusses the TABLE type; the next section discusses the RECORD type.

Objects of type TABLE are called *PL/SQL tables*, which are modelled as (but not the same as) database tables. PL/SQL tables have one column and a primary key, neither of which can be named. The column can have any scalar datatype, but the primary key must have datatype BINARY\_INTEGER. The primary key gives you array-like access to rows. Moreover, with the Oracle Call Interface (OCI) or the Oracle Precompilers, you can bind PL/SQL tables to host arrays.

Like the size of a database table, the size of a PL/SQL table is *unconstrained*. That is, the number of rows in a PL/SQL table can increase dynamically. So, your PL/SQL table grows as new rows are added.

### Declaring PL/SQL Tables

PL/SQL tables must be declared in two steps. First, you define a TABLE type, then declare PL/SQL tables of that type. You can define TABLE types in the declarative part of any block, subprogram, or package using the syntax

```
TYPE type_name IS TABLE OF
{ column_type | variable%TYPE | table.column%TYPE } [NOT NULL]
INDEX BY BINARY_INTEGER;
```

where *type\_name* is a type specifier used in subsequent declarations of PL/SQL tables and *column\_type* is any scalar (not composite) datatype such as CHAR, DATE, or NUMBER. Notice that you can use the %TYPE attribute to specify a column datatype. In the following example, you define a TABLE type called *EnameTabTyp*:

```
DECLARE

TYPE EnameTabTyp IS TABLE OF emp.ename%TYPE

INDEX BY BINARY_INTEGER;
```

The next example shows that you can add the NOT NULL constraint to a TABLE type definition and so prevent the assigning of nulls to PL/SQL tables of that type:

```
DECLARE

TYPE EnameTabTyp IS TABLE OF emp.ename%TYPE NOT NULL

INDEX BY BINARY INTEGER;
```

An initialization clause is not required (or allowed).

Once you define type *EnameTabTyp*, you can declare PL/SQL tables of that type, as follows:

```
ename_tab EnameTabTyp;
```

The identifier *ename\_tab* represents an entire PL/SQL table.

A PL/SQL table is unconstrained because its primary key can assume any value in the range of values defined for BINARY\_INTEGER. As a result, you cannot initialize a PL/SQL table in its declaration. For example, the following declaration is illegal:

```
ename_tab EnameTabTyp := ('CASEY', 'STUART', 'CHU'); -- illegal
```

PL/SQL tables follow the usual scoping and *instantiation* rules. (Instantiation is the creation of a new instance of a program object.) In a package, PL/SQL tables are instantiated when you first reference the package and cease to exist when you exit the application or end the database session. In a block or subprogram, they are instantiated when you enter the block or subprogram and cease to exist when you exit.

Like scalar variables, PL/SQL tables can be declared as the formal parameters of procedures and functions. The restrictions that apply to scalar parameters also apply to PL/SQL tables. Some packaged examples follow:

```
PACKAGE emp_actions IS
   TYPE EnameTabTyp IS TABLE OF emp.ename%TYPE
      INDEX BY BINARY_INTEGER;
   TYPE SalTabTyp IS TABLE OF emp.sal%TYPE
      INDEX BY BINARY INTEGER;
   ename_tab EnameTabTyp;
   sal_tab SalTabTyp;
   . . .
   PROCEDURE hire_batch(
      ename_tab EnameTabTyp,
      sal_tab SalTabTyp,
       . . . );
   PROCEDURE log_names(
      ename_tab EnameTabTyp,
     num BINARY_INTEGER);
END emp_actions;
```

To define the behavior of formal parameters, you use parameter modes (see "Parameter Modes" on page 6 – 13). OUT parameters let you return values to the caller of a subprogram when you exit. If you exit successfully, PL/SQL assigns row values to the actual parameters. However, if you exit with an unhandled exception, PL/SQL does *not* assign row values to the actual parameters.

# Referencing PL/SQL Tables

To reference rows in a PL/SQL table, you specify a primary key value using the array-like syntax

```
plsql_table_name(primary_key_value)
```

where *primary\_key\_value* has datatype BINARY\_INTEGER. For example, you reference the third row in PL/SQL table *ename\_tab* as follows:

```
ename_tab(3) ...
```

As the following example shows, the primary key value can be negative (for an exception, see "Using Host Arrays with PL/SQL Tables" on page 8 – 14.):

```
ename_tab(-5) ...
```

You can assign the value of a PL/SQL expression to a specific row using the following syntax:

```
plsql_table_name(primary_key_value) := plsql_expression;
```

In the next example, you assign the sum of variables *salary* and *increase* to the fifth row in PL/SQL table *sal\_tab*:

```
sal_tab(5) := salary + increase;
```

In the example below, you use a cursor FOR loop to load two PL/SQL tables. A cursor FOR loop implicitly declares its loop index as a record, opens the cursor associated with a given query, repeatedly fetches rows of values from the active set into fields in the record, then closes the cursor. (See "Using Cursor FOR Loops" on page 4-15.)

```
DECLARE
  TYPE EnameTabTyp IS TABLE OF emp.ename%TYPE
     INDEX BY BINARY_INTEGER;
  TYPE SalTabTyp IS TABLE OF emp.sal%TYPE
      INDEX BY BINARY INTEGER;
   ename_tab EnameTabTyp;
   sal_tab SalTabTyp;
  i BINARY_INTEGER := 0;
   PROCEDURE check sals (rows IN BINARY INTEGER,
                       names IN EnameTabTyp,
                       sals IN SalTabTyp) IS ...
BEGIN
   -- load employee names and salaries into PL/SQL tables
  FOR emprec IN (SELECT ename, sal FROM emp) LOOP
     i := i + 1;
     ename_tab(i) := emprec.ename;
     sal_tab(i) := emprec.sal;
  END LOOP;
   -- process the tables
   check_sals(i, ename_tab, sal_tab);
```

In the next example, you use dot notation to reference the package *emp\_actions* seen earlier in this section:

```
DECLARE
    ...
    i BINARY_INTEGER := 0;

BEGIN
    -- load employee names into a PL/SQL table
    FOR emprec IN (SELECT ename FROM emp ORDER BY ename) LOOP
        i := i + 1;
        emp_actions.ename_tab(i) := emprec.ename;

END LOOP;
    -- process the PL/SQL table
    emp_actions.log_names(emp_actions.ename_tab, i);
    ...

END;
```

Until a row is assigned a value, it does not exist. If you try to reference an uninitialized row, PL/SQL raises the predefined exception NO\_DATA\_FOUND, as the following example shows:

```
DECLARE
   TYPE JobTabTyp IS TABLE OF CHAR(14)
        INDEX BY BINARY_INTEGER;
   job_tab JobTabTyp;
BEGIN
   job_tab(1) := 'CLERK';
   If job_tab(2) = 'CLERK' THEN -- raises NO_DATA_FOUND
        ...
   END IF;
   ...
EXCEPTION
   WHEN NO_DATA_FOUND THEN
        -- here because job_tab(2) does not exist
   ...
END;
```

Row references such as *job\_tab(1)* are allowed as actual parameters in subprogram calls but are subject to the same restrictions as scalar variables.

# Maintaining a Row Count

Remember, the size of a PL/SQL table is unconstrained. So, if you want to maintain a row count, you must declare a variable for that purpose. For example, you might declare an INTEGER variable named *row\_count* to store the number of rows currently in your PL/SQL table.

What happens if a PL/SQL table grows too large? Consider the following example:

```
DECLARE

TYPE DateTabTyp IS TABLE OF DATE

INDEX BY BINARY_INTEGER;
hiredate_tab DateTabTyp;
i BINARY_INTEGER := 0;

BEGIN

/* Initialize PL/SQL table. */
LOOP

i := i + 1;
hiredate_tab(i) := SYSDATE;

-- EXIT WHEN statement omitted
END LOOP;
...
END;
```

With each iteration of the basic loop, another row is added to the PL/SQL table. The loop cannot complete because it contains no EXIT WHEN statement. Eventually, PL/SQL runs out of memory and raises the predefined exception STORAGE\_ERROR.

# **Inserting and Fetching Rows**

You must use a loop to insert values from a PL/SQL table into a database column. And, you must use a cursor FOR loop to fetch values from a database column into a PL/SQL table. (No stream interface like that provided by the Oracle Precompilers for host arrays is available for PL/SQL tables.) For example, given the declarations

```
DECLARE

TYPE EmpnoTabTyp IS TABLE OF NUMBER(4)

INDEX BY BINARY_INTEGER;

TYPE EnameTabTyp IS TABLE OF CHAR(10)

INDEX BY BINARY_INTEGER;

empno_tab EmpnoTabTyp;

ename_tab EnameTabTyp;
```

you might use the following procedure to insert values from the PL/SQL tables into the *emp* database table:

```
PROCEDURE insert_emp_data (
rows IN BINARY_INTEGER,
empno_tab IN EmpnoTabTyp,
ename_tab IN EnameTabTyp, ...) IS
```

```
BEGIN
   FOR i IN 1..rows LOOP
        INSERT INTO emp (empno, ename, ...)
        VALUES (empno_tab(i), ename_tab(i), ...);
        END LOOP;
END;
```

Similarly, you might use the next procedure to fetch all rows from the *emp* database table into PL/SQL tables *empno\_tab* and *ename\_tab*:

```
PROCEDURE fetch_emp_data (
   rows     OUT BINARY_INTEGER,
   empno_tab OUT EmpnoTabTyp,
   ename_tab OUT EnameTabTyp, ...) IS
BEGIN
   rows := 0;
   FOR emprec IN (SELECT * FROM emp) LOOP
      rows := rows + 1;
      empno_tab(rows) := emprec.empno;
      ename_tab(rows) := emprec.ename;
      ...
   END LOOP;
END;
```

You cannot reference PL/SQL tables in the INTO clause. Therefore, you cannot use a SELECT or FETCH statement to load a PL/SQL table. For example, the following SELECT statement is illegal:

```
SELECT empno, ename INTO empno_tab, ename_tab ... -- illegal
```

# **Deleting Rows**

The DELETE statement cannot specify PL/SQL tables, so you cannot delete individual rows from a PL/SQL table. Assigning NULL to a row as follows does not work because the row remains:

```
sal_tab(3) := NULL;
```

However, you can use a simple workaround to delete an entire PL/SQL table. Simply assign NULL to it, as shown in the following example:

```
DECLARE
   TYPE NumTabTyp IS TABLE OF NUMBER
        INDEX BY BINARY_INTEGER;
   sal_tab NumTabTyp;
BEGIN
   /* Load salary table. */
   FOR i IN 1..50 LOOP
        sal_tab(i) := i;
   END LOOP;
   ...
   sal_tab := NULL; -- deletes sal_tab table
   IF sal_tab(3) ... -- raises NO_DATA_FOUND
```

#### User-Defined Records

You can use the %ROWTYPE attribute to declare a record that represents a row in a table or a row fetched from a cursor or cursor variable. However, you cannot specify the datatypes of fields in the record or define fields of your own. The composite datatype RECORD lifts those restrictions.

As you might expect, objects of type RECORD are called *records*. Unlike PL/SQL tables, records have uniquely named fields, which can have different datatypes. For example, suppose you have different kinds of data about an employee such as name, salary, hire date, and so on. This data is dissimilar in type but logically related. A record that contains such fields as the name, salary, and hire date of an employee would let you treat the data as a logical unit.

# **Declaring Records**

Like PL/SQL tables, records must be declared in two steps. First, you define a RECORD type, then declare user–defined records of that type. You can define RECORD types in the declarative part of any block, subprogram, or package using the syntax

```
TYPE type_name IS RECORD (
  field_name1 field_type [NOT NULL {:= | DEFAULT} expr],
  field_name2 field_type [NOT NULL {:= | DEFAULT} expr], ...);
```

where *type\_name* is a type specifier used in subsequent declarations of records and *field\_type* stands for the following syntax:

```
{ datatype_name
    variable%TYPE
    record_variable%TYPE
    table.column%TYPE
    table%ROWTYPE
    cursor%ROWTYPE
    cursor_variable%ROWTYPE }
```

You can use the attributes %TYPE and %ROWTYPE to specify field types. In the following example, you define a RECORD type named *DeptRecTyp*:

```
DECLARE
   TYPE DeptRecTyp IS RECORD (
    deptno NUMBER(2) NOT NULL := 99,
   dname dept.dname%TYPE,
   loc dept.loc%TYPE);
```

Notice that the field declarations are like variable declarations. Each field has a unique name and specific datatype. You can add the NOT NULL constraint to any field declaration and so prevent the assigning of nulls to that field. Fields declared as NOT NULL must be initialized.

Once you define type *DeptRecTyp*, you can declare records of that type, as follows:

```
dept_rec DeptRecTyp;
```

The identifier *dept\_rec* represents an entire record.

Unlike PL/SQL tables, a record type can be initialized in its definition, as this example shows:

```
DECLARE

TYPE TimeTyp IS RECORD (

second SMALLINT := 0,

minute SMALLINT := 0,

hour SMALLINT := 0);
```

When you declare a record of type *TimeTyp*, its three fields assume an initial value of zero.

User-defined records follow the usual scoping and instantiation rules. Like scalar variables, user-defined records can be declared as the formal parameters of procedures and functions. An example follows:

```
PACKAGE emp_actions IS
  TYPE EmpRecTyp IS RECORD (
    empno NUMBER(4) NOT NULL := 1001,
    ename VARCHAR2(10),
    job VARCHAR2(14), ...);
  ...
  PROCEDURE hire_employee (emp_rec EmpRecTyp);
  ...
END emp_actions;
```

# **Referencing Records**

To reference individual fields in a record, you use dot notation and the following syntax:

```
record_name.field_name
```

For example, you reference the *ename* field in the *emp\_rec* record as follows:

```
emp_rec.ename ...
```

You can assign the value of a PL/SQL expression to a specific field by using the following syntax:

```
record_name.field_name := plsql_expression;
```

In the next example, you convert an employee name to uppercase:

```
emp_rec.ename := UPPER(emp_rec.ename);
```

Instead of assigning values separately to each field in a record, you can assign values to all fields at once. This can be done in two ways. First, you can assign one record to another if they have the same datatype. For example, given the declarations

```
DECLARE
   TYPE DeptRecTyp IS RECORD(...);
   dept_rec1 DeptRecTyp;
   dept_rec2 DeptRecTyp;
```

the following assignment is legal:

```
dept_rec1 := dept_rec2;
```

Even if their fields match exactly, records of different types cannot be assigned to each other. Furthermore, a user–defined record and a %ROWTYPE record always have different datatypes, as the following example shows:

```
DECLARE
   TYPE DeptRecTyp IS RECORD(
      deptno NUMBER(2),
      dname VARCHAR2(14),
      loc VARCHAR2(13));
   dept_rec1 DeptRecTyp;
   dept_rec2 dept%ROWTYPE;
   ...
BEGIN
   ...
   dept_rec1 := dept_rec2; -- illegal
```

Second, you can use the SELECT or FETCH statement to fetch column values into a record, as the example below shows. Just make sure the column names appear in the same order as the fields in your record.

```
DECLARE

TYPE DeptRecTyp IS RECORD(
deptno NUMBER(2),
dname VARCHAR2(14),
loc VARCHAR2(13));
dept_rec DeptRecTyp;

BEGIN

SELECT deptno, dname, loc INTO dept_rec
FROM dept WHERE deptno = 30;
```

However, you cannot use the INSERT statement to insert user-defined records into a database table. So, the following statement is illegal:

```
INSERT INTO dept VALUES (dept_rec); -- illegal
```

Also, you cannot assign a list of values to a record by using an assignment statement. Therefore, the following syntax is illegal:

```
record_name := (value1, value2, value3, ...); -- illegal
```

Finally, records cannot be tested for equality, inequality, or nullity. For instance, the following IF conditions are illegal:

```
IF dept_rec1 = dept_rec2 THEN ... -- illegal
IF emp_rec IS NULL THEN ... -- illegal
```

**Nested Records** 

PL/SQL lets you declare and reference *nested* records. That is, a record can be the component of another record, as this example shows:

```
DECLARE
  TYPE TimeTyp IS RECORD(
     minute SMALLINT,
     hour SMALLINT);
  TYPE MeetingTyp IS RECORD(
            DATE,
     day
     time TimeTyp, -- nested record
     place VARCHAR2(20),
     purpose VARCHAR2(50));
   TYPE PartyTyp IS RECORD(
     day DATE,
     time TimeTyp, -- nested record
     loc VARCHAR2(15));
  meeting MeetingTyp;
  seminar MeetingTyp;
  party PartyTyp;
BEGIN
  meeting.day := '26-JUN-91';
  meeting.time.minute := 45;
  meeting.time.hour := 10;
END;
```

The next example shows that you can assign one nested record to another if they have the same datatype:

```
seminar.time := meeting.time;
```

Such assignments are allowed even if the containing records have different datatypes, as the following example shows:

```
party.time := meeting.time;
```

#### **Using Records**

The RECORD type lets you collect information about the attributes of an object. It is easy to manipulate the information because you can refer to the object as a whole. In the following example, you collect accounting figures from database tables named *assets* and *liabilities*, then use ratio analysis to compare the performance of two subsidiary companies:

```
DECLARE
   TYPE FiguresTyp IS RECORD (
     cash
                           REAL,
     marketable_securities REAL,
     accounts_receivable REAL,
     inventories
                         REAL,
     accounts_payable
                         REAL,
                          REAL,
     notes
     employment_costs
                         REAL,
     accrued_taxes
                         REAL,
     dividends_payable
                         REAL,
     short_term_debt
                         REAL);
   subl_figs FiguresTyp;
   sub2_figs FiguresTyp;
   FUNCTION acid_test (figs FiguresTyp) RETURN REAL IS
     current_liabilities REAL;
   BEGIN
     current_liabilities := figs.accounts_payable + figs.notes
        + figs.employment_costs + figs.accrued_taxes
         + figs.dividends_payable + figs.short_term_debt;
     RETURN (figs.cash + figs.marketable_securities
         + figs.accounts_receivable) / current_liabilities;
   END acid test;
   . . .
BEGIN
   SELECT cash, mkt_sec, accts_rec, ... INTO sub1_figs
     FROM assets, liabilities
     WHERE assets.sub = 1 AND liabilities.sub = 1;
   SELECT cash, mkt_sec, accts_rec, ... INTO sub2_figs
     FROM assets, liabilities
     WHERE assets.sub = 2 AND liabilities.sub = 2;
   IF acid_test(sub1_figs) > acid_test(sub2_figs) THEN ...
END;
```

Notice how easy it is to pass the collected figures to the function *acid\_test*, which computes a financial ratio.

# **User-Defined Subtypes**

Each PL/SQL base type specifies a set of values and a set of operations applicable to objects of that type. Subtypes specify the same set of operations as their base type but only a subset of its values. Thus, a subtype does *not* introduce a new type; it merely places an optional constraint on its base type.

PL/SQL predefines several subtypes in package STANDARD. For example, PL/SQL predefines the subtype CHARACTER, as follows:

```
SUBTYPE CHARACTER IS CHAR;
```

The subtype CHARACTER specifies the same set of values as its base type CHAR. Thus, CHARACTER is an *unconstrained* subtype.

Subtypes can increase reliability, provide compatibility with ANSI/ISO and IBM types, and improve readability by indicating the intended use of constants and variables.

# **Defining Subtypes**

You can define your own subtypes in the declarative part of any PL/SQL block, subprogram, or package using the syntax

```
SUBTYPE subtype_name IS base_type;
```

where *subtype\_name* is a type specifier used in subsequent declarations and *base\_type* stands for the following syntax:

For example, all of the following subtype definitions are legal:

```
DECLARE
   SUBTYPE EmpDate IS DATE;
                                     -- based on DATE type
   SUBTYPE Counter IS NATURAL;
                                     -- based on NATURAL subtype
   TYPE NameTab IS TABLE OF VARCHAR2(10)
     INDEX BY BINARY INTEGER;
   SUBTYPE EnameTab IS NameTab;
                                     -- based on TABLE type
   TYPE TimeTyp IS RECORD
      (minute SMALLINT, hour SMALLINT);
                              -- based on RECORD type
   SUBTYPE Clock IS TimeTyp;
   SUBTYPE ID_Num IS emp.empno%TYPE; -- based on column type
   CURSOR cl IS SELECT * FROM dept;
   SUBTYPE Dept_Rec IS c1%ROWTYPE; -- based on cursor rowtype
```

However, you cannot specify a constraint on the base type. For example, the following definitions are illegal:

```
DECLARE

SUBTYPE Accumulator IS NUMBER(7,2); -- illegal; must be NUMBER

SUBTYPE Delimiter IS CHAR(1); -- illegal; must be CHAR

SUBTYPE Word IS VARCHAR2(15); -- illegal
```

Although you cannot define constrained subtypes directly, you can use a simple workaround to define size-constrained subtypes indirectly. Simply declare a size-constrained variable, then use %TYPE to provide its datatype, as shown in the following example:

```
DECLARE

temp VARCHAR2(15);

SUBTYPE Word IS temp%TYPE; -- maximum size of Word is 15
```

Likewise, if you define a subtype using %TYPE to provide the datatype of a database column, the subtype adopts the size constraint (if any) of the column. However, the subtype does not adopt other kinds of constraints such as NOT NULL.

## **Using Subtypes**

Once you define a subtype, you can declare objects of that type. In the example below, you declare two variables of type *Counter*. Notice how the subtype name indicates the intended use of the variables.

```
DECLARE

SUBTYPE Counter IS NATURAL;

rows Counter;

employees Counter;
```

The following example shows that you can constrain a user-defined subtype when declaring variables of that type:

```
DECLARE

SUBTYPE Accumulator IS NUMBER;

total Accumulator(7,2);
```

Subtypes can increase reliability by detecting out–of–range values. In the example below, you restrict the subtype *Scale* to storing integers in the range –9 .. 9. If your program tries to store a number outside that range in a *Scale* variable, PL/SQL raises an exception.

```
DECLARE
  temp NUMBER(1,0);
  SUBTYPE Scale IS temp%TYPE;
  x_axis Scale; -- magnitude range is -9 .. 9
  y_axis Scale;
BEGIN
  x_axis := 10; -- raises VALUE_ERROR
```

#### Type Compatibility

An unconstrained subtype is interchangeable with its base type. For example, given the following declarations, the value of *amount* can be assigned to *total* without conversion:

```
DECLARE

SUBTYPE Accumulator IS NUMBER;
amount NUMBER(7,2);
total Accumulator;

BEGIN
...
total := amount;
```

Different subtypes are interchangeable if they have the same base type. For instance, given the following declarations, the value of *finished* can be assigned to *debugging*:

```
DECLARE

SUBTYPE Sentinel IS BOOLEAN;
SUBTYPE Switch IS BOOLEAN;
finished Sentinel;
debugging Switch;
BEGIN
...
debugging := finished;
```

Different subtypes are also interchangeable if their base types are in the same datatype family. For example, given the following declarations, the value of *verb* can be assigned to *sentence*:

```
DECLARE

SUBTYPE Word IS CHAR;

SUBTYPE Text IS VARCHAR2;

verb Word;

sentence Text;

BEGIN

...

sentence := verb;
```

CHAPTER

# 3

# **Control Structures**

One ship drives east and another drives west With the selfsame winds that blow. 'Tis the set of the sails and not the gales Which tells us the way to go.

Ella Wheeler Wilcox

This chapter shows you how to structure the flow of control through a PL/SQL program. You learn how statements are connected by simple but powerful control structures that have a single entry and exit point. Collectively, these structures can handle any situation. And, their proper use leads naturally to a well–structured program.

#### **Overview**

According to the *structure theorem*, any computer program can be written using the basic control structures shown in Figure 3 – 1. They can be combined in any way necessary to deal with a given problem.

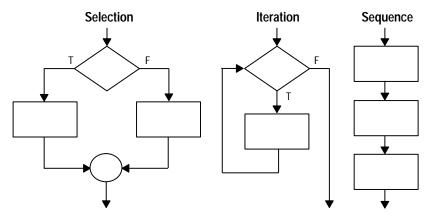

Figure 3 – 1 Control Structures

The selection structure tests a condition, then executes one sequence of statements instead of another, depending on whether the condition is true or false. A *condition* is any variable or expression that returns a Boolean value (TRUE, FALSE, or NULL). The iteration structure executes a sequence of statements repeatedly as long as a condition holds true. The sequence structure simply executes a sequence of statements in the order in which they occur.

#### **Conditional Control: IF Statements**

Often, it is necessary to take alternative actions depending on circumstances. The IF statement lets you execute a sequence of statements conditionally. That is, whether the sequence is executed or not depends on the value of a condition. There are three forms of IF statements: IF-THEN, IF-THEN-ELSE, and IF-THEN-ELSIF.

#### IF-THEN

The simplest form of IF statement associates a condition with a sequence of statements enclosed by the keywords THEN and END IF (not ENDIF), as follows:

```
IF condition THEN
    sequence_of_statements;
END IF;
```

The sequence of statements is executed only if the condition yields TRUE. If the condition yields FALSE or NULL, the IF statement does nothing. In either case, control passes to the next statement. An example follows:

```
IF sales > quota THEN
    compute_bonus(empid);
    UPDATE payroll SET pay = pay + bonus WHERE empno = emp_id;
END IF;
```

You might want to place brief IF statements on a single line, as in

```
IF x > y THEN high := x; END IF;
```

#### **IF-THEN-ELSE**

The second form of IF statement adds the keyword ELSE followed by an alternative sequence of statements, as follows:

```
IF condition THEN
    sequence_of_statements1;
ELSE
    sequence_of_statements2;
END IF;
```

The sequence of statements in the ELSE clause is executed only if the condition yields FALSE or NULL. Thus, the ELSE clause ensures that a sequence of statements is executed. In the following example, the first or second UPDATE statement is executed when the condition is true or false, respectively:

```
IF trans_type = 'CR' THEN
    UPDATE accounts SET balance = balance + credit WHERE ...
ELSE
    UPDATE accounts SET balance = balance - debit WHERE ...
END IF;
```

The THEN and ELSE clauses can include IF statements. That is, IF statements can be nested, as the following example shows:

```
IF trans_type = 'CR' THEN
    UPDATE accounts SET balance = balance + credit WHERE ...
ELSE
    IF new_balance >= minimum_balance THEN
        UPDATE accounts SET balance = balance - debit WHERE ...
    ELSE
        RAISE insufficient_funds;
    END IF;
END IF;
```

#### IF-THEN-ELSIF

Sometimes you want to select an action from several mutually exclusive alternatives. The third form of IF statement uses the keyword ELSIF (not ELSEIF) to introduce additional conditions, as follows:

```
IF condition1 THEN
    sequence_of_statements1;
ELSIF condition2 THEN
    sequence_of_statements2;
ELSE
    sequence_of_statements3;
END IF;
```

If the first condition yields FALSE or NULL, the ELSIF clause tests another condition. An IF statement can have any number of ELSIF clauses; the final ELSE clause is optional. Conditions are evaluated one by one from top to bottom. If any condition yields TRUE, its associated sequence of statements is executed and control passes to the next statement. If all conditions yield FALSE or NULL, the sequence in the ELSE clause is executed. Consider the following example:

```
IF sales > 50000 THEN
   bonus := 1500;
ELSIF sales > 35000 THEN
   bonus := 500;
ELSE
   bonus := 100;
END IF;
INSERT INTO payroll VALUES (emp_id, bonus, ...);
```

If the value of *sales* is more than 50000, the first and second conditions are true. Nevertheless, *bonus* is assigned the proper value of 1500 because the second condition is never tested. When the first condition yields TRUE, its associated statement is executed and control passes to the INSERT statement.

#### **Guidelines**

Avoid clumsy IF statements like those in the following example:

```
DECLARE
...
overdrawn BOOLEAN;
BEGIN
...
IF new_balance < minimum_balance THEN
overdrawn := TRUE;
ELSE
overdrawn := FALSE;
END IF;
...
IF overdrawn = TRUE THEN
RAISE insufficient_funds;
END IF;
END;
```

This code disregards two useful facts. First, the value of a Boolean expression can be assigned directly to a Boolean variable. So, you can replace the first IF statement with a simple assignment, as follows:

```
overdrawn := new_balance < minimum_balance;</pre>
```

Second, a Boolean variable is itself either true or false. So, you can simplify the condition in the second IF statement, as follows:

```
IF overdrawn THEN ...
```

When possible, use the ELSIF clause instead of nested IF statements. That way, your code will be easier to read and understand. Compare the following IF statements:

```
IF condition1 THEN
                                 IF condition1 THEN
  statement1;
                                    statement1;
ELSE
                                 ELSIF condition2 THEN
  IF condition2 THEN
                                   statement2;
     statement2;
                                 ELSIF condition3 THEN
  ELSE
                                   statement3;
     IF condition3 THEN
                                 END IF;
       statement3;
     END IF;
  END IF;
END IF;
```

These statements are logically equivalent, but the first statement obscures the flow of logic, whereas the second statement reveals it.

#### **Iterative Control: LOOP and EXIT Statements**

LOOP statements let you execute a sequence of statements multiple times. There are three forms of LOOP statements: LOOP, WHILE-LOOP, and FOR-LOOP.

LOOP

The simplest form of LOOP statement is the basic (or infinite) loop, which encloses a sequence of statements between the keywords LOOP and END LOOP, as follows:

```
LOOP sequence_of_statements;
END LOOP;
```

With each iteration of the loop, the sequence of statements is executed, then control resumes at the top of the loop. If further processing is undesirable or impossible, you can use the EXIT statement to complete the loop. You can place one or more EXIT statements anywhere inside a loop, but nowhere outside a loop. There are two forms of EXIT statements: EXIT and EXIT—WHEN.

**EXIT** 

The EXIT statement forces a loop to complete unconditionally. When an EXIT statement is encountered, the loop completes immediately and control passes to the next statement. An example follows:

```
LOOP
...
IF credit_rating < 3 THEN
...
EXIT; -- exit loop immediately
END IF;
END LOOP;
-- control resumes here
```

The next example shows that you cannot use the EXIT statement to complete a PL/SQL block:

```
BEGIN
...
IF credit_rating < 3 THEN
...
EXIT; -- illegal
END IF;
END;</pre>
```

Remember, the EXIT statement must be placed inside a loop. To complete a PL/SQL block before its normal end is reached, you can use the RETURN statement (see "RETURN Statement" on page 6-7).

#### **EXIT-WHEN**

The EXIT-WHEN statement allows a loop to complete conditionally. When the EXIT statement is encountered, the condition in the WHEN clause is evaluated. If the condition yields TRUE, the loop completes and control passes to the next statement after the loop. An example follows:

```
LOOP

FETCH c1 INTO ...

EXIT WHEN c1%NOTFOUND; -- exit loop if condition is true

...

END LOOP;

CLOSE c1;
```

Until the condition yields TRUE, the loop cannot complete. So, statements within the loop must change the value of the condition. In the last example, if the FETCH statement returns a row, the condition yields FALSE. When the FETCH statement fails to return a row, the condition yields TRUE, the loop completes, and control passes to the CLOSE statement.

The EXIT-WHEN statement replaces a simple IF statement. For example, compare the following statements:

These statements are logically equivalent, but the EXIT-WHEN statement is easier to read and understand.

Loop Labels

Like PL/SQL blocks, loops can be labeled. The label, an undeclared identifier enclosed by double angle brackets, must appear at the beginning of the LOOP statement, as follows:

```
<<label_name>>
LOOP
    sequence_of_statements;
END LOOP;
```

Optionally, the label name can also appear at the end of the LOOP statement, as the following example shows:

```
<<my_loop>>
LOOP
...
END LOOP my loop;
```

When you nest labeled loops, you can use ending label names to improve readability.

With either form of EXIT statement, you can complete not only the current loop, but any enclosing loop. Simply label the enclosing loop that you want to complete. Then, use the label in an EXIT statement, as follows:

```
<<outer>>
LOOP
...
LOOP
...
EXIT outer WHEN ... -- exit both loops
END LOOP;
...
END LOOP outer;
```

Every enclosing loop up to and including the labeled loop is exited.

#### WHILE-LOOP

The WHILE-LOOP statement associates a condition with a sequence of statements enclosed by the keywords LOOP and END LOOP, as follows:

```
WHILE condition LOOP
    sequence_of_statements;
END LOOP;
```

Before each iteration of the loop, the condition is evaluated. If the condition yields TRUE, the sequence of statements is executed, then control resumes at the top of the loop. If the condition yields FALSE or NULL, the loop is bypassed and control passes to the next statement. An example follows:

```
WHILE total <= 25000 LOOP
...
SELECT sal INTO salary FROM emp WHERE ...
total := total + salary;
END LOOP;</pre>
```

The number of iterations depends on the condition and is unknown until the loop completes. Since the condition is tested at the top of the loop, the sequence might execute zero times. In the last example, if the initial value of *total* is greater than 25000, the condition yields FALSE and the loop is bypassed.

Some languages have a LOOP UNTIL or REPEAT UNTIL structure, which tests the condition at the bottom of the loop instead of at the top. Therefore, the sequence of statements is executed at least once. PL/SQL has no such structure, but you can easily build one, as follows:

```
LOOP
sequence_of_statements;
EXIT WHEN boolean_expression;
END LOOP;
```

To ensure that a WHILE loop executes at least once, use an initialized Boolean variable in the condition, as follows:

```
done := FALSE;
WHILE NOT done LOOP
    sequence_of_statements;
    done := boolean_expression;
END LOOP;
```

A statement inside the loop must assign a new value to the Boolean variable. Otherwise, you have an infinite loop. For example, the following LOOP statements are logically equivalent:

```
WHILE TRUE LOOP | LOOP | ...
END LOOP; | END LOOP;
```

FOR-LOOP

Whereas the number of iterations through a WHILE loop is unknown until the loop completes, the number of iterations through a FOR loop is known before the loop is entered. FOR loops iterate over a specified range of integers. (Cursor FOR loops, which iterate over the active set of a cursor, are discussed in Chapter 4.) The range is part of an *iteration scheme*, which is enclosed by the keywords FOR and LOOP. The syntax follows:

```
FOR counter IN [REVERSE] lower_bound..higher_bound LOOP
    sequence_of_statements;
END LOOP;
```

The range is evaluated when the FOR loop is first entered and is never re–evaluated. As the next example shows, the sequence of statements is executed once for each integer in the range. After each iteration, the loop counter is incremented.

```
FOR i IN 1..3 LOOP -- assign the values 1,2,3 to i
    sequence_of_statements; -- executes three times
END LOOP;
```

The following example shows that if the lower bound equals the higher bound, the sequence of statements is executed once:

```
FOR i IN 3..3 LOOP -- assign the value 3 to i
    sequence_of_statements; -- executes one time
END LOOP;
```

By default, iteration proceeds upward from the lower bound to the higher bound. However, if you use the keyword REVERSE, iteration proceeds downward from the higher bound to the lower bound, as the example below shows. After each iteration, the loop counter is decremented.

```
FOR i IN REVERSE 1..3 LOOP -- assign the values 3,2,1 to i
    sequence_of_statements; -- executes three times
END LOOP;
```

Nevertheless, you write the range bounds in ascending (not descending) order.

Inside a FOR loop, the loop counter can be referenced like a constant. So, the loop counter can appear in expressions but cannot be assigned values, as the following example shows:

```
FOR ctr IN 1..10 LOOP
...
IF NOT finished THEN
    INSERT INTO ... VALUES (ctr, ...); -- legal
    factor := ctr * 2; -- legal
    ELSE
       ctr := 10; -- illegal
    END IF;
END LOOP;
```

**Iteration Schemes** 

The bounds of a loop range can be literals, variables, or expressions but must evaluate to integers. For example, the following iteration schemes are legal:

```
j IN -5..5
k IN REVERSE first..last
step IN 0..TRUNC(high/low) * 2
code IN ASCII('A')..ASCII('J')
```

As you can see, the lower bound need not be 1. However, the loop counter increment (or decrement) must be 1. Some languages provide a STEP clause, which lets you specify a different increment. An example written in BASIC follows:

```
FOR J = 5 TO 15 STEP 5 :REM assign values 5,10,15 to J
   sequence_of_statements -- J has values 5,10,15
NEXT J
```

PL/SQL has no such structure, but you can easily build one. Consider the following example:

```
FOR j IN 5..15 LOOP -- assign values 5,6,7,... to j
IF MOD(j, 5) = 0 THEN -- pass multiples of 5
     sequence_of_statements; -- j has values 5,10,15
END IF;
END LOOP;
```

This loop is logically equivalent to the previous BASIC loop. Within the sequence of statements, the loop counter has only the values 5, 10, and 15.

You might prefer the less elegant but more efficient method shown in the example below. Within the sequence of statements, each reference to the loop counter is multiplied by the increment.

```
FOR j IN 1..3 LOOP -- assign values 1,2,3 to j
   sequence_of_statements; -- each j becomes j*5
END LOOP;
```

**Dynamic Ranges** 

PL/SQL lets you determine the loop range dynamically at run time, as the following example shows:

```
SELECT COUNT(empno) INTO emp_count FROM emp;
FOR i IN 1..emp_count LOOP
   ...
END LOOP;
```

The value of *emp\_count* is unknown at compile time; the SELECT statement returns the value at run time.

What happens if the lower bound of a loop range evaluates to a larger integer than the upper bound? As the following example shows, the sequence of statements within the loop is not executed and control passes to the next statement:

```
-- limit becomes 1
FOR i IN 2..limit LOOP
    sequence_of_statements; -- executes zero times
END LOOP;
-- control passes here
```

Scope Rules

The loop counter is defined only within the loop. You cannot reference it outside the loop. After the loop is exited, the loop counter is undefined, as the following example shows:

```
FOR ctr IN 1..10 LOOP
...
END LOOP;
sum := ctr - 1; -- illegal
```

You need not explicitly declare the loop counter because it is implicitly declared as a local variable of type INTEGER. The next example shows that the local declaration hides any global declaration:

```
DECLARE
ctr INTEGER;
BEGIN
...
FOR ctr IN 1..25 LOOP
...
IF ctr > 10 THEN ... -- refers to loop counter
END LOOP;
END;
```

To reference the global variable in this example, you must use a label and dot notation, as follows:

```
<<main>>
DECLARE
   ctr INTEGER;
   ...
BEGIN
   ...
   FOR ctr IN 1..25 LOOP
    ...
   IF main.ctr > 10 THEN ... -- refers to global variable
   END LOOP;
END main;
```

The same scope rules apply to nested FOR loops. Consider the example below. Both loop counters have the same name. So, to reference the outer loop counter from the inner loop, you must use a label and dot notation, as follows:

```
<<outer>>
FOR step IN 1..25 LOOP
  FOR step IN 1..10 LOOP
    ...
    IF outer.step > 15 THEN ...
    END LOOP;
END LOOP outer;
```

Using the EXIT Statement

The EXIT statement allows a FOR loop to complete prematurely. For example, the following loop normally executes ten times, but as soon as the FETCH statement fails to return a row, the loop completes no matter how many times it has executed:

```
FOR j IN 1..10 LOOP
   FETCH c1 INTO emp_rec;
   EXIT WHEN c1%NOTFOUND;
   ...
END LOOP;
```

Suppose you must exit from a nested FOR loop prematurely. You can complete not only the current loop, but any enclosing loop. Simply label the enclosing loop that you want to complete. Then, use the label in an EXIT statement to specify which FOR loop to exit, as follows:

```
<<outer>>
FOR i IN 1..5 LOOP
...
FOR j IN 1..10 LOOP
    FETCH c1 INTO emp_rec;
    EXIT outer WHEN c1%NOTFOUND; -- exit both FOR loops
...
END LOOP;
END LOOP outer;
-- control passes here
```

# **Sequential Control: GOTO and NULL Statements**

Unlike the IF and LOOP statements, the GOTO and NULL statements are not crucial to PL/SQL programming. The structure of PL/SQL is such that the GOTO statement is seldom needed. Occasionally, it can simplify logic enough to warrant its use. The NULL statement can make the meaning and action of conditional statements clear and so improve readability.

#### **GOTO Statement**

The GOTO statement branches to a label unconditionally. The label must be unique within its scope and must precede an executable statement or a PL/SQL block. When executed, the GOTO statement transfers control to the labeled statement or block. In the following example, you go to an executable statement farther down in a sequence of statements:

```
BEGIN
...
GOTO insert_row;
...
<<insert_row>>
INSERT INTO emp VALUES ...
END;
```

In the next example, you go to a PL/SQL block farther up in a sequence of statements:

```
BEGIN

<update_row>>
BEGIN

UPDATE emp SET ...

END;

GOTO update_row;

END;

END;
```

The label << *end\_loop*>> in the following example is illegal because it does not precede an executable statement:

```
DECLARE

done BOOLEAN;

BEGIN

...

FOR i IN 1..50 LOOP

IF done THEN

GOTO end_loop;

END IF;

...

<<end_loop>> -- illegal

END LOOP; -- not an executable statement

END;
```

To debug the last example, simply add the NULL statement, as follows:

```
DECLARE

done BOOLEAN;

BEGIN

...

FOR i IN 1..50 LOOP

IF done THEN

GOTO end_loop;

END IF;

...

<<end_loop>>

NULL; -- an executable statement
END LOOP;

END;
```

As the following example shows, a GOTO statement can branch to an enclosing block from the current block:

```
DECLARE
  my_ename CHAR(10);
BEGIN
  ...
  <<get_name>>
  SELECT ename INTO my_ename FROM emp WHERE ...
  ...
  BEGIN
   ...
  GOTO get_name; -- branch to enclosing block
  END;
END;
```

The GOTO statement branches to the first enclosing block in which the referenced label appears.

Restrictions

Some possible destinations of a GOTO statement are illegal. Specifically, a GOTO statement cannot branch into an IF statement, LOOP statement, or sub-block. For example, the following GOTO statement is illegal:

Also, a GOTO statement cannot branch from one IF statement clause to another, as the following example shows:

```
BEGIN
...
IF valid THEN
...
GOTO update_row; -- illegal branch into ELSE clause
ELSE
...
<<update_row>>
UPDATE emp SET ...
END IF;
END;
```

The next example shows that a GOTO statement cannot branch from an enclosing block into a sub-block:

```
BEGIN
...
IF status = 'OBSOLETE' THEN
        GOTO delete_part; -- illegal branch into sub-block
END IF;
...
BEGIN
...
    <<delete_part>>
        DELETE FROM parts WHERE ...
END;
END;
```

Also, a GOTO statement cannot branch out of a subprogram, as the following example shows:

```
DECLARE
...

PROCEDURE compute_bonus (emp_id NUMBER) IS

BEGIN
...

GOTO update_row; -- illegal branch out of subprogram

END;

BEGIN
...

<update_row>>

UPDATE emp SET ...

END;
```

Finally, a GOTO statement cannot branch from an exception handler into the current block. For example, the following GOTO statement is illegal:

```
DECLARE
...
pe_ratio REAL;

BEGIN
...
SELECT price / NVL(earnings, 0) INTO pe_ratio FROM ...
<<insert_row>>
INSERT INTO stats VALUES (pe_ratio, ...);

EXCEPTION
WHEN ZERO_DIVIDE THEN
pe_ratio := 0;
GOTO insert_row; -- illegal branch into current block
...

END;
```

However, a GOTO statement can branch from an exception handler into an enclosing block.

Guidelines

Overuse of GOTO statements can result in complex, unstructured code (sometimes called *spaghetti code*) that is hard to understand and maintain. So, use GOTO statements sparingly. For example, to branch from a deeply nested structure to an error–handling routine, raise an exception rather than use a GOTO statement.

**NULL Statement** 

The NULL statement explicitly specifies inaction; it does nothing other than pass control to the next statement. It can, however, improve readability. In a construct allowing alternative actions, the NULL statement serves as a placeholder. It tells readers that the associated alternative has not been overlooked, but that indeed no action is necessary. In the following example, the NULL statement shows that no action is taken for unnamed exceptions:

```
EXCEPTION

WHEN ZERO_DIVIDE THEN

ROLLBACK;

WHEN VALUE_ERROR THEN

INSERT INTO errors VALUES ...

COMMIT;

WHEN OTHERS THEN

NULL;

END;
```

Each clause in an IF statement must contain at least one executable statement. The NULL statement meets this requirement. So, you can use the NULL statement in clauses that correspond to circumstances in which no action is taken. In the following example, the NULL statement emphasizes that only top-rated employees receive bonuses:

```
IF rating > 90 THEN
   compute_bonus(emp_id);
ELSE
   NULL;
END IF;
```

Also, the NULL statement is a handy way to create stubs when designing applications from the top down. A *stub* is dummy subprogram that allows you to defer the definition of a procedure or function until you test and debug the main program. In the following example, the NULL statement meets the requirement that at least one statement must appear in the executable part of a subprogram:

```
PROCEDURE debit_account (acct_id INTEGER, amount REAL) IS
BEGIN
    NULL;
END debit account;
```

CHAPTER

4

# Interaction with Oracle

Knowledge is of two kinds. We know a subject ourselves, or we know where we can find information upon it.

Samuel Johnson

**T** his chapter helps you harness the power of Oracle. You learn how PL/SQL supports the SQL commands, functions, and operators that let you manipulate Oracle data. You also learn how to manage cursors, process transactions, and safeguard the consistency of your database.

## **SQL Support**

By extending SQL, PL/SQL offers a unique combination of power and ease of use. You can manipulate Oracle data flexibly and safely because PL/SQL supports all SQL data manipulation commands (except EXPLAIN PLAN), transaction control commands, functions, pseudocolumns, and operators. Also, PL/SQL conforms to SQL92, the current ANSI/ISO SQL standard.

**Note:** PL/SQL does *not* support data definition commands such as ALTER and CREATE. For an explanation and workaround, see "Using DDL and Dynamic SQL" on page 4 – 8.

## **Data Manipulation**

To manipulate Oracle data, you use the INSERT, UPDATE, DELETE, SELECT, and LOCK TABLE commands. INSERT adds new rows of data to database tables; UPDATE modifies rows; DELETE removes unwanted rows; SELECT retrieves rows that meet your search criteria; and LOCK TABLE temporarily limits access to a table.

#### **Transaction Control**

Oracle is transaction oriented; that is, Oracle uses transactions to ensure data integrity. A *transaction* is a series of SQL data manipulation statements that does a logical unit of work. For example, two UPDATE statements might credit one bank account and debit another.

Simultaneously, Oracle makes permanent or undoes all database changes made by a transaction. If your program fails in the middle of a transaction, Oracle detects the error and rolls back the transaction. Thus, the database is restored to its former state automatically.

You use the COMMIT, ROLLBACK, SAVEPOINT, and SET TRANSACTION commands to control transactions. COMMIT makes permanent any database changes made during the current transaction. ROLLBACK ends the current transaction and undoes any changes made since the transaction began. SAVEPOINT marks the current point in the processing of a transaction. Used with ROLLBACK, SAVEPOINT undoes part of a transaction. SET TRANSACTION establishes a read–only transaction.

## **SQL Functions**

PL/SQL lets you use all the SQL functions including the following group functions, which summarize entire columns of Oracle data: AVG, COUNT, MAX, MIN, STDDEV, SUM, and VARIANCE.

The group functions GLB and LUB are available only with Trusted Oracle. GLB and LUB return the greatest lower bound and least upper bound of an operating system label, respectively. For more information, see *Trusted Oracle7 Server Administrator's Guide, Release 7.1*.

You can use the group functions in SQL statements, but *not* in procedural statements. Group functions operate on entire columns unless you use the SELECT GROUP BY statement to sort returned rows into subgroups. If you omit the GROUP BY clause, the group function treats all returned rows as a single group.

You call a group function using the syntax

```
function_name([ALL | DISTINCT] expr)
```

where *expr* is an expression that refers to one or more database columns. If you specify the ALL option (the default), the group function considers all column values including duplicates. For example, the following statement returns the sample standard deviation (s) of all values in the *comm* column:

```
SELECT STDDEV(comm) INTO comm_sigma FROM emp;
```

If you specify the DISTINCT option, the group function considers only distinct values. For example, the following statement returns the number of different job titles in the *emp* table:

```
SELECT COUNT(DISTINCT job) INTO job_count FROM emp;
```

The COUNT function lets you specify the asterisk (\*) option, which returns the number of rows in a table. For example, the following statement returns the number of employees in the *emp* table:

```
SELECT COUNT(*) INTO emp_count FROM emp;
```

Except for COUNT(\*), all group functions ignore nulls.

## **SQL Pseudocolumns**

PL/SQL recognizes the following SQL pseudocolumns, which return specific data items: CURRVAL, LEVEL, NEXTVAL, ROWID, and ROWNUM.

Pseudocolumns are not actual columns in a table but they behave like columns. For example, you can select values from a pseudocolumn. However, you cannot insert values into, update values in, or delete values from a pseudocolumn.

You can use pseudocolumns in SQL statements, but *not* in procedural statements. In the following example, you use the database sequence *empno\_seq* and the pseudocolumn NEXTVAL (which returns the next value in a database sequence) to insert a new employee number into the *emp* table:

```
INSERT INTO emp VALUES (empno_seq.NEXTVAL, new_ename, ...);
```

Brief descriptions of the pseudocolumns follow. For more information, see Oracle7 Server SQL Reference.

CURRVAL and NEXTVAL A sequence is a database object that generates sequential numbers. When you create a sequence, you can specify its initial value and an increment.

> CURRVAL returns the current value in a specified sequence. Before you can reference CURRVAL in a session, you must use NEXTVAL to generate a number. A reference to NEXTVAL stores the current sequence number in CURRVAL. NEXTVAL increments the sequence and returns the next value. To obtain the current or next value in a sequence, you must use dot notation, as follows:

```
sequence name.CURRVAL
sequence_name.NEXTVAL
```

After creating a sequence, you can use it to generate unique sequence numbers for transaction processing. However, you can use CURRVAL and NEXTVAL only in a select list, the VALUES clause, and the SET clause. In the following example, you use a sequence to insert the same employee number into two tables:

```
INSERT INTO emp VALUES (empno_seq.NEXTVAL, my_ename, ...);
INSERT INTO sals VALUES (empno_seq.CURRVAL, my_sal, ...);
```

If a transaction generates a sequence number, the sequence is incremented immediately whether you commit or roll back the transaction.

LEVEL

You use LEVEL with the SELECT CONNECT BY statement to organize rows from a database table into a tree structure. LEVEL returns the level number of a node in a tree structure. The root is level 1, children of the root are level 2, grandchildren are level 3, and so on.

You specify the direction in which the query walks the tree (down from the root or up from the branches) with the PRIOR operator. In the START WITH clause, you specify a condition that identifies the root of the tree.

ROWID

ROWID returns the rowid (binary address) of a row in a database table. Recall that PL/SQL provides a datatype also named ROWID. You can use variables of type ROWID to store rowids in a readable format. In the following example, you declare a variable named row\_id for that purpose:

```
DECLARE
   row id ROWID;
```

When you select or fetch a rowid into a ROWID variable, you can use the function ROWIDTOCHAR, which converts the binary value to an 18-byte character string. Then, you can compare the ROWID variable to the ROWID pseudocolumn in the WHERE clause of an UPDATE or DELETE statement to identify the latest row fetched from a cursor. For an example, see "Fetching Across Commits" on page 4 – 43.

**ROWNUM** 

ROWNUM returns a number indicating the order in which a row was selected from a table. The first row selected has a ROWNUM of 1, the second row has a ROWNUM of 2, and so on. If a SELECT statement includes an ORDER BY clause, ROWNUMs are assigned to the retrieved rows *before* the sort is done.

You can use ROWNUM in an UPDATE statement to assign unique values to each row in a table. Also, you can use ROWNUM in the WHERE clause of a SELECT statement to limit the number of rows retrieved, as follows:

```
DECLARE

CURSOR c1 IS SELECT empno, sal FROM emp

WHERE sal > 2000 AND ROWNUM < 10; -- returns 10 rows
```

The value of ROWNUM increases only when a row is retrieved, so the only meaningful use of ROWNUM in a WHERE clause is

```
... WHERE ROWNUM < constant;
```

For example, the following condition cannot be met because the first nine rows are never retrieved:

```
... WHERE ROWNUM = 10;
```

#### **ROWLABEL Column**

PL/SQL also recognizes the special column ROWLABEL, which Trusted Oracle creates for every database table. Like other columns, ROWLABEL can be referenced in SQL statements. However, with standard Oracle, ROWLABEL returns a null. With Trusted Oracle, ROWLABEL returns the operating system label for a row.

A common use of ROWLABEL is to filter query results. For example, the following statement counts only those rows with a security level higher than "unclassified":

```
SELECT COUNT(*) INTO head_count FROM emp
WHERE ROWLABEL > 'UNCLASSIFIED';
```

#### **SQL Operators**

PL/SQL lets you use all the SQL comparison, set, and row operators in SQL statements. This section briefly describes some of these operators. For more information, see *Oracle7 Server SQL Reference*.

### **Comparison Operators**

Typically, you use comparison operators in the WHERE clause of a data manipulation statement to form *predicates*, which compare one expression to another and always yields TRUE, FALSE, or NULL. You can use all the comparison operators listed below to form predicates. Moreover, you can combine predicates using the logical operators AND, OR, and NOT.

ALL Compares a value to each value in a list or returned by a subquery and yields TRUE if all of the individual comparisons yield TRUE.

ANY, Compares a value to each value in a list or returned by a SOME subquery and yields TRUE if any of the individual comparisons yields TRUE.

BETWEEN Tests whether a value lies in a specified range.

EXISTS Returns TRUE if a subquery returns at least one row.

IN Tests for set membership.

IS NULL Tests for nulls.

LIKE Tests whether a character string matches a specified pattern,

which can include wildcards.

**Set Operators** 

Set operators combine the results of two queries into one result. INTERSECT returns all distinct rows selected by both queries. MINUS returns all distinct rows selected by the first query but not by the second. UNION returns all distinct rows selected by either query. UNION ALL returns all rows selected by either query, including all duplicates.

**Row Operators** 

Row operators return or reference particular rows. ALL retains duplicate rows in the result of a query or in an aggregate expression. DISTINCT eliminates duplicate rows from the result of a query or from an aggregate expression. PRIOR refers to the parent row of the current row returned by a tree–structured query. You must use this operator in the CONNECT BY clause of such a query to define the parent–child relationship.

#### **SQL92 Conformance**

In late 1992, the American National Standards Institute (ANSI) and the International Organization for Standardization (ISO) adopted the current SQL standard known informally as SQL92, which greatly extends the previous SQL standard (SQL89).

**Note:** SQL92 is known officially as International Standard ISO/IEC 9075:1992, *Database Language SQL*, which is also available as ANSI Document ANSI X3.135–1992.

SQL92 specifies a "conforming SQL language" and, to allow implementation in stages, defines three language levels:

- Full SQL
- Intermediate SQL (a subset of Full SQL)
- Entry SQL (a subset of Intermediate SQL)

A conforming SQL implementation must support at least Entry SQL. PL/SQL achieves full support for Entry SQL by letting you

- reference column aliases in the ORDER BY clause
- use the keyword AS to introduce aliases in the SELECT clause

**ORDER BY Aliases** 

Conceptually, the rows returned by a multi-row SELECT statement form a result table. Like the rows in a database table, the rows in a result table are not arranged in any particular order. However, you can use the ORDER BY clause to sort the rows in a result table by one or more columns.

Previously, if you wanted to sort the rows in a result table by a calculated (and therefore nameless) column, you had to specify the corresponding select–item or its ordinal position. In the following example, the number 3 denotes the calculated column *sal+comm*, which is the third select–item:

```
DECLARE

CURSOR c1 IS

SELECT empno, ename, sal+comm

FROM emp

WHERE job = 'SALESPERSON'

ORDER BY 3; -- or ORDER BY sal+comm
```

However, under SQL92, this method is a "deprecated feature" retained only for compatibility with SQL89 and likely to be removed from future versions of the standard.

Now a less error–prone method that ensures compliance with future SQL standards is available. You can specify a column alias for use in the ORDER BY clause. In the following example, the alias *wages* denotes the calculated column *sal+comm*:

```
DECLARE

CURSOR c1 IS

SELECT empno, ename, sal+comm wages

FROM emp

WHERE job = 'SALESPERSON'

ORDER BY wages;
```

Furthermore, you can use the optional keyword AS in the SELECT clause to improve readability, as follows:

```
DECLARE

CURSOR c1 IS

SELECT empno, ename, sal+comm AS wages

FROM emp

WHERE job = 'SALESPERSON'

ORDER BY wages;
```

## Using DDL and Dynamic SQL

This section explains why PL/SQL does not support SQL data definition language (DDL) or dynamic SQL, then shows how to solve the problem.

# Efficiency versus Flexibility

Before a PL/SQL program can be executed, it must be compiled. The PL/SQL compiler resolves references to Oracle objects by looking up their definitions in the data dictionary. Then, the compiler assigns storage addresses to program variables that will hold Oracle data so that Oracle can look up the addresses at run time. This process is called *binding*.

How a database language implements binding affects runtime efficiency and flexibility. Binding at compile time, called *static* or *early* binding, increases efficiency because the definitions of database objects are looked up then, not at run time. On the other hand, binding at run time, called *dynamic* or *late* binding, increases flexibility because the definitions of database objects can remain unknown until then.

Designed primarily for high–speed transaction processing, PL/SQL increases efficiency by bundling SQL statements and avoiding runtime compilation. Unlike SQL, which is compiled and executed statement–by–statement at run time (late binding), PL/SQL is processed into machine–readable p–code at compile time (early binding). At run time, the PL/SQL engine simply executes the p–code.

#### Some Limitations

However, this design imposes some limitations. For example, the p-code includes references to database objects such as tables and stored procedures. The PL/SQL compiler can resolve such references only if the database objects are known at compile time. In the following example, the compiler cannot process the procedure because the table is undefined until the procedure is executed at run time:

```
CREATE PROCEDURE create_table AS
BEGIN

CREATE TABLE dept (deptno NUMBER(2), ...); -- illegal
```

In the next example, the compiler cannot bind the table reference in the DROP TABLE statement because the table name is unknown until the procedure is executed:

```
CREATE PROCEDURE drop_table (table_name IN VARCHAR2) AS BEGIN

DROP TABLE table_name; -- illegal
```

## Overcoming the Limitations

However, the package DBMS\_SQL, which is supplied with Oracle7, allows PL/SQL to execute SQL data definition and data manipulation statements dynamically at run time. For example, when called, the following stored procedure drops a specified database table:

```
CREATE PROCEDURE drop_table (table_name IN VARCHAR2) AS
   cid INTEGER;
BEGIN
   /* Open new cursor and return cursor ID. */
   cid := dbms_sql.open_cursor;
   /* Parse and immediately execute dynamic SQL statement built by
      concatenating table name to DROP TABLE command. */
   dbms_sql.parse(cid, 'DROP TABLE ' || table_name, dbms_sql.v7);
   /* Close cursor. */
   dbms sql.close cursor(cid);
EXCEPTION
   /* If an exception is raised, close cursor before exiting. */
   WHEN OTHERS THEN
      dbms_sql.close_cursor(cid);
      RAISE; -- reraise the exception
END drop_table;
```

For more information about package DBMS\_SQL, see *Oracle7 Server Application Developer's Guide*.

## **Managing Cursors**

Recall from Chapter 1 that PL/SQL uses two types of cursors: implicit and explicit. PL/SQL declares a cursor implicitly for all SQL data manipulation statements, including queries that return only one row. However, for queries that return more than one row, you must declare an explicit cursor or use a cursor FOR loop.

#### **Explicit Cursors**

The set of rows returned by a query can consist of zero, one, or multiple rows, depending on how many rows meet your search criteria. When a query returns multiple rows, you can explicitly declare a cursor to process the rows. You can declare a cursor in the declarative part of any PL/SQL block, subprogram, or package.

You use three commands to control a cursor: OPEN, FETCH, and CLOSE. First, you initialize the cursor with the OPEN statement, which identifies the active set. Then, you use the FETCH statement to retrieve the first row. You can execute FETCH repeatedly until all rows have been retrieved. When the last row has been processed, you release the cursor with the CLOSE statement. You can process several queries in parallel by declaring and opening multiple cursors.

**Declaring a Cursor** 

Forward references are not allowed in PL/SQL. So, you must declare a cursor *before* referencing it in other statements. When you declare a cursor, you name it and associate it with a specific query. In the following example, you declare a cursor named *c1*:

```
DECLARE

CURSOR c1 IS SELECT ename, deptno FROM emp WHERE sal > 2000;
```

The cursor name is an undeclared identifier, not the name of a PL/SQL variable. You cannot assign values to a cursor name or use it in an expression. However, cursors and variables follow the same scoping rules. Naming cursors after database tables is allowed but not recommended.

A cursor can take parameters, which can appear in the associated query wherever constants can appear. To declare formal cursor parameters, you use the syntax

```
CURSOR cursor_name [(parameter [, parameter, ...])] IS SELECT ...
```

where *parameter* stands for the following syntax:

```
parameter_name [IN] datatype [{:= | DEFAULT} expr]
```

The formal parameters of a cursor must be IN parameters. Therefore, they cannot return values to actual parameters. (For more information, see "Parameter Modes" on page 6-15.)

As the example below shows, you can initialize cursor parameters to default values. That way, you can pass different numbers of actual parameters to a cursor, accepting or overriding the default values as you please. Also, you can add new formal parameters without having to change every reference to the cursor.

```
DECLARE

CURSOR c1 (low INTEGER DEFAULT 0,

high INTEGER DEFAULT 99) IS SELECT ...
```

The scope of cursor parameters is local to the cursor, meaning that they can be referenced only within the query specified in the cursor declaration. The values of cursor parameters are used by the associated query when the cursor is opened.

Opening a Cursor

Opening the cursor executes the query and identifies the active set, which consists of all rows that meet the query search criteria. For cursors declared using the FOR UPDATE clause, the OPEN statement also locks those rows. An example of the OPEN statement follows:

```
DECLARE

CURSOR c1 IS SELECT ename, job FROM emp WHERE sal < 3000;

...

BEGIN

OPEN c1;
```

Rows in the active set are not retrieved when the OPEN statement is executed. Rather, the FETCH statement retrieves the rows.

## **Passing Parameters**

You use the OPEN statement to pass parameters to a cursor. Unless you want to accept default values, each formal parameter in the cursor declaration must have a corresponding actual parameter in the OPEN statement. For example, given the cursor declaration

```
DECLARE

emp_name emp.ename%TYPE;

salary emp.sal%TYPE;

CURSOR c1 (name VARCHAR2, salary NUMBER) IS SELECT ...
```

any of the following statements opens the cursor:

```
OPEN c1(emp_name, 3000);
OPEN c1('ATTLEY', 1500);
OPEN c1(emp_name, salary);
```

In the last example, when the identifier *salary* is used in the cursor declaration, it refers to the formal parameter. But, when it is used in the OPEN statement, it refers to the PL/SQL variable. To avoid confusion, use unique identifiers.

Formal parameters declared with a default value need not have a corresponding actual parameter. They can simply assume their default values when the OPEN statement is executed.

You can associate the actual parameters in an OPEN statement with the formal parameters in a cursor declaration using positional or named notation. (See "Positional and Named Notation" on page 6 – 12.) The datatypes of each actual parameter and its corresponding formal parameter must be compatible.

Fetching with a Cursor

The FETCH statement retrieves the rows in the active set one at a time. After each fetch, the cursor advances to the next row in the active set. An example of the FETCH statement follows:

```
FETCH cl INTO my_empno, my_ename, my_deptno;
```

For each column value returned by the query associated with the cursor, there must be a corresponding variable in the INTO list. Also, their datatypes must be compatible. Typically, you use the FETCH statement as follows:

```
OPEN c1;

LOOP

FETCH c1 INTO my_record;

EXIT WHEN c1%NOTFOUND;

-- process data record

END LOOP;
```

The query can reference PL/SQL variables within its scope. However, any variables in the query are evaluated only when the cursor is opened. In the following example, each retrieved salary is multiplied by 2, even though *factor* is incremented after each fetch:

```
DECLARE
  my_sal emp.sal%TYPE;
  my_job emp.job%TYPE;
  factor INTEGER := 2;
  CURSOR c1 IS SELECT factor*sal FROM emp WHERE job = my_job;
BEGIN
  ...
  OPEN c1; -- here factor equals 2
  LOOP
     FETCH c1 INTO my_sal;
     EXIT WHEN c1%NOTFOUND;
     ...
     factor := factor + 1; -- does not affect FETCH
  END LOOP;
END;
```

To change the active set or the values of variables in the query, you must close and reopen the cursor with the input variables set to their new values.

However, you can use a different INTO list on separate fetches with the same cursor. Each fetch retrieves another row and assigns values to the target variables, as the following example shows:

```
DECLARE

CURSOR c1 IS SELECT ename FROM emp;

name1 emp.ename%TYPE;

name2 emp.ename%TYPE;

name3 emp.ename%TYPE;

BEGIN

OPEN c1;

FETCH c1 INTO name1; -- this fetches first row

FETCH c1 INTO name2; -- this fetches second row

FETCH c1 INTO name3; -- this fetches third row

...

CLOSE c1;

END;
```

#### **Important Points**

If you fetch past the last row in the active set, the values of the target variables are indeterminate.

Eventually, the FETCH statement must fail to return a row; so when that happens, no exception is raised. In fact, the FETCH statement can fail repeatedly without raising an exception. So, whenever you place a FETCH statement inside a basic loop, include an EXIT WHEN statement. Otherwise, you have an infinite loop.

Closing a Cursor

The CLOSE statement disables the cursor, and the active set becomes undefined. An example of the CLOSE statement follows:

```
CLOSE c1;
```

Once a cursor is closed, you can reopen it. Any other operation on a closed cursor raises the predefined exception INVALID\_CURSOR.

**Implicit Cursors** 

Oracle implicitly opens a cursor to process each SQL statement not associated with an explicitly declared cursor. PL/SQL lets you refer to the most recent implicit cursor as the "SQL" cursor.

You cannot use the OPEN, FETCH, and CLOSE statements to control the SQL cursor. But, you can use cursor attributes to get information about the most recently executed SQL statement. See "Using Cursor Attributes" on page 4 – 29.

## **Packaging Cursors**

You can separate a cursor specification from its body for placement in a package. That way, you can change the cursor body without having to change the cursor specification. You code the cursor specification in the package specification using the syntax

```
CURSOR cursor_name RETURN return_type;
```

where return\_type stands for the following syntax:

```
{ record_type
  | record_variable%TYPE
  | cursor%ROWTYPE }
  | table%ROWTYPE }
```

Notice that the return type must be a record type. In the following example, you use the %ROWTYPE attribute to provide a record type that represents a row in the *emp* table:

```
CREATE PACKAGE emp_actions AS

/* Declare cursor specification. */

CURSOR cl RETURN emp%ROWTYPE;

...

END emp_actions;

CREATE PACKAGE BODY emp_actions AS

/* Define cursor body. */

CURSOR cl RETURN emp%ROWTYPE

SELECT * FROM emp WHERE sal > 3000;

...

END emp_actions;
```

The cursor specification has no SELECT statement because the RETURN clause defines the datatype of the result value. However, the cursor body must have a SELECT statement and the same RETURN clause as its corresponding cursor specification. Also, the number and datatypes of select–list items in the SELECT statement must match the RETURN clause.

Packaged cursors increase flexibility. For instance, you can change the cursor body in the last example, as follows, without having to change the cursor specification:

```
CREATE PACKAGE BODY emp_actions AS
  /* Define cursor body. */
  CURSOR c1 RETURN emp%ROWTYPE
       SELECT * FROM emp WHERE deptno = 20; -- new WHERE clause
    ...
END emp_actions;
```

## **Using Cursor FOR Loops**

In most situations that require an explicit cursor, you can simplify coding by using a cursor FOR loop instead of the OPEN, FETCH, and CLOSE statements. A cursor FOR loop implicitly declares its loop index as a %ROWTYPE record, opens a cursor, repeatedly fetches rows of values from the active set into fields in the record, and closes the cursor when all rows have been processed.

Consider the PL/SQL block below, which computes results from an experiment, then stores the results in a temporary table. The FOR loop index *c1rec* is implicitly declared as a record. Its fields store all the column values fetched from the cursor *c1*. Dot notation is used to reference individual fields.

```
-- available online in file EXAMP7
DECLARE
    result temp.coll%TYPE;
    CURSOR c1 IS
        SELECT n1, n2, n3 FROM data_table WHERE exper_num = 1;
BEGIN
    FOR c1rec IN c1 LOOP
        /* calculate and store the results */
        result := c1rec.n2 / (c1rec.n1 + c1rec.n3);
        INSERT INTO temp VALUES (result, NULL, NULL);
    END LOOP;
    COMMIT;
END;
```

When the cursor FOR loop is entered, the cursor name cannot belong to a cursor that was already opened by an OPEN statement or by an enclosing cursor FOR loop. Before each iteration of the FOR loop, PL/SQL fetches into the implicitly declared record, which is equivalent to a record explicitly declared as follows:

```
clrec c1%ROWTYPE;
```

The record is defined only inside the loop. You cannot refer to its fields outside the loop. For example, the following reference is illegal:

```
FOR clrec IN c1 LOOP
    ...
END LOOP;
result := clrec.n2 + 3; -- illegal
```

The sequence of statements inside the loop is executed once for each row that satisfies the query associated with the cursor. When you leave the loop, the cursor is closed automatically. This is true even if you use an EXIT or GOTO statement to leave the loop prematurely or if an exception is raised inside the loop.

#### **Using Aliases**

Fields in the implicitly declared record hold column values from the most recently fetched row. The fields have the same names as corresponding columns in the query select list. But, what happens if a select–item is an expression? Consider the following example:

```
CURSOR c1 IS

SELECT empno, sal+NVL(comm,0), job FROM ...
```

In such cases, you must include an alias for the select–item. In the next example, *wages* is an alias for the select–item *sal+NVL(comm,0)*:

```
CURSOR c1 IS
SELECT empno, sal+NVL(comm,0) wages, job FROM ...
```

To reference the corresponding field, you use the alias instead of a column name, as follows:

```
IF emp_rec.wages < 1000 THEN ...
```

#### **Passing Parameters**

You can pass parameters to the cursor used in a cursor FOR loop. In the following example, you pass a department number. Then, you compute the total wages paid to employees in that department. Also, you determine how many employees have salaries higher than \$2000 and how many have commissions larger than their salaries.

```
-- available online in file EXAMP8
DECLARE
   CURSOR emp cursor(dnum NUMBER) IS
      SELECT sal, comm FROM emp WHERE deptno = dnum;
   total_wages NUMBER(11,2) := 0;
   high paid NUMBER(4) := 0;
  higher_comm NUMBER(4) := 0;
BEGIN
   /* The number of iterations will equal the number of rows *
    * returned by emp_cursor.
   FOR emp_record IN emp_cursor(20) LOOP
      emp_record.comm := NVL(emp_record.comm, 0);
      total_wages := total_wages + emp_record.sal +
         emp_record.comm;
      IF emp_record.sal > 2000.00 THEN
        high paid := high paid + 1;
      END IF;
      IF emp_record.comm > emp_record.sal THEN
         higher_comm := higher_comm + 1;
      END IF;
   END LOOP;
   INSERT INTO temp VALUES (high_paid, higher_comm,
      'Total Wages: ' | TO_CHAR(total_wages));
   COMMIT;
END;
```

## **Using Cursor Variables**

Like a cursor, a cursor variable points to the current row in the active set of a multi-row query. But, cursors differ from cursor variables the way constants differ from variables. Whereas a cursor is static, a cursor variable is dynamic because it is not tied to a specific query. You can open a cursor variable for any type-compatible query. This gives you more flexibility.

Also, you can assign new values to a cursor variable and pass it as a parameter to subprograms, including subprograms stored in an Oracle database. This gives you an easy way to centralize data retrieval.

#### The Basic Procedure

You must declare and initialize a cursor variable in a PL/SQL host environment such as a Pro\*C, OCI, or SQL\*Module program. To use the host cursor variable, you must pass it as a bind variable to PL/SQL, open it on the server side, then fetch from it back on the client side. Consider the following (simplified) Pro\*C example:

```
EXEC SOL BEGIN DECLARE SECTION;
   /* Declare cursor variable. */
   SQL_CURSOR emp_cv;
   /* Declare record to hold fetched row. */
   struct { ... } emp_rec;
EXEC SQL END DECLARE SECTION;
/* Initialize cursor variable. */
EXEC SQL ALLOCATE :emp_cv;
EXEC SQL EXECUTE
   /* Pass cursor variable to PL/SQL block. */
   BEGIN
      /* Open cursor variable. */
      OPEN :emp_cv FOR SELECT * FROM emp;
      -- ^ bind variables must be prefixed with a colon
   END;
END-EXEC;
for (;;)
   /* Fetch row into record. */
   EXEC SQL FETCH :emp_cv INTO emp_rec;
}
```

In the next example, you open the host cursor variable by passing it to a local PL/SQL procedure, which declares a PL/SQL cursor variable as its formal parameter:

```
EXEC SQL EXECUTE

DECLARE

TYPE EmpCurTyp IS REF CURSOR RETURN emp%ROWTYPE;

PROCEDURE open_emp_cv (cv IN OUT EmpCurTyp) IS

BEGIN

OPEN cv FOR SELECT * FROM emp;

END;

BEGIN

open_emp_cv(:emp_cv); -- call local procedure

END;

END-EXEC;
```

The following discussion focuses on PL/SQL cursor variables. For details about host cursor variables, see your Oracle tool user's guide.

## What Are Cursor Variables?

PL/SQL cursor variables are like C or Pascal pointers, which hold the memory location (address) of some object instead of the object itself. To execute a multi–row query, Oracle opens an unnamed work area that stores processing information. To access the information, you can use an explicit cursor, which names the work area. Or, you can use a cursor variable, which points to the work area.

In PL/SQL, pointers have datatype REF *X*, where REF is short for REFERENCE and *X* stands for a class of objects. Therefore, cursor variables have datatype REF CURSOR. Currently, cursor variables are the only REF variables that you can declare.

## **Declaring Cursor Variables**

You must declare a PL/SQL cursor variable in two steps. First, you define a REF CURSOR type, then declare a cursor variable of that type. You can define REF CURSOR types in any PL/SQL block, subprogram, or package. However, you can declare cursor variables only in a block or subprogram. To define a REF CURSOR type, you use the syntax

```
TYPE type name IS REF CURSOR RETURN return type;
```

where *type\_name* is a type specifier used in subsequent declarations of cursor variables and *return\_type* stands for the following syntax:

```
{ record_type
  | record_variable%TYPE
  | cursor%ROWTYPE
  | cursor_variable%ROWTYPE
  | table%ROWTYPE }
```

Notice that *return\_type* must be a record type. A host cursor variable is compatible with all of these record types.

Once you define a REF CURSOR type, you can declare cursor variables of that type. In the following example, you declare a cursor variable named *emp\_cv*:

```
DECLARE

TYPE EmpCurTyp IS REF CURSOR RETURN emp%ROWTYPE;

emp_cv EmpCurTyp;
```

Cursor variables follow the usual scoping and instantiation rules.

When you declare a cursor variable as the formal parameter of a procedure, specify the IN OUT mode. That way, the procedure can return an open cursor to the caller. (Specifying the IN mode will be useful in future releases of PL/SQL, which will let you pass an open cursor to subprograms so that they can fetch from it.)

In the example below, you define a REF CURSOR type named *EmpCurTyp*, then declare a cursor variable of that type as the formal parameter of a procedure. In the type definition, you use %ROWTYPE to specify a record type that represents a row in the *emp* database table.

```
DECLARE

TYPE EmpCurTyp IS REF CURSOR RETURN emp%ROWTYPE;

PROCEDURE open_emp_cv (emp_cv IN OUT EmpCurTyp) IS ...
```

You can also use %ROWTYPE to specify a record type that represents a row returned by a (previously declared) cursor variable, as follows:

```
DECLARE

TYPE TmpCurTyp IS REF CURSOR RETURN emp%ROWTYPE;

tmp_cv TmpCurTyp; -- declare cursor variable

TYPE EmpCurTyp IS REF CURSOR RETURN tmp_cv%ROWTYPE;
```

Likewise, you can use %TYPE to provide the datatype of a record variable, as the following example shows:

```
DECLARE
  dept_rec dept%ROWTYPE; -- declare record variable
  TYPE DeptCurTyp IS REF CURSOR RETURN dept_rec%TYPE;
```

In the final example, you use a RECORD type to specify the return type of a cursor variable:

```
DECLARE

TYPE EmpRecTyp IS RECORD (

empno NUMBER(4),

ename VARCHAR2(10),

sal NUMBER(7,2));

TYPE EmpCurTyp IS REF CURSOR RETURN EmpRecTyp;
```

## **Controlling Cursor Variables**

You use three statements to control a cursor variable: OPEN-FOR, FETCH, and CLOSE. First, you OPEN a cursor variable FOR a multi-row query on the server side, FETCH from it on the client side, then CLOSE it on either side.

Opening a Cursor Variable You use the OPEN-FOR statement to associate a cursor variable with a multi-row query, execute the query, and identify the active set. The syntax follows:

```
OPEN cursor_variable_name FOR select_statement;
```

Unlike cursors, cursor variables do not take parameters. No flexibility is lost, however, because you can pass whole queries (not just parameters) to a cursor variable. The query can reference bind variables and PL/SQL variables, parameters, and functions but cannot be FOR UPDATE. In the following example, you open a cursor variable named *emp\_cv*:

```
OPEN emp cv FOR SELECT * FROM emp;
```

Other OPEN-FOR statements can open the same cursor variable for different queries. You need not close a cursor variable before opening it again. (Recall that consecutive OPENs of a static cursor raise the predefined exception CURSOR ALREADY OPEN.)

You must open a cursor variable on the server side. You do that by passing it as a bind variable to an anonymous PL/SQL block. At run time, the block is sent to the Oracle Server for execution. In the following Pro\*C example, you declare and initialize a host cursor variable named *emp\_cv*, then pass it to a PL/SQL block, which opens the cursor variable:

```
EXEC SOL BEGIN DECLARE SECTION;
   /* Declare cursor variable. */
   SQL_CURSOR emp_cv;
EXEC SQL END DECLARE SECTION;
/* Initialize cursor variable. */
EXEC SQL ALLOCATE :emp_cv;
EXEC SQL EXECUTE
  /* Pass cursor variable to PL/SQL block. */
  BEGIN
     /* Open cursor variable. */
      OPEN :emp_cv FOR SELECT * FROM emp;
END-EXEC;
```

For more flexibility, you can pass a host cursor variable and selector to a PL/SQL block that executes queries with different return types. (In this context, a *selector* is a variable used to select one of several alternatives in a conditional control statement.) As the following Pro\*C example shows, a host cursor variable is compatible with any query return type:

```
EXEC SQL BEGIN DECLARE SECTION;
   SQL_CURSOR generic_cv;
   int choice;
EXEC SQL END DECLARE SECTION;
EXEC SOL ALLOCATE : generic cv;
EXEC SQL EXECUTE
  BEGIN
     IF : choice = 1 THEN
        OPEN :generic_cv FOR SELECT * FROM emp;
     ELSIF : choice = 2 THEN
         OPEN :generic_cv FOR SELECT * FROM dept;
      ELSIF : choice = 3 THEN
         OPEN :generic_cv FOR SELECT * FROM bonus;
      ELSIF : choice = 4 THEN
         OPEN :generic_cv FOR SELECT * FROM salgrade;
      END IF;
   END;
END-EXEC;
```

You can also pass a cursor variable to PL/SQL by calling a stored procedure that declares a cursor variable as one of its formal parameters. For example, the following packaged procedure opens a cursor variable named *emp\_cv*:

```
CREATE PACKAGE emp_data AS
...

TYPE EmpCurTyp IS REF CURSOR RETURN emp%ROWTYPE;
PROCEDURE open_emp_cv (emp_cv IN OUT EmpCurTyp);
END emp_data;

CREATE PACKAGE BODY emp_data AS
...
PROCEDURE open_emp_cv (emp_cv IN OUT EmpCurTyp) IS
BEGIN
OPEN emp_cv FOR SELECT * FROM emp;
END open_emp_cv;
END emp_data;
```

#### A Pro\*C application might call the procedure, as follows:

```
EXEC SQL EXECUTE
    BEGIN
        emp_data.open_emp_cv(:emp_cv);
    END;
END-EXEC;
```

Alternatively, you can use a standalone procedure to open the cursor variable. Simply define the REF CURSOR type in a separate package, then reference that type in the standalone procedure. For instance, if you create the following (bodiless) package, you can create standalone procedures that reference the types it defines:

```
CREATE PACKAGE cv_types AS

TYPE EmpCurTyp IS REF CURSOR RETURN emp%ROWTYPE;

TYPE DeptCurTyp IS REF CURSOR RETURN dept%ROWTYPE;

TYPE BonusCurTyp IS REF CURSOR RETURN bonus%ROWTYPE;

...

END cv_types;
```

In the following example, you create a standalone procedure that references the REF CURSOR type *EmpCurTyp*, which is defined in the package *cv\_types*:

```
CREATE PROCEDURE open_emp_cv (emp_cv IN OUT cv_types.EmpCurTyp) AS
BEGIN

OPEN emp_cv FOR SELECT * FROM emp;
END open_emp_cv;
```

To centralize data retrieval, you can group type-compatible queries in a stored procedure, as shown in the following example:

```
CREATE PACKAGE emp data AS
   TYPE EmpCurTyp IS REF CURSOR RETURN emp%ROWTYPE;
   PROCEDURE open_emp_cv (emp_cv IN OUT EmpCurTyp,
                         choice IN NUMBER);
END emp_data;
CREATE PACKAGE BODY emp_data AS
  PROCEDURE open_emp_cv (emp_cv IN OUT EmpCurTyp,
                         choice IN NUMBER) IS
  BEGIN
      IF choice = 1 THEN
        OPEN emp cv FOR SELECT * FROM emp WHERE comm IS NOT NULL;
      ELSIF choice = 2 THEN
        OPEN emp cv FOR SELECT * FROM emp WHERE sal > 2500;
      ELSIF choice = 3 THEN
         OPEN emp_cv FOR SELECT * FROM emp WHERE deptno = 20;
      END IF;
   END open emp cv;
END emp_data;
```

Notice that the packaged procedure declares a selector as one of its formal parameters. When called, the procedure opens the cursor variable *emp\_cv* for the chosen query. A Pro\*C application might call the procedure, as follows:

```
EXEC SQL EXECUTE
    BEGIN
        emp_data.open_emp_cv(:emp_cv, :query_no);
    END;
END-EXEC;
```

Fetching from a Cursor Variable

After opening a cursor variable for a multi–row query, you use the FETCH statement to retrieve rows from the active set one at a time. Currently, you must execute the FETCH statement on the client side. In the following Pro\*C example, you fetch rows into a host record (struct) named *emp\_rec*:

```
/* Exit loop when done fetching. */
EXEC SQL WHENEVER NOTFOUND DO break;
for (;;)
{
    /* Fetch row into record. */
    EXEC SQL FETCH :emp_cv INTO :emp_rec;
    /* Process the data record. */
}
```

Any variables in the associated query are evaluated only when the cursor variable is opened. To change the active set or the values of variables in the query, you must reopen the cursor variable with the variables set to their new values. However, you can use a different INTO clause on separate fetches with the same cursor variable. Each fetch retrieves another row from the same active set, as the following example shows:

```
EXEC SQL WHENEVER NOTFOUND DO break;
for (;;)
{
    /* Fetch row from active set. */
    EXEC SQL FETCH :emp_cv INTO :emp_rec1;
    /* Fetch next row from same active set. */
    EXEC SQL FETCH :emp_cv INTO :emp_rec2;
    /* Process the data records. */
}
```

PL/SQL raises the predefined exception INVALID\_CURSOR if you try to fetch from a closed or never-opened cursor variable. If you FETCH past the last row in the active set, the values of the target fields or variables are indeterminate. Eventually, the FETCH statement must fail to return a row; so when that happens, no exception is raised.

Closing a Cursor Variable

You use the CLOSE statement to close a cursor variable, at which point its active set becomes undefined. The syntax follows:

```
CLOSE cursor_variable_name;
```

You can execute the CLOSE statement on the client side or server side. In the following Pro\*C example, when the last row is processed, you close the cursor variable *emp\_cv*:

```
EXEC SQL WHENEVER NOTFOUND DO break;
for (;;)
{
    EXEC SQL FETCH :emp_cv INTO :emp_rec;
    /* Process the data record. */
}
/* Close cursor variable. */
EXEC SQL CLOSE :emp_cv;
```

PL/SQL raises the predefined exception INVALID\_CURSOR if you try to close an already-closed or never-opened cursor variable.

Guidelines

You can define subprograms that declare PL/SQL cursor variables as formal parameters and local variables. However, you cannot execute such subprograms unless each PL/SQL cursor variable points to a cursor work area designated by a host cursor variable. For example, the following procedure call raises an exception because the formal parameter *cv* is not bound to a host cursor variable:

```
DECLARE

TYPE EmpCurTyp IS REF CURSOR RETURN emp%ROWTYPE;
emp_cv EmpCurTyp; -- declare local cursor variable
PROCEDURE open_emp_cv (cv IN OUT EmpCurTyp) IS
BEGIN

OPEN cv FOR SELECT * FROM emp;
END;
BEGIN

open_emp_cv(emp_cv); -- causes 'invalid cursor' error
...
END;
```

You can make a PL/SQL cursor variable point to a valid cursor work area in the following ways:

- Assign a host cursor variable to a local PL/SQL cursor variable.
- Pass a host cursor variable to a subprogram that declares a cursor variable as its formal parameter.
- Assign or pass a PL/SQL cursor variable that already points to a cursor work area to another cursor variable.

Before trying to assign one PL/SQL cursor variable to another, make sure they have the same datatype. In the following example, although the cursor variables have the same return type, the assignment raises an exception because they have different datatypes:

```
DECLARE

TYPE EmpCurTyp IS REF CURSOR RETURN emp%ROWTYPE;

TYPE TmpCurTyp IS REF CURSOR RETURN emp%ROWTYPE;

...

PROCEDURE open_emp_cv (emp_cv IN OUT EmpCurTyp,

tmp_cv IN OUT TmpCurTyp) IS

BEGIN

...

emp_cv := tmp_cv; -- causes 'wrong type' error

END;
```

Be careful when passing host cursor variables as parameters. PL/SQL raises the predefined exception ROWTYPE\_MISMATCH if the return types of the actual and formal parameters are incompatible.

In the Pro\*C example below, you define a packaged REF CURSOR type, specifying the return type <code>emp%ROWTYPE</code>. Next, you create a standalone procedure that references the new type. Then, inside a PL/SQL block, you open a host cursor variable for a query of the <code>dept</code> table. Later, when you pass the open host cursor variable to the standalone procedure, PL/SQL raises ROWTYPE\_MISMATCH because the return types of the actual and formal parameters are incompatible.

```
CREATE PACKAGE cv_types AS

TYPE EmpCurTyp IS REF CURSOR RETURN emp%ROWTYPE;

...

END cv_types;

...

CREATE PROCEDURE open_emp_cv (emp_cv IN OUT cv_types.EmpCurTyp) AS
BEGIN

OPEN emp_cv FOR SELECT * FROM emp;

END open_emp_cv;

...

EXEC SQL EXECUTE

BEGIN

OPEN :cv FOR SELECT * FROM dept;

...

open_emp_cv(:cv); -- raises ROWTYPE_MISMATCH

END;

END-EXEC;
```

#### Restrictions

Currently, cursor variables are subject to the following restrictions, which will be lifted by future releases of PL/SQL:

- You cannot declare cursor variables in a package. However, you can define REF CURSOR types in a package.
- Remote subprograms cannot return the values of cursor variables.
   Therefore, you cannot use a remote procedure to open a cursor variable.
- You cannot fetch from a cursor variable on the server side; you
  must fetch from it on the client side.
- The query associated with a cursor variable in an OPEN-FOR statement cannot be FOR UPDATE.
- You cannot use comparison operators to test cursor variables for equality, inequality, or nullity. For example, the following IF conditions are illegal:

• You cannot assign nulls to a cursor variable. For example, the following assignment statement is illegal:

```
PROCEDURE open_emp_cv (emp_cv IN OUT EmpCurTyp) IS
BEGIN
   emp_cv := NULL; -- illegal
   ...
END;
```

- You cannot use REF CURSOR types to specify column types in a CREATE TABLE or CREATE VIEW statement. So, database columns cannot store the values of cursor variables.
- You cannot use a REF CURSOR type to specify the column type in a PL/SQL table, which means that rows in a PL/SQL table cannot store the values of cursor variables. For example, the following TABLE type definition is illegal:

```
DECLARE

TYPE EmpCurTyp IS REF CURSOR RETURN emp%ROWTYPE;

TYPE EmpCurTabTyp IS TABLE OF EmpCurTyp -- illegal

INDEX BY BINARY_INTEGER;
```

 Cursors and cursor variables are not interoperable, meaning that you cannot use one where the other is expected. For example, the following cursor FOR loop is illegal:

```
DECLARE

CURSOR emp_cur IS SELECT * FROM emp; -- static cursor

TYPE EmpCurTyp IS REF CURSOR RETURN emp%ROWTYPE;

emp_cv EmpCurTyp; -- cursor variable

BEGIN

...

FOR emp_rec IN emp_cv LOOP ... -- illegal

...

END LOOP;

END;
```

You cannot use cursor variables with dynamic SQL.

## A Complete Example

The following Pro\*C program prompts the user to select a database table, opens a cursor variable for a query of that table, then fetches rows returned by the query:

```
#include <stdio.h>
#include <sqlca.h>
void sql_error();
main()
  char temp[32];
  EXEC SQL BEGIN DECLARE SECTION;
     char * uid = "scott/tiger";
     SQL_CURSOR generic_cv; /* cursor variable */
     int table_num;
                             /* selector */
     struct
                             /* EMP record
                                               * /
        int emp_num;
        char emp_name[11];
        char job_title[10];
        int manager;
        char hire_date[10];
        float salary;
        float commission;
        int dept_num;
     } emp_rec;
     struct
                            /* DEPT record
                                               * /
        int dept_num;
        char dept_name[15];
        char location[14];
     } dept_rec;
```

```
/* BONUS record */
   struct
      char emp_name[11];
     char job_title[10];
     float salary;
     float commission;
   } bonus_rec;
EXEC SQL END DECLARE SECTION;
/* Handle Oracle Errors. */
EXEC SQL WHENEVER SQLERROR DO sql_error();
/* Connect to Oracle. */
EXEC SOL CONNECT : uid;
/* Initialize cursor variable. */
EXEC SQL ALLOCATE :generic_cv;
/* Exit loop when done fetching. */
EXEC SOL WHENEVER NOTFOUND DO break;
for (;;)
{
  printf("\n1 = EMP, 2 = DEPT, 3 = BONUS");
  printf("\nEnter table number (0 to quit): ");
  gets(temp);
   table_num = atoi(temp);
   if (table_num <= 0) break;</pre>
   /* Open cursor variable. */
   EXEC SQL EXECUTE
     BEGIN
         IF :table_num = 1 THEN
            OPEN :generic_cv FOR SELECT * FROM emp;
         ELSIF :table_num = 2 THEN
           OPEN :generic_cv FOR SELECT * FROM dept;
         ELSIF :table_num = 3 THEN
           OPEN :generic_cv FOR SELECT * FROM bonus;
         END IF;
     END;
   END-EXEC;
   for (;;)
   {
      switch (table_num)
         case 1: /* Fetch row into EMP record. */
            EXEC SQL FETCH :generic_cv INTO :emp_rec;
            break;
         case 2: /* Fetch row into DEPT record. */
            EXEC SQL FETCH :generic_cv INTO :dept_rec;
            break;
```

## **Using Cursor Attributes**

Each cursor or cursor variable has four attributes: %FOUND, %ISOPEN %NOTFOUND, and %ROWCOUNT. When appended to the cursor or cursor variable, these attributes return useful information about the execution of a data manipulation statement. You can use cursor attributes in procedural statements but not in SQL statements.

#### **Explicit Cursor Attributes**

Explicit cursor attributes return information about the execution of a multi-row query. When an explicit cursor or a cursor variable is opened, the rows that satisfy the associated query are identified and form the active set. Rows are fetched from the active set one at a time.

%FOUND

After a cursor or cursor variable is opened but before the first fetch, %FOUND yields NULL. Thereafter, it yields TRUE if the last fetch returned a row, or FALSE if the last fetch failed to return a row. In the following example, you use %FOUND to select an action:

```
LOOP

FETCH c1 INTO my_ename, my_sal, my_hiredate;

IF c1%FOUND THEN -- fetch succeeded

...

ELSE -- fetch failed, so exit loop

EXIT;

END IF;
```

If a cursor or cursor variable is not open, referencing it with %FOUND raises the predefined exception INVALID\_CURSOR.

%ISOPEN

%ISOPEN yields TRUE if its cursor or cursor variable is open; otherwise, %ISOPEN yields FALSE. In the following example, you use %ISOPEN to select an action:

```
IF c1%ISOPEN THEN -- cursor is open
   ...
ELSE -- cursor is closed, so open it
   OPEN c1;
END IF;
```

%NOTFOUND

%NOTFOUND is the logical opposite of %FOUND. %NOTFOUND yields FALSE if the last fetch returned a row, or TRUE if the last fetch failed to return a row. In the following example, you use %NOTFOUND to exit a loop when FETCH fails to return a row:

```
LOOP

FETCH cl INTO my_ename, my_sal, my_hiredate;

EXIT WHEN cl%NOTFOUND;

...

END LOOP;
```

If a cursor or cursor variable is not open, referencing it with %NOTFOUND raises INVALID\_CURSOR.

**%ROWCOUNT** 

When its cursor or cursor variable is opened, %ROWCOUNT is zeroed. Before the first fetch, %ROWCOUNT yields 0. Thereafter, it yields the number of rows fetched so far. The number is incremented if the last fetch returned a row. In the next example, you use %ROWCOUNT to take action if more than ten rows have been fetched:

```
LOOP

FETCH cl INTO my_ename, my_deptno;

IF cl%ROWCOUNT > 10 THEN

...

END IF;
...

END LOOP;
```

If a cursor or cursor variable is not open, referencing it with %ROWCOUNT raises INVALID\_CURSOR.

Table 4 – 1 shows what each cursor attribute yields before and after you execute an OPEN, FETCH, or CLOSE statement.

|                   |        | %FOUND    | %ISOPEN | %NOTFOUND | %ROWCOUNT      |
|-------------------|--------|-----------|---------|-----------|----------------|
| OPEN              | before | exception | FALSE   | exception | exception      |
|                   | after  | NULL      | TRUE    | NULL      | 0              |
| first<br>FETCH    | before | NULL      | TRUE    | NULL      | 0              |
|                   | after  | TRUE      | TRUE    | FALSE     | 1              |
| middle<br>FETCHes | before | TRUE      | TRUE    | FALSE     | 1              |
|                   | after  | TRUE      | TRUE    | FALSE     | data dependent |
| last<br>FETCH     | before | TRUE      | TRUE    | FALSE     | data dependent |
|                   | after  | FALSE     | TRUE    | TRUE      | data dependent |
| CLOSE             | before | FALSE     | TRUE    | TRUE      | data dependent |
|                   | after  | exception | FALSE   | exception | exception      |

**Notes:** Referencing %FOUND, %NOTFOUND, or %ROWCOUNT before a cursor is opened or after it is closed raises INVALID\_CURSOR.

After the first FETCH, if the active set was empty, %FOUND yields FALSE, %NOTFOUND yields TRUE, and %ROWCOUNT yields 0.

Table 4 – 1 Cursor Values

Some Examples

Suppose you have a table named *data\_table* that holds data collected from laboratory experiments, and you want to analyze the data from experiment 1. In the following example, you compute the results and store them in a database table named *temp*:

```
-- available online in file EXAMP5
DECLARE
  num1
          data_table.nl%TYPE; -- Declare variables
  num2
          data_table.n2%TYPE; -- having same types as
  num3
         data_table.n3%TYPE; -- database columns
  result temp.col1%TYPE;
   CURSOR cl IS
      SELECT n1, n2, n3 FROM data_table WHERE exper_num = 1;
BEGIN
  OPEN cl;
  LOOP
      FETCH c1 INTO num1, num2, num3;
      EXIT WHEN c1%NOTFOUND;
         -- The c1%NOTFOUND condition yields TRUE
         -- when FETCH finds no more rows
      result := num2/(num1 + num3);
      INSERT INTO temp VALUES (result, NULL, NULL);
   END LOOP;
   CLOSE c1;
  COMMIT;
END;
```

In the next example, you check all storage bins that contain part number 5469, withdrawing their contents until you accumulate 1000 units:

```
-- available online in file EXAMP6
DECLARE
   CURSOR bin_cur(part_number NUMBER) IS
      SELECT amt_in_bin FROM bins
         WHERE part_num = part_number AND amt_in_bin > 0
         ORDER BY bin_num
         FOR UPDATE OF amt_in_bin;
             bins.amt_in_bin%TYPE;
   bin_amt
   total_so_far NUMBER(5) := 0;
   amount_needed CONSTANT NUMBER(5) := 1000;
  bins_looked_at NUMBER(3) := 0;
BEGIN
   OPEN bin_cur(5469);
   WHILE total so far < amount needed LOOP
      FETCH bin_cur INTO bin_amt;
      EXIT WHEN bin cur%NOTFOUND;
         -- if we exit, there's not enough to fill the order
      bins_looked_at := bins_looked_at + 1;
      IF total_so_far + bin_amt < amount_needed THEN</pre>
         UPDATE bins SET amt_in_bin = 0
             WHERE CURRENT OF bin_cur;
                -- take everything in the bin
         total_so_far := total_so_far + bin_amt;
      ELSE -- we finally have enough
         UPDATE bins SET amt_in_bin = amt_in_bin
             - (amount_needed - total_so_far)
             WHERE CURRENT OF bin_cur;
         total_so_far := amount_needed;
      END IF;
   END LOOP;
   CLOSE bin_cur;
   INSERT INTO temp VALUES (NULL, bins_looked_at, '<- bins</pre>
      looked at');
   COMMIT;
END;
```

### **Implicit Cursor Attributes**

Implicit cursor attributes return information about the execution of an INSERT, UPDATE, DELETE, or SELECT INTO statement. The values of the cursor attributes always refer to the most recently executed SQL statement. Before Oracle opens the SQL cursor, the implicit cursor attributes yield NULL.

%FOUND

Until a SQL data manipulation statement is executed, %FOUND yields NULL. Thereafter, %FOUND yields TRUE if an INSERT, UPDATE, or DELETE statement affected one or more rows, or a SELECT INTO statement returned one or more rows. Otherwise, %FOUND yields FALSE. In the following example, you use %FOUND to insert a row if a delete succeeds:

```
DELETE FROM emp WHERE empno = my_empno;
IF SQL%FOUND THEN -- delete succeeded
    INSERT INTO new_emp VALUES (my_empno, my_ename, ...);
    ...
END IF;
```

%ISOPEN

Oracle closes the SQL cursor automatically after executing its associated SQL statement. As a result, %ISOPEN always yields FALSE.

%NOTFOUND

%NOTFOUND is the logical opposite of %FOUND. %NOTFOUND yields TRUE if an INSERT, UPDATE, or DELETE statement affected no rows, or a SELECT INTO statement returned no rows. Otherwise, %NOTFOUND yields FALSE. In this example, you use %NOTFOUND to insert a new row if an update fails:

```
UPDATE emp SET sal = sal * 1.05 WHERE empno = my_empno;
IF SQL%NOTFOUND THEN -- update failed
    INSERT INTO errors VALUES (...);
END IF;
```

%ROWCOUNT

%ROWCOUNT yields the number of rows affected by an INSERT, UPDATE, or DELETE statement, or returned by a SELECT INTO statement. %ROWCOUNT yields 0 if an INSERT, UPDATE, or DELETE statement affected no rows, or a SELECT INTO statement returned no rows. In the following example, you use %ROWCOUNT to take action if more than ten rows have been deleted:

```
DELETE FROM emp WHERE ...

IF SQL%ROWCOUNT > 10 THEN -- more than 10 rows were deleted

...

END IF;
```

If a SELECT INTO statement returns more than one row, PL/SQL raises the predefined exception TOO\_MANY\_ROWS and %ROWCOUNT yields 1, *not* the actual number of rows that satisfy the query.

#### Guidelines

The values of the cursor attributes always refer to the most recently executed SQL statement, wherever that statement is. It might be in a different scope (for example, in a sub-block). So, if you want to save an attribute value for later use, assign it to a Boolean variable immediately. In the following example, relying on the IF condition is dangerous because the procedure *check\_status* might have changed the value of %NOTFOUND:

```
UPDATE parts SET quantity = quantity - 1 WHERE partno = part_id;
check_status(part_id); -- procedure call
IF SQL%NOTFOUND THEN -- dangerous!
```

#### You can debug the code as follows:

```
UPDATE parts SET quantity = quantity - 1 WHERE partno = part_id;
sql_notfound := SQL%NOTFOUND; -- assign value to Boolean variable
check_status(part_id);
IF sql notfound THEN ...
```

If a SELECT INTO statement fails to return a row, PL/SQL raises the predefined exception NO\_DATA\_FOUND whether you check %NOTFOUND on the next line or not. Consider the following example:

```
BEGIN
...

SELECT sal INTO my_sal FROM emp WHERE empno = my_empno;

-- might raise NO_DATA_FOUND

IF SQL%NOTFOUND THEN -- condition tested only when false
... -- this action is never taken
END IF;
```

The check is useless because the IF condition is tested only when %NOTFOUND is false. When PL/SQL raises NO\_DATA\_FOUND, normal execution stops and control transfers to the exception–handling part of the block.

However, a SELECT INTO statement that calls a SQL group function never raises NO\_DATA\_FOUND because group functions always return a value or a null. In such cases, %NOTFOUND yields FALSE, as the following example shows:

```
BEGIN
...

SELECT MAX(sal) INTO my_sal FROM emp WHERE deptno = my_deptno;
-- never raises NO_DATA_FOUND

IF SQL%NOTFOUND THEN -- always tested but never true
... -- this action is never taken
END IF;

EXCEPTION

WHEN NO_DATA_FOUND THEN -- never invoked
...
```

4 - 34

### **Processing Transactions**

This section explains how to do transaction processing. You learn the basic techniques that safeguard the consistency of your database, including how to control whether changes to Oracle data are made permanent or undone. Before delving into the subject, you should know the terms defined below.

The jobs or tasks that Oracle manages are called *sessions*. A user session is started when you run an application program or an Oracle tool and connect to Oracle. To allow user sessions to work "simultaneously" and share computer resources, Oracle must control *concurrency*, the accessing of the same data by many users. Without adequate concurrency controls, there might be a loss of *data integrity*. That is, changes to data or structures might be made in the wrong order.

Oracle uses *locks* to control concurrent access to data. A lock gives you temporary ownership of a database resource such as a table or row of data. Thus, data cannot be changed by other users until you finish with it. You need never explicitly lock a resource because default locking mechanisms protect Oracle data and structures. However, you can request *data locks* on tables or rows when it is to your advantage to override default locking. You can choose from several *modes* of locking such as *row share* and *exclusive*.

A *deadlock* can occur when two or more users try to access the same database object. For example, two users updating the same table might wait if each tries to update a row currently locked by the other. Because each user is waiting for resources held by another user, neither can continue until Oracle breaks the deadlock by signaling an error to the last participating transaction.

When a table is being queried by one user and updated by another at the same time, Oracle generates a *read-consistent* view of the data for the query. That is, once a query begins and as it proceeds, the data read by the query does not change. As update activity continues, Oracle takes *snapshots* of the table's data and records changes in a *rollback segment*. Oracle uses information in the rollback segment to build read-consistent query results and to undo changes if necessary.

#### How Transactions Guard Your Database

Oracle is transaction oriented; that is, it uses transactions to ensure data integrity. A transaction is a series of one or more logically related SQL statements that accomplish a task. Oracle treats the series of SQL statements as a unit so that all the changes brought about by the statements are either *committed* (made permanent) or *rolled back* (undone) at the same time. If your program fails in the middle of a transaction, the database is automatically restored to its former state.

The first SQL statement in your program begins a transaction. When one transaction ends, the next SQL statement automatically begins another transaction. Thus, every SQL statement is part of a transaction. A *distributed transaction* includes at least one SQL statement that updates data at multiple nodes in a distributed database.

The COMMIT and ROLLBACK statements ensure that all database changes brought about by SQL operations are either made permanent or undone at the same time. All the SQL statements executed since the last commit or rollback make up the current transaction. The SAVEPOINT statement names and marks the current point in the processing of a transaction.

### **Using COMMIT**

The COMMIT statement ends the current transaction and makes permanent any changes made during that transaction. Until you commit the changes, other users cannot access the changed data; they see the data as it was before you made the changes.

Consider a simple transaction that transfers money from one bank account to another. The transaction requires two updates because it debits the first account, then credits the second. In the example below, after crediting the second account, you issue a commit, which makes the changes permanent. Only then do other users see the changes.

```
BEGIN
...
UPDATE accts SET bal = my_bal - debit
    WHERE acctno = 7715;
...
UPDATE accts SET bal = my_bal + credit
    WHERE acctno = 7720;
COMMIT WORK;
END;
```

The COMMIT statement releases all row and table locks. It also erases any savepoints (discussed later) marked since the last commit or rollback. The optional keyword WORK has no effect other than to improve readability. The keyword END signals the end of a PL/SQL block, *not* the end of a transaction. Just as a block can span multiple transactions, a transaction can span multiple blocks.

The COMMENT clause lets you specify a comment to be associated with a distributed transaction. When you issue a commit, changes to each database affected by a distributed transaction are made permanent. However, if a network or machine fails during the commit, the state of the distributed transaction might be unknown or *in doubt*. In that case, Oracle stores the text specified by COMMENT in the data dictionary along with the transaction ID. The text must be a quoted literal up to 50 characters long. An example follows:

```
COMMIT COMMENT 'In-doubt order transaction; notify Order Entry';
```

#### **Using ROLLBACK**

The ROLLBACK statement ends the current transaction and undoes any changes made during that transaction. Rolling back is useful for two reasons. First, if you make a mistake like deleting the wrong row from a table, a rollback restores the original data. Second, if you start a transaction that you cannot finish because an exception is raised or a SQL statement fails, a rollback lets you return to the starting point to take corrective action and perhaps try again.

Consider the example below, in which you insert information about an employee into three different database tables. All three tables have a column that holds employee numbers and is constrained by a unique index. If an INSERT statement tries to store a duplicate employee number, the predefined exception DUP\_VAL\_ON\_INDEX is raised. In that case, you want to undo all changes. So, you issue a rollback in the exception handler.

```
DECLARE

emp_id INTEGER;
...

BEGIN

SELECT empno, ... INTO emp_id, ... FROM new_emp WHERE ...

INSERT INTO emp VALUES (emp_id, ...);
INSERT INTO tax VALUES (emp_id, ...);
INSERT INTO pay VALUES (emp_id, ...);

INSERT INTO pay VALUES (emp_id, ...);
...

EXCEPTION

WHEN DUP_VAL_ON_INDEX THEN
ROLLBACK;
...

END;
```

In the following example, you specify a comment to be associated with a distributed transaction:

```
ROLLBACK COMMENT 'In-doubt sales transaction; notify Sales Dept';
```

Statement-Level Rollbacks Before executing a SQL statement, Oracle marks an implicit savepoint. Then, if the statement fails, Oracle rolls it back automatically. For example, if an INSERT statement raises an exception by trying to insert a duplicate value in a unique index, the statement is rolled back. Only work started by the failed SQL statement is lost. Work done before that statement in the current transaction is kept.

> Oracle can also roll back single SQL statements to break deadlocks. Oracle signals an error to one of the participating transactions and rolls back the current statement in that transaction.

> Before executing a SQL statement, Oracle must *parse* it, that is, examine it to make sure it follows syntax rules and refers to valid database objects. Errors detected while executing a SQL statement cause a rollback, but errors detected while parsing the statement do not.

#### **Using SAVEPOINT**

SAVEPOINT names and marks the current point in the processing of a transaction. Used with the ROLLBACK TO statement, savepoints let you undo parts of a transaction instead of the whole transaction. In the example below, you mark a savepoint before doing an insert. If the INSERT statement tries to store a duplicate value in the *empno* column, the predefined exception DUP\_VAL\_ON\_INDEX is raised. In that case, you roll back to the savepoint, undoing just the insert.

```
DECLARE
   emp_id emp.empno%TYPE;
BEGIN
   UPDATE emp SET ... WHERE empno = emp_id;
  DELETE FROM emp WHERE ...
   SAVEPOINT do_insert;
   INSERT INTO emp VALUES (emp_id, ...);
EXCEPTION
   WHEN DUP_VAL_ON_INDEX THEN
     ROLLBACK TO do_insert;
END;
```

When you roll back to a savepoint, any savepoints marked after that savepoint are erased. However, the savepoint to which you roll back is not erased. For example, if you mark five savepoints, then roll back to the third, only the fourth and fifth are erased. A simple rollback or commit erases all savepoints.

If you mark a savepoint within a recursive subprogram, new instances of the SAVEPOINT statement are executed at each level in the recursive descent. However, you can only rollback to the most recently marked savepoint.

Savepoint names are undeclared identifiers and can be reused within a transaction. This moves the savepoint from its old position to the current point in the transaction. Thus, a rollback to the savepoint affects only the current part of your transaction. An example follows:

```
BEGIN
...
SAVEPOINT my_point;
UPDATE emp SET ... WHERE empno = emp_id;
...
SAVEPOINT my_point; -- move my_point to current point
INSERT INTO emp VALUES (emp_id, ...);
...
EXCEPTION
WHEN OTHERS THEN
ROLLBACK TO my_point;
END;
```

By default, the number of active savepoints per session is limited to five. An *active savepoint* is one marked since the last commit or rollback. You or your DBA can raise the limit (up to 255) by increasing the value of the Oracle initialization parameter SAVEPOINTS.

### **Implicit Rollbacks**

Before executing an INSERT, UPDATE, or DELETE statement, Oracle marks an implicit savepoint (unavailable to you). If the statement fails, Oracle rolls back to the savepoint. Normally, just the failed SQL statement is rolled back, not the whole transaction. However, if the statement raises an unhandled exception, the host environment determines what is rolled back.

If you exit a stored subprogram with an unhandled exception, PL/SQL does not assign values to OUT parameters. Also, PL/SQL does not roll back database work done by the subprogram.

### **Ending Transactions**

It is good programming practice to commit or roll back every transaction explicitly. Whether you issue the commit or rollback in your PL/SQL program or in the host environment depends on the flow of application logic. If you neglect to commit or roll back a transaction explicitly, the host environment determines its final state.

For example, in the SQL\*Plus environment, if your PL/SQL block does not include a COMMIT or ROLLBACK statement, the final state of your transaction depends on what you do after running the block. If you execute a data definition, data control, or COMMIT statement or if you issue the EXIT, DISCONNECT, or QUIT command, Oracle commits the transaction. If you execute a ROLLBACK statement or abort the SQL\*Plus session, Oracle rolls back the transaction.

In the Oracle Precompiler environment, if your program does not terminate normally, Oracle rolls back your transaction. A program terminates normally when it explicitly commits or rolls back work and disconnects from Oracle using the RELEASE parameter, as follows:

```
EXEC SQL COMMIT WORK RELEASE;
```

In the OCI environment, if you issue the OLOGOF call, Oracle automatically commits your transaction. Otherwise, Oracle rolls back the transaction.

#### Using SET TRANSACTION

You use the SET TRANSACTION statement to begin a read-only or read-write transaction, or to assign your current transaction to a specified rollback segment. Read-only transactions are useful for running multiple queries against one or more tables while other users update the same tables.

During a read—only transaction, all queries refer to the same snapshot of the database, providing a multi–table, multi–query, read—consistent view. Other users can continue to query or update data as usual. A commit or rollback ends the transaction. In the example below, as a store manager, you use a read—only transaction to gather sales figures for the day, the past week, and the past month. The figures are unaffected by other users updating the database during the transaction.

```
DECLARE

daily_sales REAL;
weekly_sales REAL;
monthly_sales REAL;
BEGIN
...

COMMIT; -- ends previous transaction
SET TRANSACTION READ ONLY;
SELECT SUM(amt) INTO daily_sales FROM sales
WHERE dte = SYSDATE;
SELECT SUM(amt) INTO weekly_sales FROM sales
WHERE dte > SYSDATE - 7;
SELECT SUM(amt) INTO monthly_sales FROM sales
WHERE dte > SYSDATE - 30;
COMMIT; -- ends read-only transaction
...
END;
```

The SET TRANSACTION statement must be the first SQL statement in a read–only transaction and can only appear once in a transaction. If you set a transaction to READ ONLY, subsequent queries see only changes committed before the transaction began. The use of READ ONLY does not affect other users or transactions.

#### Restrictions

Only the SELECT INTO, OPEN, FETCH, CLOSE, LOCK TABLE, COMMIT, and ROLLBACK statements are allowed in a read-only transaction. Also, queries cannot be FOR UPDATE.

### Overriding Default Locking

By default, Oracle locks data structures for you automatically. However, you can request specific data locks on rows or tables when it is to your advantage to override default locking. Explicit locking lets you share or deny access to a table for the duration of a transaction.

With the SELECT FOR UPDATE statement, you can explicitly lock specific rows of a table to make sure they do not change before an update or delete is executed. However, Oracle automatically obtains row–level locks at update or delete time. So, use the FOR UPDATE clause only if you want to lock the rows *before* the update or delete.

You can explicitly lock entire tables using the LOCK TABLE statement.

Using FOR UPDATE

When you declare a cursor that will be referenced in the CURRENT OF clause of an UPDATE or DELETE statement, you must use the FOR UPDATE clause to acquire exclusive row locks. The FOR UPDATE clause must appear at the end of the cursor declaration, as the following example shows:

```
DECLARE

CURSOR cl IS SELECT empno, sal FROM emp

WHERE job = 'SALESMAN' AND comm > sal FOR UPDATE;
```

The FOR UPDATE clause identifies the rows that will be updated or deleted, then locks each row in the active set. This is useful when you want to base an update on the existing values in a row. In that case, you must make sure the row is not changed by another user before the update.

All rows are locked when you open the cursor, not as they are fetched. The rows are unlocked when you commit or roll back the transaction. So, you cannot fetch from a FOR UPDATE cursor after a commit. (For a workaround, see "Fetching Across Commits" on page 4 – 43.)

When querying multiple tables, you can use the FOR UPDATE clause to confine row locking to particular tables. Rows in a table are locked only if the FOR UPDATE OF clause refers to a column in that table. For example, the following query locks rows in the *emp* table but not in the *dept* table:

```
DECLARE

CURSOR c1 IS SELECT ename, dname FROM emp, dept

WHERE emp.deptno = dept.deptno AND job = 'MANAGER'

FOR UPDATE OF sal;
```

You use the CURRENT OF clause in an UPDATE or DELETE statement to refer to the latest row fetched from a cursor, as the following example shows:

```
DECLARE
   CURSOR c1 IS SELECT empno, job, sal FROM emp FOR UPDATE;
   ...

BEGIN
   OPEN c1;
   LOOP
      FETCH c1 INTO ...
       ...
       UPDATE emp SET sal = new_sal WHERE CURRENT OF c1;
   END LOOP;
   ...
END;
```

Using LOCK TABLE

You use the LOCK TABLE statement to lock entire database tables in a specified lock mode so that you can share or deny access to them. For example, the statement below locks the *emp* table in *row share* mode. Row share locks allow concurrent access to a table; they prevent other users from locking the entire table for exclusive use. Table locks are released when your transaction issues a commit or rollback.

```
LOCK TABLE emp IN ROW SHARE MODE NOWAIT;
```

The lock mode determines what other locks can be placed on the table. For example, many users can acquire row share locks on a table at the same time, but only one user at a time can acquire an *exclusive* lock. While one user has an exclusive lock on a table, no other users can insert, delete, or update rows in that table. For more information about lock modes, see *Oracle7 Server Application Developer's Guide*.

The optional keyword NOWAIT tells Oracle not to wait if the table has been locked by another user. Control is immediately returned to your program so that it can do other work before trying again to acquire the lock. If you omit the keyword NOWAIT, Oracle waits until the table is available; the wait has no set limit.

A table lock never keeps other users from querying a table, and a query never acquires a table lock. Only if two different transactions try to modify the same row will one transaction wait for the other to complete.

Obtaining Locks

If your program includes SQL locking statements, make sure the Oracle users requesting locks have the privileges needed to obtain the locks. Your DBA can lock any table. Other users can lock tables they own or tables for which they have a privilege, such as SELECT, INSERT, UPDATE, or DELETE.

**Fetching Across Commits** 

Remember, the FOR UPDATE clause acquires exclusive row locks. All rows are locked when you open the cursor, and they are unlocked when you commit your transaction. So, you cannot fetch from a FOR UPDATE cursor after a commit. If you do, PL/SQL raises an exception. In the following example, the cursor FOR loop fails after the tenth insert:

```
DECLARE
   CURSOR c1 IS SELECT ename FROM emp FOR UPDATE OF sal;
   ctr NUMBER := 0;
BEGIN
   FOR emp_rec IN c1 LOOP -- FETCHes implicitly
        ...
      ctr := ctr + 1;
      INSERT INTO temp VALUES (ctr, 'still going');
      IF ctr >= 10 THEN
            COMMIT; -- releases locks
      END IF;
   END LOOP;
END;
```

If you want to fetch across commits, do not use the FOR UPDATE and CURRENT OF clauses. Instead, use the ROWID pseudocolumn to mimic the CURRENT OF clause. Simply select the rowid of each row into a ROWID variable. Then, use the rowid to identify the current row during subsequent updates and deletes. An example follows:

```
DECLARE
   CURSOR cl IS SELECT ename, job, rowid FROM emp;
   my_ename emp.ename%TYPE;
  my_job emp.job%TYPE;
   my_rowid ROWID;
BEGIN
   OPEN c1;
   LOOP
      FETCH cl INTO my_ename, my_job, my_rowid;
      EXIT WHEN c1%NOTFOUND;
      UPDATE emp SET sal = sal * 1.05 WHERE rowid = my_rowid;
      -- this mimics WHERE CURRENT OF c1
      COMMIT;
   END LOOP;
   CLOSE c1;
END;
```

Be careful. In the last example, the fetched rows are *not* locked because no FOR UPDATE clause is used. So, other users might unintentionally overwrite your changes. Also, the cursor must have a read–consistent view of the data, so rollback segments used in the update are not released until the cursor is closed. This can slow down processing when many rows are updated.

The next example shows that you can use the %ROWTYPE attribute with cursors that reference the ROWID pseudocolumn:

```
DECLARE
   CURSOR c1 IS SELECT ename, sal, rowid FROM emp;
   emp_rec c1%ROWTYPE;

BEGIN
   OPEN c1;
LOOP
     FETCH c1 INTO emp_rec;
     EXIT WHEN c1%NOTFOUND;
     ...
     IF ... THEN
        DELETE FROM emp WHERE rowid = emp_rec.rowid;
     END IF;
END LOOP;
   CLOSE c1;
END;
```

### Dealing with Size Limitations

PL/SQL was designed primarily for transaction processing. As a result, the PL/SQL compiler limits the number of tokens a block can generate. Blocks that exceed the limit cause a *program too large* compilation error. Generally, blocks larger than 64K exceed the token limit. However, much smaller blocks can exceed the limit if they contain many variables or complex SQL statements.

The best solution to this problem is to modularize your program by defining subprograms (which can be stored in an Oracle database). For more information, see Chapter 6.

Another solution is to break the block into two sub-blocks. Before the first block terminates, have it insert any data the second block needs into a database table called *temp* (for example). When the second block starts executing, have it select the data from *temp*. This approximates the passing of parameters from one procedure to another. The following example shows two "parameter passing" PL/SQL blocks in a SQL\*Plus script:

```
DECLARE

mode NUMBER;
median NUMBER;

BEGIN

...
INSERT INTO temp (col1, col2, col3)

VALUES (mode, median, 'blockA');

END;
/
```

```
DECLARE
  mode  NUMBER;
  median NUMBER;

BEGIN
  SELECT col1, col2 INTO mode, median FROM temp
     WHERE col3 = 'blockA';
  ...
END;
/
```

The previous method works unless you must re-execute the first block while the second block is still executing or unless two or more users must run the script concurrently. To avoid these restrictions, embed your PL/SQL blocks in a third-generation host language such as C, COBOL, or FORTRAN. That way, you can re-execute the first block using flow-of-control statements. Also, you can store data in global host variables instead of using a temporary database table. In the following example, you embed two PL/SQL blocks in a Pro\*C program:

```
EXEC SOL BEGIN DECLARE SECTION;
   int my_empno;
   float my_sal, my_comm;
   short comm_ind;
EXEC SQL END DECLARE SECTION;
EXEC SOL EXECUTE
  BEGIN
      SELECT sal, comm INTO :my_sal, :my_comm:comm_ind FROM emp
         WHERE empno = :my_empno;
      IF :my_comm:comm_ind IS NULL THEN
      END IF;
   END;
END-EXEC;
EXEC SQL EXECUTE
   BEGIN
      IF :my comm:comm ind > 1000 THEN
         :my_sal := :my_sal * 1.10;
         UPDATE emp SET sal = :my_sal WHERE empno = :my_empno;
      END IF;
   END;
END-EXEC;
. . .
```

CHAPTER

# 5

## **Error Handling**

There is nothing more exhilarating than to be shot at without result.

Winston Churchill

**R** untime errors arise from design faults, coding mistakes, hardware failures, and many other sources. Although you cannot anticipate all possible errors, you can plan to handle certain kinds of errors meaningful to your PL/SQL program.

With many programming languages, unless you disable error checking, a runtime error such as *stack overflow* or *division by zero* stops normal processing and returns control to the operating system. With PL/SQL, a mechanism called *exception handling* lets you "bulletproof" your program so that it can continue operating in the presence of errors.

#### **Overview**

In PL/SQL, a warning or error condition is called an *exception*. Exceptions can be internally defined (by the runtime system) or user defined. Examples of internally defined exceptions include *division by zero* and *out of memory*. Some common internal exceptions have predefined names, such as ZERO\_DIVIDE and STORAGE\_ERROR. The other internal exceptions can be given names.

You can define exceptions of your own in the declarative part of any PL/SQL block, subprogram, or package. For example, you might define an exception named *insufficient\_funds* to flag overdrawn bank accounts. Unlike internal exceptions, user–defined exceptions *must* be given names.

When an error occurs, an exception is *raised*. That is, normal execution stops and control transfers to the exception–handling part of your PL/SQL block or subprogram. Internal exceptions are raised implicitly (automatically) by the runtime system. User–defined exceptions must be raised explicitly by RAISE statements, which can also raise predefined exceptions.

To handle raised exceptions, you write separate routines called *exception handlers*. After an exception handler runs, the current block stops executing and the enclosing block resumes with the next statement. If there is no enclosing block, control returns to the host environment.

In the example below, you calculate and store a price-to-earnings ratio for a company with ticker symbol XYZ. If the company has zero earnings, the predefined exception ZERO\_DIVIDE is raised. This stops normal execution of the block and transfers control to the exception handlers. The optional OTHERS handler catches all exceptions that the block does not name specifically.

```
DECLARE
   pe_ratio NUMBER(3,1);
BEGIN
   SELECT price / earnings INTO pe_ratio FROM stocks
      WHERE symbol = 'XYZ'; -- might cause division-by-zero error
   INSERT INTO stats (symbol, ratio) VALUES ('XYZ', pe_ratio);
   COMMIT;

EXCEPTION -- exception handlers begin
   WHEN ZERO_DIVIDE THEN -- handles 'division by zero' error
      INSERT INTO stats (symbol, ratio) VALUES ('XYZ', NULL);
      COMMIT;
   ...
   WHEN OTHERS THEN -- handles all other errors
      ROLLBACK;
END; -- exception handlers and block end here
```

The last example illustrates exception handling, not the effective use of INSERT statements. For example, a better way to do the insert follows:

```
INSERT INTO stats (symbol, ratio)
   SELECT symbol, DECODE(earnings, 0, NULL, price / earnings)
   FROM stocks WHERE symbol = 'XYZ';
```

In this example, a subquery supplies values to the INSERT statement. If earnings are zero, the function DECODE returns a null. Otherwise, DECODE returns the price-to-earnings ratio.

### **Advantages and Disadvantages of Exceptions**

Using exceptions for error handling has several advantages. Without exception handling, every time you issue a command, you must check for execution errors, as follows:

```
BEGIN

SELECT ...

-- check for 'no data found' error

SELECT ...

-- check for 'no data found' error

SELECT ...

-- check for 'no data found' error

...

END;
```

Error processing is not clearly separated from normal processing; nor is it robust. If you neglect to code a check, the error goes undetected and is likely to cause other, seemingly unrelated errors.

With exceptions, you can handle errors conveniently without the need to code multiple checks, as follows:

```
BEGIN

SELECT ...

SELECT ...

SELECT ...

EXCEPTION

WHEN NO_DATA_FOUND THEN -- catches all 'no data found' errors

...

END;
```

Notice how exceptions improve readability by letting you isolate error-handling routines. The primary algorithm is not obscured by error recovery algorithms. Exceptions also improve reliability. You need not worry about checking for an error at every point it might occur. Just add an exception handler to your PL/SQL block. If the exception is ever raised in that block (or any sub-block), you can be sure it will be handled.

#### **Disadvantages**

Using exceptions for error handling has two disadvantages. First, exceptions can trap only runtime errors. Therefore, a PL/SQL program cannot trap and recover from compile–time (syntax and semantic) errors such as *table or view does not exist*.

Second, exceptions can mask the statement that caused an error, as the following example shows:

```
BEGIN

SELECT ...

SELECT ...

SELECT ...

EXCEPTION

WHEN NO_DATA_FOUND THEN ...

-- Which SELECT statement caused the error?

END;
```

Normally, this is not a problem. But, if the need arises, you can use a locator variable to track statement execution, as follows:

```
DECLARE

stmt INTEGER := 1; -- designates 1st SELECT statement

BEGIN

SELECT ...

stmt := 2; -- designates 2nd SELECT statement

SELECT ...

stmt := 3; -- designates 3rd SELECT statement

SELECT ...

...

EXCEPTION

WHEN NO_DATA_FOUND THEN

INSERT INTO errors VALUES ('Error in statement ' || stmt);

...

END;
```

### **Predefined Exceptions**

An internal exception is raised implicitly whenever your PL/SQL program violates an Oracle rule or exceeds a system-dependent limit. Every Oracle error has a number, but exceptions must be handled by name. So, PL/SQL predefines some common Oracle errors as exceptions. For example, PL/SQL raises the predefined exception NO\_DATA\_FOUND if a SELECT INTO statement returns no rows.

To handle other Oracle errors, you can use the OTHERS handler. The error–reporting functions SQLCODE and SQLERRM are especially useful in the OTHERS handler because they return the Oracle error code and message text. Alternatively, you can use the pragma EXCEPTION\_INIT to associate exception names with Oracle error numbers. (See "Using EXCEPTION\_INIT" on page 5 – 9.)

PL/SQL declares predefined exceptions globally in package STANDARD, which defines the PL/SQL environment. So, you need not declare them yourself. You can write handlers for predefined exceptions using the names shown in the list below. Also shown are the corresponding Oracle error codes and SQLCODE return values.

| Exception Name      | Oracle Error | SQLCODE Value |
|---------------------|--------------|---------------|
| CURSOR_ALREADY_OPEN | ORA-06511    | -6511         |
| DUP_VAL_ON_INDEX    | ORA-00001    | -1            |
| INVALID_CURSOR      | ORA-01001    | -1001         |
| INVALID_NUMBER      | ORA-01722    | -1722         |
| LOGIN_DENIED        | ORA-01017    | -1017         |
| NO_DATA-FOUND       | ORA-01403    | +100          |
| NOT_LOGGED_ON       | ORA-01012    | -1012         |
| PROGRAM_ERROR       | ORA-06501    | -6501         |
| ROWTYPE_MISMATCH    | ORA-06504    | -6504         |
| STORAGE_ERROR       | ORA-06500    | -6500         |
| TIMEOUT_ON_RESOURCE | ORA-00051    | -51           |
| TOO_MANY_ROWS       | ORA-01422    | -1422         |
| VALUE_ERROR         | ORA-06502    | -6502         |
| ZERO_DIVIDE         | ORA-01476    | -1476         |

For a complete list of the messages that Oracle or PL/SQL might issue, see *Oracle7 Server Messages*.

Brief descriptions of the predefined exceptions follow:

**CURSOR\_ALREADY\_OPEN** is raised if you try to open an already open cursor. You must close a cursor before you can reopen it.

A cursor FOR loop automatically opens the cursor to which it refers. Therefore, you cannot enter the loop if that cursor is already open, nor can you open that cursor inside the loop.

**DUP\_VAL\_ON\_INDEX** is raised if you try to store duplicate values in a database column that is constrained by a unique index.

**INVALID\_CURSOR** is raised if you try an illegal cursor operation. For example, INVALID\_CURSOR is raised if you close an unopened cursor.

INVALID\_NUMBER is raised in a SQL statement if the conversion of a character string to a number fails because the string does not represent a valid number. For example, the following INSERT statement raises INVALID\_NUMBER when Oracle tries to convert 'HALL' to a number:

INSERT INTO emp (empno, ename, deptno) VALUES ('HALL', 7888, 20);

In procedural statements, VALUE\_ERROR is raised instead.

**LOGIN\_DENIED** is raised if you try logging on to Oracle with an invalid username/password.

**NO\_DATA\_FOUND** is raised if a SELECT INTO statement returns no rows or if you reference an uninitialized row in a PL/SQL table. The FETCH statement is expected to return no rows eventually, so when that happens, no exception is raised.

SQL group functions such as AVG and SUM *always* return a value or a null. So, a SELECT INTO statement that calls a group function will never raise NO DATA FOUND.

**NOT\_LOGGED\_ON** is raised if your PL/SQL program issues a database call without being connected to Oracle.

**PROGRAM\_ERROR** is raised if PL/SQL has an internal problem.

**ROWTYPE\_MISMATCH** is raised if the host cursor variable and PL/SQL cursor variable involved in an assignment have incompatible return types. For example, when you pass an open host cursor variable to a stored subprogram, if the return types of the actual and formal parameters are incompatible, PL/SQL raises ROWTYPE\_MISMATCH.

**STORAGE\_ERROR** is raised if PL/SQL runs out of memory or if memory is corrupted.

**TIMEOUT\_ON\_RESOURCE** is raised if a timeout occurs while Oracle is waiting for a resource.

**TOO\_MANY\_ROWS** is raised if a SELECT INTO statement returns more than one row.

VALUE\_ERROR is raised if an arithmetic, conversion, truncation, or constraint error occurs. For example, when you select a column value into a character variable, if the value is longer than the declared length of the variable, PL/SQL aborts the assignment and raises VALUE ERROR.

In procedural statements, VALUE\_ERROR is raised if the conversion of a character string to a number fails. For example, the following assignment statement raises VALUE\_ERROR when PL/SQL tries to convert 'HALL' to a number:

```
DECLARE
  my_empno NUMBER(4);
  my_ename CHAR(10);
BEGIN
  my_empno := 'HALL'; -- raises VALUE_ERROR
```

In SQL statements, INVALID\_NUMBER is raised instead.

**ZERO\_DIVIDE** is raised if you try to divide a number by zero because the result is undefined.

### **User-Defined Exceptions**

PL/SQL lets you define exceptions of your own. Unlike predefined exceptions, user-defined exceptions must be declared and must be raised explicitly by RAISE statements.

### **Declaring Exceptions**

Exceptions can be declared only in the declarative part of a PL/SQL block, subprogram, or package. You declare an exception by introducing its name, followed by the keyword EXCEPTION. In the following example, you declare an exception named <code>past\_due</code>:

```
DECLARE
  past_due EXCEPTION;
  acct_num NUMBER(5);
```

Exception and variable declarations are similar. But remember, an exception is an error condition, not an object. Unlike variables, exceptions cannot appear in assignment statements or SQL statements. However, the same scope rules apply to variables and exceptions.

#### **Scope Rules**

You cannot declare an exception twice in the same block. You can, however, declare the same exception in two different blocks.

Exceptions declared in a block are considered local to that block and global to all its sub-blocks. Because a block can reference only local or global exceptions, enclosing blocks cannot reference exceptions declared in a sub-block.

If you redeclare a global exception in a sub-block, the local declaration prevails. So, the sub-block cannot reference the global exception unless it was declared in a labeled block, in which case the following syntax is valid:

block\_label.exception\_name

The next example illustrates the scope rules:

```
DECLARE

past_due EXCEPTION;
acct_num NUMBER;

BEGIN

...

DECLARE ------ sub-block begins

past_due EXCEPTION; -- this declaration prevails
acct_num NUMBER;

BEGIN

...

IF ... THEN

RAISE past_due; -- this is not handled
END IF;
...

END; ------ sub-block ends

EXCEPTION

WHEN past_due THEN -- does not handle RAISEd exception
...

END;

END;
```

The enclosing block does not handle the raised exception because the declaration of <code>past\_due</code> in the sub-block prevails. Though they share the same name, the two <code>past\_due</code> exceptions are different, just as the two <code>acct\_num</code> variables share the same name but are different variables. Therefore, the RAISE statement and the WHEN clause refer to different exceptions. To have the enclosing block handle the raised exception, you must remove its declaration from the sub-block or define an OTHERS handler.

### Using EXCEPTION INIT

To handle unnamed internal exceptions, you must use the OTHERS handler or the pragma EXCEPTION\_INIT. A *pragma* is a compiler directive, which can be thought of as a parenthetical remark to the compiler. Pragmas (also called *pseudoinstructions*) are processed at compile time, not at run time. They do not affect the meaning of a program; they simply convey information to the compiler. For example, in the language Ada, the following pragma tells the compiler to optimize the use of storage space:

```
pragma OPTIMIZE(SPACE);
```

In PL/SQL, the pragma EXCEPTION\_INIT tells the compiler to associate an exception name with an Oracle error number. That allows you to refer to any internal exception by name and to write a specific handler for it.

You code the pragma EXCEPTION\_INIT in the declarative part of a PL/SQL block, subprogram, or package using the syntax

```
PRAGMA EXCEPTION_INIT(exception_name, Oracle_error_number);
```

where *exception\_name* is the name of a previously declared exception. The pragma must appear somewhere after the exception declaration in the same declarative part, as shown in the following example:

### Using raise\_application\_error

Package DBMS\_STANDARD, which is supplied with Oracle7, provides language facilities that help your application interact with Oracle. For example, the procedure <code>raise\_application\_error</code> lets you issue user–defined error messages from stored subprograms. That way, you can report errors to your application and avoid returning unhandled exceptions.

To call raise\_application\_error, you use the syntax

```
raise_application_error(error_number, message[, {TRUE | FALSE}]);
```

where *error\_number* is a negative integer in the range –20000 .. –20999 and *message* is a character string up to 2048 bytes long. If the optional third parameter is TRUE, the error is placed on the stack of previous errors. If the parameter is FALSE (the default), the error replaces all previous errors. Package DBMS\_STANDARD is an extension of package STANDARD, so you need not qualify references to it.

An application can call *raise\_application\_error* only from an executing stored subprogram. When called, *raise\_application\_error* ends the subprogram, rolls back any database changes it made, and returns a user–defined error number and message to the application. The error number and message can be trapped like any Oracle error.

In the following example, you call *raise\_application\_error* if an employee's salary is missing:

```
CREATE PROCEDURE raise_salary (emp_id NUMBER, increase NUMBER) AS
    current_salary NUMBER;
BEGIN

    SELECT sal INTO current_salary FROM emp
        WHERE empno = emp_id;
    If current_salary IS NULL THEN
        /* Issue user-defined error message. */
        raise_application_error(-20101, 'Salary is missing');
    ELSE
        UPDATE emp SET sal = current_salary + increase
        WHERE empno = emp_id;
    END IF;
END raise_salary;
```

The calling application gets a PL/SQL exception, which it can process using the error-reporting functions SQLCODE and SQLERRM in an OTHERS handler. Also, it can use the pragma EXCEPTION\_INIT to map specific error numbers returned by raise\_application\_error to exceptions of its own, as follows:

```
EXEC SQL EXECUTE
   DECLARE
     null_salary EXCEPTION;
      /* Map error number returned by raise_application_error
         to user-defined exception. */
      PRAGMA EXCEPTION INIT(null salary, -20101);
   BEGIN
      raise_salary(:emp_number, :amount);
   EXCEPTION
      WHEN null_salary THEN
        INSERT INTO emp_audit VALUES (:emp_number, ...);
   END;
END-EXEC;
```

This technique allows the calling application to handle error conditions in specific exception handlers.

### **Exceptions**

Redeclaring Predefined Remember, PL/SQL declares predefined exceptions globally in package STANDARD, so you need not declare them yourself. Redeclaring predefined exceptions is error prone because your local declaration overrides the global declaration.

> For example, if you declare an exception named *invalid* number and then PL/SQL raises the predefined exception INVALID\_NUMBER internally, a handler written for INVALID\_NUMBER will not catch the internal exception. In such cases, you must use dot notation to specify the predefined exception, as follows:

```
EXCEPTION
   WHEN invalid_number OR STANDARD.INVALID_NUMBER THEN
      -- handle the error
   WHEN OTHERS THEN ...
END;
```

### **How Exceptions Are Raised**

Internal exceptions are raised implicitly by the runtime system, as are user–defined exceptions that you have associated with an Oracle error number using EXCEPTION\_INIT. However, other user–defined exceptions must be raised explicitly by RAISE statements.

### Using the RAISE Statement

PL/SQL blocks and subprograms should raise an exception only when an error makes it undesirable or impossible to finish processing. You can place RAISE statements for a given exception anywhere within the scope of that exception. In the following example, you alert your PL/SQL block to a user-defined exception named <code>out\_of\_stock</code>:

```
DECLARE

out_of_stock EXCEPTION;

number_on_hand NUMBER(4);

BEGIN

...

IF number_on_hand < 1 THEN

RAISE out_of_stock;

END IF;

...

EXCEPTION

WHEN out_of_stock THEN

-- handle the error

END;
```

You can also raise a predefined exception explicitly. That way, an exception handler written for the predefined exception can process other errors, as the following example shows:

```
DECLARE

acct_type INTEGER;

...

BEGIN

...

IF acct_type NOT IN (1, 2, 3) THEN

RAISE INVALID_NUMBER; -- raise predefined exception

END IF;

...

EXCEPTION

WHEN INVALID_NUMBER THEN

ROLLBACK;

...

END;
```

### **How Exceptions Propagate**

When an exception is raised, if PL/SQL cannot find a handler for it in the current block or subprogram, the exception *propagates*. That is, the exception reproduces itself in successive enclosing blocks until a handler is found or there are no more blocks to search. In the latter case, PL/SQL returns an *unhandled exception* error to the host environment.

However, exceptions cannot propagate across remote procedure calls (RPCs). Therefore, a PL/SQL block cannot catch an exception raised by a remote subprogram. For a workaround, see "Using raise\_application\_error" on page 5-10.

Figure 5 - 1, Figure 5 - 2, and Figure 5 - 3 illustrate the basic propagation rules.

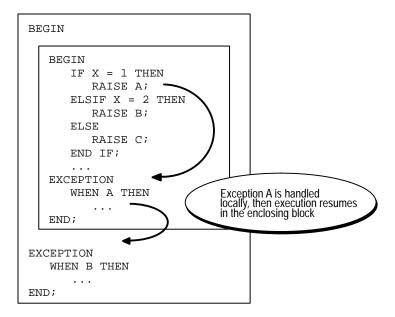

Figure 5 – 1 Propagation Rules: Example 1

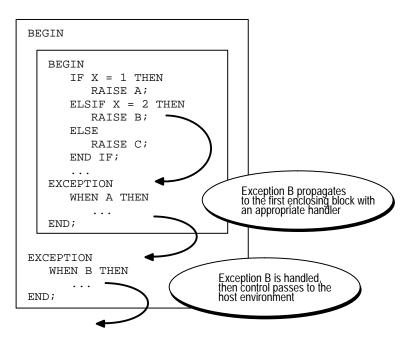

Figure 5 – 2 Propagation Rules: Example 2

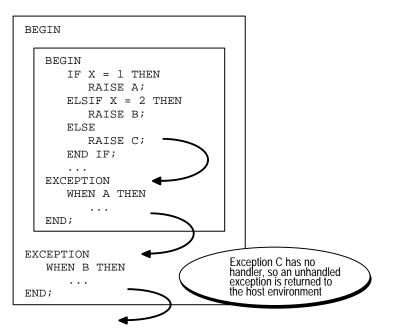

Figure 5 – 3 Propagation Rules: Example 3

An exception can propagate beyond its scope, that is, beyond the block in which it was declared. Consider the following example:

```
BEGIN

...

DECLARE ------ sub-block begins past_due EXCEPTION;

BEGIN

...

IF ... THEN

RAISE past_due;

END IF;

END; ------ sub-block ends

EXCEPTION

...

WHEN OTHERS THEN

ROLLBACK;

END;
```

Because the block in which it was declared has no handler for the exception named *past\_due*, it propagates to the enclosing block. But, according to the scope rules, enclosing blocks cannot reference exceptions declared in a sub–block. So, only an OTHERS handler can catch the exception.

### **Reraising an Exception**

Sometimes, you want to *reraise* an exception, that is, handle it locally, then pass it to an enclosing block. For example, you might want to roll back a transaction in the current block, then log the error in an enclosing block.

To reraise an exception, simply place a RAISE statement in the local handler, as shown in the following example:

```
DECLARE

out_of_balance EXCEPTION;

BEGIN

...

BEGIN ------ sub-block begins

...

IF ... THEN

RAISE out_of_balance; -- raise the exception

END IF;
```

```
EXCEPTION

WHEN out_of_balance THEN

-- handle the error

RAISE; -- reraise the current exception

...

END; ------ sub-block ends

EXCEPTION

WHEN out_of_balance THEN

-- handle the error differently

...

END;
```

Omitting the exception name in a RAISE statement—allowed only in an exception handler—reraises the current exception.

### **Handling Raised Exceptions**

When an exception is raised, normal execution of your PL/SQL block or subprogram stops and control transfers to its exception–handling part, which is formatted as follows:

```
EXCEPTION

WHEN exception_name1 THEN -- handler

sequence_of_statements1

WHEN exception_name2 THEN -- another handler

sequence_of_statements2

...

WHEN OTHERS THEN -- optional handler

sequence_of_statements3

END;
```

To catch raised exceptions, you must write exception handlers. Each handler consists of a WHEN clause, which specifies an exception, followed by a sequence of statements to be executed when that exception is raised. These statements complete execution of the block or subprogram; control does not return to where the exception was raised. In other words, you cannot resume processing where you left off.

The optional OTHERS exception handler, which is always the last handler in a block or subprogram, acts as the handler for all exceptions not named specifically. Thus, a block or subprogram can have only one OTHERS handler.

As the following example shows, use of the OTHERS handler guarantees that *no* exception will go unhandled:

```
EXCEPTION

WHEN ... THEN

-- handle the error

WHEN ... THEN

-- handle the error

...

WHEN OTHERS THEN

-- handle all other errors

END;
```

If you want two or more exceptions to execute the same sequence of statements, list the exception names in the WHEN clause, separating them by the keyword OR, as follows:

```
EXCEPTION

WHEN over_limit OR under_limit OR VALUE_ERROR THEN

-- handle the error
```

If any of the exceptions in the list is raised, the associated sequence of statements is executed. The keyword OTHERS cannot appear in the list of exception names; it must appear by itself. You can have any number of exception handlers, and each handler can associate a list of exceptions with a sequence of statements. However, an exception name can appear only once in the exception–handling part of a PL/SQL block or subprogram.

The usual scoping rules for PL/SQL variables apply, so you can reference local and global variables in an exception handler. However, when an exception is raised inside a cursor FOR loop, the cursor is closed implicitly before the handler is invoked. Therefore, the values of explicit cursor attributes are *not* available in the handler.

### Exceptions Raised in Declarations

Exceptions can be raised in declarations by faulty initialization expressions. For example, the following declaration raises an exception because the constant *limit* cannot store numbers larger than 999:

```
DECLARE

limit CONSTANT NUMBER(3) := 5000; -- raises an exception

BEGIN

...

EXCEPTION

WHEN OTHERS THEN -- cannot catch the exception
```

Handlers in the current block cannot catch the raised exception because an exception raised in a declaration propagates *immediately* to the enclosing block.

### Exceptions Raised in Handlers

Only one exception at a time can be active in the exception–handling part of a block or subprogram. So, an exception raised inside a handler propagates immediately to the enclosing block, which is searched to find a handler for the newly raised exception. From there on, the exception propagates normally. Consider the following example:

```
EXCEPTION

WHEN INVALID_NUMBER THEN

INSERT INTO ... -- might raise DUP_VAL_ON_INDEX

WHEN DUP_VAL_ON_INDEX THEN -- cannot catch the exception

...

END;
```

### Branching to or from an Exception Handler

A GOTO statement cannot branch to an exception handler; nor can it branch from an exception handler into the current block. For example, the following GOTO statement is illegal:

```
DECLARE
    pe_ratio NUMBER(3,1);
BEGIN
    DELETE FROM stats WHERE symbol = 'XYZ';
    SELECT price / NVL(earnings, 0) INTO pe_ratio FROM stocks
        WHERE symbol = 'XYZ';
    <<my_label>>
    INSERT INTO stats (symbol, ratio)
        VALUES ('XYZ', pe_ratio);
EXCEPTION
    WHEN ZERO_DIVIDE THEN
        pe_ratio := 0;
        GOTO my_label; -- illegal branch into current block
END;
```

However, a GOTO statement can branch from an exception handler into an enclosing block.

### Using SQLCODE and SQLERRM

In an exception handler, you can use the functions SQLCODE and SQLERRM to find out which error occurred and to get the associated error message.

For internal exceptions, SQLCODE returns the number of the Oracle error. The number that SQLCODE returns is negative unless the Oracle error is *no data found*, in which case SQLCODE returns +100. SQLERRM returns the corresponding error message. The message begins with the Oracle error code.

For user-defined exceptions, SQLCODE returns +1 and SQLERRM returns the message

```
User-Defined Exception
```

unless you used the pragma EXCEPTION\_INIT to associate the exception name with an Oracle error number, in which case SQLCODE returns that error number and SQLERRM returns the corresponding error message. The maximum length of an Oracle error message is 512 characters including the error code, nested messages, and message inserts such as table and column names.

If no exception has been raised, SQLCODE returns zero and SQLERRM returns the message

```
ORA-0000: normal, successful completion
```

You can pass an error number to SQLERRM, in which case SQLERRM returns the message associated with that error number. Make sure you pass negative error numbers to SQLERRM. In the following example, you pass positive numbers and so get unwanted results:

```
DECLARE
    ...
    err_msg VARCHAR2(100);
BEGIN
    ...
    /* Get all Oracle error messages. */
    FOR err_num IN 1..9999 LOOP
        err_msg := SQLERRM(err_num); -- wrong; should be -err_num
        INSERT INTO errors VALUES (err_msg);
    END LOOP;
END;
```

Passing a positive number to SQLERRM always returns the message

```
User-Defined Exception
```

unless you pass +100, in which case SQLERRM returns this message:

```
ORA-01403: no data found
```

Passing a zero to SQLERRM always returns the following message:

```
ORA-0000: normal, successful completion
```

You cannot use SQLCODE or SQLERRM directly in a SQL statement. For example, the following statement is illegal:

```
INSERT INTO errors VALUES (SOLCODE, SOLERRM);
```

Instead, you must assign their values to local variables, then use the variables in the SQL statement, as the following example shows:

```
DECLARE
    err_num NUMBER;
    err_msg VARCHAR2(100);
BEGIN
    ...

EXCEPTION
    ...
    WHEN OTHERS THEN
        err_num := SQLCODE;
        err_msg := SUBSTR(SQLERRM, 1, 100);
        INSERT INTO errors VALUES (err_num, err_msg);
END;
```

The string function SUBSTR ensures that a VALUE\_ERROR exception (for truncation) is not raised when you assign the value of SQLERRM to <code>err\_msg</code>. SQLCODE and SQLERRM are especially useful in the OTHERS exception handler because they tell you which internal exception was raised.

#### **Unhandled Exceptions**

Remember, if it cannot find a handler for a raised exception, PL/SQL returns an *unhandled exception* error to the host environment, which determines the outcome. For example, in the Oracle Precompilers environment, any database changes made by a failed SQL statement or PL/SQL block are rolled back.

Unhandled exceptions can also affect subprograms. If you exit a subprogram successfully, PL/SQL assigns values to OUT parameters. However, if you exit with an unhandled exception, PL/SQL does not assign values to OUT parameters. Also, if a stored subprogram fails with an unhandled exception, PL/SQL does *not* roll back database work done by the subprogram.

You can avoid unhandled exceptions by coding an OTHERS handler at the topmost level of every PL/SQL block and subprogram.

### **Useful Techniques**

In this section, you learn two useful techniques: how to continue after an exception is raised and how to retry a transaction.

### Continuing after an Exception Is Raised

An exception handler lets you recover from an otherwise "fatal" error before exiting a block. But, when the handler completes, the block terminates. You cannot return to the current block from an exception handler. In the following example, if the SELECT INTO statement raises ZERO\_DIVIDE, you cannot resume with the INSERT statement:

```
DECLARE
    pe_ratio NUMBER(3,1);
BEGIN
    DELETE FROM stats WHERE symbol = 'XYZ';
    SELECT price / NVL(earnings, 0) INTO pe_ratio FROM stocks
        WHERE symbol = 'XYZ';
    INSERT INTO stats (symbol, ratio) VALUES ('XYZ', pe_ratio);
EXCEPTION
    WHEN ZERO_DIVIDE THEN
    ...
```

Though PL/SQL does not support *continuable* exceptions, you can still handle an exception for a statement, then continue with the next statement. Simply place the statement in its own sub-block with its own exception handlers. If an error occurs in the sub-block, a local handler can catch the exception. When the sub-block terminates, the enclosing block continues to execute at the point where the sub-block ends. Consider the following example:

```
DECLARE
    pe_ratio NUMBER(3,1);
BEGIN

DELETE FROM stats WHERE symbol = 'XYZ';
BEGIN ------ sub-block begins
    SELECT price / NVL(earnings, 0) INTO pe_ratio FROM stocks
        WHERE symbol = 'XYZ';
EXCEPTION
    WHEN ZERO_DIVIDE THEN
        pe_ratio := 0;
END; ------ sub-block ends
INSERT INTO stats (symbol, ratio) VALUES ('XYZ', pe_ratio);
EXCEPTION
```

In this example, if the SELECT INTO statement raises a ZERO\_DIVIDE exception, the local handler catches it and sets *pe\_ratio* to zero. Execution of the handler is complete, so the sub–block terminates, and execution continues with the INSERT statement.

#### **Retrying a Transaction**

After an exception is raised, rather than abandon your transaction, you might want to retry it. The technique you use is simple. First, encase the transaction in a sub-block. Then, place the sub-block inside a loop that repeats the transaction.

Before starting the transaction, you mark a savepoint. If the transaction succeeds, you commit, then exit from the loop. If the transaction fails, control transfers to the exception handler, where you roll back to the savepoint undoing any changes, then try to fix the problem.

Consider the example below. When the exception handler completes, the sub-block terminates, control transfers to the LOOP statement in the enclosing block, the sub-block starts executing again, and the transaction is retried. You might want to use a FOR or WHILE loop to limit the number of tries.

```
DECT.ARE
  name CHAR(20);
   ans1 CHAR(3);
   ans2 CHAR(3);
   ans3 CHAR(3);
   suffix NUMBER := 1;
BEGIN
  LOOP -- could be FOR i IN 1..10 LOOP to allow ten tries
      BEGIN -- sub-block begins
         SAVEPOINT start transaction; -- mark a savepoint
         /* Remove rows from a table of survey results. */
        DELETE FROM results WHERE answer1 = 'NO';
         /* Add a survey respondent's name and answers. */
         INSERT INTO results VALUES (name, ans1, ans2, ans3);
            -- raises DUP_VAL_ON_INDEX if two respondents
            -- have the same name (because there is a unique
            -- index on the name column)
        COMMIT;
        EXIT;
      EXCEPTION
        WHEN DUP_VAL_ON_INDEX THEN
           ROLLBACK TO start_transaction; -- undo changes
           suffix := suffix + 1;
                                            -- try to fix
           name := name || TO_CHAR(suffix); -- problem
      END; -- sub-block ends
   END LOOP;
END;
```

CHAPTER

# 6

## Subprograms

Civilization advances by extending the number of important operations that we can perform without thinking about them.

Alfred North Whitehead

T his chapter shows you how to use subprograms, which let you name and encapsulate a sequence of statements. Subprograms aid application development by isolating operations. They are like building blocks, which you can use to construct modular, maintainable applications.

### What Are Subprograms?

Subprograms are named PL/SQL blocks that can take parameters and be invoked. PL/SQL has two types of subprograms called *procedures* and *functions*. Generally, you use a procedure to perform an action and a function to compute a value.

Like unnamed or *anonymous* PL/SQL blocks, subprograms have a declarative part, an executable part, and an optional exception–handling part. The declarative part contains declarations of types, cursors, constants, variables, exceptions, and nested subprograms. These objects are local and cease to exist when you exit the subprogram. The executable part contains statements that assign values, control execution, and manipulate Oracle data. The exception–handling part contains exception handlers, which deal with exceptions raised during execution.

Consider the following procedure named *debit\_account*, which debits a bank account:

```
PROCEDURE debit_account (acct_id INTEGER, amount REAL) IS
   old_balance REAL;
   new_balance REAL;
   overdrawn EXCEPTION;
BEGIN
   SELECT bal INTO old balance FROM accts
      WHERE acctno = acct_id;
   new balance := old balance - amount;
   IF new_balance < 0 THEN
      RAISE overdrawn;
      UPDATE accts SET bal = new_balance
        WHERE acctno = acct id;
  END IF;
EXCEPTION
   WHEN overdrawn THEN
END debit account;
```

When invoked or *called*, this procedure accepts an account number and a debit amount. It uses the account number to select the account balance from the *accts* database table. Then, it uses the debit amount to compute a new balance. If the new balance is less than zero, an exception is raised; otherwise, the bank account is updated.

# **Advantages of Subprograms**

Subprograms provide *extensibility*; that is, they let you tailor the PL/SQL language to suit your needs. For example, if you need a procedure that creates new departments, you can easily write one, as follows:

```
PROCEDURE create_dept (new_dname CHAR, new_loc CHAR) IS
BEGIN
INSERT INTO dept
VALUES (deptno_seq.NEXTVAL, new_dname, new_loc);
END create_dept;
```

Subprograms also provide *modularity*; that is, they let you break a program down into manageable, well–defined logic modules. This supports top–down design and the stepwise refinement approach to problem solving.

Also, subprograms promote *reusability* and *maintainability*. Once validated, a subprogram can be used with confidence in any number of applications. Furthermore, only the subprogram is affected if its definition changes. This simplifies maintenance and enhancement.

Finally, subprograms aid *abstraction*, the mental separation from particulars. To use subprograms, you must know what they do, not how they work. Therefore, you can design applications from the top down without worrying about implementation details. Dummy subprograms (stubs) allow you to defer the definition of procedures and functions until you test and debug the main program.

#### **Procedures**

A procedure is a subprogram that performs a specific action. You write procedures using the syntax

```
PROCEDURE name [(parameter[, parameter, ...])] IS
  [local declarations]

BEGIN
  executable statements

[EXCEPTION
  exception handlers]

END [name];
```

where parameter stands for the following syntax:

```
parameter_name [IN | OUT | IN OUT] datatype [{:= | DEFAULT} expr]
```

You cannot specify a constraint on the datatype. For example, the following declaration of *emp\_id* is illegal:

```
PROCEDURE ... (emp_id NUMBER(4)) IS -- illegal; should be NUMBER BEGIN ... END;
```

A procedure has two parts: the specification and the body. The procedure specification begins with the keyword PROCEDURE and ends with the procedure name or a parameter list. Parameter declarations are optional. Procedures that take no parameters are written without parentheses.

The procedure body begins with the keyword IS and ends with the keyword END followed by an optional procedure name. The procedure body has three parts: a declarative part, an executable part, and an optional exception–handling part.

The declarative part contains local declarations, which are placed between the keywords IS and BEGIN. The keyword DECLARE, which introduces declarations in an anonymous PL/SQL block, is not used. The executable part contains statements, which are placed between the keywords BEGIN and EXCEPTION (or END). At least one statement must appear in the executable part of a procedure. The NULL statement meets this requirement. The exception–handling part contains exception handlers, which are placed between the keywords EXCEPTION and END.

Consider the procedure *raise\_salary*, which increases the salary of an employee:

```
PROCEDURE raise_salary (emp_id INTEGER, increase REAL) IS
   current_salary REAL;
   salary_missing EXCEPTION;
BEGIN
   SELECT sal INTO current salary FROM emp
     WHERE empno = emp id;
   IF current_salary IS NULL THEN
      RAISE salary missing;
   ELSE
      UPDATE emp SET sal = sal + increase
        WHERE empno = emp_id;
   END IF;
EXCEPTION
   WHEN NO_DATA_FOUND THEN
     INSERT INTO emp_audit VALUES (emp_id, 'No such number');
   WHEN salary_missing THEN
     INSERT INTO emp_audit VALUES (emp_id, 'Salary is null');
END raise salary;
```

When called, this procedure accepts an employee number and a salary increase amount. It uses the employee number to select the current salary from the *emp* database table. If the employee number is not found or if the current salary is null, an exception is raised. Otherwise, the salary is updated.

A procedure is called as a PL/SQL statement. For example, you might call the procedure *raise\_salary* as follows:

```
raise_salary(emp_num, amount);
```

#### **Functions**

A function is a subprogram that computes a value. Functions and procedures are structured alike, except that functions have a RETURN clause. You write functions using the syntax

```
FUNCTION name [(parameter[, parameter, ...])] RETURN datatype IS
    [local declarations]
BEGIN
    executable statements
[EXCEPTION
    exception handlers]
END [name];
```

where parameter stands for the following syntax:

```
parameter_name [IN | OUT | IN OUT] datatype [{:= | DEFAULT} expr]
```

Remember, you cannot specify a constraint on the datatype.

Like a procedure, a function has two parts: the specification and the body. The function specification begins with the keyword FUNCTION and ends with the RETURN clause, which specifies the datatype of the result value. Parameter declarations are optional. Functions that take no parameters are written without parentheses.

The function body begins with the keyword IS and ends with the keyword END followed by an optional function name. The function body has three parts: a declarative part, an executable part, and an optional exception–handling part.

The declarative part contains local declarations, which are placed between the keywords IS and BEGIN. The keyword DECLARE is not used. The executable part contains statements, which are placed between the keywords BEGIN and EXCEPTION (or END). One or more RETURN statements must appear in the executable part of a function. The exception–handling part contains exception handlers, which are placed between the keywords EXCEPTION and END.

Consider the function *sal\_ok*, which determines if an employee salary is out of range:

```
FUNCTION sal_ok (salary REAL, title REAL) RETURN BOOLEAN IS
  min_sal REAL;
  max_sal REAL;

BEGIN
  SELECT losal, hisal INTO min_sal, max_sal
    FROM sals
    WHERE job = title;
  RETURN (salary >= min_sal) AND (salary <= max_sal);
END sal ok;</pre>
```

When called, this function accepts an employee salary and job title. It uses the job title to select range limits from the *sals* database table. The function identifier, *sal\_ok*, is set to a Boolean value by the RETURN statement. If the salary is out of range, *sal\_ok* is set to FALSE; otherwise, *sal\_ok* is set to TRUE.

A function is called as part of an expression. For example, the function *sal\_ok* might be called as follows:

```
IF sal_ok(new_sal, new_title) THEN ...
```

The function identifier acts like a variable whose value depends on the parameters passed to it.

Restriction

Calls to a user-defined stored function can appear in SQL statements only if the function meets certain requirements. See "Calling Stored Functions from SQL Expressions" in *Oracle7 Server Application Developer's Guide*.

#### RETURN Statement

The RETURN statement immediately completes the execution of a subprogram and returns control to the caller. Execution then resumes with the statement following the subprogram call. (Do not confuse the RETURN statement with the RETURN clause, which specifies the datatype of the result value in a function specification.)

A subprogram can contain several RETURN statements, none of which need be the last lexical statement. Executing any of them completes the subprogram immediately. However, it is poor programming practice to have multiple exit points in a subprogram.

In procedures, a RETURN statement cannot contain an expression. The statement simply returns control to the caller before the normal end of the procedure is reached.

However, in functions, a RETURN statement *must* contain an expression, which is evaluated when the RETURN statement is executed. The resulting value is assigned to the function identifier, which acts like a variable of the type specified in the RETURN clause. Observe how the function *balance* returns the balance of a specified bank account:

```
FUNCTION balance (acct_id INTEGER) RETURN REAL IS
   acct_bal REAL;
BEGIN
   SELECT bal INTO acct_bal FROM accts
     WHERE acctno = acct_id;
   RETURN acct_bal;
END balance;
```

The following example shows that the expression in a function RETURN statement can be arbitrarily complex:

A function must contain at least one RETURN statement. Otherwise, PL/SQL raises the predefined exception PROGRAM\_ERROR at run time.

# **Declaring Subprograms**

You can declare subprograms in any PL/SQL block, subprogram, or package. However, you must declare subprograms at the end of a declarative section after all other program objects. For example, the following procedure declaration is misplaced:

```
DECLARE

PROCEDURE award_bonus (...) IS -- misplaced; must come last BEGIN

...

END;

rating NUMBER;

CURSOR c1 IS SELECT * FROM emp;

...
```

#### **Forward Declarations**

PL/SQL requires that you declare an identifier before using it. Therefore, you must declare a subprogram before calling it. For example, the following declaration of procedure *award\_bonus* is illegal because *award\_bonus* calls procedure *calc\_rating*, which is not yet declared when the call is made:

```
DECLARE

PROCEDURE award_bonus ( ... ) IS

BEGIN

calc_rating( ... ); -- undeclared identifier

...

END;

PROCEDURE calc_rating ( ... ) IS

BEGIN

...

END;
```

In this case, you can solve the problem easily by placing procedure *calc\_rating* before procedure *award\_bonus*. However, the easy solution does not always work. For example, suppose the procedures are mutually recursive (call each other) or you want to define them in alphabetical order.

PL/SQL solves this problem by providing a special subprogram declaration called a *forward declaration*. You can use forward declarations to

- define subprograms in logical or alphabetical order
- define mutually recursive subprograms (see "Recursion" on page 6-23)
- group subprograms in a package

A forward declaration consists of a subprogram specification terminated by a semicolon. In the following example, the forward declaration advises PL/SQL that the body of procedure *calc\_rating* can be found later in the block:

```
DECLARE

PROCEDURE calc_rating ( ... ); -- forward declaration
...

/* Define subprograms in alphabetical order. */
PROCEDURE award_bonus ( ... ) IS
BEGIN
    calc_rating( ... );
    ...
END;
PROCEDURE calc_rating ( ... ) IS
BEGIN
    ...
END;
END;
END;
```

Although the formal parameter list appears in the forward declaration, it must also appear in the subprogram body. You can place the subprogram body anywhere after the forward declaration, but they must appear in the same program unit.

Forward declarations also let you group logically related subprograms in a package. The subprogram specifications go in the package specification, and the subprogram bodies go in the package body, where they are invisible to applications. Thus, packages allow you to hide implementation details. An example follows:

```
CREATE PACKAGE emp_actions AS -- package specification

PROCEDURE hire_employee (emp_id INTGER, name VARCHAR2, ...);

PROCEDURE fire_employee (emp_id INTEGER);

PROCEDURE raise_salary (emp_id INTEGER, increase REAL);

...

END emp_actions;

CREATE PACKAGE BODY emp_actions AS -- package body

PROCEDURE hire_employee (emp_id INTGER, name VARCHAR2, ...) IS

BEGIN

INSERT INTO emp VALUES (empno, ename, ...);

END hire_employee;
```

In Packages

```
PROCEDURE fire_employee (emp_id INTEGER) IS

BEGIN

DELETE FROM emp

WHERE empno = emp_id;

END fire_employee;

PROCEDURE raise_salary (emp_id INTEGER, increase REAL) IS

salary REAL;

BEGIN

SELECT sal INTO salary FROM emp

WHERE empno = emp_id;

...

END raise_salary;

...

END emp actions;
```

You can define subprograms in a package body without declaring their specifications in the package specification. However, such subprograms can be called only from inside the package. For more information about packages, see Chapter 7.

#### **Stored Subprograms**

Generally, tools (such as Oracle Forms) that incorporate the PL/SQL engine can store subprograms locally for later, strictly local execution. However, to become available for general use by all tools, subprograms must be stored in an Oracle database.

To create subprograms and store them permanently in an Oracle database, you use the CREATE PROCEDURE and CREATE FUNCTION statements, which you can execute interactively from SQL\*Plus or Server Manager. For example, you might create the procedure fire\_employee, as follows:

```
CREATE PROCEDURE fire_employee (emp_id NUMBER) AS
BEGIN

DELETE FROM emp WHERE empno = emp_id;
END;
```

When creating subprograms, you can use the keyword AS instead of IS in the specification for readability. For more information about creating and using stored subprograms, see *Oracle7 Server Application Developer's Guide*.

#### **Actual versus Formal Parameters**

Subprograms pass information using *parameters*. The variables or expressions referenced in the parameter list of a subprogram call are *actual* parameters. For example, the following procedure call lists two actual parameters named *emp\_num* and *amount*:

```
raise_salary(emp_num, amount);
```

The next procedure call shows that in some cases, expressions can be used as actual parameters:

```
raise_salary(emp_num, merit + cola);
```

The variables declared in a subprogram specification and referenced in the subprogram body are *formal* parameters. For example, the following procedure declares two formal parameters named *emp\_id* and *increase*:

```
PROCEDURE raise_salary (emp_id INTEGER, increase REAL) IS
    current_salary REAL;
    ...

BEGIN
    SELECT sal INTO current_salary FROM emp WHERE empno = emp_id;
    ...
    UPDATE emp SET sal = sal + increase WHERE empno = emp_id;
END raise_salary;
```

Though not necessary, it is good programming practice to use different names for actual and formal parameters.

When you call procedure *raise\_salary*, the actual parameters are evaluated and the result values are assigned to the corresponding formal parameters. Before assigning the value of an actual parameter to a formal parameter, PL/SQL converts the datatype of the value if necessary. For example, the following call to *raise\_salary* is legal:

```
raise_salary(emp_num, '2500');
```

The actual parameter and its corresponding formal parameter must have compatible datatypes. For instance, PL/SQL cannot convert between the DATE and REAL datatypes. Also, the result value must be convertible to the new datatype. The following procedure call raises the predefined exception VALUE\_ERROR because PL/SQL cannot convert the second actual parameter to a number:

```
raise_salary(emp_num, '$2500'); -- note the dollar sign
```

For more information, see "Datatype Conversion" on page 2 – 16.

#### **Positional and Named Notation**

When calling a subprogram, you can write the actual parameters using either positional or named notation. That is, you can indicate the association between an actual and formal parameter by position or name. For example, given the declarations

```
DECLARE

acct INTEGER;

amt REAL;

PROCEDURE credit (acctno INTEGER, amount REAL) IS

BEGIN ... END;
```

you can call the procedure *credit* in four logically equivalent ways:

#### **Positional Notation**

The first procedure call uses positional notation. The PL/SQL compiler associates the first actual parameter, *acct*, with the first formal parameter, *acctno*. And, the compiler associates the second actual parameter, *amt*, with the second formal parameter, *amount*.

#### Named Notation

The second procedure call uses named notation. The arrow (called an *association operator*) associates the formal parameter to the left of the arrow with the actual parameter to the right of the arrow.

The third procedure call also uses named notation and shows that you can list the parameter pairs in any order. Therefore, you need not know the order in which the formal parameters are listed.

#### Mixed Notation

The fourth procedure call shows that you can mix positional and named notation. In this case, the first parameter uses positional notation, and the second parameter uses named notation. Positional notation must precede named notation. The reverse is not allowed. For example, the following procedure call is illegal:

```
credit(acctno => acct, amt); -- illegal
```

#### **Parameter Modes**

You use parameter modes to define the behavior of formal parameters. The three parameter modes, IN (the default), OUT, and IN OUT, can be used with any subprogram. However, avoid using the OUT and IN OUT modes with functions. The purpose of a function is to take zero or more arguments (actual parameters) and return a single value. It is poor programming practice to have a function return multiple values. Also, functions should be free from *side effects*, which change the values of variables not local to the subprogram.

IN Mode

An IN parameter lets you pass values to the subprogram being called. Inside the subprogram, an IN parameter acts like a constant. Therefore, it cannot be assigned a value. For example, the following assignment statement causes a compilation error:

The actual parameter that corresponds to an IN formal parameter can be a constant, literal, initialized variable, or expression.

Unlike OUT and IN OUT parameters, IN parameters can be initialized to default values. For more information, see "Parameter Default Values" on page 6 – 15.

**OUT Mode** 

An OUT parameter lets you return values to the caller of a subprogram. Inside the subprogram, an OUT parameter acts like an uninitialized variable. Therefore, its value cannot be assigned to another variable or reassigned to itself. For instance, the following assignment statement causes a compilation error:

```
PROCEDURE calc_bonus (emp_id IN INTEGER, bonus OUT REAL) IS
hire_date DATE;
BEGIN

SELECT sal * 0.10, hiredate INTO bonus, hire_date FROM emp
WHERE empno = emp_id;
IF MONTHS_BETWEEN(SYSDATE, hire_date) > 60 THEN
bonus := bonus + 500; -- causes syntax error
END_IF;
```

The actual parameter that corresponds to an OUT formal parameter must be a variable; it cannot be a constant or an expression. For example, the following procedure call is illegal:

```
calc_bonus(7499, salary + commission); -- causes syntax error
```

An OUT actual parameter can have a value before the subprogram is called. However, the value is lost when you call the subprogram. Inside the subprogram, an OUT formal parameter cannot be used in an expression; the only operation allowed on the parameter is to assign it a value.

Before exiting a subprogram, explicitly assign values to all OUT formal parameters. Otherwise, the values of corresponding actual parameters are indeterminate. If you exit successfully, PL/SQL assigns values to the actual parameters. However, if you exit with an unhandled exception, PL/SQL does *not* assign values to the actual parameters.

#### IN OUT Mode

An IN OUT parameter lets you pass initial values to the subprogram being called and return updated values to the caller. Inside the subprogram, an IN OUT parameter acts like an initialized variable. Therefore, it can be assigned a value and its value can be assigned to another variable. That means you can use an IN OUT formal parameter as if it were a normal variable. You can change its value or reference the value in any way, as the following example shows:

The actual parameter that corresponds to an IN OUT formal parameter must be a variable; it cannot be a constant or an expression. Table 6-1 summarizes all you need to know about the parameter modes.

| IN                                                                                        | OUT                                                                                    | IN OUT                                                                                  |
|-------------------------------------------------------------------------------------------|----------------------------------------------------------------------------------------|-----------------------------------------------------------------------------------------|
| the default                                                                               | must be specified                                                                      | must be specified                                                                       |
| passes values to a subprogram                                                             | returns values to the caller                                                           | passes initial values to a<br>subprogram and returns<br>updated values to the<br>caller |
| formal parameter acts like a constant                                                     | formal parameter acts like an uninitialized variable                                   | formal parameter acts like an initialized variable                                      |
| formal parameter cannot<br>be assigned a value                                            | formal parameter cannot<br>be used in an expression<br>and must be assigned a<br>value | formal parameter should<br>be assigned a value                                          |
| actual parameter can be<br>a constant, initialized<br>variable, literal, or<br>expression | actual parameter must be a variable                                                    | actual parameter must<br>be a variable                                                  |

Table 6 - 1 Parameter Modes

#### **Parameter Default Values**

As the example below shows, you can initialize IN parameters to default values. That way, you can pass different numbers of actual parameters to a subprogram, accepting or overriding the default values as you please. Moreover, you can add new formal parameters without having to change every call to the subprogram.

```
PROCEDURE create_dept (
    new_dname CHAR DEFAULT 'TEMP',
    new_loc CHAR DEFAULT 'TEMP') IS

BEGIN
    INSERT INTO dept
        VALUES (deptno_seq.NEXTVAL, new_dname, new_loc);

END create_dept;
```

If an actual parameter is not passed, the default value of its corresponding formal parameter is used. Consider the following calls to *create\_dept*:

```
create_dept;
create_dept('MARKETING');
create_dept('MARKETING', 'NEW YORK');
```

The first call passes no actual parameters, so both default values are used. The second call passes one actual parameter, so the default value for *new\_loc* is used. The third call passes two actual parameters, so neither default value is used.

Usually, you can use positional notation to override the default values of formal parameters. However, you cannot skip a formal parameter by leaving out its actual parameter. For example, the following call incorrectly associates the actual parameter 'NEW YORK' with the formal parameter <code>new\_dname</code>:

```
create_dept('NEW YORK'); -- incorrect
```

You cannot solve the problem by leaving a placeholder for the actual parameter. For example, the following call is illegal:

```
create_dept( , 'NEW YORK'); -- illegal
```

In such cases, you must use named notation, as follows:

```
create_dept(new_loc => 'NEW YORK');
```

Also, you cannot assign a null to an uninitialized formal parameter by leaving out its actual parameter. For example, given the declaration

```
DECLARE

FUNCTION gross_pay (

emp_id IN NUMBER,

st_hours IN NUMBER DEFAULT 40,

ot_hours IN NUMBER) RETURN REAL IS

BEGIN

...

END;
```

the following function call does not assign a null to *ot\_hours*:

```
IF gross_pay(emp_num) > max_pay THEN ... -- illegal
```

Instead, you must pass the null explicitly, as in

```
IF gross_pay(emp_num, ot_hour => NULL) > max_pay THEN ...
```

or you can initialize ot\_hours to NULL, as follows:

```
ot_hours IN NUMBER DEFAULT NULL;
```

Finally, when creating a stored subprogram, you cannot use bind variables in the DEFAULT clause. The following SQL\*Plus example raises a *bad bind variable* exception because at the time of creation, *num* is just a placeholder whose value might change:

```
SQL> VARIABLE num NUMBER
SQL> CREATE FUNCTION gross_pay (emp_id IN NUMBER DEFAULT :num, ...
```

# **Parameter Aliasing**

To optimize execution, the PL/SQL compiler can choose different methods of parameter passing (copy or reference) for different parameters in the same subprogram call. When the compiler chooses the copy method, the value of an actual parameter is copied into the subprogram. When the compiler chooses the reference method, the address of an actual parameter is passed to the subprogram.

The easy-to-avoid problem of *aliasing* occurs when a global variable appears as an actual parameter in a subprogram call and then is referenced within the subprogram. The result is indeterminate because it depends on the method of parameter passing chosen by the compiler. Consider the following example:

```
DECLARE
  rent REAL;
  PROCEDURE raise_rent (increase IN OUT REAL) IS
  BEGIN
    rent := rent + increase;
    /* At this point, if the compiler passed the address
        of the actual parameter to the subprogram, the same
        variable has two names. Thus, the term 'aliasing'. */
    ...
  END raise_rent;
    ...
BEGIN
    ...
  raise_rent(rent); -- indeterminate
```

Aliasing also occurs when the same actual parameter appears twice in a subprogram call. Unless both formal parameters are IN parameters, the result is indeterminate, as the following example shows:

# **Overloading**

PL/SQL lets you *overload* subprogram names. That is, you can use the same name for several different subprograms as long as their formal parameters differ in number, order, or datatype family. (Figure 2-1 on page 2-10 shows the datatype families.)

Suppose you want to initialize the first *n* rows in two PL/SQL tables that were declared as follows:

```
DECLARE

TYPE DateTabTyp IS TABLE OF DATE

INDEX BY BINARY_INTEGER;

TYPE RealTabTyp IS TABLE OF REAL

INDEX BY BINARY_INTEGER;

hiredate_tab DateTabTyp;

sal_tab RealTabTyp;
```

You might write the following procedure to initialize the PL/SQL table named *hiredate tab*:

```
PROCEDURE initialize (tab OUT DateTabTyp, n INTEGER) IS
BEGIN
   FOR i IN 1..n LOOP
     tab(i) := SYSDATE;
   END LOOP;
END initialize;
```

Also, you might write the next procedure to initialize the PL/SQL table named *sal\_tab*:

```
PROCEDURE initialize (tab OUT RealTabTyp, n INTEGER) IS
BEGIN
   FOR i IN 1..n LOOP
     tab(i) := 0.0;
   END LOOP;
END initialize;
```

Because the processing in these two procedures is the same, it is logical to give them the same name.

You can place the two overloaded *initialize* procedures in the same block, subprogram, or package. PL/SQL determines which of the two procedures is being called by checking their formal parameters.

Consider the example below. If you call *initialize* with a *DateTabTyp* parameter, PL/SQL uses the first version of *initialize*. But, if you call *initialize* with a *RealTabTyp* parameter, PL/SQL uses the second version.

```
DECLARE
   TYPE DateTabTyp IS TABLE OF DATE
        INDEX BY BINARY_INTEGER;
   TYPE RealTabTyp IS TABLE OF REAL
        INDEX BY BINARY_INTEGER;
   hiredate_tab DateTabTyp;
   comm_tab RealTabTyp;
   indx BINARY_INTEGER;
   ...

BEGIN
   indx := 50;
   initialize(hiredate_tab, indx); -- calls first version initialize(comm_tab, indx); -- calls second version ...
END;
```

#### Restrictions

Only local or packaged subprograms can be overloaded. Therefore, you cannot overload standalone subprograms. Also, you cannot overload two subprograms if their formal parameters differ only in name or parameter mode. For example, you cannot overload the following two procedures:

```
PROCEDURE reconcile (acctno IN INTEGER) IS
BEGIN
...
END;

PROCEDURE reconcile (acctno OUT INTEGER) IS
BEGIN
...
END;
```

Furthermore, you cannot overload two subprograms if their formal parameters differ only in datatype and the different datatypes are in the same family. For instance, you cannot overload the following procedures because the datatypes INTEGER and REAL are in the same family:

```
PROCEDURE charge_back (amount INTEGER) IS
BEGIN
...
END;

PROCEDURE charge_back (amount REAL) IS
BEGIN
...
END;
```

Likewise, you cannot overload two subprograms if their formal parameters differ only in subtype and the different subtypes are based on types in the same family. For example, you cannot overload the following procedures because the base types CHAR and LONG are in the same family:

```
DECLARE

SUBTYPE Delimiter IS CHAR;
SUBTYPE Text IS LONG;
...

PROCEDURE scan (x Delimiter) IS
BEGIN ... END;

PROCEDURE scan (x Text) IS
BEGIN ... END;
```

Finally, you cannot overload two functions that differ only in return type (the datatype of the result value) even if the types are in different families. For example, you cannot overload the following functions:

```
FUNCTION acct_ok (acct_id INTEGER) RETURN BOOLEAN IS
BEGIN ... END;

FUNCTION acct_ok (acct_id INTEGER) RETURN INTEGER IS
BEGIN ... END;
```

# How Calls Are Resolved

Figure 6 – 1 shows how the PL/SQL compiler resolves subprogram calls. When the compiler encounters a procedure or function call, it tries to find a declaration that matches the call. The compiler searches first in the current scope and then, if necessary, in successive enclosing scopes. The compiler stops searching if it finds one or more subprogram declarations in which the subprogram name matches the name of the called subprogram.

To resolve a call among possibly like–named subprograms at the same level of scope, the compiler must find an *exact* match between the actual and formal parameters. That is, they must match in number, order, and datatype (unless some formal parameters were assigned default values). If no match is found or if multiple matches are found, the compiler generates a syntax error.

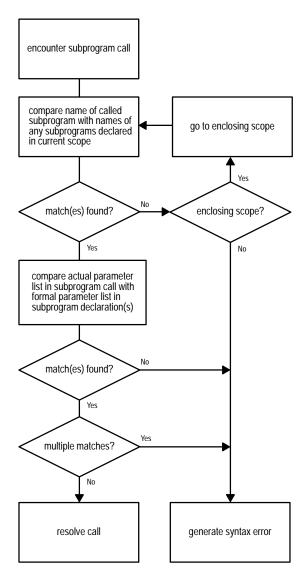

Figure 6 - 1 How the PL/SQL Compiler Resolves Calls

In the following example, you call the enclosing procedure *swap* from within the function *valid*. However, the compiler generates an error because neither declaration of *swap* within the current scope matches the procedure call:

```
PROCEDURE swap (d1 DATE, d2 DATE) IS

date1 DATE;
date2 DATE;

FUNCTION valid (d DATE) RETURN BOOLEAN IS

PROCEDURE swap (n1 INTEGER, n2 INTEGER) IS

BEGIN ... END swap;

PROCEDURE swap (n1 REAL, n2 REAL) IS

BEGIN ... END swap;

BEGIN ... END swap;

BEGIN ...

swap(date1, date2);

END valid;

BEGIN ...

END swap;
```

**Avoiding Errors** 

PL/SQL declares built–in functions globally in package STANDARD. Redeclaring them locally is error prone because your local declaration overrides the global declaration. Consider the following example, in which you declare a function named *sign*, then within the scope of that declaration, try to call the built–in function SIGN:

```
DECLARE

x NUMBER;

...

BEGIN

DECLARE

FUNCTION sign (n NUMBER) RETURN NUMBER IS

BEGIN

IF n < 0 THEN RETURN -1; ELSE RETURN 1; END IF;

END;

BEGIN

...

x := SIGN(0); -- assigns 1 to x

END;

x := SIGN(0); -- assigns 0 to x

END;
```

Inside the sub-block, PL/SQL uses your function definition, *not* the built-in definition. To call the built-in function from inside the sub-block, you must use dot notation, as follows:

```
x := STANDARD.SIGN(0); -- assigns 0 to x
```

#### Recursion

Recursion is a powerful technique for simplifying the design of algorithms. Basically, *recursion* means self–reference. In a recursive mathematical sequence, each term is derived by applying a formula to preceding terms. The Fibonacci sequence (1, 1, 2, 3, 5, 8, 13, 21, ...), which was first used to model the growth of a rabbit colony, is an example. Each term in the sequence (after the second) is the sum of the two terms that immediately precede it.

In a recursive definition, something is defined in terms of simpler versions of itself. Consider the definition of *n* factorial (*n!*), the product of all integers from 1 to *n*:

```
n! = n * (n - 1)!
```

# Recursive Subprograms

A recursive subprogram is one that calls itself. Think of a recursive call as a call to some other subprogram that does the same task as your subprogram. Each recursive call creates a new instance of any objects declared in the subprogram, including parameters, variables, cursors, and exceptions. Likewise, new instances of SQL statements are created at each level in the recursive descent.

There must be at least two paths through a recursive subprogram: one that leads to the recursive call and one that does not. That is, at least one path must lead to a *terminating condition*. Otherwise, the recursion would (theoretically) go on forever. In practice, if a recursive subprogram strays into infinite regress, PL/SQL eventually runs out of memory and raises the predefined exception STORAGE\_ERROR.

An Example

To solve some programming problems, you must repeat a sequence of statements until a condition is met. You can use iteration or recursion to solve such problems. Recursion is appropriate when the problem can be broken down into simpler versions of itself. For example, you can evaluate 3! as follows:

```
0! = 1
1! = 1 * 0! = 1 * 1 = 1
2! = 2 * 1! = 2 * 1 = 2
3! = 3 * 2! = 3 * 2 = 6
```

To implement this algorithm, you might write the following recursive function, which returns the factorial of a positive integer:

```
FUNCTION fac (n POSITIVE) RETURN INTEGER IS -- returns n!
BEGIN
    IF n = 1 THEN -- terminating condition
        RETURN 1;
ELSE
        RETURN n * fac(n - 1); -- recursive call
    END IF;
END fac;
```

At each recursive call, n is decremented. Eventually, n becomes 1 and the recursion stops.

Another Example

Consider the procedure below, which finds the staff of a given manager. The procedure declares two formal parameters,  $mgr\_no$  and tier, which represent the manager's employee number and a tier in his or her departmental organization. Staff members reporting directly to the manager occupy the first tier. When called, the procedure accepts a value for  $mgr\_no$  but uses the default value of tier. For example, you might call the procedure as follows:

```
find staff(7839);
```

The procedure passes *mgr\_no* to a cursor in a cursor FOR loop, which finds staff members at successively lower tiers in the organization. At each recursive call, a new instance of the FOR loop is created and another cursor is opened, but prior cursors stay positioned on the next row in their active sets. When a fetch fails to return a row, the cursor is closed automatically and the FOR loop is exited. Since the recursive call is inside the FOR loop, the recursion stops.

```
PROCEDURE find_staff (mgr_no NUMBER, tier NUMBER := 1) IS
  boss_name   CHAR(10);
  CURSOR c1 (boss_no NUMBER) IS
       SELECT empno, ename FROM emp WHERE mgr = boss_no;

BEGIN
  /* Get manager's name. */
  SELECT ename INTO boss_name FROM emp WHERE empno = mgr_no;
  IF tier = 1 THEN
       INSERT INTO staff -- single-column output table
       VALUES (boss_name || ' manages the staff');
  END IF;
```

Unlike the initial call, each recursive call passes a second actual parameter (the next tier) to the procedure.

The last example illustrates recursion, not the efficient use of set–oriented SQL statements. You might want to compare the performance of the recursive procedure to that of the following SQL statement, which does the same task:

The SQL statement is appreciably faster. However, the procedure is more flexible. For example, a multi–table query cannot contain the CONNECT BY clause. So, unlike the procedure, the SQL statement cannot be modified to do joins. (A *join* combines rows from two or more database tables.) In addition, a procedure can process data in ways that a single SQL statement cannot.

Caution

Be careful where you place a recursive call. If you place it inside a cursor FOR loop or between OPEN and CLOSE statements, another cursor is opened at each call. As a result, your program might exceed the limit set by the Oracle initialization parameter OPEN\_CURSORS.

#### **Mutual Recursion**

Subprograms are *mutually recursive* if they directly or indirectly call each other. In the example below, the Boolean functions *odd* and *even*, which determine whether a number is odd or even, call each other directly. The forward declaration of *odd* is necessary because *even* calls *odd*, which is not yet declared when the call is made. (See "Forward Declarations" on page 6-8.)

```
FUNCTION odd (n NATURAL) RETURN BOOLEAN; -- forward declaration

FUNCTION even (n NATURAL) RETURN BOOLEAN IS

BEGIN
    IF n = 0 THEN
        RETURN TRUE;

ELSE
        RETURN odd(n - 1); -- mutually recursive call
    END IF;

END even;

FUNCTION odd (n NATURAL) RETURN BOOLEAN IS

BEGIN
    IF n = 0 THEN
        RETURN FALSE;

ELSE
        RETURN even(n - 1); -- mutually recursive call
    END IF;

END odd;
```

When a positive integer n is passed to odd or even, the functions call each other by turns. At each call, n is decremented. Ultimately, n becomes zero and the final call returns TRUE or FALSE. For instance, passing the number 4 to odd results in this sequence of calls:

```
odd(4)
even(3)
odd(2)
even(1)
odd(0) -- returns FALSE
```

On the other hand, passing the number 4 to *even* results in the following sequence of calls:

```
even(4)
odd(3)
even(2)
odd(1)
even(0) -- returns TRUE
```

## Recursion versus Iteration

Unlike iteration, recursion is not essential to PL/SQL programming. Any problem that can be solved using recursion can be solved using iteration. Also, the iterative version of a subprogram is usually easier to design than the recursive version. However, the recursive version is usually simpler, smaller, and therefore easier to debug. Compare the following functions, which compute the *n*th Fibonacci number:

```
-- recursive version
FUNCTION fib (n POSITIVE) RETURN INTEGER IS
  IF (n = 1) OR (n = 2) THEN
     RETURN 1;
   ELSE
     RETURN fib(n - 1) + fib(n - 2);
  END IF;
END fib;
-- iterative version
FUNCTION fib (n POSITIVE) RETURN INTEGER IS
  pos1 INTEGER := 1;
  pos2 INTEGER := 0;
   cum INTEGER;
BEGIN
  IF (n = 1) OR (n = 2) THEN
     RETURN 1;
   ELSE
     cum := pos1 + pos2;
     FOR i IN 3..n LOOP
        pos2 := pos1;
        pos1 := cum;
         cum := pos1 + pos2;
      END LOOP;
      RETURN cum;
   END IF;
END fib;
```

The recursive version of *fib* is more elegant than the iterative version. However, the iterative version is more efficient; it runs faster and uses less storage. That is because each recursive call requires additional time and memory. As the number of recursive calls gets larger, so does the difference in efficiency. Still, if you expect the number of recursive calls to be small, you might choose the recursive version for its readability.

CHAPTER

7

# **Packages**

Good as it is to inherit a library, it is better to collect one.

Augustine Birrell

This chapter shows you how to bundle related PL/SQL programming constructs into a package. The packaged constructs might include a collection of procedures or a pool of type definitions and variable declarations. For example, a Human Resources package might contain hiring and firing procedures. Once written, your general-purpose package is compiled, then stored in an Oracle database, where, like a library unit, its contents can be shared by many applications.

# What Is a Package?

A *package* is a database object that groups logically related PL/SQL types, objects, and subprograms. Packages usually have two parts, a specification and a body, although sometimes the body is unnecessary. The *specification* is the interface to your applications; it declares the types, variables, constants, exceptions, cursors, and subprograms available for use. The *body* fully defines cursors and subprograms, and so implements the specification.

Unlike subprograms, packages cannot be called, parameterized, or nested. Still, the format of a package is similar to that of a subprogram:

```
CREATE PACKAGE name AS -- specification (visible part)
-- public type and object declarations
-- subprogram specifications

END [name];

CREATE PACKAGE BODY name AS -- body (hidden part)
-- private type and object declarations
-- subprogram bodies

[BEGIN
-- initialization statements]

END [name];
```

The specification holds *public* declarations, which are visible to your application. The body holds implementation details and *private* declarations, which are hidden from your application. As Figure 7 – 1 shows, you can think of the specification as an operational interface and of the body as a "black box":

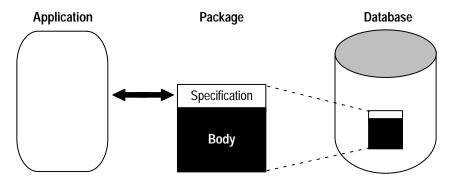

Figure 7 – 1 Package Interface

You can debug, enhance, or replace a package body without changing the interface (package specification) to the package body. To create packages and store them permanently in an Oracle database, you use the CREATE PACKAGE and CREATE PACKAGE BODY statements, which you can execute interactively from SQL\*Plus or Server Manager. For more information, see *Oracle7 Server Application Developer's Guide*.

In the example below, you package a record type, a cursor, and two employment procedures. Notice that the procedure *hire\_employee* uses the database sequence *empno\_seq* and the function SYSDATE to insert a new employee number and hire date, respectively.

```
CREATE PACKAGE emp_actions AS -- specification
   TYPE EmpRecTyp IS RECORD (emp_id INTEGER, salary REAL);
   CURSOR desc_salary RETURN EmpRecTyp;
   PROCEDURE hire_employee (
      ename VARCHAR2,
      job VARCHAR2,
      mgr NUMBER,
      sal NUMBER,
      comm NUMBER,
      deptno NUMBER);
   PROCEDURE fire_employee (emp_id NUMBER);
END emp actions;
CREATE PACKAGE BODY emp_actions AS -- body
   CURSOR desc salary RETURN EmpRecTyp IS
      SELECT empno, sal FROM emp ORDER BY sal DESC;
  PROCEDURE hire_employee (
      ename VARCHAR2,
      job VARCHAR2,
      mgr NUMBER,
     sal NUMBER,
      comm NUMBER,
      deptno NUMBER) IS
  BEGIN
      INSERT INTO emp VALUES (empno_seq.NEXTVAL, ename, job,
        mgr, SYSDATE, sal, comm, deptno);
   END hire employee;
   PROCEDURE fire_employee (emp_id NUMBER) IS
     DELETE FROM emp WHERE empno = emp_id;
   END fire_employee;
END emp_actions;
```

Only the declarations in the package specification are visible and accessible to applications. Implementation details in the package body are hidden and inaccessible. So, you can change the body (implementation) without having to recompile calling programs.

# **Advantages of Packages**

Packages offer several advantages: modularity, easier application design, information hiding, added functionality, and better performance.

Modularity

Packages let you encapsulate logically related types, objects, and subprograms in a named PL/SQL module. Each package is easy to understand, and the interfaces between packages are simple, clear, and well defined. This aids application development.

**Easier Application Design** 

When designing an application, all you need initially is the interface information in the package specifications. You can code and compile a specification without its body. Once the specification has been compiled, stored subprograms that reference the package can be compiled as well. You need not define the package bodies fully until you are ready to complete the application.

Information Hiding

With packages, you can specify which types, objects, and subprograms are public (visible and accessible) or private (hidden and inaccessible). For example, if a package contains four subprograms, three might be public and one private. The package hides the definition of the private subprogram so that only the package (not your application) is affected if the definition changes. This simplifies maintenance and enhancement. Also, by hiding implementation details from users, you protect the integrity of the package.

Added Functionality

Packaged public variables and cursors persist for the duration of a session. So, they can be shared by all subprograms that execute in the environment. Also, they allow you to maintain data across transactions without having to store it in the database.

**Better Performance** 

When you call a packaged subprogram for the first time, the whole package is loaded into memory. Therefore, subsequent calls to related subprograms in the package require no disk I/O.

In addition, packages stop cascading dependencies and so avoid unnecessary recompiling. For example, if you change the definition of a standalone function, Oracle must recompile all stored subprograms that call the function. However, if you change the definition of a packaged function, Oracle need not recompile the calling subprograms because they do not depend on the package body.

# The Package Specification

The package specification contains public declarations. The scope of these declarations is local to your database schema and global to the package. So, the declared objects are accessible from your application and from anywhere in the package. Figure 7 – 2 illustrates the scoping.

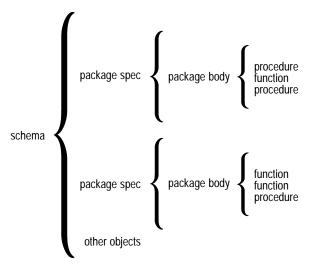

Figure 7 - 2 Package Scope

The specification lists the package resources available to applications. All the information your application needs to use the resources is in the specification. For example, the following declaration shows that the function named *fac* takes one argument of type INTEGER and returns a value of type INTEGER:

```
FUNCTION fac (n INTEGER) RETURN INTEGER; -- returns n!
```

That is all the information you need to call the function. You need not consider the underlying implementation of *fac* (whether it is iterative or recursive, for example).

Only subprograms and cursors have an underlying implementation or *definition*. So, if a specification declares only types, constants, variables, and exceptions, the package body is unnecessary. Consider the following bodiless package:

```
-- a bodiless package
CREATE PACKAGE trans_data AS
    TYPE TimeTyp IS RECORD (
        minute SMALLINT,
        hour SMALLINT);
```

```
TYPE TransTyp IS RECORD (
    category VARCHAR2,
    account INTEGER,
    amount REAL,
    time TimeTyp);
minimum_balance CONSTANT REAL := 10.00;
number_processed INTEGER;
insufficient_funds EXCEPTION;
END trans_data;
```

The package *trans\_data* needs no body because types, constants, variables, and exceptions do not have an underlying implementation. Such packages let you define global variables—usable by subprograms and database triggers—that persist throughout a session.

### Referencing Package Contents

To reference the types, objects, and subprograms declared within a package specification, you use dot notation, as follows:

```
package_name.type_name
package_name.object_name
package_name.subprogram_name
```

You can reference package contents from a database trigger, a stored subprogram, an Oracle Precompiler application, an OCI application, or an Oracle tool such as SQL\*Plus. For example, you might call the packaged procedure *hire\_employee* from SQL\*Plus, as follows:

```
SQL> EXECUTE emp.actions.hire_employee('TATE', 'CLERK', ...);
```

In the following example, you call the same procedure from an anonymous PL/SQL block embedded in a Pro\*C program:

```
EXEC SQL EXECUTE
    BEGIN
        emp_actions.hire_employee(:name, :title, ...);
    END;
END-EXEC;
```

The actual parameters *name* and *title* are host variables.

#### Restriction

You cannot reference remote packaged variables directly or indirectly. For example, you cannot call the following procedure remotely because it references a packaged variable in a parameter initialization clause:

```
CREATE PACKAGE random AS
   seed NUMBER;
   PROCEDURE initialize (starter IN NUMBER := seed, ...);
   ...
END random;
```

# The Package Body

The package body implements the package specification. That is, the package body contains the definition of every cursor and subprogram declared in the package specification. Keep in mind that subprograms defined in a package body are accessible outside the package only if their specifications also appear in the package specification.

To match subprogram specifications and bodies, PL/SQL does a token-by-token comparison of their headers. So, except for white space, the headers must match word for word. Otherwise, PL/SQL raises an exception, as the following example shows:

```
CREATE PACKAGE emp_actions AS
...

PROCEDURE calc_bonus (date_hired emp.hiredate%TYPE, ...);

END emp_actions;

CREATE PACKAGE BODY emp_actions AS
...

PROCEDURE calc_bunus (date_hired DATE, ...) IS
-- parameter declaration raises an exception because 'DATE'
-- does not match 'emp.hiredate%TYPE' word for word

BEGIN
...

END calc_bonus;

END emp actions;
```

The package body can also contain private declarations, which define types and objects necessary for the internal workings of the package. The scope of these declarations is local to the package body. Therefore, the declared types and objects are inaccessible except from within the package body. Unlike a package specification, the declarative part of a package body can contain subprogram bodies.

Following the declarative part of a package body is the optional initialization part, which typically holds statements that initialize some of the variables previously declared in the package.

The initialization part of a package plays a minor role because, unlike subprograms, a package cannot be called or passed parameters. As a result, the initialization part of a package is run only once, the first time you reference the package.

# **Some Examples**

Consider the package below named *emp\_actions*. The package specification declares the following types, objects, and subprograms:

- types EmpRecTyp and DeptRecTyp
- cursor desc\_salary
- · exception salary\_missing
- functions hire\_employee, nth\_highest\_salary, and rank
- procedures fire\_employee and raise\_salary

After writing the package, you can develop applications that reference its types, call its subprograms, use its cursor, and raise its exception. When you create the package, it is stored in an Oracle database for general use.

```
CREATE PACKAGE emp_actions AS
  /* Declare externally visible types, cursor, exception. */
  TYPE EmpRecTyp IS RECORD (emp_id INTEGER, salary REAL);
  TYPE DeptRecTyp IS RECORD (dept_id INTEGER, location VARCHAR2);
  CURSOR desc_salary RETURN EmpRecTyp;
  salary_missing EXCEPTION;
  /* Declare externally callable subprograms. */
  FUNCTION hire_employee (
     ename VARCHAR2,
     job
          VARCHAR2,
     mgr NUMBER,
     sal NUMBER,
     comm NUMBER,
     deptno NUMBER) RETURN INTEGER;
  PROCEDURE fire_employee (emp_id INTEGER);
  PROCEDURE raise_salary (emp_id INTEGER, increase NUMBER);
  FUNCTION nth_highest_salary (n INTEGER) RETURN EmpRecTyp;
END emp_actions;
PACKAGE BODY emp_actions IS
  number_hired INTEGER; -- visible only in this package
  /* Fully define cursor specified in package. */
  CURSOR desc_salary RETURN EmpRecTyp IS
     SELECT empno, sal FROM emp ORDER BY sal DESC;
   /* Fully define subprograms specified in package. */
  FUNCTION hire_employee (
     ename VARCHAR2,
     job
          VARCHAR2,
            NUMBER,
     mgr
```

```
NUMBER,
   sal
   comm NUMBER,
   deptno NUMBER) RETURN INTEGER IS
   new_empno INTEGER;
BEGIN
   SELECT empno_seq.NEXTVAL INTO new_empno FROM dual;
   INSERT INTO emp VALUES (new_empno, ename, job,
      mgr, SYSDATE, sal, comm, deptno);
   number_hired := number_hired + 1;
   RETURN new_empno;
END hire_employee;
PROCEDURE fire_employee (emp_id INTEGER) IS
BEGIN
   DELETE FROM emp WHERE empno = emp_id;
END fire_employee;
PROCEDURE raise_salary (emp_id INTEGER, increase NUMBER) IS
   current_salary NUMBER;
BEGIN
   SELECT sal INTO current_salary FROM emp
      WHERE empno = emp_id;
   IF current_salary IS NULL THEN
      RAISE salary_missing;
   ELSE
      UPDATE emp SET sal = sal + increase
         WHERE empno = emp_id;
   END IF;
END raise_salary;
FUNCTION nth_highest_salary (n INTEGER) RETURN EmpRecTyp IS
   emp_rec EmpRecTyp;
BEGIN
   OPEN desc_salary;
   FOR i IN 1..n LOOP
      FETCH desc_salary INTO emp_rec;
   END LOOP;
   CLOSE desc salary;
   RETURN emp_rec;
END nth_highest_salary;
/* Define local function, available only in package. */
FUNCTION rank (emp_id INTEGER, job_title VARCHAR2)
   RETURN INTEGER IS
/* Return rank (highest = 1) of employee in a given
   job classification based on performance rating. */
   head_count INTEGER;
   score
             NUMBER;
```

```
BEGIN
    SELECT COUNT(*) INTO head_count FROM emp
        WHERE job = job_title;
    SELECT rating INTO score FROM reviews
        WHERE empno = emp_id;
    score := score / 100; -- maximum score is 100
    RETURN (head_count + 1) - ROUND(head_count * score);
    END rank;

BEGIN -- initialization part starts here
    INSERT INTO emp_audit VALUES (SYSDATE, USER, 'EMP_ACTIONS');
    number_hired := 0;
END emp_actions;
```

Remember, the initialization part of a package is run just once, the first time you reference the package. So, in the last example, only one row is inserted into the database table *emp\_audit*. Likewise, the variable *number hired* is initialized only once.

Every time the procedure *hire\_employee* is called, the variable *number\_hired* is updated. However, the count kept by *number\_hired* is session specific. That is, the count reflects the number of new employees processed by one user, *not* the number processed by all users.

In the next example, you package some typical bank transactions. Assume that debit and credit transactions are entered after business hours via automatic teller machines, then applied to accounts the next morning.

```
PACKAGE bank transactions IS
  /* Declare externally visible constant. */
  minimum balance CONSTANT NUMBER := 100.00;
  /* Declare externally callable procedures. */
  PROCEDURE apply_transactions;
  PROCEDURE enter_transaction (
     acct NUMBER,
     kind CHAR,
     amount NUMBER);
END bank_transactions;
PACKAGE BODY bank_transactions IS
  /* Declare global variable to hold transaction status. */
  new_status VARCHAR2(70) := 'Unknown';
   /* Use forward declarations because apply_transactions
     calls credit_account and debit_account, which are not
     yet declared when the calls are made. */
  PROCEDURE credit_account (acct NUMBER, credit REAL);
  PROCEDURE debit_account (acct NUMBER, debit REAL);
```

```
/* Fully define procedures specified in package. */
PROCEDURE apply_transactions IS
/* Apply pending transactions in transactions table
   to accounts table. Use cursor to fetch rows. */
   CURSOR trans_cursor IS
      SELECT acct_id, kind, amount FROM transactions
         WHERE status = 'Pending'
         ORDER BY time_tag
         FOR UPDATE OF status; -- to lock rows
BEGIN
   FOR trans IN trans_cursor LOOP
      IF trans.kind = 'D' THEN
         debit account(trans.acct id, trans.amount);
      ELSIF trans.kind = 'C' THEN
         credit_account(trans.acct_id, trans.amount);
      ELSE
         new_status := 'Rejected';
      END IF;
      UPDATE transactions SET status = new_status
         WHERE CURRENT OF trans_cursor;
   END LOOP;
END apply_transactions;
PROCEDURE enter_transaction (
/* Add a transaction to transactions table. */
   acct
        NUMBER,
   kind
         CHAR,
   amount NUMBER) IS
BEGIN
   INSERT INTO transactions
      VALUES (acct, kind, amount, 'Pending', SYSDATE);
END enter_transaction;
/* Define local procedures, available only in package. */
PROCEDURE do_journal_entry (
/* Record transaction in journal. */
   acct
          NUMBER,
   kind
           CHAR,
   new_bal NUMBER) IS
   INSERT INTO journal
      VALUES (acct, kind, new_bal, sysdate);
   IF kind = 'D' THEN
      new_status := 'Debit applied';
      new_status := 'Credit applied';
   END IF;
END do_journal_entry;
```

```
PROCEDURE credit_account (acct NUMBER, credit REAL) IS
   /* Credit account unless account number is bad. */
      old balance NUMBER;
      new_balance NUMBER;
   BEGIN
      SELECT balance INTO old_balance FROM accounts
         WHERE acct_id = acct
         FOR UPDATE OF balance; -- to lock the row
      new_balance := old_balance + credit;
      UPDATE accounts SET balance = new balance
         WHERE acct_id = acct;
      do_journal_entry(acct, 'C', new_balance);
   EXCEPTION
      WHEN NO_DATA_FOUND THEN
         new_status := 'Bad account number';
      WHEN OTHERS THEN
        new_status := SUBSTR(SQLERRM,1,70);
   END credit_account;
   PROCEDURE debit_account (acct NUMBER, debit REAL) IS
   /* Debit account unless account number is bad or
      account has insufficient funds. */
      old balance
                        NUMBER;
      new_balance
                        NUMBER;
      insufficient_funds EXCEPTION;
   BEGIN
      SELECT balance INTO old_balance FROM accounts
         WHERE acct_id = acct
         FOR UPDATE OF balance; -- to lock the row
      new_balance := old_balance - debit;
      IF new_balance >= minimum_balance THEN
         UPDATE accounts SET balance = new_balance
            WHERE acct id = acct;
         do_journal_entry(acct, 'D', new_balance);
         RAISE insufficient funds;
      END IF;
   EXCEPTION
      WHEN NO_DATA_FOUND THEN
         new_status := 'Bad account number';
      WHEN insufficient_funds THEN
         new_status := 'Insufficient funds';
      WHEN OTHERS THEN
         new_status := SUBSTR(SQLERRM,1,70);
   END debit_account;
END bank_transactions;
```

In this package, the initialization part is not used.

### **Private versus Public Objects**

Look again at the package *emp\_actions*. The package body declares a variable named *number\_hired*, which is initialized to zero. Unlike items declared in the specification of *emp\_actions*, items declared in the body are restricted to use within the package. Therefore, PL/SQL code outside the package cannot reference the variable *number\_hired*. Such items are termed *private*.

However, items declared in the specification of *emp\_actions* such as the exception *salary\_missing* are visible outside the package. Therefore, any PL/SQL code can reference the exception *salary\_missing*. Such items are termed *public*.

When you must maintain items throughout a session or across transactions, place them in the declarative part of the package body. For example, the value of *number\_hired* is retained between calls to *hire\_employee*. Remember, however, that the value of *number\_hired* is session specific.

If you must also make the items public, place them in the package specification. For example, the constant *minimum\_balance* declared in the specification of the package *bank\_transactions* is available for general use.

**Note:** When you call a packaged subprogram remotely, the whole package is reinstantiated and its previous state is lost.

### **Overloading**

Recall from Chapter 6 that PL/SQL allows two or more packaged subprograms to have the same name. This option is useful when you want a subprogram to accept parameters that have different datatypes. For example, the following package defines two procedures named *journalize*:

```
CREATE PACKAGE journal_entries AS

PROCEDURE journalize (amount NUMBER, trans_date VARCHAR2);

PROCEDURE journalize (amount NUMBER, trans_date NUMBER);

END journal_entries;

CREATE PACKAGE BODY journal_entries AS

PROCEDURE journalize (amount NUMBER, trans_date VARCHAR2) IS

BEGIN

INSERT INTO journal

VALUES (amount, TO_DATE(trans_date, 'DD-MON-YYYY'));

END journalize;
```

```
PROCEDURE journalize (amount NUMBER, trans_date NUMBER) IS
BEGIN
INSERT INTO journal
VALUES (amount, TO_DATE(trans_date, 'J'));
END journalize;
END journal_entries;
```

The first procedure accepts *trans\_date* as a character string, while the second procedure accepts it as a number (the Julian day). Yet, each procedure handles the data appropriately.

### Package STANDARD

A package named STANDARD defines the PL/SQL environment. The package specification globally declares types, exceptions, and subprograms, which are available automatically to every PL/SQL program. For example, package STANDARD declares the following built–in function named ABS, which returns the absolute value of its argument:

```
FUNCTION ABS (n NUMBER) RETURN NUMBER;
```

The contents of package STANDARD are directly visible to applications. So, you can call ABS from a database trigger, a stored subprogram, an Oracle Precompiler application, an OCI application, and various Oracle tools including Oracle Forms, Oracle Reports, and SQL\*Plus.

If you redeclare ABS in a PL/SQL program, your local declaration overrides the global declaration. However, you can still call the built-in function by using dot notation, as follows:

```
... STANDARD.ABS(x) ...
```

Most built–in functions are overloaded. For example, package STANDARD contains the following declarations:

```
FUNCTION TO_CHAR (right DATE) RETURN VARCHAR2;
FUNCTION TO_CHAR (left NUMBER) RETURN VARCHAR2;
FUNCTION TO_CHAR (left DATE, right VARCHAR2) RETURN VARCHAR2;
FUNCTION TO_CHAR (left NUMBER, right VARCHAR2) RETURN VARCHAR2;
```

PL/SQL resolves a call to TO\_CHAR by matching the number and datatypes of the formal and actual parameters.

### **Product-specific Packages**

Oracle7 and various Oracle tools are supplied with product-specific packages that help you build PL/SQL-based applications. For example, Oracle7 is supplied with the packages DBMS\_STANDARD, DBMS\_SQL, DBMS\_ALERT, DBMS\_OUTPUT, DBMS\_PIPE, and others.

Package DBMS\_STANDARD provides language facilities that help your application interact with Oracle. For instance, a procedure named *raise\_application\_error* lets you issue user-defined error messages. That way, you can report errors to an application and avoid returning unhandled exceptions. For an example, see "Using raise\_application\_error" on page 5 – 10.

Package DBMS\_SQL allows PL/SQL to execute SQL data definition and data manipulation statements dynamically at run time. For an example, see "Using DDL and Dynamic SQL" on page 4 – 8.

Package DBMS\_ALERT lets you use database triggers to alert an application when specific database values change. The alerts are transaction based and asynchronous (that is, they operate independently of any timing mechanism). For example, a company might use this package to update the value of its investment portfolio as new stock and bond quotes arrive.

Package DBMS\_OUTPUT enables you to display output from PL/SQL blocks and subprograms, which makes it easier to test and debug them. The *put\_line* procedure outputs information to a buffer in the SGA. You display the information by calling the procedure *get\_line* or by using the command SET SERVEROUTPUT ON in SQL\*Plus or Server Manager. For an example, see "Displaying Output" on page 8 – 4.

Package DBMS\_PIPE allows different sessions to communicate over named pipes. (A *pipe* is an area of memory used by one process to pass information to another.) You can use the procedures *pack\_message* and *send\_message* to pack a message into a pipe, then send it to another session in the same instance. At the other end of the pipe, you can use the procedures *receive\_message* and *unpack\_message* to receive and unpack (read) the message. Named pipes are useful in many ways. For example, you can write routines in C that allow external servers to collect information, then send it through pipes to procedures stored in an Oracle database.

For more information about these packages, see *Oracle7 Server Application Developer's Guide*.

#### **Guidelines**

When writing packages, keep them as general as possible so they can be reused in future applications. Avoid writing packages that duplicate some feature already provided by Oracle.

Package specifications reflect the design of your application. So, define them before the package bodies. Place in a specification only the types, objects, and subprograms that must be visible to users of the package. That way, other developers cannot misuse the package by basing their code on irrelevant implementation details.

To reduce the need for recompiling when code is changed, place as few items as possible in a package specification. Changes to a package body do not require Oracle to recompile dependent procedures. However, changes to a package specification require Oracle to recompile every stored subprogram that references the package.

CHAPTER

8

# Execution Environments

Every tool carries with it the spirit by which it was created.

Werner Heisenberg

Y ou can use PL/SQL with a variety of application development tools. This chapter shows you how to use PL/SQL in the SQL\*Plus, Oracle Precompiler, and OCI environments.

### **SQL\*Plus Environment**

After entering the SQL\*Plus environment, you can use PL/SQL in several ways:

- input and store a PL/SQL block
- input and run a PL/SQL block
- create a script containing PL/SQL blocks
- load and run a script containing PL/SQL blocks
- · call a stored subprogram

### Inputting an Anonymous Block

Every PL/SQL block begins with the reserved word DECLARE or, if the block has no declarative part, with the reserved word BEGIN. Inputting either reserved word at the SQL\*Plus prompt (SQL>) signals SQL\*Plus to

- · clear the SQL buffer
- enter INPUT mode
- ignore semicolons (the SQL statement terminator)

SQL\*Plus expects you to input an unlabeled PL/SQL block, so you cannot start with a block label.

You input the PL/SQL block line by line. Ending the block with a period (.) on a line by itself stores the block in the SQL buffer.

You can save your PL/SQL block in a script file as follows:

```
SQL> SAVE <filename>
```

If you want to edit the file, you can use the SQL\*Plus line editor. For instructions, see *SQL\*Plus User's Guide and Reference*. After editing the file, you can save it again as follows:

```
SQL> SAVE <filename> REPLACE
```

### **Executing an Anonymous Block**

After inputting a PL/SQL block, you need not end it with a period. Ending the block with a slash (/) on a line by itself stores the block in the SQL buffer, then runs the block. Once it is stored in the SQL buffer, you can run the PL/SQL block again, as follows:

```
SOL> RUN Or SOL> /
```

When the block is finished running, you are returned to the SQL\*Plus prompt. The SQL buffer is not cleared until you start inputting the next SQL statement or PL/SQL block.

#### **Creating a Script**

You can use your favorite editor to create text files containing PL/SQL blocks. Although SQL\*Plus statements are not allowed in a PL/SQL block, you can intermix them with PL/SQL blocks in a text file. In the example below, a PL/SQL block is intermixed with SQL\*Plus statements that set up and display a report. Note that a slash (/) must follow every PL/SQL block.

The two CLEAR statements get rid of any settings left over from a previous report. The COLUMN statement changes the ENAME column heading to NAME. The TTITLE statement specifies a title that appears at the top of each page in the report. The slash following END executes the PL/SQL block.

### Loading and Running a Script

After invoking SQL\*Plus, you can load a script into the SQL buffer, as follows:

```
SQL> GET <filename>
```

Once it is stored in the SQL buffer, you can run the script using the RUN command or a slash. If you prefer, you can load and run the script in one step, as follows:

```
SQL> START <filename> Or SQL> @<filename>
```

Your PL/SQL block can take advantage of the SQL\*Plus substitution variable feature. Before running a script, SQL\*Plus prompts for the value of any variable prefixed with an ampersand (&). In the following example, SQL\*Plus prompts for the value of *num*:

```
SQL> BEGIN
2    FOR i IN 1..&num LOOP
...
9 /
Enter value for num:
```

### Calling Stored Subprograms

From SQL\*Plus, you can call standalone and packaged subprograms stored in a local or remote database. For example, you might call the local standalone procedure *create\_dept*, as follows:

```
SQL> EXECUTE create_dept('ADVERTISING', 'NEW YORK');
```

This call is equivalent to the following call issued from an anonymous PL/SQL block:

```
SOL> BEGIN create dept('ADVERTISING', 'NEW YORK'); END;
```

In the next example, you use the database link *newyork* to call the remote stored procedure *raise\_salary*:

```
SQL> EXECUTE raise_salary@newyork(7499, 1500);
```

You can create synonyms to provide location transparency for remote standalone procedures.

### **Displaying Output**

Currently, PL/SQL does not support I/O. However, the package DBMS\_OUTPUT (supplied with Oracle7) allows you to display output from PL/SQL blocks and subprograms, which makes it easier to test and debug them. The procedure *put\_line* lets you output information to a buffer. The SQL\*Plus command SET SERVEROUTPUT ON lets you display the information. For example, suppose you create the following stored procedure:

```
CREATE PROCEDURE calc_payroll (payroll IN OUT REAL) AS
    CURSOR c1 IS SELECT sal,comm FROM emp;
BEGIN
    payroll := 0;
    FOR clrec IN c1 LOOP
        clrec.comm := NVL(clrec.comm, 0);
        payroll := payroll + clrec.sal + clrec.comm;
    END LOOP;
    /* Display debug info. */
    dbms_output.put_line('payroll: ' || TO_CHAR(payroll));
END calc_payroll;
```

When you issue the following commands, SQL\*Plus displays the value of *payroll* calculated by the procedure:

```
SQL> SET SERVEROUTPUT ON
SQL> VARIABLE num NUMBER
SQL> EXECUTE calc_payroll(:num);
```

For more information about package DBMS\_OUTPUT, see *Oracle7 Server Application Developer's Guide*.

### **Oracle Precompiler Environment**

The Oracle Precompilers allow you to embed PL/SQL blocks within programs written in any of the following high–level languages: Ada, C, COBOL, FORTRAN, Pascal, and PL/I. Such programs and languages are called *host programs* and *host languages*, respectively.

After writing a program, you precompile the source file. The precompiler checks the program for syntax errors, then generates a modified source file, which can be compiled, linked, and executed in the usual way.

#### Embedding PL/SQL Blocks

You can embed a PL/SQL block wherever you can embed a SQL statement; the precompiler treats them alike. To embed a PL/SQL block in your host program, you must place the block between the keywords EXEC SQL EXECUTE and END-EXEC, as follows:

```
EXEC SQL EXECUTE
BEGIN
...
END;
END-EXEC;
```

Be sure to follow the keyword END-EXEC with the host-language statement terminator.

#### **Using Host Variables**

You use *host variables* to pass values and status codes back and forth between a host program and an embedded PL/SQL block. You declare host variables in the program *Declare Section* using regular host language syntax. Inside a PL/SQL block, the scope of host variables is global.

Both the host program and the PL/SQL block can set and reference the value of a host variable. The value of an *input* host variable is set by the host program and referenced by Oracle. Conversely, the value of an *output* host variable is set by Oracle and referenced by the host program.

All references to host variables in a PL/SQL block must be prefixed with a colon. That way, the precompiler can tell host variables from PL/SQL variables and database objects.

Some Examples

The Pro\*C program below illustrates the use of host variables in a PL/SQL block. The program prompts the user for the name of an employee, then passes the name to an embedded PL/SQL block, which uses the name to query an Oracle database. Finally, the results of the query are passed back to the host program, which displays them.

```
-- available online in file EXAMP9
#include <stdio.h>
EXEC SQL BEGIN DECLARE SECTION;
  VARCHAR empname[11];
  VARCHAR jobtype[9];
  VARCHAR hired[9];
   int
       salary;
   int
          dept;
   int
          served_longer;
   int
          higher_sal;
        total_in_dept;
   int
  VARCHAR uid[20];
   VARCHAR pwd[20];
EXEC SOL END DECLARE SECTION;
EXEC SQL INCLUDE SQLCA;
void sqlerror();
main()
      /* Set up userid and password */
   strcpy (uid.arr, "scott");
   uid.len = strlen(uid.arr);
   strcpy (pwd.arr, "tiger");
   pwd.len = strlen(pwd.arr);
   printf("\n\n\tEmbedded PL/SQL Demo\n\n");
   printf("Trying to connect...");
      /* Check for SQL errors */
   EXEC SQL WHENEVER SQLERROR DO sqlerror();
     /* Connect to Oracle */
   EXEC SQL CONNECT : uid IDENTIFIED BY :pwd;
   printf(" connected.\n");
   for (;;) /* Loop indefinitely */
      printf("\n** Name of employee? (<CR> to quit) ");
                                     /* Get the name
                                                           * /
      gets(empname.arr);
      if (strlen(empname.arr) == 0)     /* No name entered, */
         EXEC SQL COMMIT WORK RELEASE; /* so log off Oracle */
         exit(0);
                                       /* and exit program */
      empname.len = strlen(empname.arr);
      jobtype.len = 9;
      hired.len = 9;
```

```
/* ---- Begin PL/SOL block ---- */
      EXEC SOL EXECUTE
      BEGIN
         SELECT job, hiredate, sal, deptno
            INTO : jobtype, :hired, :salary, :dept FROM emp
            WHERE ename = UPPER(:empname);
            /* Get number of people whose length *
             * of service is longer
         SELECT COUNT(*) INTO :served_longer FROM emp
            WHERE hiredate < :hired;
            /* Get number of people with a higher salary */
         SELECT COUNT(*) INTO :higher_sal FROM emp
            WHERE sal > :salary;
            /* Get number of people in same department */
         SELECT COUNT(*) INTO :total_in_dept FROM emp
            WHERE deptno = :dept;
      END;
      END-EXEC;
      /* ---- End PL/SQL block ---- */
         /* Null-terminate character strings returned by Oracle */
      jobtype.arr[jobtype.len] = '\0';
      hired.arr[hired.len] = '\0';
         /* Display the information */
      printf("\n%s's job is: %s\n", empname.arr, jobtype.arr);
      printf("Hired on: %s\n", hired.arr);
                  %d people have served longer\n", served_longer);
      printf("Salary is: %d\n", salary);
      printf(" %d people have a higher salary\n", higher_sal);
      printf("Department number is: %d\n", dept);
      printf(" %d people in the department\n", total_in_dept);
   } /* End of loop */
void sqlerror()
      /* Avoid infinite loop if rollback causes an error */
   EXEC SQL WHENEVER SQLERROR CONTINUE;
   printf("\nOracle error detected:\n");
      /* Print error message and disconnect from Oracle */
   printf("\n%.70s\n", sqlca.sqlerrm.sqlerrmc);
   EXEC SQL ROLLBACK WORK RELEASE;
   exit(1);
```

Notice that the host variable *empname* is assigned a value before the PL/SQL block is entered and that the other host variables are assigned values inside the block. When necessary, Oracle converts between its internal datatypes and standard host-language datatypes.

### The next Pro\*C example shows how two PL/SQL banking transactions might be implemented:

```
-- available online in file EXAMP10
#include <stdio.h>
EXEC SQL BEGIN DECLARE SECTION;
  int acct, amount;
  VARCHAR tran_type[10];
  VARCHAR status[65];
  VARCHAR uid[20];
  VARCHAR pwd[20];
EXEC SQL END DECLARE SECTION;
EXEC SQL INCLUDE SQLCA;
void sqlerror();
main()
      /* Set up userid and password */
   strcpy (uid.arr, "scott");
   uid.len=strlen(uid.arr);
   strcpy (pwd.arr,"tiger");
   pwd.len=strlen(pwd.arr);
   printf("\n\tEmbedded PL/SQL Demo\n\n");
   printf("Trying to connect...");
      /* Check for SQL errors */
   EXEC SQL WHENEVER SQLERROR DO sqlerror();
      /* Connect to Oracle */
   EXEC SQL CONNECT : uid IDENTIFIED BY :pwd;
   printf(" connected.\n");
   for (;;) /* Loop indefinitely */
      printf("\n\n** Account number? (-1 to quit)");
      scanf("%d", &acct);
      if (acct == -1) /* Disconnect from Oracle and */
                      /* exit program if acct is -1 */
        EXEC SQL COMMIT WORK RELEASE;
        exit(0);
      printf("\n Transaction type? (C)redit or (D)ebit ");
      scanf("%s", &tran_type.arr);
      tran_type.len = 1;  /* Only want first character */
```

```
printf("\n Transaction amount? (in whole dollars) ");
     scanf("%d", &amount);
     /* ---- Begin PL/SQL block ---- */
     EXEC SQL EXECUTE
     DECLARE
        old_bal NUMBER(11,2);
        no_account EXCEPTION;
     BEGIN
        :tran_type := UPPER(:tran_type);
        UPDATE accounts SET bal = bal + :amount
             WHERE account id = :acct;
          IF SQL%ROWCOUNT = 0 THEN -- no rows affected
             RAISE no account;
             :status := 'Credit complete.';
          END IF;
        ELSIF :tran_type = 'D' THEN -- debit the account
           SELECT bal INTO old_bal FROM accounts
             WHERE account_id = :acct;
           IF old_bal >= :amount THEN -- has sufficient funds
              UPDATE accounts SET bal = bal - :amount
                 WHERE account_id = :acct;
             :status := 'Debit applied';
          ELSE
             :status := 'Insufficient funds';
          END IF;
          END IF;
        COMMIT;
     EXCEPTION
        WHEN NO_DATA_FOUND OR no_account THEN
           :status := 'Nonexistent account';
        WHEN OTHERS THEN
          :status := 'Error: ' | | SQLERRM(SQLCODE);
     END;
     END-EXEC;
     /\! * ---- End the PL/SQL block ---- */
     status.arr[status.len] = '\0'; /* null-terminate string */
     printf("\n\n Status: %s", status.arr);
  } /* End of loop */
}
```

```
void sqlerror()
{
     /* Avoid infinite loop if rollback causes an error */
     EXEC SQL WHENEVER SQLERROR CONTINUE;
    printf("\n0racle error detected:\n");
     /* Print error message and disconnect from Oracle */
     printf("\n%.70s\n", sqlca.sqlerrm.sqlerrmc);
     EXEC SQL ROLLBACK WORK RELEASE;
     exit(1);
}
```

### Using Indicator Variables

You can associate any host variable with an optional indicator variable. An *indicator variable* is an integer variable that indicates the value or condition of a host variable. You use indicator variables to assign nulls to input host variables and to detect nulls or truncated values in output host variables.

For input host variables, the values your program can assign to an indicator variable have the following meanings:

- -1 Ignoring the value of the host variable, Oracle will assign a null to the database column.
- >= 0 Oracle will assign the value of the host variable to the database column.

For output host variables, the values Oracle can assign to an indicator variable have the following meanings:

- Oracle assigned a truncated column value to the host variable but could not store the original length of the column value in the indicator variable because the number was too large.
- -1 The database column contains a null, so the value of the host variable is indeterminate.
- Oracle assigned an intact column value to the host variable.
- > 0 Oracle assigned a truncated column value to the host variable and stored the original length of the column value in the indicator variable.

An indicator variable must be defined in the Declare Section as a 2-byte integer and, in SQL statements, must be prefixed with a colon and appended to its host variable unless you use the keyword INDICATOR, as follows:

```
:host_variable INDICATOR :indicator_variable
```

A host language needs indicator variables because it cannot manipulate nulls. PL/SQL meets this need by allowing an embedded PL/SQL block to accept nulls from the host program and return nulls or truncated values to it.

In the following Pro\*COBOL example, the PL/SQL block uses an indicator variable to return a null status code to the host program:

```
EXEC SQL EXECUTE

BEGIN

...

SELECT ENAME, COMM INTO :MY-ENAME, :MY-COMM:COMM-IND FROM EMP

WHERE EMPNO = :MY-EMPNO

END;

END-EXEC.

MOVE MY-COMM TO MY-COMM-OUT.

DISPLAY "Commission: "

WITH NO ADVANCING.

IF COMM-IND = -1

* If the value returned by an indicator variable is -1,

* its output host variable is null.

DISPLAY "N/A"

ELSE

DISPLAY MY-COMM-OUT.
```

Inside a PL/SQL block, an indicator variable must be prefixed with a colon and appended to its host variable.

You cannot refer to an indicator variable by itself. Furthermore, if you refer to a host variable with its indicator variable, you must always refer to it that way in the same block. In the next example, because the host variable appears with its indicator variable in the SELECT statement, it must also appear that way in the IF statement:

```
EXEC SQL EXECUTE

DECLARE
...
    status_unknown EXCEPTION;

BEGIN
...
    SELECT ename, job INTO :my_ename, :my_job:job_ind FROM emp
        WHERE empno = :my_empno;
    IF :my_job:job_ind IS NULL THEN
        RAISE status_unknown;
    END IF;
...
END;
END-EXEC;
```

Although you cannot refer directly to indicator variables inside a PL/SQL block, PL/SQL checks their values upon entering the block and sets their values correctly upon exiting the block.

**Nulls** 

Upon entering a block, if an indicator variable has a value of -1, PL/SQL assigns a null to the host variable. Upon exiting the block, if a host variable is null, PL/SQL assigns a value of -1 to the indicator variable. In the following example, the exception <code>name\_missing</code> is raised if the indicator variable <code>ename\_ind</code> had a value of -1 before the PL/SQL block was entered:

```
EXEC SQL EXECUTE

DECLARE
...
name_missing EXCEPTION;

BEGIN
...
IF :my_ename:ename_ind IS NULL THEN
RAISE name_missing;
END IF;
...

EXCEPTION
WHEN name_missing THEN
...
END;
END;
END EXEC;
```

**Truncated Values** 

PL/SQL does not raise an exception when a truncated string value is assigned to a host variable. However, if you use an indicator variable, PL/SQL sets it to the original length of the string. In the following example, the host program will be able to tell, by checking the value of <code>ename\_ind</code>, if a truncated value was assigned to <code>my\_ename</code>:

```
EXEC SQL EXECUTE
DECLARE
   new_ename CHAR(10);
   ...
BEGIN
   ...
   :my_ename:ename_ind := new_ename;
   ...
END;
END-EXEC;
```

### Using the VARCHAR Pseudotype

You can use the VARCHAR pseudotype to declare variable–length character strings. (A *pseudotype* is a datatype not native to your host language.) VARCHAR variables have a 2–byte length field followed by a string field of up to 65533 bytes. For example, the Pro\*C Precompiler expands the declaration

```
EXEC SQL BEGIN DECLARE SECTION;
   VARCHAR my_ename[10]
EXEC SQL END DECLARE SECTION;
```

#### into the following data structure:

```
struct {
   unsigned short len;
   unsigned char arr[10];
} my_ename;
```

To get the length of a VARCHAR, simply refer to its length field. You need not use a string function or character–counting algorithm.

Oracle automatically sets the length field of a VARCHAR output host variable. However, to use a VARCHAR output host variable in your PL/SQL block, you must initialize the length field *before* entering the PL/SQL block. So, set the length field to the declared (maximum) length of the VARCHAR, as shown in the following Pro\*C example:

### Using the DECLARE TABLE Statement

If an embedded PL/SQL block refers to a database table that does not yet exist, the precompiler generates an error. To avoid such errors, you can use the DECLARE TABLE statement to tell the precompiler what the table will look like. In the following Pro\*C example, you declare the *dept* table:

```
EXEC SQL DECLARE dept TABLE(
   deptno NUMBER(2),
   dname VARCHAR2(14),
   loc VARCHAR2(13));
```

If you use DECLARE TABLE to define a table that already exists, the precompiler uses your definition, ignoring the one in the Oracle data dictionary. Note that you cannot use the DECLARE TABLE statement inside a PL/SQL block.

### Using the SQLCHECK Option

The Oracle Precompilers can help you debug a program by checking the syntax and semantics of embedded SQL statements and PL/SQL blocks. You control the level of checking by entering the SQLCHECK option inline or on the command line. You can specify the following values for SQLCHECK:

- SEMANTICS
- SYNTAX
- NONE

However, if you embed PL/SQL blocks in your program, you must specify SQLCHECK=SEMANTICS. When SQLCHECK=SEMANTICS, the precompiler checks the syntax and semantics of SQL data manipulation statements and PL/SQL blocks.

The precompiler gets information needed for the semantic check by using embedded DECLARE TABLE statements or by connecting to Oracle and accessing the data dictionary. So, unless every database table referenced in a SQL statement or PL/SQL block is defined by a DECLARE TABLE statement., you must specify the option USERID on the command line. For more information see *Programmer's Guide to the Oracle Precompilers*.

### Using Host Arrays with PL/SQL Tables

You can pass input host arrays and indicator arrays to a PL/SQL block. They can be indexed by a PL/SQL variable of type BINARY\_INTEGER or by a host variable compatible with that type. Normally, the entire host array is passed to PL/SQL, but you can use the ARRAYLEN statement (discussed later) to specify a smaller array dimension.

Furthermore, you can use a procedure call to assign all the values in a host array to rows in a PL/SQL table. Given that the array subscript range is m ... n, the corresponding PL/SQL table index range is always 1 ... n - m + 1. For example, if the array subscript range is 5 ... 10, the corresponding PL/SQL table index range is 1 ... (10 - 5 + 1) or 1 ... 6.

In the Pro\*C example below, you pass a host array named *salary* to a PL/SQL block, which uses the host array in a function call. The function's formal parameters include a PL/SQL table named *num\_tab*. The function call assigns all the values in the actual parameter *salary* to rows in the formal parameter *num\_tab*.

```
#include <stdio.h>
main()
  /* Declare host array */
  EXEC SQL BEGIN DECLARE SECTION;
     float salary [100];
  EXEC SQL END DECLARE SECTION;
  /* Populate host array */
  EXEC SQL EXECUTE
  DECLARE
     TYPE NumTabTyp IS TABLE OF REAL
        INDEX BY BINARY INTEGER;
     mid_salary REAL;
     n BINARY INTEGER := 100;
      FUNCTION median (num_tab NumTabTyp, n INTEGER)
        RETURN REAL IS
     BEGIN
         -- compute median
      END;
  BEGIN
      mid_salary := median(:salary, n); -- pass array
  END;
  END-EXEC;
}
```

You can also use a procedure call to assign all row values in a PL/SQL table to corresponding elements in a host array. (See Sample Program 6 in Appendix B.)

Table 8 – 1 shows the legal conversions between row values in a PL/SQL table and elements in a host array. For example, a host array of type LONG is compatible with a PL/SQL table of type LONG, LONG RAW, RAW, or VARCHAR2. Notably, it is not compatible with a PL/SQL table of type CHAR.

| Host Array   |      |      |      |          |        |     |       |          |  |
|--------------|------|------|------|----------|--------|-----|-------|----------|--|
| PL/SQL Table | CHAR | DATE | LONG | LONG RAW | NUMBER | RAW | ROWID | VARCHAR2 |  |
| CHAR         | ~    |      |      |          |        |     |       |          |  |
| DATE         |      | ~    |      |          |        |     |       |          |  |
| LONG         |      |      | ~    | ~        |        | ~   |       | /        |  |
| LONG RAW     |      |      | ~    | ~        |        | ~   |       | ~        |  |
| NUMBER       |      |      |      |          | ~      |     |       |          |  |
| RAW          |      |      | ~    | ~        |        | ~   |       | ~        |  |
| ROWID        |      |      |      |          |        |     | ~     |          |  |
| VARCHAR2     |      |      | ~    | ~        |        | ~   |       | ~        |  |

Table 8 - 1 Legal Datatype Conversions

The Oracle Precompilers do not check your usage of host arrays. For instance, no index range-checking is done.

ARRAYLEN Statement

Suppose you must pass an input host array to a PL/SQL block for processing. By default, when binding such a host array, the Oracle Precompilers use its declared dimension. However, you might not want to process the entire array, in which case you can use the ARRAYLEN statement to specify a smaller dimension. ARRAYLEN associates the host array with a host variable, which stores the smaller dimension.

Let us repeat the last example, but use ARRAYLEN to override the default dimension of host array *salary*:

```
#include <stdio.h>
main()
{
    /* Declare host array */
    EXEC SQL BEGIN DECLARE SECTION;
    ...
    float salary [100];
    int my_dim;
    EXEC SQL ARRAYLEN salary (my_dim);
    EXEC SQL END DECLARE SECTION;
    /* Populate host array */
    ...
    /* Set smaller host array dimension */
    my_dim = 25;
```

```
EXEC SOL EXECUTE
  DECLARE
      TYPE NumTabTyp IS TABLE OF REAL
         INDEX BY BINARY_INTEGER;
      mid_salary REAL;
      FUNCTION median (num_tab NumTabTyp, n INTEGER)
         RETURN REAL IS
      BEGIN
         -- compute median
     END;
  BEGIN
      mid_salary := median(:salary, :my_dim); -- pass array
  END;
   END-EXEC;
   . . .
}
```

Only 25 array elements are passed to the PL/SQL block because ARRAYLEN downsizes the host array from 100 to 25 elements. As a result, when the PL/SQL block is sent to Oracle for execution, a much smaller host array is sent along. This saves time and, in a networked environment, reduces network traffic.

The following Pro\*C example shows how values are assigned to host array elements and how individual array elements are referenced:

```
#include <stdio.h>
main()
   /* Declare host and indicator arrays */
  EXEC SQL BEGIN DECLARE SECTION;
      float sal [100];
     float comm [100];
      short icomm [100];
      int i = 50;
  EXEC SQL END DECLARE SECTION;
  EXEC SOL EXECUTE
  DECLARE
      TYPE SalTabTyp IS TABLE OF emp.sal%TYPE
         INDEX BY BINARY_INTEGER;
      TYPE CommTabTyp IS TABLE OF emp.comm%TYPE
         INDEX BY BINARY INTEGER;
     sal_tab SalTabTyp;
      comm_tab CommTabTyp;
              BINARY_INTEGER := 0;
```

```
BEGIN
   /* Load salaries and commissions into PL/SQL tables */
   FOR emprec IN (SELECT sal, comm FROM emp) LOOP
      j := j + 1;
      sal_tab(j) := emprec.sal;
      comm_tab(j) := emprec.comm;
   END LOOP;
   /* Process the PL/SQL tables */
   /* Assign row values to host arrays */
   WHILE :i > 0 LOOP
      :sal(:i) := sal_tab(:i);
      /* if comm is assigned a null, icomm is assigned -1 */
      :comm:icomm(:i) := comm_tab(:i);
      :i := :i - 1;
   END LOOP;
END;
END-EXEC;
```

#### **Using Dynamic SQL**

Unlike static SQL statements, dynamic SQL statements are not embedded in your source program. Instead, they are stored in character strings input to (or built by) the program at run time. For example, they might be entered interactively or read from a file.

The Oracle Precompilers treat a PL/SQL block like a single SQL statement. So, like a SQL statement, a PL/SQL block can be stored in a string host variable for processing by dynamic SQL commands.

However, recall from Chapter 2 that you cannot use single-line comments in a PL/SQL block that will be processed dynamically. Instead, use multi-line comments.

Following is a brief look at how PL/SQL is used with dynamic SQL Methods 1, 2, and 4. For more information, see *Programmer's Guide to the Oracle Precompilers*.

With Method 1

If your PL/SQL block contains no host variables, you can use Method 1 to execute the PL/SQL string in the usual way. In the following Pro\*C example, you prompt the user for a PL/SQL block, store it in a string host variable named *user\_block*, then execute it:

```
main()
{
   printf("\nEnter a PL/SQL block: ");
   scanf("%s", user_block);
   EXEC SQL EXECUTE IMMEDIATE :user_block;
```

When you store a PL/SQL block in a string host variable, omit the keywords EXEC SQL EXECUTE, the keyword END-EXEC, and the statement terminator.

With Method 2

If your PL/SQL block contains a known number of input and output host variables, you can use dynamic SQL Method 2 to prepare and execute the PL/SQL string in the usual way. In the Pro\*C example below, the PL/SQL block uses one host variable named <code>my\_empno</code>. The program prompts the user for a PL/SQL block, stores it in a string host variable named <code>user\_block</code>, then prepares and executes the block:

```
main()
{
   printf("\nEnter a PL/SQL block: ");
   scanf("%s", user_block);
   EXEC SQL PREPARE my_block FROM :user_block;
   EXEC SQL EXECUTE my_block USING :my_empno;
```

Note that *my\_block* is an identifier used by the precompiler, *not* a host or program variable.

The precompiler treats all PL/SQL host variables as *input* host variables whether they serve as input or output host variables (or both) inside the PL/SQL block. So, you must put *all* host variables in the USING clause.

When the PL/SQL string is executed, host variables in the USING clause replace corresponding placeholders in the prepared string. Although the precompiler treats all PL/SQL host variables as input host variables, values are assigned correctly. Input (program) values are assigned to input host variables, and output (column) values are assigned to output host variables.

With Method 4

If your PL/SQL block contains an unknown number of input or output host variables, you must use Method 4. To do so, you set up a *bind descriptor* for all the input and output host variables. Executing the DESCRIBE BIND VARIABLES statement stores information about input *and* output host variables in the bind descriptor.

### Mimicking Dynamic SQL

Without dynamic SQL, you cannot use PL/SQL variables in a query to specify database columns. Consider the SELECT statement below, which does *not* assign a value from the *ename* database column to the variable *my\_ename*. Instead, if the *emp* table has a column named *colx*, a value from that column is assigned to *my\_ename*. If the table has no such column, the value of PL/SQL variable *colx* (that is, the string value 'ename') is assigned to *my\_ename*.

```
DECLARE

colx VARCHAR2(10);

my_ename VARCHAR2(10);

...

BEGIN

colx := 'ename';

SELECT colx INTO my_ename FROM emp WHERE ...

END;
```

However, you can mimic dynamic SQL by using the DECODE function. In the following example, the data returned depends on the value of *my\_column*:

```
DECLARE
  my_column VARCHAR2(10);
  my_data  emp.ename%TYPE;
BEGIN
  ...
  my_column := 'hiredate';
  ...
  SELECT DECODE(my_column, 'ename', ename,
        'hiredate', TO_CHAR(hiredate, 'ddmmyy'), 'empno', empno)
        INTO my_data FROM emp WHERE ...;
END;
```

The value that DECODE returns is always forced to the datatype of the first result expression. In this example, the first result expression is *ename*, which has datatype VARCHAR2, so the returned value is forced to type VARCHAR2. Thus, *my\_data* is correctly declared as *emp.ename*%TYPE.

You can use this technique in many environments. For example, it works in SQL\*Plus and Oracle Forms.

### Calling Stored Subprograms

To call a stored subprogram from a host program, you must use an anonymous PL/SQL block. In the following example, you call the standalone procedure *create\_dept*:

```
EXEC SQL EXECUTE
BEGIN
          create_dept(:number, :name, :location);
END;
END-EXEC;
```

Notice that the actual parameters *number*, *name*, and *location* are host variables.

In the next example, the procedure *create\_dept* is part of a package named *emp\_actions*, so you must use dot notation to qualify the procedure call:

```
EXEC SQL EXECUTE
BEGIN
    emp_actions.create_dept(:number, :name, :location);
END;
END-EXEC;
```

#### **OCI Environment**

The OCIs process SQL statements and PL/SQL blocks similarly with one exception. Inside a PL/SQL block, you must use the OBNDRA or OBNDRV call, not ODEFIN, to bind all placeholders in a SQL or PL/SQL statement. This holds for both input and output placeholders. The ODEFIN call is *not* supported for PL/SQL blocks.

In PL/SQL, all queries must have an INTO clause containing placeholders (host variables and/or PL/SQL variables) that correspond to items in the select list. For example, the following SELECT statement is not valid inside a PL/SQL block:

```
SELECT ename, sal FROM emp;
```

Instead, it must be coded as follows:

```
SELECT ename, sal INTO :my_ename, :my_sal FROM emp;
```

In the last statement, *my\_ename* and *my\_sal* are SQL placeholders that correspond to the *ename* and *sal* columns in the select list. You must bind these placeholders using the OBNDRA or OBNDRV call. Use the OBNDRA call to bind host arrays to PL/SQL tables.

Also, you must use named placeholders such as *my\_ename* in PL/SQL blocks. Numbered placeholders such as *10* and the corresponding OBNDRN call are *not* supported for PL/SQL blocks.

#### A Complete Example

The OCI program below, which is written in C, shows how two PL/SQL banking transactions might be implemented. You can find listings of the header files **ocidfn.h** and **ocidem.h**, in *Programmer's Guide to the Oracle Call Interface*.

```
#include <stdio.h>
#include <string.h>
#include <stdlib.h>
#define ANSI
#include "ocidfn.h"
#include "ocidem.h"
cda def cda;
lda_def lda;
char hda[256];
char sqlstm[2048];
void error_handler(struct cda_def *);
main()
   int acct_number;
   char trans_type[1];
   float trans_amt;
   char status[80];
   if (orlon(&lda, hda, "scott/tiger", -1, (char *) 0, -1, -1))
      printf("Connect failed.\n");
      exit(EXIT_FAILURE);
   }
   if (oopen(&cda, &lda, (char *) 0, -1, -1, (char *) 0, -1))
      printf("Error opening cursor. Exiting...\n");
      exit(EXIT_FAILURE);
   printf("\nConnected to Oracle.\n");
   /* Construct a PL/SQL block. */
   strcpy(sqlstm, "DECLARE\
         old_bal NUMBER(9,2);\
err_msg CHAR(70);\
         nonexistent EXCEPTION; \
      BEGIN\
         :xtrans_type := UPPER(:xtrans_type);\
         IF :xtrans_type = 'C' THEN\
            UPDATE ACCTS SET BAL = BAL + :xtrans_amt\
               WHERE ACCTID = :xacct number;
```

```
IF SOL%ROWCOUNT = 0 THEN\
           RAISE nonexistent;\
         ELSE\
            :xstatus := 'Credit applied';\
         END IF;\
      ELSIF :xtrans_type = 'D' THEN\
         SELECT BAL INTO old_bal FROM accts\
            WHERE acctid = :xacct_number;\
         IF old_bal = :xtrans_amt THEN\
            UPDATE accts SET bal = bal - :xtrans_amt\
               WHERE acctid = :xacct_number;\
            :xstatus := 'Debit applied';\
            :xstatus := 'Insufficient funds';\
         END IF;\
      ELSE\
         :xstatus := 'Invalid type: ' || :xtrans_type;\
      END IF;\
      COMMIT;\
   EXCEPTION\
      WHEN NO_DATA_FOUND OR nonexistent THEN\
         :xstatus := 'Nonexistent account';\
      WHEN OTHERS THEN\
         err_msg := SUBSTR(SQLERRM, 1, 70);\
         :xstatus := 'Error: ' || err_msg;\
   END; ");
/* Parse the PL/SQL block. */
if (oparse(&cda, sqlstm, -1, 0, 2))
   error_handler(&cda);
   exit(EXIT_FAILURE);
/* Bind the status variable. */
if (obndrv(&cda,
   ":xstatus",
  -1,
   status,
  70,
   5,
   -1,
   (char *) 0,
   (char *) 0, -1, -1))
   error_handler(&cda);
   exit(EXIT_FAILURE);
}
```

```
/* Bind the transaction type variable. */
if (obndrv(&cda,
   ":xtrans_type",
  -1,
   trans_type,
   1,
   1,
   -1,
   (char *) 0,
   (char *) 0, -1, -1))
{
   error_handler(&cda);
   exit(EXIT_FAILURE);
/* Bind the account number. */
if (obndrv(&cda,
   ":xacct_number",
  -1,
   &acct_number,
  sizeof (int),
   3,
   -1,
   (char *) 0,
   (char *) 0, -1, -1))
   error_handler(&cda);
  exit(EXIT_FAILURE);
/* Bind the transaction amount variable. */
if (obndrv(&cda,
   ":xtrans_amt",
  -1,
  &trans_amt,
   sizeof (float),
   4,
   -1,
   (char *) 0,
   (char *) 0, -1, -1))
   error_handler(&cda);
   exit(EXIT_FAILURE);
```

```
for (;;)
      printf("\nAccount number: ");
      scanf("%d", &acct_number);
      fflush(stdin);
      if (acct_number == 0)
         break;
      printf("Transaction type (D or C): ");
      scanf("%c", trans_type);
      fflush(stdin);
      printf("Transaction amount:
                                          ");
      scanf("%f", &trans_amt);
      fflush(stdin);
      /* Execute the block. */
      if (oexec(&cda))
         error_handler(&cda);
      printf("%s\n", status);
   }
   printf("Have a good day!\n");
   exit(EXIT_SUCCESS);
}
void
error_handler(struct cda_def *cda)
   char msg[512];
   int
        n;
   printf("\n>>> Oracle Error\n");
   n = oerhms(&lda, cda-rc, msg, sizeof (msg));
   printf("%.*s\n", n, msg);
   printf("Processing OCI function %s\n\n",
      oci_func_tab[cda-fc]);
}
```

### **Calling Stored Subprograms**

To call a stored subprogram from an OCI program, you must use an anonymous PL/SQL block. In the following C example, a call to the standalone procedure *raise\_salary* is copied into the string variable *plsql\_block*:

```
strcpy(plsql_block, "BEGIN raise_salary(:emp_id, :amount); END;");
```

Then, the PL/SQL string can be bound and executed like a SQL statement.

PART

II

# Language Reference

CHAPTER

9

## Language Elements

Grammar, which knows how to control even kings.

Molière

This chapter uses syntax diagrams to show you how commands, parameters, and other language elements are sequenced to form PL/SQL statements. It serves as a quick reference guide to PL/SQL syntax and coding conventions. Also, it provides usage notes and short examples to save you time and trouble.

The following sections are arranged alphabetically for easy reference:

Assignment Statement %NOTFOUND Attribute

Blocks NULL Statement
CLOSE Statement OPEN Statement
Comments OPEN-FOR Statement

COMMIT Statement Packages
Conditions PL/SQL Tables
Cursors Procedures
Cursor Variables RAISE Statement

**DELETE Statement** Records

EXCEPTION\_INIT Pragma
Exceptions
EXIT Statement
EXIT Statement
EXIT Statement
EXIT Statement
EXIT Statement
EXIT Statement
EXIT Statement
EXIT Statement
EXIT Statement
SAVEPOINT Statement
FETCH Statement
FOUND Attribute

SELECT INTO Statement

Functions SET TRANSACTION Statement

GOTO Statement SQL Cursor

IF Statement SQLCODE Function
INSERT Statement SQLERRM Function
%ISOPEN Attribute %TYPE Attribute
Literals UPDATE Statement
LOCK TABLE Statement Variables and Constants

**LOOP Statement** 

Each of these sections has some or all of the following subsections:

Description

**Syntax** 

**Keyword and Parameter Description** 

Usage Notes Examples Related Topics

Easy-to-understand syntax diagrams are used to illustrate PL/SQL syntax. If you are not familiar with syntax diagrams, do not worry. The next section tells you all you need to know.

# **Using Syntax Diagrams**

If you are unsure of the exact syntax to use in a PL/SQL statement, refer to its syntax diagram. A *syntax diagram* is a line–and–arrow drawing that depicts valid syntax. You can verify or construct any PL/SQL statement by tracing through its syntax diagram.

## How to Read Syntax Diagrams

Syntax diagrams use lines and arrows to show how commands, parameters, and other language elements are sequenced to form statements. Follow each diagram in the direction shown by the lines and arrows. The following symbols will guide you:

→ Marks the beginning of the diagram.

Marks the end of the diagram.

Shows that the diagram continues on a line below.

► Shows that the diagram is continued from a line above.

Represents a loop.

Commands and other keywords appear in uppercase; parameters appear in lowercase. Operators, delimiters, and terminators appear as usual.

If the syntax diagram contains more than one possible path, you must select the path appropriate for your program.

If you have the choice of more than one keyword, operator, or parameter, the choices appear in a vertical list. In the following examples, you can travel up or down a vertical line as far as you like, then continue along any horizontal line:

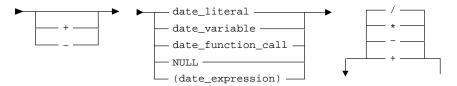

#### **Required Parameters**

Required parameters can appear singly or in a vertical list of alternatives. Single required parameters appear on the *main path*, that is, on the horizontal line you are currently traveling. In the following example, *label\_name* is a required parameter:

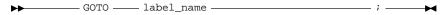

If there is a label named *update\_row*, then, according to the diagram, the following statement is valid:

```
GOTO update_row;
```

If any of the parameters in a vertical list appears on the main path, one of them is required. That is, you must choose one of the parameters but not necessarily the one that appears on the main path. In the following example, you must choose one of the four types of expressions:

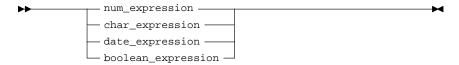

#### **Optional Parameters**

If parameters appear in a vertical list below the main path, they are optional; that is, you need not choose any of them. In the following example, instead of traveling down the vertical line, you can continue along the main path:

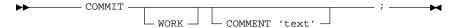

According to the diagram, all of the following statements are valid:

```
COMMIT;
COMMIT WORK;
COMMIT COMMENT 'In-doubt transaction; notify Order Entry';
COMMIT WORK COMMENT 'In-doubt transaction; notify Order Entry';
```

#### **Syntax Loops**

Loops let you repeat the syntax contained within them as many times as you like. In the following example, each list of declarations is inside a loop. So, after choosing one type of declaration, you can go back repeatedly to choose the same or another type.

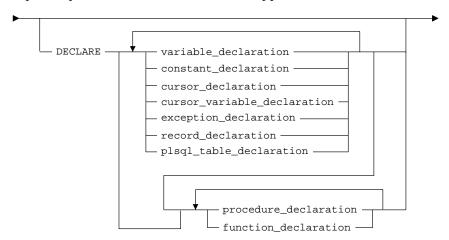

According to the diagram, all of the following declarations are valid:

#### First example:

```
DECLARE
    credit_limit CONSTANT NUMBER(7,2) := 5000.00;
```

## Second example:

```
DECLARE
  over_limit EXCEPTION;
  past_due EXCEPTION;
```

#### Third example:

```
DECLARE

account_name VARCHAR2(25);
over_limit EXCEPTION;
new_balance NUMBER(9,2);
old_balance NUMBER(9,2);
past_due EXCEPTION;
PROCEDURE raise_salary (emp_id INTEGER, amount REAL) IS
BEGIN ... END;
```

The following subprogram declaration is illegal because it precedes the variable declaration:

```
DECLARE

PROCEDURE raise_salary (emp_id INTEGER, amount REAL) IS

BEGIN ... END; -- illegal; must come last

old_salary NUMBER(7,2);
```

#### Multi-part Syntax Diagrams

Read a multi-part diagram as if all the main paths were joined end to end. The following example is a two-part diagram:

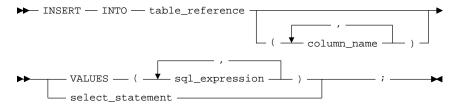

If there is a table named *salaries* with columns named *grade*, *low*, *middle*, and *high*, then, according to the diagram, the following statement is valid:

INSERT INTO salaries (grade, low, high) VALUES (4, 2000, 2999);

# How to Code from a Syntax Diagram

To code from a syntax diagram, go to the beginning mark, then follow the lines and arrows. When you meet a keyword, spell it exactly as shown. Case does not matter. When you meet a parameter, replace it with the value, identifier, or object it represents. (If the parameter has its own syntax diagram, detour to that diagram, then return.) When you meet operators, delimiters, or terminators, type them exactly as shown. You must separate keywords and identifiers with spaces.

In the following example, first you meet a keyword, then a parameter, and finally a terminator:

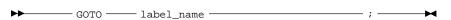

If there is a label named *end\_loop*, then, according to the diagram, you code the statement as follows:

GOTO end\_loop;

Be sure to read the parameter descriptions and usage notes. If you use certain keywords, clauses that are normally optional might be required. For example, if you use the keyword CONSTANT in a variable declaration, you must include an initialization clause.

## **Assignment Statement**

#### **Description**

An assignment statement sets the current value of a variable, formal parameter, field in a record, or row in a PL/SQL table. For more information, see "Assignments" on page 2 - 27.

### **Syntax**

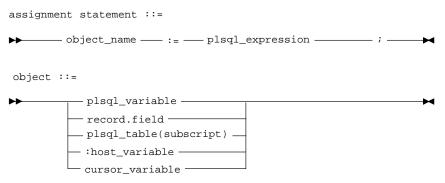

Alternatively, you can use the SELECT or FETCH statement to have Oracle assign values to a variable.

# **Keyword and Parameter Description**

| object_name      | This is the name of a previously declared <i>object</i> to which you want to assign a value. |
|------------------|----------------------------------------------------------------------------------------------|
| plsql_expression | This is an arbitrarily complex expression. The syntax of plsql_expressio                     |

This is an arbitrarily complex expression. The syntax of *plsql\_expression* is defined in "Expressions" on page 9 – 40. The value of *plsql\_expression* is assigned to the *object* identified by *object\_name*. The datatype of *plsql\_expression* must be compatible with the datatype of *object*. For more

information, see "Datatype Conversion" on page 2 – 16.

plsql\_variable This is a PL/SQL variable previously declared within the

current scope.

record.field This is a field in a user-defined or %ROWTYPE record previously

declared within the current scope.

plsql\_table(subscript) This is a row in a PL/SQL table previously declared within the

current scope.

host\_variable This is a host variable previously declared within the current scope. For

information about host objects, see "Host Objects" on page 9 – 43.

cursor\_variable This is a previously declared cursor variable.

#### **Usage Notes**

By default, unless an object is initialized in its declaration, it is initialized to NULL every time a block or subprogram is entered. So, never reference an object before you assign it a value.

You cannot assign nulls to a variable defined as NOT NULL. If you try, PL/SQL raises the predefined exception VALUE\_ERROR.

Only the values TRUE and FALSE and the non-value NULL can be assigned to a Boolean variable. When applied to PL/SQL expressions, the relational operators return a Boolean value. So, the following assignment is legal:

```
DECLARE
   out_of_range BOOLEAN;
   ...
BEGIN
   ...
   out_of_range := (salary < minimum) OR (salary > maximum);
```

As the next example shows, you can assign the value of a PL/SQL expression to a specific field in a record:

```
DECLARE
   emp_rec emp%ROWTYPE;
BEGIN
   ...
   emp_rec.sal := current_salary + increase;
```

Moreover, you can assign values to all fields in a record at once. PL/SQL allows aggregate assignment between entire records if their declarations refer to the same cursor or table. For example, the following assignment is legal:

```
DECLARE
  emp_rec1 emp%ROWTYPE;
  emp_rec2 emp%ROWTYPE;
  dept_rec dept%ROWTYPE;
BEGIN
  ...
  emp_rec1 := emp_rec2;
```

The next assignment is illegal because you cannot use the assignment operator to assign a list of values to a record:

```
dept_rec := (60, 'PUBLICITY', 'LOS ANGELES');
```

You can assign the value of a PL/SQL expression to a specific row in a PL/SQL table by using the syntax

```
plsql_table_name(primary_key_value) := plsql_expression;
```

In the following example, you assign the uppercase value of *last\_name* to the third row in PL/SQL table *ename\_tab*:

```
ename_tab(3) := UPPER(last_name);

wages := hours_worked * hourly_salary;
country := 'France';
costs := labor + supplies;
done := (count > 100);
dept_rec.loc := 'BOSTON';
```

 $comm_tab(5) := sales * 0.15;$ 

**Related Topics** 

**Examples** 

Expressions, FETCH, SELECT INTO, Variables and Constants

#### **Blocks**

## **Description**

The basic program unit in PL/SQL is the block. A PL/SQL block is defined by the following reserved words: DECLARE, BEGIN, EXCEPTION, and END. These keywords partition the PL/SQL block into a declarative part, an executable part, and an exception–handling part. Only the executable part is required.

You can nest a block within another block wherever you can place an executable statement. For more information, see "Block Structure" on page 1-3 and "Scope and Visibility" on page 2-25.

## **Syntax**

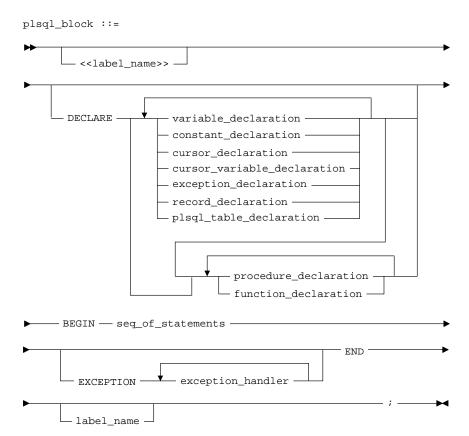

# **Keyword and Parameter Description**

label\_name

This is an undeclared identifier that optionally labels a PL/SQL block. For naming conventions, see "Identifiers" on page 2 – 4. If used, <code>label\_name</code> must be enclosed by double angle brackets and must appear at the beginning of the block. (However, in the SQL\*Plus environment, the first line you input cannot start with a label.) Optionally, <code>label\_name</code> can also appear at the end of the block.

A global identifier declared in an enclosing block can be redeclared in a sub-block, in which case the local declaration prevails and the sub-block cannot reference the global identifier. To reference the global identifier, you must use a block label to qualify the reference, as follows:

```
block_label.global_identifier
```

In the following example, you compare two INTEGER variables declared with the same name, one in an enclosing block, the other in a sub-block:

```
<<outer>>
DECLARE
    x INTEGER;
BEGIN
    ...
DECLARE
    x INTEGER;
BEGIN
    ...
    IF x = outer.x THEN
     ...
    END IF;
END;
END outer;
```

**DECLARE** 

This keyword signals the start of the declarative part of a PL/SQL block, which contains local declarations. Objects declared locally exist only within the current block and all its sub-blocks and are not visible to enclosing blocks.

The declarative part of a PL/SQL block is optional. It is terminated implicitly by the keyword BEGIN, which introduces the executable part of the block.

PL/SQL does not allow forward references. So, you must declare an object before referencing it in other statements, including other declarative statements.

You must declare subprograms at the end of a declarative section after all other program objects. For example, the following procedure declaration is misplaced:

DECLARE
 PROCEDURE award\_bonus (...) IS -- misplaced; must come last
 BEGIN ... END;
 rating NUMBER;

You can use the pragma EXCEPTION\_INIT in the declarative part of a block to associate exception names with Oracle error numbers. For more information, see "Using EXCEPTION\_INIT" on page 5 – 9.

variable\_declaration This construct declares a variable. For the syntax of *variable\_declaration*,

see "Variables and Constants" on page 9 - 120.

constant\_declaration This construct declares a constant. For the syntax of constant\_declaration,

see "Variables and Constants" on page 9 - 120.

cursor\_declaration This construct declares an explicit cursor. For the syntax of

cursor\_declaration, see "Cursors" on page 9 - 23.

cursor\_variable\_ This construct declares a cursor variable. For the syntax of declaration cursor variable declaration, see "Cursor Variables" on page 9 – 27.

turbor\_variable\_declaration, see Ourson variables on page 0 27.

This construct declares an exception. For the syntax of *exception declaration*, see "Exceptions" on page 9 – 35.

record\_declaration This construct declares a user-defined record. For the syntax of

record\_declaration, see "Records" on page 9 - 94.

plsql\_table\_declaration This construct declares a PL/SQL table. For the syntax of

 ${\it plsql\_table\_declaration}, see "PL/SQL Tables" on page 2-38.$ 

procedure\_declaration This construct declares a procedure. For the syntax of

procedure\_declaration, see "Procedures" on page 9 – 88.

function\_declaration This construct declares a function. For the syntax of function\_declaration,

see "Functions" on page 9 - 50.

exception\_declaration

**BEGIN** 

This keyword signals the start of the executable part of a PL/SQL block, which contains executable statements. The executable part of a PL/SQL block or subprogram is required. That is, a block or subprogram must contain at least one executable statement. The NULL statement meets this requirement, as the following example shows:

```
BEGIN
NULL;
END;
```

seq\_of\_statements

This represents a sequence of statements. The syntax is

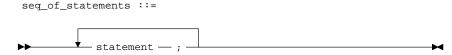

where *statement* can be any legal PL/SQL statement, including another *plsql\_block*. Variable, constant, and exception declarations are declarative (not executable) statements.

statement

This construct is used to create algorithms. There are PL/SQL *statements* for conditional, iterative, and sequential control, as well as for error handling. PL/SQL *statements* are free format; that is, they can continue from line to line, providing you do not split keywords, delimiters, or literals across lines. A semicolon (;) must terminate every PL/SQL *statement*. The syntax of *statement* follows:

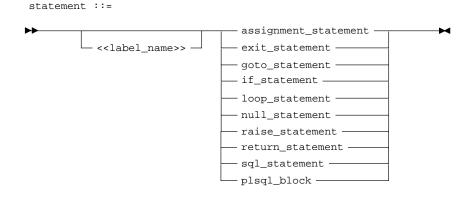

sql\_statement

Following is the syntax of *sql\_statement*, which is defined in PL/SQL as a specific subset of all SQL statements and excludes data definition and data control statements:

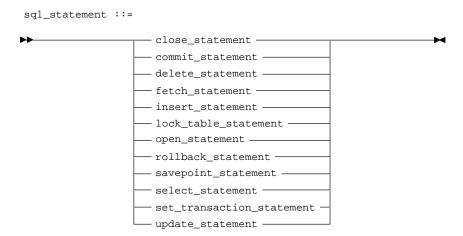

**EXCEPTION** 

This keyword signals the start of the exception–handling part of a PL/SQL block. When an exception is raised, normal execution of the block stops and control transfers to the appropriate exception handler. After the exception handler completes, execution proceeds with the statement following the block.

If there is no exception handler for the raised exception in the current block, control passes to the enclosing block. This process repeats until an exception handler is found or there are no more enclosing blocks. If PL/SQL can find no exception handler for the exception, execution of the block stops and an *unhandled exception* error is returned to the host environment. For more information, see Chapter 5.

exception handler

This construct associates an exception with a sequence of statements, which is executed when that exception is raised. For the syntax of *exception\_handler*, see "Exceptions" on page 9 – 35. A couple of examples follow:

```
EXCEPTION
  WHEN ZERO_DIVIDE THEN -- division by zero exception
    ROLLBACK;
WHEN VALUE_ERROR THEN -- constraint violation
    INSERT INTO audit_table
     VALUES (trans_id, kind, amount, 'Overflow Error');
    COMMIT;
...
END;
```

**END** 

This keyword signals the end of a PL/SQL block. It must be the last keyword in a block. Neither the END IF in an IF statement nor the END LOOP in a LOOP statement can substitute for the keyword END.

**Example** 

```
-- available online in file EXAMP11
DECLARE
  numerator NUMBER;
  denominator NUMBER;
  the_ratio NUMBER;
  lower_limit CONSTANT NUMBER := 0.72;
  BEGIN
  SELECT x, y INTO numerator, denominator FROM result_table
     WHERE sample_id = samp_num;
  the_ratio := numerator/denominator;
  IF the_ratio > lower_limit THEN
     INSERT INTO ratio VALUES (samp_num, the_ratio);
  ELSE
     INSERT INTO ratio VALUES (samp_num, -1);
  END IF;
  COMMIT;
EXCEPTION
  WHEN ZERO_DIVIDE THEN
     INSERT INTO ratio VALUES (samp_num, 0);
     COMMIT;
  WHEN OTHERS THEN
     ROLLBACK;
END;
```

**Related Topics** 

Exceptions, Cursors, Variables and Constants, Procedures

#### **CLOSE Statement**

#### **Description**

The CLOSE statement allows resources held by an open cursor or cursor variable to be reused. No more rows can be fetched from a closed cursor or cursor variable. For more information, see "Processing Transactions" on page 4-35.

## **Syntax**

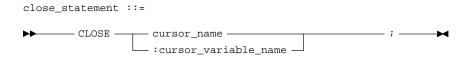

# **Keyword and Parameter Description**

cursor\_name

This is the name of a previously declared and currently open cursor.

cursor\_variable\_name

This is the name of a cursor variable declared in a PL/SQL host environment and passed to PL/SQL as a bind variable. The datatype of the host cursor variable is compatible with the return type of any PL/SQL cursor variable. In SQL statements, host variables must be prefixed with a colon. For more information, see "Host Objects" on page 9-43.

#### **Usage Notes**

Once a cursor is closed, you can reopen it either by using the OPEN statement to re–evaluate parameters and reinitialize the active set, or by using a cursor FOR loop to open the cursor implicitly.

PL/SQL raises the predefined exception INVALID\_CURSOR if you try to close an already-closed or never-opened cursor or cursor variable.

Cursor variables must be opened on the server side, but you can close them on the client side or server side. You need not close a cursor variable before reopening it.

## **Example**

In the following Pro\*C example, when the last row is processed, you close the cursor variable *emp\_cur*:

```
for (;;)
{
    EXEC SQL FETCH :emp_cur INTO :emp_rec;
    /* process the data. */
}
/* Close cursor variable. */
EXEC SQL CLOSE :emp_cur;
```

# **Related Topics**

DECLARE, FETCH, OPEN, OPEN-FOR

#### **Comments**

#### **Description**

Comments describe the purpose and use of code segments and so promote readability. PL/SQL supports two comment styles: single–line and multi–line. Single–line comments begin with a double hyphen (--) anywhere on a line and extend to the end of the line. Multi–line comments begin with a slash–asterisk (/\*), end with an asterisk–slash (\*/), and can span multiple lines. For more information, see "Comments" on page 2-8.

## **Syntax**

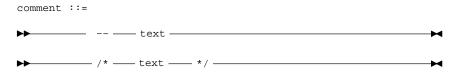

## **Usage Notes**

Comments can appear within a statement at the end of a line. However, you cannot nest comments. Also, you cannot use single-line comments in a PL/SQL block that will be processed dynamically by an Oracle Precompiler program because end-of-line characters are ignored. As a result, single-line comments extend to the end of the block, not just to the end of a line. Instead, use multi-line comments.

While testing or debugging a program, you might want to disable a line of code. The following example shows how you can "comment-out" the line:

```
-- UPDATE dept SET loc = my_loc WHERE deptno = my_deptno;
```

You can use multi-line comment delimiters to comment-out whole sections of code.

# **Examples**

```
-- compute the area of a circle
area := pi * radius**2; -- pi equals 3.14159

/* compute the area
of a circle */
area := pi * radius**2; /* pi equals 3.14159 */
```

#### **COMMIT Statement**

## **Description**

The COMMIT statement explicitly makes permanent any changes made to the database during the current transaction. Changes made to the database are not considered permanent until they are committed. A commit also makes the changes visible to other users. For more information, see "Processing Transactions" on page 4-35.

### **Syntax**

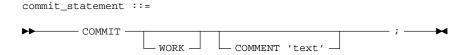

# **Keyword and Parameter Description**

WORK

This keyword is optional and has no effect except to improve readability.

**COMMENT** 

This keyword specifies a comment to be associated with the current transaction and is typically used with distributed transactions. The text must be a quoted literal up to 50 characters long.

#### **Usage Notes**

The COMMIT statement releases all row and table locks. It also erases any savepoints you marked since the last commit or rollback. Until your changes are committed, the following conditions hold:

- You can see the changes when you query the tables you modified, but other users cannot see the changes.
- If you change your mind or need to correct a mistake, you can use the ROLLBACK statement to roll back (undo) the changes.

If you commit while a cursor that was declared using FOR UPDATE is open, a subsequent fetch on that cursor raises an exception. The cursor remains open, however, so you should close it. For more information, see "Using FOR UPDATE" on page 4 – 41.

When a distributed transaction fails, the text specified by COMMENT helps you diagnose the problem. If a distributed transaction is ever in doubt, Oracle stores the text in the data dictionary along with the transaction ID. For more information about distributed transactions, see *Oracle7 Server Concepts*.

With embedded SQL, the optional RELEASE parameter is allowed after COMMIT WORK. Serving the purpose of a "disconnect" statement, RELEASE signifies that you want to log off the database once your transaction is committed. Since PL/SQL does not allow data control statements such as CONNECT, GRANT, and REVOKE, it does not allow the RELEASE parameter.

**Related Topics** 

ROLLBACK, SAVEPOINT

#### **Conditions**

#### **Description**

PL/SQL conditions are the basis for conditional control. They are allowed wherever a Boolean expression is allowed. Like a Boolean expression, a PL/SQL condition always yields TRUE, FALSE, or NULL.

In conditional control statements, if a PL/SQL condition yields TRUE, its associated sequence of statements is executed. If a PL/SQL condition yields FALSE or NULL, its associated sequence of statements is *not* executed. For more information, see "Expressions and Comparisons" on page 2-28.

## **Syntax**

plsql\_condition ::= boolean\_expression

boolean\_expression ::=

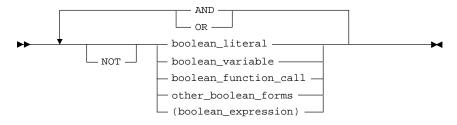

other\_boolean\_forms ::=

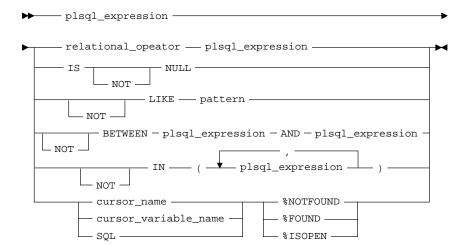

# **Keyword and Parameter Description**

AND, OR, NOT These logical operators follow the tri–state logic of the truth tables on

page 2-30. AND returns the value TRUE only if both its operands are true. OR returns the value TRUE if either of its operands is true. NOT returns the opposite value (logical negation) of its operand. NOT NULL returns NULL because nulls are indeterminate. For more information,

see "Logical Operators" on page 2 – 30.

boolean literal This is the predefined value TRUE or FALSE or the non-value NULL,

which stands for a missing, unknown, or inapplicable value. You cannot

insert the values TRUE and FALSE into a database column.

boolean variable This is any variable or constant that has datatype BOOLEAN. Only the

values TRUE and FALSE and the non-value NULL can be assigned to a BOOLEAN variable. You cannot select or fetch column values into a BOOLEAN variable. Also, arithmetic operations on Boolean variables

are illegal.

boolean\_function\_call This is any function call that returns a value of type BOOLEAN.

boolean\_expression When parentheses enclose a boolean\_expression that is part of a larger

boolean\_expression, PL/SQL evaluates the innermost expression first. The

result value is then used in the larger expression.

plsql\_expression This is an arbitrarily complex expression. The syntax of plsql\_expression

is defined in "Expressions" on page 9 - 40.

relational\_operator This operator allows you to compare arbitrarily complex expressions.

For the meaning of each operator, see "Comparison Operators"

on page 2 – 31.

IS [NOT] NULL This comparison operator returns the Boolean value TRUE if its operand

is null, or FALSE if it is not null.

[NOT] LIKE This comparison operator compares a character value to a pattern. Case

is significant. LIKE returns the Boolean value TRUE if the character

patterns match, or FALSE if they do not match.

pattern This is a character string compared by the LIKE operator to a specified

string value. It can include two special–purpose characters called wildcards. An underscore ( ) matches exactly one character; a percent

sign (%) matches zero or more characters.

[NOT] BETWEEN

This comparison operator tests whether a value lies in a specified range. It means "greater than or equal to *low value* and less than or equal

to high value."

[NOT] IN

This comparison operator tests set membership. It means "equal to any member of." The set can contain nulls, but they are ignored. Also, expressions of the form

expressions of the i

value NOT IN set

yield FALSE if the set contains a null.

cursor name

This is the name of a previously declared cursor.

cursor variable name

This is the name of a previously declared cursor variable.

%NOTFOUND, %FOUND, %ISOPEN When appended to the name of a cursor or cursor variable, these attributes let you access useful information about the execution of a multi–row query. You can also append them to the implicit SQL cursor, in which case their values always refer to the most recently executed SQL statement. For more information, see "Managing Cursors" on page 4-10.

**Usage Notes** 

In a *plsql\_condition*, you can only compare values that have compatible datatypes. For more information, see "Datatype Conversion" on page 2 – 16.

When PL/SQL evaluates a *boolean\_expression*, NOT has the highest precedence, AND has the next-highest precedence, and OR has the lowest precedence. However, you can use parentheses to override the default operator precedence.

The relational operators can be applied to operands of type BOOLEAN. By definition, TRUE is greater than FALSE. Comparisons involving nulls

always yield a null.

The value of a Boolean expression can be assigned only to Boolean variables, not to host variables or database columns. Furthermore, no implicit or explicit datatype conversion to (or from) type BOOLEAN is supported.

**Related Topics** 

Assignment Statement, EXIT, Expressions, IF, LOOP

### **Cursors**

## **Description**

For queries that return more than one row, a cursor lets you name the query and process the rows individually. For more information, see "Managing Cursors" on page 4-10.

### **Syntax**

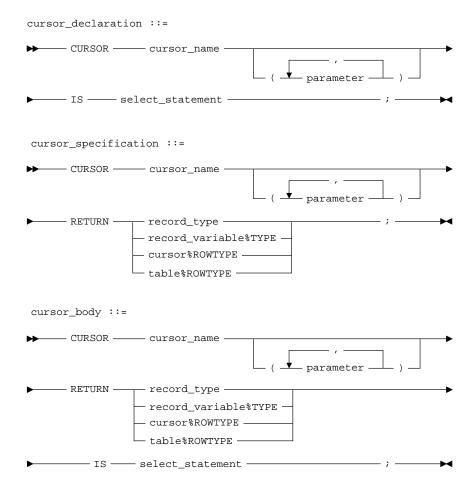

#### where parameter stands for the following syntax:

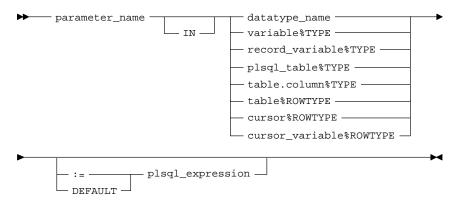

# **Keyword and Parameter Description**

cursor\_name

This is the name of a cursor. The cursor name is like a function name and follows the usual scope rules. For naming conventions, see "Identifiers" on page 2-4.

parameter\_name

This is the name of a cursor formal parameter. A cursor parameter can appear in a query wherever a constant can appear. The formal parameters of a cursor must be IN parameters. For information about parameter modes, see "Parameter Modes" on page 6-13. The query can also reference other PL/SQL variables within its scope.

parameter\_type

This specifies the datatype of a cursor parameter. The datatype of the corresponding actual parameter must be compatible with *parameter\_type*. For more information, see "Datatype Conversion" on page 2 – 16.

**RETURN** 

This keyword introduces the RETURN clause, which defines the datatype of a cursor result value. You can use the %ROWTYPE attribute in a RETURN clause to provide a record that represents a row in a database table. You can also use the %TYPE attribute in a RETURN clause to provide the datatype of a record variable.

A cursor body must have a SELECT statement and the same RETURN clause as its corresponding cursor specification. Furthermore, the number, order, and datatypes of select–items in the SELECT statement must match the RETURN clause.

type\_name This specifies the datatype of the result value returned by the cursor. For

more information, see "Datatypes" on page 2 – 9.

table This refers to a database table that must be accessible when the

declaration is elaborated. (The processing of a declaration by the

PL/SQL compiler is called *elaboration*.)

%TYPE This attribute provides the datatype of a variable or database column.

%ROWTYPE This attribute provides a record that represents a row in a database

table. Columns in the row and corresponding fields in the record have

the same names and datatypes.

select\_statement This is a query associated with *cursor\_name*, which returns a set of

values. The syntax of *select\_statement* is like the syntax of *select\_into\_statement* (see "SELECT INTO Statement" on page 9 – 107), except that

select\_statement cannot have an INTO clause.

If the cursor declaration declares parameters, each parameter must be

used in the select\_statement.

**Usage Notes**You must declare a cursor before referencing it in an OPEN, FETCH, or CLOSE statement. And, you must declare a variable before referencing it

in a cursor declaration.

You cannot assign values to a cursor name or use it in an expression. However, cursors and variables follow the same scoping rules. For more

information, see "Scope and Visibility" on page 2 - 25.

The word SQL is reserved by PL/SQL for use as the default name for

implicit cursors and cannot be used in a cursor declaration.

You retrieve data from a cursor by opening it, then fetching from it. Since the FETCH statement specifies the target variables, using an INTO clause in the SELECT statement of a *cursor declaration* is redundant

and invalid.

The scope of cursor parameters is local to the cursor, meaning that they can be referenced only within the query used in the cursor declaration. The values of cursor parameters are used by the associated query when the cursor is opened. The query can also reference other PL/SQL variables within its scope. The *parameter\_type* cannot be constrained. For example, you must specify NUMBER, not NUMBER(11,2).

## **Examples**

# Some examples of cursor declarations follow:

```
CURSOR c1 IS
    SELECT ename, job, sal FROM emp WHERE deptno = 20;

CURSOR c2 (start_date DATE) IS
    SELECT empno, sal FROM emp WHERE hiredate > start_date;
```

# **Related Topics**

CLOSE, FETCH, OPEN, SELECT INTO

#### **Cursor Variables**

#### **Description**

Cursor variables are like C or Pascal pointers, which hold the memory location (address) of some object instead of the object itself. To execute a multi–row query, Oracle opens an unnamed work area that stores processing information. To access the information, you can use an explicit cursor, which names the work area. Or, you can use a cursor variable, which points to the work area. For more information, see "Using Cursor Variables" on page 4 – 17.

You must declare and initialize a cursor variable in a PL/SQL host environment such as a Pro\*C or OCI program. To use the host cursor variable, you must pass it as a bind variable to PL/SQL, open it on the server side, then fetch from it back on the client side.

This section focuses on PL/SQL cursor variables. For more information about host cursor variables, see your Oracle tool user's guide.

## **Syntax**

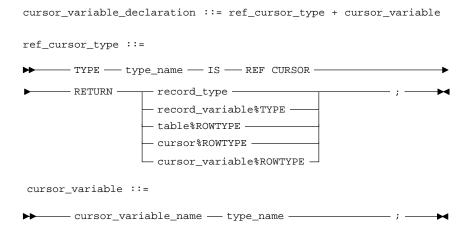

# **Keyword and Parameter Description**

type\_name

This is a user–defined type specifier, which is used in subsequent declarations of PL/SQL cursor variables. For naming conventions, see "Identifiers" on page 2-4.

REF CURSOR

In PL/SQL, pointers have datatype REF *X*, where REF is short for REFERENCE and *X* stands for a class of objects. Therefore, cursor variables have datatype REF CURSOR. Currently, cursor variables are the only REF variables that you can declare.

#### **RETURN**

This keyword introduces the RETURN clause, which specifies the datatype of a cursor variable result value. You can use the %ROWTYPE attribute in the RETURN clause to provide a record type that represents a row in a database table or a row returned by a (previously declared) cursor or cursor variable. You can also use the %TYPE attribute in the RETURN clause to provide the datatype of a record variable.

cursor\_variable\_name

This identifier names a PL/SQL cursor variable. The cursor variable name follows the usual scoping rules. For naming conventions, see "Identifiers" on page 2-4.

#### **Usage Notes**

You must declare a cursor variable in two steps. First, you define a REF CURSOR type, then declare a cursor variable of that type. You can define REF CURSOR types in any PL/SQL block, subprogram, or package. However, you can declare cursor variables only in a block or subprogram. Currently, REF CURSOR is the only reference (pointer) type that you can define.

Once you define a REF CURSOR type, you can declare cursor variables of that type. They follow the usual scoping and instantiation rules. You cannot assign one cursor variable to another unless they have the same datatype.

You can define subprograms that declare PL/SQL cursor variables as formal parameters and/or local variables. However, you cannot execute such subprograms unless each PL/SQL cursor variable points to a cursor work area designated by some host cursor variable.

You can make a PL/SQL cursor variable point to a valid cursor work area in the following ways:

- Assign a host cursor variable to a local PL/SQL cursor variable.
- Pass a host cursor variable to a subprogram that declares a cursor variable as its formal parameter.
- Assign or pass a PL/SQL cursor variable that already points to a cursor work area to another cursor variable.

When you declare a cursor variable as the formal parameter of a procedure, specify the IN OUT mode. That way, the procedure can return an open cursor to the caller. (Specifying the IN mode will be useful in future releases of PL/SQL, which will let you pass an open cursor to subprograms so that they can fetch from it.)

Unlike cursors, cursor variables do not take parameters. However, no flexibility is lost because you can pass whole queries (not just parameters) to a cursor variable. Also, the queries can reference bind variables and PL/SQL variables, parameters, and functions.

You use three statements to control a cursor variable: OPEN-FOR, FETCH, and CLOSE. First, you open a cursor variable for a multi-row query on the server side, fetch from it on the client side, then close it on either side.

You can use the cursor attributes %FOUND, %ISOPEN, %NOTFOUND, and %ROWCOUNT with cursor variables.

Restrictions

Currently, cursor variables are subject to the following restrictions, which will be lifted by future releases of PL/SQL:

- You cannot declare cursor variables in a package. However, you can define REF CURSOR types in a package.
- Remote subprograms cannot return the values of cursor variables.
   So, you cannot use a remote procedure to open a cursor variable.
- You cannot fetch from a cursor variable on the server side; you must fetch from it on the client side.
- The query associated with a cursor variable in an OPEN-FOR statement cannot be FOR UPDATE.
- You cannot use comparison operators to test cursor variables for equality, inequality, or nullity.
- You cannot assign nulls to a cursor variable.
- Cursors and cursor variables are not interoperable, meaning that you cannot use one where the other is expected.
- You cannot use a REF CURSOR type to specify the column type in a PL/SQL table, which means that rows in a PL/SQL table cannot store the values of cursor variables.
- You cannot use REF CURSOR types to specify column types in a CREATE TABLE or CREATE VIEW statement. So, database columns cannot store the values of cursor variables.
- You cannot use cursor variables with dynamic SQL.

### **Examples**

In the following Pro\*C example, you declare and initialize a cursor variable, then pass it to a PL/SQL block, which opens the cursor variable:

To add flexibility, you can pass a host cursor variable and selector to a PL/SQL block that executes queries with different return types. As the following Pro\*C example shows, a host cursor variable is compatible with any query return type:

```
EXEC SQL BEGIN DECLARE SECTION;
  SQL_CURSOR generic_cv;
  int choice;
EXEC SOL END DECLARE SECTION;
EXEC SQL ALLOCATE :generic_cv;
EXEC SOL EXECUTE
  BEGIN
     IF : choice = 1 THEN
        OPEN :generic_cv FOR SELECT * FROM emp;
     ELSIF : choice = 2 THEN
        OPEN :generic_cv FOR SELECT * FROM dept;
     ELSIF : choice = 3 THEN
         OPEN :generic_cv FOR SELECT * FROM bonus;
     END IF;
  END;
END-EXEC;
```

You can also pass a cursor variable to PL/SQL by calling a stored procedure that declares a cursor variable as one of its formal parameters. To centralize data retrieval, you can group type–compatible queries in a packaged procedure, as shown in the following example:

```
CREATE PACKAGE emp_data AS
   TYPE EmpCurTyp IS REF CURSOR RETURN emp%ROWTYPE;
   PROCEDURE open_emp_cv (emp_cv IN OUT EmpCurTyp,
                          choice IN NUMBER);
END emp_data;
CREATE PACKAGE BODY emp_data AS
   PROCEDURE open_emp_cv (emp_cv IN OUT EmpCurTyp,
                         choice IN NUMBER) IS
   BEGIN
      IF choice = 1 THEN
         OPEN emp_cv FOR SELECT * FROM emp WHERE comm IS NOT NULL;
      ELSIF choice = 2 THEN
         OPEN emp_cv FOR SELECT * FROM emp WHERE sal > 2500;
      ELSIF choice = 3 THEN
         OPEN emp_cv FOR SELECT * FROM emp WHERE deptno = 20;
      END IF;
   END open emp cv;
END emp_data;
```

Alternatively, you can use a standalone procedure to open the cursor variable. Simply define the REF CURSOR type in a separate package, then reference that type in the standalone procedure. For instance, if you create the following (bodiless) package, you can create standalone procedures that reference the types it defines:

```
CREATE PACKAGE cv_types AS

TYPE EmpCurTyp IS REF CURSOR RETURN emp%ROWTYPE;

TYPE DeptCurTyp IS REF CURSOR RETURN dept%ROWTYPE;

TYPE BonusCurTyp IS REF CURSOR RETURN bonus%ROWTYPE;

...

END cv_types;
```

## **Related Topics**

CLOSE, Cursors, FETCH, OPEN-FOR

#### **DELETE Statement**

## **Description**

The DELETE statement removes entire rows of data from a specified table or view. For a full description of the DELETE statement, see *Oracle7 Server SQL Reference*.

#### **Syntax**

delete\_statement ::=

DELETE table\_reference alias

WHERE search\_condition

CURRENT OF cursor name

where table reference stands for the following syntax:

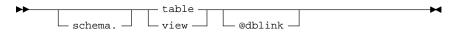

# **Keyword and Parameter Description**

table\_reference This specifies a table or view, which must be accessible when

you execute the DELETE statement, and for which you must have

DELETE privileges.

alias This is another (usually short) name for the referenced table or view and

is typically used in the WHERE clause.

WHERE search\_condition This clause conditionally chooses rows to be deleted from the referenced

table or view. Only rows that meet the *search\_condition* are deleted. If you omit the WHERE clause, all rows in the table or view are deleted.

WHERE CURRENT OF

cursor\_name

This clause refers to the latest row processed by the FETCH statement associated with <code>cursor\_name</code>. The named cursor must have been declared using the FOR UPDATE clause and must be open and positioned on a row. If the cursor is not open, the CURRENT OF clause causes an error.

#### **Usage Notes**

A *plsql\_expression* (except one of type BOOLEAN) can be used in a DELETE statement wherever a literal can be used.

The DELETE WHERE CURRENT OF statement can be used after a fetch is executed on an open cursor (this includes implicit fetches executed in a cursor FOR loop), provided the associated query was declared with a FOR UPDATE clause. The DELETE WHERE CURRENT OF *cursor\_name* deletes the current row; that is, the one just fetched.

The implicit SQL cursor and the cursor attributes %NOTFOUND, %FOUND, and %ROWCOUNT let you access useful information about the execution of a DELETE statement. For details, see "Managing Cursors" on page 4-10.

A DELETE statement might delete one or more rows or it might delete no rows. If one or more rows are deleted, you get the following results:

- SQL%NOTFOUND yields FALSE
- SQL%FOUND yields TRUE
- SQL%ROWCOUNT yields the number of rows deleted

If no rows are deleted, you get the following results:

- SQL%NOTFOUND yields TRUE
- SQL%FOUND yields FALSE
- SQL%ROWCOUNT yields 0

## **Examples**

The following statement deletes from the *bonus* table all employees whose sales were below quota:

DELETE FROM bonus WHERE sales\_amt < quota;

## **EXCEPTION\_INIT Pragma**

#### **Description**

EXCEPTION\_INIT associates an exception name with an Oracle error number. That allows you to refer to any internal exception by name and to write a specific handler for it instead of using the OTHERS handler. For more information, see "Using EXCEPTION\_INIT" on page 5 – 9.

#### **Syntax**

# **Keyword and Parameter Description**

**PRAGMA** 

This keyword signifies that the statement is a pragma (compiler directive). Pragmas are processed at compile time, not at run time. They do not affect the meaning of a program; they simply convey information to the compiler.

exception\_name

This is the name of an exception previously declared using an *exception\_declaration*.

error\_number

This is any valid Oracle error number. These are the same error numbers returned by the function SQLCODE.

**Usage Notes** 

The pragma EXCEPTION\_INIT must appear in the same declarative section as its associated exception, somewhere after the exception declaration. Thus, EXCEPTION\_INIT can be used only in the declarative part of a PL/SQL block, subprogram, or package.

Be sure to assign only one exception name to an error number.

## **Example**

```
DECLARE

insufficient_privileges EXCEPTION;

PRAGMA EXCEPTION_INIT(insufficient_privileges, -1031);

-- Oracle returns error number -1031 if, for example,

-- you try to UPDATE a table for which you have

-- only SELECT privileges */

BEGIN

...

EXCEPTION

WHEN insufficient_privileges THEN

-- handle the error

END;
```

# **Related Topics**

Exceptions, EXCEPTION\_INIT, SQLCODE

# **Exceptions**

#### **Description**

An exception is a runtime error or warning condition, which can be predefined or user–defined. Predefined exceptions are raised implicitly (automatically) by the runtime system. User–defined exceptions must be raised explicitly by RAISE statements. To handle raised exceptions, you write separate routines called exception handlers. For more information, see Chapter 5.

## **Syntax**

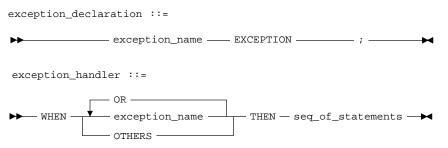

# **Keyword and Parameter Description**

exception\_name

This is the name of a predefined or user-defined exception. For naming conventions, see "Identifiers" on page 2 – 4.

WHEN

This keyword introduces an exception handler. You can have multiple exceptions execute the same sequence of statements by following the keyword WHEN with a list of the exceptions, separating them by the keyword OR. If any exception in the list is raised, the associated statements are executed.

Each WHEN clause can associate a different sequence of statements with a list of exceptions. However, an exception name can appear only once in the exception–handling part of a PL/SQL block or subprogram.

**OTHERS** 

This keyword stands for all the exceptions not explicitly named in the exception–handling part of the block. The use of OTHERS is optional and is allowed only as the last exception handler. You cannot include OTHERS in a list of exceptions following the keyword WHEN.

seq\_of\_statements

This construct represents a sequence of statements. For the syntax of *seq\_of\_statements*, see "Blocks" on page 9 – 10.

#### **Usage Notes**

An exception declaration can appear only in the declarative part of a block, subprogram, or package. The scope rules for exceptions and variables are the same. But, unlike variables, exceptions cannot be passed as parameters to subprograms.

Some exceptions are predefined by PL/SQL. For a list of these exceptions, see "Predefined Exceptions" on page 5-5. PL/SQL declares predefined exceptions globally in package STANDARD, so you need not declare them yourself. Redeclaring predefined exceptions is error prone because your local declaration overrides the global declaration. In such cases, you must use dot notation to specify the predefined exception, as follows:

```
EXCEPTION WHEN invalid_number OR STANDARD.INVALID_NUMBER THEN
```

The exception-handling part of a PL/SQL block is optional. Exception handlers must come at the end of the block. They are introduced by the keyword EXCEPTION. The exception-handling part of the block is terminated by the same keyword END that terminates the entire block.

An exception should be raised only when an error occurs that makes it impossible or undesirable to finish processing. If there is no exception handler in the current block for a raised exception, the exception propagates according to the following rules:

- If there is an enclosing block for the current block, the exception is passed on to that block. The enclosing block then becomes the current block. If a handler for the raised exception is not found, the process repeats.
- If there is no enclosing block for the current block, an unhandled exception error is passed back to the host environment.

However, exceptions cannot propagate across remote procedure calls (RPCs). Therefore, a PL/SQL block cannot catch an exception raised by a remote subprogram. For a workaround, see "Using raise\_application\_error" on page 5-9.

Only one exception at a time can be active in the exception–handling part of a block. Therefore, if an exception is raised inside a handler, the block that encloses the current block is the first block searched to find a handler for the newly raised exception. From there on, the exception propagates normally.

An exception handler can reference only those variables that the current block can reference.

# **Related Topics**

Blocks, EXCEPTION\_INIT, RAISE

#### EXIT Statement

#### **Description**

You use the EXIT statement to exit a loop. The EXIT statement has two forms: the unconditional EXIT and the conditional EXIT WHEN. With either form, you can name the loop to be exited. For more information, see "Iterative Control" on page 3 – 6.

#### **Syntax**

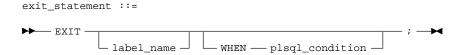

# **Keyword and Parameter Description**

**EXIT** 

When the EXIT statement is processed and there is no *label\_name* and no WHEN clause in the statement, PL/SQL exits the current loop immediately. Execution resumes with the statement following the loop.

label name

This identifies the loop that you want to exit. You can use <code>label\_name</code> to exit not only the current loop but any outer loop that encloses the current loop, providing the outer loop has been named in an enclosing <code>loop\_statement</code>.

plsql\_condition

This is a condition to be evaluated each time PL/SQL encounters the EXIT statement during normal execution of the sequence of statements in a loop. If <code>plsql\_condition</code> yields TRUE, PL/SQL exits the current loop (or the loop labeled by <code>label\_name</code>) immediately. This is equivalent to the following statement:

```
IF plsql_condition THEN EXIT; END IF;
```

The syntax of *plsql\_condition* is defined in "Conditions" on page 9 – 20.

**Usage Notes** 

An *exit\_statement* can be used only within the *seq\_of\_statements* contained within *loop\_statement*.

You can write an infinite loop in PL/SQL. For example, WHILE TRUE LOOP ... will never terminate in the normal way. In this case, you must use *exit\_statement* to exit the loop.

If you use *exit\_statement* to leave a cursor FOR loop prematurely, the cursor is closed automatically. The cursor is also closed automatically if an exception is raised inside the loop.

# **Example**

The EXIT statement in the following example is *illegal* because you cannot exit from a block directly; you can exit only from a loop:

```
DECLARE

amount NUMBER;

maximum NUMBER;

BEGIN

...

BEGIN

...

IF amount >= maximum THEN

EXIT;

END IF;

END;

...

END;
```

The following loop normally executes ten times, but it will exit prematurely if it finds no more data to return:

```
FOR i IN 1..10
LOOP
    FETCH c1 INTO emp_rec;
    EXIT WHEN c1%NOTFOUND;
    total := total + emp_rec.comm;
END LOOP;
```

The following example demonstrates the use of *label\_name*:

```
<<outer>>
FOR i IN 1..10 LOOP
    ...
    <<inner>>
    FOR j IN 1..100 LOOP
     ...
     EXIT outer WHEN ... -- exits both loops
    END LOOP inner;
END LOOP outer;
```

# **Related Topics**

Conditions, LOOP

# **Expressions**

## **Description**

An expression is a combination of variables, constants, literals, operators, and function calls. (In some contexts, you can use host variables. For more information, see "Using Host Variables" on page 8-5.) The PL/SQL compiler determines the datatype of an expression from the types of the variables, constants, literals, and operators that comprise the expression. Every time the expression is evaluated, a single value of that type results. For more information, see "Expressions and Comparisons" on page 2-28.

## **Syntax**

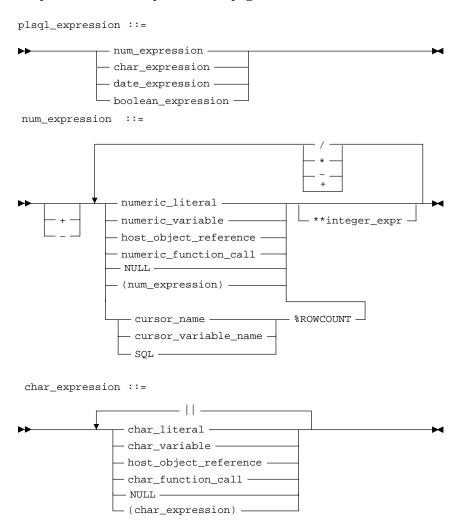

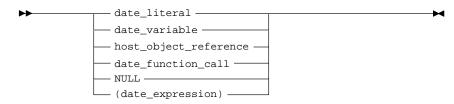

# **Keyword and Parameter Description**

boolean\_expression This is an expression that yields TRUE, FALSE, or NULL. For the syntax

of boolean\_expression, see "Conditions" on page 9 – 20.

num\_expression:

numeric\_literal This is a numeric literal, or a literal that can be implicitly converted to a

numeric value.

numeric variable This is the name of a previously declared variable or constant of type

NUMBER or a type that can be implicitly converted to type NUMBER.

host\_object\_reference See "Host Objects" on page 9 – 43.

numeric\_function\_call This is a function call that returns a value of type NUMBER or of a type

that can be implicitly converted to type NUMBER. Examples are the

ABS, SQRT, and LENGTH functions.

NULL This keyword represents a null. When used in a *num expression*, the

result is always a null.

integer\_expr This is a numeric expression with an integer value.

+, - The symbols plus (+) and minus (-) are unary operators when used as

the first characters in *num\_expression*. The + has no effect. The – negates the value of *num\_expression*. When used in *num\_expression*, + and – are

the addition and subtraction operators, respectively.

/, \*, \*\* The symbols /, \*, and \*\* are the division, multiplication, and

exponentiation operators, respectively.

## char\_expression:

char\_literal This is any valid string literal. For a definition of string literal, see

"Literals" on page 9 - 64.

char\_variable This is the name of a previously declared string variable or constant. For

more information, see "Variables and Constants" on page 9 – 120.

host\_object\_reference See "Host Objects" on page 9 – 43.

char\_function\_call This is a function that returns a value of type CHAR. Examples are the

UPPER and SQLERRM functions.

| | The symbol | | is the concatenation operator. The result of concatenating

string1 with string2 is a character string that contains string1 followed by

string2. An example follows:

NULL This keyword represents a null. When used in concatenation, nulls have

no effect on the result, as the next example shows:

'suit' || NULL || 'case' yields 'suitcase'

A string zero characters in length (") is called a null string and is treated

like a null. An example follows:

'suit' || '' || 'case' yields 'suitcase'

# date\_expression:

date\_literal This is a string literal that contains a valid date. For a definition of *string* 

literal, see "Literals" on page 9 - 64. A couple of examples follow:

'05-JUL-59'

date\_variable This is the name of a previously declared variable or constant of type

DATE or of a type that can be implicitly converted to type DATE.

host object reference See "Host Objects" on page 9 – 43.

date function call

This is a function call that returns a value of type DATE or of a type that

can be implicitly converted to type DATE. Examples are the TO\_DATE,

LAST DAY, and NEXT DAY functions.

NULL This keyword represents a null. When used in a *date\_expression*, the

result is always a null.

# **Host Objects**

Objects from an external (host) environment are called *host objects*. For example, in the embedded PL/SQL environment, a variable declared in the host language is called a *host variable*. A *form field* in the Oracle Forms environment is another example of a host object. For more information, see "Using Host Variables" on page 8 – 5. The syntax of a *host\_object\_reference* follows:

:num\_host\_object

This is the name of a previously declared object of type NUMBER or of a type that can be implicitly converted to type NUMBER.

:char\_host\_object

This is the name of a previously declared object of type CHAR or of a type that can be implicitly converted to type CHAR.

:date\_host\_object

This is the name of a previously declared object of type DATE or of a type that can be implicitly converted to type DATE. (An object of type CHAR in the default date format 'DD-MON-YY' would qualify.)

:indicator

This indicates the value or condition of a host variable. For example, in the embedded SQL environment, an integer *indicator variable* is used to assign nulls to input host variables and detect nulls or truncated values in output host variables. For more information, see "Using Indicator Variables" on page 8-10.

# **Usage Notes**

The operations occur in their predefined order of precedence. From first to last (top to bottom), the default order of operations is as follows:

- parentheses
- · exponents
- unary operators
- · multiplication and division
- addition, subtraction, and concatenation

PL/SQL evaluates multiple operators of equal precedence in an undefined order.

When parentheses surround an expression that is part of a larger expression, the expression within the parentheses is evaluated first. The result is then used as a single value in the larger expression.

In a *plsql\_expression*, you can use only values that have compatible datatypes. For more information, see "Datatype Conversion" on page 2 – 16.

# **Examples**

```
5.0 -- a num_expression with a numeric_literal
6 + b*4 -- a num_expression
'JONES' -- a char_expression with a character_literal
'FAT ' || 'CATS' -- a char_expression with a concatenation
last_name -- a char_expression with a char_variable
'26-NOV-65' -- a date_expression that is a string literal
```

## **Related Topics**

Assignment Statement, Conditions, Variables and Constants

#### **FETCH Statement**

## **Description**

The FETCH statement retrieves rows of data one at a time from the active set, which consists of all rows that meet the search criteria of a multi–row query. The data is stored in variables or fields that correspond to the columns selected by the query. For more information, see "Processing Transactions" on page 4-35.

## **Syntax**

fetch\_statement ::=

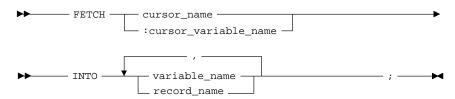

# **Keyword and Parameter Description**

cursor name

This is the name of a currently open explicit cursor. For naming conventions, see "Identifiers" on page 2 – 4.

cursor\_variable\_name

This is the name of a cursor variable declared in a PL/SQL host environment and passed to PL/SQL as a bind variable. The datatype of the host cursor variable is compatible with the return type of any PL/SQL cursor variable. In SQL statements, host variables must be prefixed with a colon. For more information, see "Host Objects" on page 9-43.

INTO variable\_name

This clause lists the scalar variables into which column values are fetched. All variables in the *variable\_name* list must have been declared. For each column value returned by the query associated with the cursor or cursor variable, there must be a corresponding variable in the *variable\_name* list. Also, their datatypes must be compatible. For more information, see "Datatype Conversion" on page 2 – 16.

INTO record\_name

This clause specifies a record into which rows of values are fetched. For each column value returned by the query associated with the cursor or cursor variable, there must be a corresponding field in the record. Also, their datatypes must be compatible.

#### **Usage Notes**

You must use either a cursor FOR loop or the FETCH statement to process a multi-row query. With cursor variables, the FETCH statement must be executed on the client side.

Any variables in the WHERE clause of the query are evaluated only when the cursor or cursor variable is opened. To change the active set or the values of variables in the query, you must reopen the cursor or cursor variable with the variables set to their new values. To reopen a cursor, you must close it first. However, you need not close a cursor variable before reopening it.

You can use different INTO lists on separate fetches with the same cursor or cursor variable. Each fetch retrieves another row and assigns values to the target variables.

If you FETCH past the last row in the active set, the values of the target fields or variables are indeterminate and the %NOTFOUND attribute yields TRUE.

Eventually, the FETCH statement must fail to return a row; so when that happens, no exception is raised. In fact, FETCH can fail repeatedly without raising an exception. (Unlike the SELECT INTO statement, the FETCH statement never raises NO\_DATA\_FOUND.) So, whenever you place a FETCH statement inside a basic loop, include an EXIT WHEN statement. Otherwise, you have an infinite loop.

PL/SQL raises the predefined exception INVALID\_CURSOR if you try to fetch from a closed or never-opened cursor.

Usually, you can use a cursor FOR loop instead of explicitly opening, fetching from, and closing a cursor.

# **Examples**

The following cursor example shows that any variables in the WHERE clause are evaluated only when the cursor is opened:

```
DECLARE

multiplied_sal NUMBER(10);

multiplier NUMBER(10) := 2;

CURSOR my_cursor IS SELECT multiplier*sal FROM emp;

BEGIN

OPEN my_cursor; -- multiplier equals 2 here

LOOP

FETCH my_cursor INTO multiplied_sal;

EXIT WHEN my_cursor%NOTFOUND;

-- process the retrieved data

multiplier := multiplier + 1;

/* Doesn't affect the FETCH. sal remains */

/* multiplied by 2. */

END LOOP;

END;
```

In the last example, all the retrieved values will equal 2 \* sal, even though *multiplier* is incremented for each fetch (since the cursor was opened with *multiplier* set to 2). To change the active set or the values of variables in the query, you must close and reopen the cursor with the input variables (in this case, *multiplier*) set to their new values.

With cursor variables, the FETCH statement must be executed on the client side. In the following Pro\*C example, you fetch rows into a host record (struct) named *emp\_rec*:

```
/* Exit loop when done fetching. */
EXEC SQL WHENEVER NOTFOUND DO break;
for (;;)
{
    /* Fetch row into record. */
    EXEC SQL FETCH :emp_cur INTO :emp_rec;
    /* process the data. */
}
```

The next example shows that you can use a different INTO clause on separate fetches with the same cursor variable. Each fetch retrieves another row from the same active set, as the following example shows:

```
/* Exit loop when done fetching. */
EXEC SQL WHENEVER NOTFOUND DO break;
for (;;)
{
    /* Fetch row from active set. */
    EXEC SQL FETCH :emp_cur INTO :emp_rec1;
    /* Fetch next row from same active set. */
    EXEC SQL FETCH :emp_cur INTO :emp_rec2;
    /* process the data. */
}
```

**Related Topics** 

Assignment Statement, CLOSE, Cursors, Cursor Variables, LOOP, OPEN, OPEN-FOR

#### %FOUND Attribute

## **Description**

PL/SQL cursors and cursor variables have four attributes, including %FOUND, that give you useful information about the execution of a data manipulation statement. For more information, see "Using Cursor Attributes" on page 4 – 29.

There are two kinds of cursors: implicit and explicit. PL/SQL implicitly declares a cursor for all SQL data manipulation statements, including single–row queries. Until the SQL statement is executed, %FOUND yields NULL. Thereafter, %FOUND yields TRUE if an INSERT, UPDATE, or DELETE statement affected one or more rows, or a SELECT INTO statement returned one or more rows. Otherwise, %FOUND yields FALSE.

For multi–row queries, you can explicitly declare a cursor or cursor variable to process the rows. After the cursor or cursor variable is open but before the first fetch, %FOUND yields NULL. Thereafter, it yields TRUE if the last fetch returned a row, or FALSE if the last fetch failed to return a row.

## **Syntax**

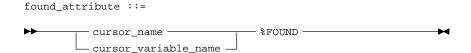

# **Keyword and Parameter Description**

cursor\_name

This is the name of an explicit cursor or the implicit SQL cursor. For naming conventions, see "Identifiers" on page 2-4.

cursor\_variable\_name

This is the name of a PL/SQL cursor variable. The cursor variable name follows the usual scoping rules.

## **Usage Notes**

You can use the %FOUND attribute in procedural statements but *not* in SQL statements. %FOUND is associated with every cursor or cursor variable. So, you can open multiple cursors or cursor variables, then use %FOUND to tell which cursors or cursor variables have rows left to fetch. If a cursor or cursor variable is not open, referencing it with %FOUND raises INVALID CURSOR.

When an explicit cursor is opened, the rows that satisfy the associated query are identified and form the active set. Rows are fetched from the active set one at a time. %FOUND yields TRUE if the last fetch returned a row, or FALSE if the last fetch failed to return a row.

## **Examples**

The block in the following example returns a number from each of two tables, then inserts the sum of the numbers into a third table. It completes when all rows have been fetched from either table.

```
-- available online in file EXAMP12
DECLARE
   CURSOR numl_cur IS SELECT num FROM numl_tab
      ORDER BY sequence;
   CURSOR num2_cur IS SELECT num FROM num2_tab
      ORDER BY sequence;
          num1_tab.num%TYPE;
   num1
   num2
          num2_tab.num%TYPE;
   pair num NUMBER := 0;
BEGIN
   OPEN num1_cur;
   OPEN num2 cur;
   LOOP -- loop through the two tables and get
        -- pairs of numbers
     FETCH num1_cur INTO num1;
      FETCH num2_cur INTO num2;
      IF (numl_cur%FOUND) AND (num2_cur%FOUND) THEN
         pair_num := pair_num + 1;
         INSERT INTO sum_tab VALUES (pair_num, num1 + num2);
      ELSE
         EXIT;
      END IF;
   END LOOP;
   CLOSE num1 cur;
   CLOSE num2_cur;
END;
```

In the next example, %FOUND is used to do an insert if an update succeeds:

```
UPDATE emp SET sal = sal * 1.1 WHERE ename = my_ename;
IF SQL%FOUND THEN
    INSERT INTO bonus_amts VALUES (my_deptno, my_ename, my_sal);
END IF;
```

# **Related Topics**

CLOSE, Cursors, Cursor Variables, DELETE, FETCH, INSERT, %NOTFOUND, OPEN, SELECT INTO, UPDATE

## **Functions**

## **Description**

A function is a named program unit that takes parameters and returns a computed value. For more information, see "Functions" on page 6-5.

A function has two parts: the specification and the body. The function specification begins with the keyword FUNCTION and ends with the RETURN clause, which specifies the datatype of the result value. Parameter declarations are optional. Functions that take no parameters are written without parentheses.

The function body begins with the keyword IS and ends with the keyword END followed by an optional function name. The function body has three parts: a declarative part, an executable part, and an optional exception–handling part.

The declarative part contains declarations of types, cursors, constants, variables, exceptions, and subprograms. These objects are local and cease to exist when you exit the function. The executable part contains statements that assign values, control execution, and manipulate Oracle data. The exception–handling part contains exception handlers, which deal with exceptions raised during execution.

## **Syntax**

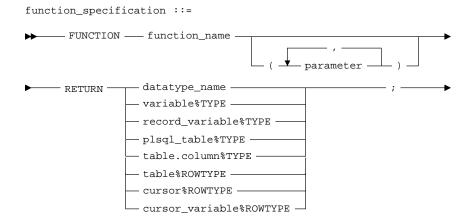

function\_declaration ::= function\_body function\_body ::= — FUNCTION —— function\_name · -( ┷ parameter └ ) -— RETURN — — datatype\_name — - IS variable%TYPE -– record\_variable%TYPE — - plsql\_table%TYPE --table.column%TYPE — - table%ROWTYPE ---- cursor%ROWTYPE -----cursor\_variable%ROWTYPE -- variable\_declaration — - constant\_declaration -— cursor\_declaration — – cursor\_variable\_declaration – exception\_declaration — - record\_declaration — – plsql\_table\_declaration procedure\_declaration -- function\_declaration -— BEGIN —— sequence\_of\_statements — — END -

- function\_name -

#### where parameter stands for the syntax

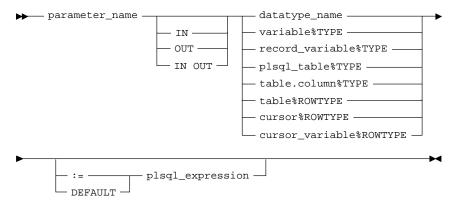

# **Keyword and Parameter Description**

function\_name This is the name of a function. For naming conventions, see

"Identifiers" on page 2 - 4.

parameter\_name This is the name of a formal parameter, which is a variable declared in a

function specification and referenced in the function body. For naming

conventions, see "Identifiers" on page 2 - 4.

RETURN This keyword introduces the RETURN clause, which specifies the

datatype of the result value.

type\_name This specifies the datatype of a formal parameter or result value. For

more information, see "Datatypes" on page 2 – 9. The datatype specifier

in a parameter declaration must be unconstrained.

table.column This refers to a database table and column that must be accessible when

the declaration is elaborated.

table This refers to a database table that must be accessible when the

declaration is elaborated.

%TYPE This attribute provides the datatype of a variable or database column.

%ROWTYPE This attribute provides a record that represents a row in a database

table. Columns in a row and corresponding fields in a record have the

same names and datatypes.

variable declaration This construct declares a variable. For the syntax of *variable declaration*,

see "Variables and Constants" on page 9 – 120.

constant\_declaration This construct declares a constant. For the syntax of constant\_declaration, see "Variables and Constants" on page 9 - 120. cursor\_declaration This construct declares an explicit cursor. For the syntax of cursor\_declaration, see "Cursors" on page 9 - 23. cursor\_variable This construct declares a cursor variable. For the syntax of declaration cursor variable declaration, see "Cursor Variables" on page 9 – 27. exception\_declaration This construct declares an exception. For the syntax of exception declaration, see "Exceptions" on page 9 – 35. record declaration This construct declares a user-defined record. For the syntax of record\_declaration, see "Records" on page 9 - 94. plsql table declaration This construct declares a PL/SQL table. For the syntax of plsql\_table\_declaration, see "PL/SQL Tables" on page 2 - 38. procedure\_declaration This construct declares a procedure. For the syntax of procedure declaration, see "Procedures" on page 9 – 88. function declaration This construct declares a nested function. This represents a sequence of statements. For the syntax of seq of statements seq of statements, see "Blocks" on page 9 – 10. exception\_handler This construct associates an exception with a sequence of statements, which is executed when that exception is raised. For the syntax of exception handler, see "Exceptions" on page 9 – 35. IN, OUT, IN OUT These parameter modes define the behavior of formal parameters. The An OUT parameter lets you return values to the caller of the subprogram. An IN OUT parameter lets you pass initial values to the subprogram being called and return updated values to the caller.

IN parameter mode lets you pass values to the subprogram being called.

This keyword or assignment operator allows you to initialize IN parameters to default values.

DEFAULT or :=

plsql\_expression

This is an arbitrarily complex expression, which is used to initialize a parameter. The syntax of *plsql\_expression* is defined in "Expressions" on page 9 – 40. The value of *plsql expression* is assigned to the parameter identified by parameter name. The datatype of plsql expression must be compatible with the datatype of the parameter. For more information, see "Datatype Conversion" on page 2 – 16.

Language Elements

9 - 53

#### **Usage Notes**

Every function must contain at least one RETURN statement. Otherwise, PL/SQL raises the predefined exception PROGRAM\_ERROR at run time.

A function is called as part of an expression. For example, the function *sal\_ok* might be called as follows:

```
promotable := sal_ok(new_sal, new_title) AND (rating > 3);
```

You can write the function specification and body as a unit. Or, you can separate the function specification from its body. That way, you can hide implementation details by placing the function in a package.

You can define functions in a package body without declaring their specifications in the package specification. However, such functions can be called only from inside the package.

Inside a function, an IN parameter acts like a constant. Therefore, it cannot be assigned a value. An OUT parameter acts like an uninitialized variable. So, its value cannot be assigned to another variable or reassigned to itself. An IN OUT parameter acts like an initialized variable. Therefore, it can be assigned a value, and its value can be assigned to another variable. For summary information about the parameter modes, see Table 6–1 on page 6 – 15.

Avoid using the OUT and IN OUT modes with functions. The purpose of a function is to take zero or more parameters and return a single value. It is poor programming practice to have a function return multiple values. Also, functions should be free from side effects, which change the values of variables not local to the subprogram. Thus, a function should not change the values of its actual parameters.

Functions can be defined using any Oracle tool that supports PL/SQL. To become available for general use, however, functions must be CREATEd and stored in an Oracle database.

You can issue the CREATE FUNCTION statement interactively from SQL\*Plus or Server Manager. For the full syntax of the CREATE statement, see *Oracle7 Server SQL Reference*.

# **Example**

The following function returns the balance of a specified bank account:

```
FUNCTION balance (acct_id INTEGER) RETURN REAL IS
   acct_bal REAL;
BEGIN
   SELECT bal INTO acct_bal FROM accts WHERE acctno = acct_id;
   RETURN acct_bal;
END balance;
```

# **Related Topics**

Cursors, Exceptions, Packages, PL/SQL Tables, Procedures, Records

#### **GOTO Statement**

## **Description**

The GOTO statement branches to a labeled statement or PL/SQL block unconditionally. The label must be unique within its scope and must precede an executable statement or a PL/SQL block. When executed, the GOTO statement transfers control to the labelled statement or block. For more information, see "GOTO Statement" on page 3 – 14.

## **Syntax**

# **Keyword and Parameter Description**

label\_name

This is an undeclared identifier that optionally labels a statement or block to which you want to transfer control. For naming conventions, see "Identifiers" on page 2-4.

You use *label\_name* in a GOTO statement to transfer control to the statement or block following *<<label\_name>>>*. For more information about *label\_name*, see "Blocks" on page 9 – 10.

# **Usage Notes**

Some possible destinations of a GOTO statement are illegal. In particular, a GOTO statement cannot branch into an IF statement, LOOP statement, or sub-block. For example, the following GOTO statement is illegal:

```
BEGIN
...
GOTO update_row; -- illegal
...
IF valid THEN
...
<update_row>
UPDATE emp SET ...
END IF;
END;
```

From the current block, a GOTO statement can branch to another place in the block or into an enclosing block, but not into an exception handler. From an exception handler, a GOTO statement can branch into an enclosing block, but not into the current block.

If you use the GOTO statement to leave a cursor FOR loop prematurely, the cursor is closed automatically. The cursor is also closed automatically if an exception is raised inside the loop.

A given *label\_name* can appear at most once in a block, although it can appear in other blocks, including enclosing blocks and sub-blocks. If *label\_name* does not appear in the current block, the GOTO statement branches to the first enclosing block in which *label\_name* appears.

## **Examples**

A GOTO statement cannot be used to label just any keyword. It must label an executable statement or a block. For example, the following GOTO statement is illegal:

```
BEGIN
...

FOR ctr IN 1..50 LOOP

DELETE FROM emp WHERE ...

IF SQL%FOUND THEN GOTO end_loop; END IF;
...

<<end_loop>>
END LOOP; -- not an executable statement
END;
```

To debug the last example, simply add the NULL statement, as follows:

```
BEGIN
...

FOR ctr IN 1..50 LOOP

DELETE FROM emp WHERE ...

IF SQL%FOUND THEN GOTO end_loop; END IF;
...

<<end_loop>>
NULL; -- an executable statement that specifies inaction END LOOP;
END;
```

You cannot branch into an IF statement, so the following GOTO statement is illegal:

```
BEGIN
...
GOTO my_label; -- illegal
IF a > b THEN
    b := b - c;
    <<my_label>>
    x := x + 1;
END IF;
END;
```

For more examples of legal and illegal GOTO statements, see "GOTO Statement" on page 3 – 14.

#### IF Statement

## **Description**

The IF statement lets you execute a sequence of statements conditionally. That is, whether the sequence is executed or not depends on the value of a condition. For more information, see "Conditional Control" on page 3-2.

# **Syntax**

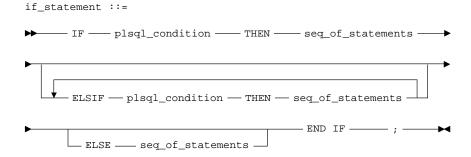

# **Keyword and Parameter Description**

plsql\_condition This is a condition associated with a sequence of statements, which is

executed only if the condition yields TRUE. For the syntax of

*plsql\_condition*, see "Conditions" on page 9 – 20.

seq\_of\_statements This represents a sequence of statements. For the syntax of

seq\_of\_statements, see "Blocks" on page 9 - 10.

THEN This keyword associates the condition that precedes THEN with the

seq\_of\_statements that follows. If the condition yields TRUE, the

associated *seq\_of\_statements* is executed.

ELSIF This keyword introduces a condition to be evaluated if the condition

following IF and all the conditions following any preceding ELSIFs yield

FALSE or NULL.

ELSE No condition follows this keyword. If control reaches the keyword

ELSE, the *seq\_of\_statements* that follows is executed.

#### **Usage Notes**

There are three forms of IF statements: IF-THEN, IF-THEN-ELSE, and IF-THEN-ELSIF. The simplest form of IF statement associates a condition with a sequence of statements enclosed by the keywords THEN and END IF. The sequence of statements is executed only if the condition yields TRUE. If the condition yields FALSE or NULL, the IF statement does nothing. In either case, control passes to the next statement.

The second form of IF statement adds the keyword ELSE followed by an alternative sequence of statements. The sequence of statements in the ELSE clause is executed only if the condition yields FALSE or NULL. Thus, the ELSE clause ensures that a sequence of statements is executed.

The third form of IF statement uses the keyword ELSIF to introduce additional conditions. If the first condition yields FALSE or NULL, the ELSIF clause tests another condition. An IF statement can have any number of ELSIF clauses; the final ELSE clause is optional. Conditions are evaluated one by one from top to bottom. If any condition yields TRUE, its associated sequence of statements is executed and control passes to the next statement. If all conditions yield FALSE or NULL, the sequence in the ELSE clause is executed.

An IF statement never executes more than one sequence of statements because processing is complete after a sequence of statements is executed.

The THEN and ELSE clauses can include IF statements. That is, IF statements can be nested.

# **Examples**

In the example below, if *shoe\_count* has a value of 10, both the first and second conditions are true. Nevertheless, *order\_quantity* is assigned the proper value of 50 because processing of an IF statement stops after a condition yields TRUE and its associated *seq\_of\_statements* is executed. The condition associated with ELSIF is never evaluated and control passes to the INSERT statement.

```
IF shoe_count < 20 THEN
    order_quantity := 50;
ELSIF shoe_count < 30 THEN
    order_quantity := 20;
ELSE
    order_quantity := 10;
END IF;
INSERT INTO purchase_order VALUES (shoe_type, order_quantity);</pre>
```

In the following example, depending on the value of *score*, one of three status messages is inserted into the *grades* table:

```
IF score < 70 THEN
  fail := fail + 1;
  INSERT INTO grades VALUES (student_id, 'Failed');
ELSIF score IS NULL THEN
  INSERT INTO grades VALUES (student_id, 'Unknown');
ELSE
  pass := pass + 1;
  INSERT INTO grades VALUES (student_id, 'Passed');
END IF;</pre>
```

# **Related Topics**

## Conditions

#### **INSERT Statement**

## **Description**

The INSERT statement adds new rows of data to a specified database table or view. For a full description of the INSERT statement, see *Oracle7 Server SQL Reference*.

## **Syntax**

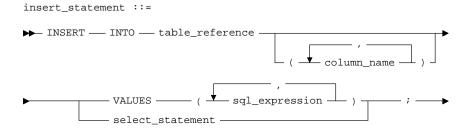

where *table reference* stands for the following syntax:

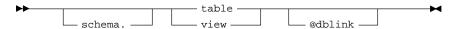

# **Keyword and Parameter Description**

table\_reference

This specifies a table or view, which must be accessible when you execute the INSERT statement, and for which you must have INSERT privileges.

alias

This is another (usually short) name for the referenced table or view and is typically used in the WHERE clause of the subquery.

column name

This is the name of a column in the table or view into which data is inserted. Column names must not be specified more than once in the *column\_name* list and need not appear in the order in which they were defined by the CREATE TABLE or CREATE VIEW statement. If a *column\_name* list does not include all the columns in a table, the excluded columns are set to NULL or to a default value specified in the CREATE TABLE statement.

VALUES (sql\_expression, sql\_expression, ...)

This clause assigns the values of *sql\_expressions* in the VALUES list to corresponding columns in the column list. If no column list is supplied, the first value is inserted into the first column defined by the CREATE TABLE statement, the second value is inserted into the second column, and so on. A *sql\_expression* is any expression valid in SQL. For more information, see *Oracle7 Server SQL Reference*.

There must be only one value for each *column\_name* in the column list. The first value is associated with the first column name, the second value is associated with the second column name, and so on. If there is no column list, a value must be supplied for each column in the table.

The datatypes of the values being inserted must be compatible with the datatypes of the corresponding columns in the column list. For more information, see "Datatypes" on page 2 – 10.

select statement

This is a query that returns a set of values for insertion into a database table (or view). The syntax of *select\_statement* is similar to the syntax of *select\_into\_statement* defined in "SELECT INTO Statement" on page 9 – 107, except that *select\_statement* cannot have an INTO clause.

As many rows are added to the table as are returned by *select\_statement*. The query must return a value for every column in the column list or for every column in the table if no column list is supplied. As with the VALUES clause, there is a positional, one-to-one correspondence between select-items and the columns in the column list.

**Usage Notes** 

All character and date literals in the VALUES list must be enclosed by single quotes ('). Numeric literals are not enclosed by quotes.

The implicit SQL cursor and cursor attributes (%NOTFOUND, %FOUND, %ROWCOUNT, and %ISOPEN) let you access useful information about the execution of an INSERT statement. For more information, see "Managing Cursors" on page 4 – 10.

An INSERT statement might insert one or more rows, or it might insert no rows. If one or more rows are inserted, you get the following results:

- SQL%NOTFOUND yields FALSE
- SQL%FOUND yields TRUE
- SQL%ROWCOUNT yields the number of rows inserted

If no rows are inserted, you get the following results:

- SQL%NOTFOUND yields TRUE
- SQL%FOUND yields FALSE
- SQL%ROWCOUNT yields 0

# **Examples**

```
INSERT INTO bonus SELECT ename, job, sal, comm FROM emp
   WHERE comm > sal * 0.25;

INSERT INTO emp (empno, ename, job, sal, comm, deptno)
   VALUES (4160, 'STURDEVIN', 'SECURITY GUARD', 2045, NULL, 30);

DECLARE
   my_deptno NUMBER;
   my_dname CHAR(15);

BEGIN
   my_deptno := 70;
   my_dname := 'Distribution';
   INSERT INTO dept
     VALUES (my_deptno, UPPER(my_dname), 'CHICAGO');

END;
```

#### %ISOPEN Attribute

## **Description**

PL/SQL cursors and cursor variables have four attributes, including %ISOPEN, that give you useful information about the cursor or cursor variable. For more information, see "Using Cursor Attributes" on page 4 – 29.

There are two kinds of cursors: implicit and explicit. PL/SQL implicitly declares a cursor for all SQL data manipulation statements, including single–row queries. Oracle automatically closes the SQL cursor after executing its associated SQL statement, so %ISOPEN always yields FALSE.

For multi-row queries, you can explicitly declare a cursor or cursor variable to process the rows. %ISOPEN yields TRUE if the cursor or cursor variable is open; otherwise, %ISOPEN yields FALSE.

## **Syntax**

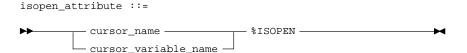

# Keyword and Parameter Description

cursor\_name

This is the name of an explicit cursor or the implicit SQL cursor. For naming conventions, see "Identifiers" on page 2-4.

cursor\_variable\_name

This is the name of a PL/SQL cursor variable. The cursor variable name follows the usual scoping rules.

#### **Usage Notes**

You can use the %ISOPEN attribute in procedural statements but *not* in SQL statements. %ISOPEN is associated with every cursor or cursor variable. So, you can use the %ISOPEN attribute to check the status of the cursor or cursor variable. However, with the implicit SQL cursor, %ISOPEN always yields FALSE.

#### **Example**

```
IF NOT (my_cursor%ISOPEN) THEN
    OPEN my_cursor;
END IF;
FETCH my_cursor INTO ...
```

## **Related Topics**

CLOSE, Cursors, Cursor Variables, DELETE, FETCH, INSERT, OPEN, SELECT INTO, UPDATE

## Literals

# **Description**

A literal is an explicit numeric, character, string, or Boolean value not represented by an identifier. The numeric literal 135 and the string literal 'hello world' are examples. For more information, see "Literals" on page 2-7.

**Syntax** 

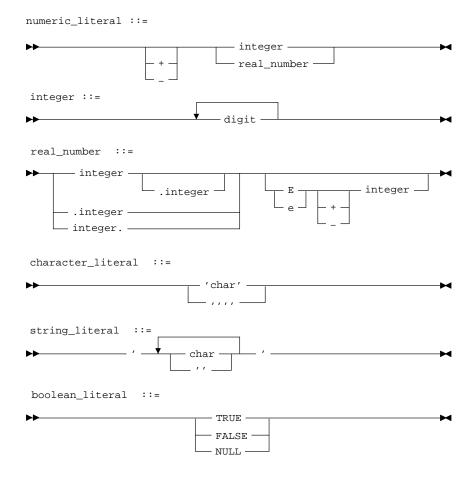

# **Keyword and Parameter Description**

integer This is an optionally signed whole number without a decimal point.

real number This is an optionally signed whole or fractional number with a

decimal point.

digit This must be one of the numerals 0 .. 9.

char This is a member of the PL/SQL character set. For more information, see

"Character Set" on page 2 – 2.

TRUE, FALSE This is a predefined Boolean value.

NULL This is a predefined non-value, which stands for a missing, unknown,

or inapplicable value.

**Usage Notes** Two kinds of numeric literals can be used in arithmetic expressions:

integers and reals. Numeric literals must be separated by punctuation.

Space characters can be used in addition to the punctuation.

A character literal is an individual character enclosed by single quotes (apostrophes). Character literals include all the printable characters in the PL/SQL character set: letters, numerals, spaces, and special symbols.

PL/SQL is case sensitive within character literals. So, for example,

PL/SQL considers the literals 'Q' and 'q' to be different.

A string literal is a sequence of zero or more characters enclosed by single quotes. The null string (") contains zero characters. To represent an apostrophe within a string, write two single quotes. PL/SQL is case sensitive within string literals. So, for example, PL/SQL considers the

literals 'white' and 'White' to be different.

Also, trailing blanks are significant within string literals, so 'White' and 'White' are different. How a string literal compares to a variable does *not* depend on the variable; trailing blanks in a literal are never trimmed.

Unlike the non-value NULL, the Boolean values TRUE and FALSE

cannot be inserted into a database column.

# **Examples**

Several examples of numeric literals follow:

25 6.34 7E2 25e-03 .1 1. +17 -4.4

Several examples of character literals follow:

'H' '&' '' '9' ']' 'g'

A few examples of string literals follow:

'\$5,000'

'02-AUG-87'

'Don''t leave without saving your work.'

# **Related Topics**

Variables and Constants

#### **LOCK TABLE Statement**

## **Description**

The LOCK TABLE statement lets you lock entire database tables in a specified lock mode so that you can share or deny access to tables while maintaining their integrity. For more information, see "Using LOCK TABLE" on page 4 – 42.

## **Syntax**

lock\_table\_statement ::=

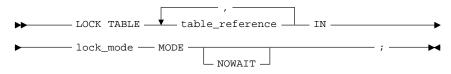

where *table\_reference* stands for the following syntax:

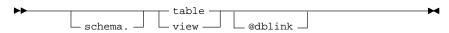

# **Keyword and Parameter Description**

table reference

The table or view specified by *table\_reference* must be accessible when

you execute the LOCK TABLE statement.

lock mode

This parameter specifies the lock mode. It must be one of the following: ROW SHARE, ROW EXCLUSIVE, SHARE UPDATE, SHARE, SHARE

ROW EXCLUSIVE, or EXCLUSIVE.

**NOWAIT** 

This optional keyword tells Oracle not to wait if the table has been locked by another user. Control is immediately returned to your program, so it can do other work before trying again to acquire the lock.

# **Usage Notes**

If you omit the keyword NOWAIT, Oracle waits until the table is available; the wait has no set limit. Table locks are released when your transaction issues a commit or rollback. For more information, see *Oracle7 Server SQL Reference*.

A table lock never keeps other users from querying a table, and a query never acquires a table lock. Only if two different transactions try to modify the same row will one transaction wait for the other to complete. If your program includes SQL locking statements, make sure the Oracle users requesting locks have the privileges needed to obtain the locks. Your DBA can lock any table. Other users can lock tables they own or tables for which they have a privilege, such as SELECT, INSERT, UPDATE, or DELETE.

**Example** The following statement locks the *accts* table in shared mode:

LOCK TABLE accts IN SHARE MODE;

**Related Topics** COMMIT, DELETE, INSERT, ROLLBACK, SAVEPOINT, UPDATE

#### **LOOP Statement**

## **Description**

The LOOP statement executes a sequence of statements multiple times. The loop encloses the sequence of statements that is to be repeated. PL/SQL supports the following kinds of loops:

- · basic loops
- WHILE loops
- numeric FOR loops
- cursor FOR loops

For more information, see "Iterative Control" on page 3 – 6.

# **Syntax**

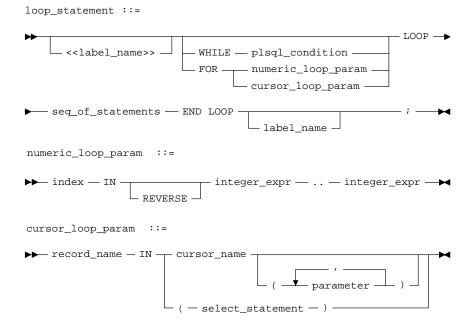

# **Keyword and Parameter Description**

label\_name

This is an undeclared identifier, which optionally labels a loop. For naming conventions, see "Identifiers" on page 2 – 4. If used, *label\_name* must be enclosed by double angle brackets and must appear at the beginning of the LOOP statement. Optionally, *label\_name* can also appear at the end of the LOOP statement.

You can use *label\_name* in an EXIT statement to exit the loop labeled by *label\_name*.

You cannot reference the index of an outer loop from an inner (nested) loop if both indexes have the same name—unless the outer loop is labeled by *label\_name* and you use dot notation, as follows:

```
label name.index name
```

In the following example, you compare two loop indexes that have the same name, one used by an enclosing loop, the other by a nested loop:

```
<<outer>>
FOR ctr IN 1..20 LOOP
    ...
    <<iinner>>
    FOR ctr IN 1..10 LOOP
        IF outer.ctr > ctr THEN ...
        ...
        END LOOP inner;
END LOOP outer;
```

seq of statements

This represents a sequence of statements to be repeated. For the syntax of *seq\_of\_statements*, see "Blocks" on page 9 – 10.

## **Basic Loops**

The simplest form of LOOP statement is the basic (or infinite) loop, which encloses a sequence of statements between the keywords LOOP and END LOOP. With each iteration of the loop, the sequence of statements is executed, then control resumes at the top of the loop. If further processing is undesirable or impossible, you can use the EXIT, GOTO, or RAISE statement to complete the loop. A raised exception will also complete the loop.

# **WHILE Loops**

WHILE plsql\_condition

The WHILE-LOOP statement associates a condition with a sequence of statements enclosed by the keywords LOOP and END LOOP. Before each iteration of the loop, the condition is evaluated. If the condition yields TRUE, the sequence of statements is executed, then control resumes at the top of the loop. If the condition yields FALSE or NULL, the loop is bypassed and control passes to the next statement.

For the syntax of  $plsql\_condition$ , see "Conditions" on page 9 – 20.

## Numeric FOR Loops

FOR numeric\_loop\_param Whereas the number of iterations through a WHILE loop is unknown until the loop completes, the number of iterations through a FOR loop is known before the loop is entered. Numeric FOR loops iterate over a specified range of integers. (Cursor FOR loops, which iterate over the active set of a cursor, are discussed later.) The range is part of an iteration scheme, which is enclosed by the keywords FOR and LOOP.

> The range is evaluated when the FOR loop is first entered and is never re-evaluated. The seg of statements is executed once for each integer in the range defined by integer\_expr..integer\_expr. After each iteration, the loop index is incremented.

index

This is the name of a loop index. For naming conventions, see "Identifiers" on page 2 - 4.

You need not declare *index*. It is implicitly declared as a variable of type INTEGER. The scope of *index* is the loop itself. Therefore, you cannot access its value outside the loop.

The implicit declaration of *index* overrides any other declaration outside the loop. So, a variable declared with the same name as *index* outside the loop cannot be referenced inside the loop unless a label is used, as follows:

```
<<main>>
DECLARE
   num NUMBER;
BEGIN
  FOR num IN 1..10 LOOP
      IF main.num > 5 THEN -- refers to the variable num,
                            -- not to the loop index
     END IF;
   END LOOP;
END main;
```

Inside the loop, *index* is treated like a constant. It can appear in expressions, but you cannot assign it a value.

integer\_expr

This is an expression that evaluates to an integer. The expression is evaluated only when the loop is first entered.

By default, *index* is assigned the value of the left *integer\_expr*. If it is not greater than the right *integer\_expr*, the *seq\_of\_statements* is executed, then *index* is incremented. If *index* is still not greater than the right *integer\_expr*, the *seq\_of\_statements* is executed again. The process repeats until *index* is greater than the right *integer\_expr*. At this point, the loop completes.

**REVERSE** 

By default, iteration proceeds upward from the lower bound to the higher bound. However, if you use the keyword REVERSE, iteration proceeds downward from the higher bound to the lower bound. After each iteration, the loop index is decremented.

The *index* is assigned the value of the right *integer\_expr*. If it is not less than the left *integer\_expr*, the *seq\_of\_statements* is executed, then *index* is decremented. If *index* is still not less than the left *integer\_expr*, the *seq\_of\_statements* is executed again. The process repeats until *index* is less than the left *integer\_expr*, at which point the loop completes. An example follows:

```
FOR i IN REVERSE 1..10 LOOP -- i starts at 10, ends at 1
    -- statements here execute 10 times
END LOOP;
```

## **Cursor FOR Loops**

FOR cursor\_loop\_param

A cursor FOR loop implicitly declares its loop index as a %ROWTYPE record, opens a cursor, repeatedly fetches rows of values from the active set into fields in the record, and closes the cursor when all rows have been processed.

When a cursor FOR loop is entered, an implicit OPEN *cursor\_name* is executed. Then, for each row that satisfies the query associated with the cursor, an implicit FETCH is done into the implicitly declared *record\_name* and the *seq\_of\_statements* is executed. When there are no more rows left to fetch, an implicit CLOSE *cursor\_name* is executed and the loop completes. Thus, the *seq\_of\_statements* is executed once for each row that satisfies the query associated with *cursor\_name*.

record\_name

This is the name of an implicitly declared record. For naming conventions, see "Identifiers" on page 2-4.

The record has the same structure as a row retrieved by *cursor\_name* and is equivalent to a record explicitly declared as follows:

```
record_name cursor_name%ROWTYPE;
```

The record is defined only inside the loop. You cannot refer to its fields outside the loop. The implicit declaration of *record\_name* overrides any other declaration outside the loop. So, a record variable declared with the same name as *record\_name* outside the loop cannot be referenced inside the loop unless a label is used.

Fields in the record hold column values from the implicitly fetched row. The fields have the same names and datatypes as their corresponding columns. To access field values, you use dot notation, as follows:

record\_name.column\_name

Select–items fetched from the FOR loop cursor must have simple names or, if they are expressions, must have aliases. In the next example, wages is an alias for the select–item *sal+NVL(comm,0)*:

CURSOR c1 IS SELECT empno, sal+NVL(comm,0) wages, job ...

cursor\_name

This is the name of a previously declared cursor. For naming conventions, see "Identifiers" on page 2 – 4.

When the cursor FOR loop is entered, *cursor\_name* cannot refer to a cursor that was already opened by an OPEN statement or an enclosing cursor FOR loop.

parameter

This is the name of a formal cursor parameter. For naming conventions, see "Identifiers" on page 2-4.

The syntax of *parameter* is the same as the syntax of *plsql\_expression*, which is defined in "Expressions" on page 9 – 40.

If formal parameters are declared, actual parameters must be passed to the cursor. The values of actual parameters are used when the cursor is opened. The datatypes of the actual parameters must be compatible with the datatypes of the corresponding formal parameters. For more information, see "Datatypes" on page 2-10.

select\_statement

This is a query associated with an internal cursor unavailable to you. PL/SQL automatically declares, opens, fetches from, and closes the internal cursor. Because *select\_statement* is not an independent statement, the implicit SQL cursor does not apply to it.

The syntax of *select\_statement* is similar to the syntax of *select\_into\_statement* defined in "SELECT INTO Statement" on page 9 – 107, except that *select\_statement* cannot have an INTO clause.

# **Usage Notes**

You can use the EXIT WHEN statement to exit any loop prematurely. If the condition in the WHEN clause yields TRUE, you exit the loop immediately. For more information, see "EXIT Statement" on page 9-38.

When you leave a cursor FOR loop, the cursor is closed automatically even if you use an EXIT or GOTO statement to leave the loop prematurely. The cursor is also closed automatically if an exception is raised inside the loop.

# **Example**

```
DECLARE
  bonus REAL;
  CURSOR c1 IS SELECT empno, sal, comm FROM emp;
BEGIN
  FOR c1rec IN c1 LOOP
    bonus := (c1rec.sal * 0.05) + (c1rec.comm * 0.25);
    INSERT INTO bonuses VALUES (c1rec.empno, bonus);
  END LOOP;
  COMMIT;
END;
```

## **Related Topics**

CLOSE, Conditions, Cursors, EXIT, FETCH, OPEN, %ROWTYPE

#### **%NOTFOUND Attribute**

## **Description**

PL/SQL cursors and cursor variables have four attributes, including %NOTFOUND, that give you useful information about the execution of a data manipulation statement. For more information, see "Using Cursor Attributes" on page 4 – 29.

There are two kinds of cursors: implicit and explicit. PL/SQL implicitly declares a cursor for all SQL data manipulation statements, including single–row queries. Until the SQL statement is executed, %NOTFOUND yields NULL. Thereafter, %NOTFOUND yields FALSE if an INSERT, UPDATE, or DELETE affected one or more rows or a SELECT INTO returned one or more rows. Otherwise, %NOTFOUND yields TRUE.

For multi-row queries, you can explicitly declare a cursor or cursor variable to process the rows. After the cursor or cursor variable is open but before the first fetch, %NOTFOUND yields NULL. Thereafter, it yields FALSE if the last fetch returned a row, or TRUE if the last fetch failed to return a row.

## **Syntax**

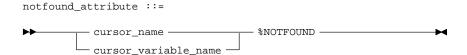

# **Keyword and Parameter Description**

cursor\_name

This is the name of an explicit cursor or the implicit SQL cursor. For naming conventions, see "Identifiers" on page 2-4.

cursor\_variable\_name

This is the name of a PL/SQL cursor variable. The cursor variable name follows the usual scoping rules.

# **Usage Notes**

You can use the %NOTFOUND attribute in procedural statements but *not* in SQL statements. %NOTFOUND is associated with every cursor or cursor variable. So, you can open multiple cursors or cursor variables, then use %NOTFOUND to tell which cursors or cursor variables have rows left to fetch. If a cursor or cursor variable is not open, referencing it with %NOTFOUND raises INVALID CURSOR.

When a cursor or cursor variable is opened, the rows that satisfy the associated query are identified and form the active set. Rows are fetched from the active set one at a time. %NOTFOUND yields FALSE if the last fetch returned a row, or TRUE if the last fetch failed to return a row.

# **Examples**

In the following example, %NOTFOUND is used to raise an exception if a deletion fails:

```
DELETE FROM parts WHERE status = 'OBSOLETE';
IF SQL%NOTFOUND THEN
   RAISE none_purged;
END IF:
```

The block in the next example returns a number from each of two tables, then inserts the sum of the numbers into a third table. It completes when all rows have been fetched from either of the two tables.

```
-- available online in file EXAMP13
DECLARE
   CURSOR num1_cur IS SELECT num FROM num1_tab
      ORDER BY sequence;
   CURSOR num2_cur IS SELECT num FROM num2_tab
     ORDER BY sequence;
           num1_tab.num%TYPE;
   num1
   num2
             num2_tab.num%TYPE;
  pair_num NUMBER := 0;
BEGIN
   OPEN num1_cur;
   OPEN num2 cur;
   LOOP -- loop through the two tables and get
          -- pairs of numbers
      FETCH num1_cur INTO num1;
      FETCH num2_cur INTO num2;
      EXIT WHEN (numl_cur%NOTFOUND) OR (num2_cur%NOTFOUND);
      pair_num := pair_num + 1;
      INSERT INTO sum_tab VALUES (pair_num, num1 + num2);
   END LOOP;
   CLOSE num1_cur;
   CLOSE num2_cur;
END;
```

# **Related Topics**

CLOSE, Cursors, Cursor Variables, DELETE, FETCH, %FOUND, INSERT, OPEN, SELECT INTO, UPDATE

#### **NULL Statement**

## **Description**

The NULL statement explicitly specifies inaction; it does nothing other than pass control to the next statement. In a construct allowing alternative actions, the NULL statement serves as a placeholder. For more information, see "NULL Statement" on page 3 – 17.

## **Syntax**

# **Usage Notes**

The NULL statement improves readability by making the meaning and action of conditional statements clear. It tells readers that the associated alternative has not been overlooked, but that indeed no action is necessary.

Each clause in an IF statement must contain at least one executable statement. The NULL statement meets this requirement. So, you can use the NULL statement in clauses that correspond to circumstances in which no action is taken.

Do not confuse the NULL statement with the Boolean non-value NULL; they are unrelated.

# **Examples**

In the following example, the NULL statement emphasizes that only salespeople receive commissions:

```
IF job_title = 'SALESPERSON' THEN
    compute_commission(emp_id);
ELSE
    NULL;
END IF;
```

In the next example, the NULL statement shows that no action is taken for unnamed exceptions:

```
EXCEPTION

WHEN ZERO_DIVIDE THEN

ROLLBACK;

...

WHEN OTHERS THEN

NULL;

END;
```

#### **OPEN Statement**

## **Description**

The OPEN statement executes the multi–row query associated with an explicit cursor. It also allocates resources used by Oracle to process the query and identifies the active set, which consists of all rows that meet the query search criteria. The cursor is positioned before the first row in the active set. For more information, see "Processing Transactions" on page 4-35.

# **Syntax**

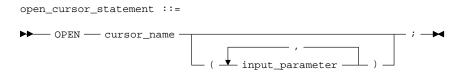

# **Keyword and Parameter Description**

cursor name

This is the name of an explicit cursor that is not currently open. For naming conventions, see "Identifiers" on page 2-4.

input\_parameter

This is the name of a formal cursor parameter and is typically referenced in the WHERE clause. For naming conventions, see "Identifiers" on page 2-4. The syntax of *parameter* is the same as the syntax of *plsql\_expression*, which is defined in "Expressions" on page 9-40.

If formal parameters are declared, actual parameters must be passed to the cursor. The values of actual parameters are used when the cursor is opened. The datatypes of the actual parameters must be compatible with the datatypes of the corresponding formal parameters. For more information, see "Datatypes" on page 2-10. In addition to the actual parameters, the query can reference PL/SQL variables defined within its scope.

Unless you want to accept default values, each formal parameter in the cursor declaration must have a corresponding actual parameter in the OPEN statement. Formal parameters declared with a default value need not have a corresponding actual parameter. They can simply assume their default values when the OPEN statement is executed.

The formal parameters of a cursor must be IN parameters. Therefore, they cannot return values to actual parameters.

You can associate the actual parameters in an OPEN statement with the formal parameters in a cursor declaration using positional or named notation. For more information, see "Positional and Named Notation" on page 6-12.

## **Usage Notes**

Generally, PL/SQL parses an explicit cursor only the first time it is opened and parses a SQL statement (thereby creating an implicit cursor) only the first time the statement is executed.

All the parsed SQL statements are cached. A SQL statement must be reparsed only if it is bumped out of the cache by a new SQL statement.

So, although you must close a cursor before you can reopen it, PL/SQL need not reparse the associated SELECT statement. If you close, then immediately reopen the cursor, a reparse is definitely not needed.

Rows in the active set are not retrieved when the OPEN statement is executed. The FETCH statement retrieves the rows. With a FOR UPDATE cursor, the rows are locked when the cursor is opened.

If a cursor is currently open because you opened it, you cannot use the same cursor name in a cursor FOR loop.

# **Examples**

#### Given the cursor declaration

```
CURSOR parts_cur IS SELECT part_num, part_price FROM parts;
```

the following statement opens the cursor:

```
OPEN parts_cur;
```

#### Given the cursor declaration

```
CURSOR emp_cur(my_ename CHAR, my_comm NUMBER DEFAULT 0) IS SELECT ...
```

#### any of the following statements opens the cursor:

```
OPEN emp_cur('BLAKE', 300);
OPEN emp_cur(employee_name, 150);
OPEN emp_cur('TRUSDALE', my_comm);
OPEN emp_cur('LEE');
```

In the last example, the variable referenced in the OPEN statement has the same name as the formal parameter in the cursor declaration. When  $my\_comm$  is used in the cursor declaration, it refers to the formal parameter  $my\_comm$ . When it is used outside the declaration, it refers to the variable  $my\_comm$ . For clarity, use unique identifiers.

# **Related Topics**

CLOSE, Cursors, FETCH, LOOP

#### **OPEN-FOR Statement**

## **Description**

The OPEN–FOR statement executes the multi–row query associated with a cursor variable. It also allocates resources used by Oracle to process the query and identifies the active set, which consists of all rows that meet the query search criteria. The cursor variable is positioned before the first row in the active set. For more information, see "Using Cursor Variables" on page 4-17.

## **Syntax**

where *cursor\_variable* stands for the following syntax:

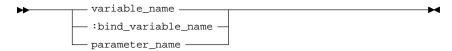

# **Keyword and Parameter Description**

select statement

This is a query associated with *cursor\_variable*, which returns a set of values. The query can reference bind variables and PL/SQL variables, parameters, and functions but cannot be FOR UPDATE. The syntax of *select\_statement* is similar to the syntax for *select\_into\_statement* defined in "SELECT INTO Statement" on page 9 – 107, except that *select\_statement* cannot have an INTO clause.

variable name

This is the name of a cursor variable previously declared in a PL/SQL block or subprogram. For naming conventions, see "Identifiers" on page 2-4.

bind\_variable\_name

This is the name of a cursor variable previously declared in a PL/SQL host environment and passed to PL/SQL as a bind variable. The datatype of the host cursor variable is compatible with the return type of any *select\_statement* or PL/SQL cursor variable. Host variables must be prefixed with a colon. For more information, see "Host Objects" on page 9 – 43.

parameter name

This is the name of a cursor variable declared as the formal parameter of a PL/SQL subprogram. It should be declared as an IN OUT parameter so that the subprogram can return an open cursor to the caller. For naming conventions, see "Identifiers" on page 2-4.

## **Usage Notes**

You must open a cursor variable on the server side. You do that by passing it as a bind variable to an anonymous PL/SQL block. At run time, the block is sent to the Oracle Server for execution. Other OPEN–FOR statements can open the same cursor variable for different queries. You need not close a cursor variable before reopening it.

You can pass a cursor variable to PL/SQL by calling a stored procedure that declares a cursor variable as one of its formal parameters. Currently, however, remote subprograms cannot return the values of cursor variables. Therefore, you cannot use a remote procedure to open a cursor variable.

# **Examples**

In the following Pro\*C example, you pass a host cursor variable to a PL/SQL block, which opens the cursor variable:

```
EXEC SQL EXECUTE
   /* Pass cursor variable to PL/SQL block. */
BEGIN
   /* Open cursor variable. */
   OPEN :emp_cur FOR SELECT * FROM emp;
   --   ^ bind variables must be prefied with a colon
END;
END-EXEC;
```

In the next Pro\*C example, you pass a host cursor variable and a selector to an anonymous PL/SQL block that opens queries with different return types:

```
EXEC SQL EXECUTE
   /* Pass cursor variable and selector to PL/SQL block. */
BEGIN
   IF :choice = 1 THEN
        OPEN :generic_cv FOR SELECT * FROM emp;
   ELSIF :choice = 2 THEN
        OPEN :generic_cv FOR SELECT * FROM dept;
   ELSIF :choice = 3 THEN
        OPEN :generic_cv FOR SELECT * FROM bonus;
   END IF;
   END;
END-EXEC;
```

# **Related Topics**

CLOSE, Cursor Variables, FETCH, LOOP

# **Packages**

# **Description**

A package is a database object that groups logically related PL/SQL types, objects, and subprograms. Packages have two parts: a specification and a body. For more information, see Chapter 7.

# **Syntax**

package\_specification ::= — PACKAGE — package\_name — IS variable\_declaration constant\_declaration cursor\_declaration cursor\_specification exception\_declaration --record\_declaration plsql\_table\_declaration procedure\_specification function\_specification -- END package\_name package\_body - PACKAGE BODY — package\_name — IS variable\_declaration -- constant\_declaration cursor\_declaration cursor\_body -- exception\_declaration -- record\_declaration plsql\_table\_declaration procedure\_body function\_body -- END package\_name -

# **Keyword and Parameter Description**

procedure\_body

function\_body

This is the name of a package. For naming conventions, see package name "Identifiers" on page 2 – 4. variable declaration This construct declares a variable. For the syntax of variable declaration, see "Variables and Constants" on page 9 – 120. constant declaration This construct declares a constant. For the syntax of constant\_declaration, see "Variables and Constants" on page 9 – 120. This construct, which cannot contain a RETURN clause, declares an cursor declaration explicit cursor. For the syntax of cursor\_declaration, see "Cursors" on page 9 - 23. cursor specification This construct declares the interface to an explicit cursor. For the syntax of cursor\_specification, see "Cursors" on page 9 - 23. exception\_declaration This construct declares an exception. For the syntax of exception\_declaration, see "Exceptions" on page 9 - 35. record declaration This construct declares a user-defined record. For the syntax of record\_declaration, see "Records" on page 9 - 94. plsql table declaration This construct declares a PL/SQL table. For the syntax of plsql\_table\_declaration, see "PL/SQL Tables" on page 9 – 85. procedure\_specification This construct declares the interface to a procedure. For the syntax of procedure\_specification, see "Procedures" on page 9 – 88. function\_specification This construct declares the interface to a function. For the syntax of function\_specification, see "Functions" on page 9 – 50. cursor\_body This construct defines the underlying implementation of an explicit cursor. For the syntax of *cursor body*, see "Cursors" on page 9 – 23.

This construct defines the underlying implementation of a procedure. For the syntax of *procedure body*, see "Procedures" on page 9 – 88.

This construct defines the underlying implementation of a function. For

the syntax of function\_body, see "Functions" on page 9 – 50.

seq\_of\_statements

This represents a sequence of statements. For the syntax of *seq\_of\_statements*, see "Blocks" on page 9 – 10.

exception handler

This construct associates an exception with a sequence of statements, which is executed when that exception is raised. For the syntax of *exception\_handler*, see "Exceptions" on page 9 – 35.

### **Usage Notes**

You cannot define packages in a PL/SQL block or subprogram. However, you can use any Oracle tool that supports PL/SQL to create and store packages in an Oracle database. You can issue the CREATE PACKAGE and CREATE PACKAGE BODY statements interactively from SQL\*Plus or Server Manager and from an Oracle Precompiler or OCI host program. For the full syntax of the CREATE statement, see *Oracle7 Server SQL Reference*.

Most packages have a specification and a body. The specification is the interface to your applications; it declares the types, variables, constants, exceptions, cursors, and subprograms available for use. The body fully defines cursors and subprograms, and so implements the specification.

Only subprograms and cursors have an underlying implementation (definition). So, if a specification declares only types, constants, variables, and exceptions, the package body is unnecessary.

When designing an application, all you need initially is the interface information in the package specifications. You can code and compile a specification without its body. Once the specification has been compiled, stored subprograms that reference the package can be compiled as well. You need not define the package bodies fully until you are ready to complete the application.

Furthermore, you can debug, enhance, or replace a package body without changing the interface (package specification) to the package body. That means you need not recompile calling programs.

Cursors and subprograms declared in a package specification must be defined in the package body. Other program objects declared in the package specification cannot be redeclared in the package body.

To match subprogram specifications and bodies, PL/SQL does a token-by-token comparison of their headers. So, except for white space, the headers must match word for word. Otherwise, PL/SQL raises an exception.

# **Related Topics**

Cursors, Exceptions, Functions, PL/SQL Tables, Procedures, Records

## **PL/SQL Tables**

# **Description**

PL/SQL tables are objects of type TABLE, which are modelled as (but not the same as) database tables. PL/SQL tables use a primary key to give you array–like access to rows. Like the size of a database table, the size of a PL/SQL table is unconstrained. That is, the number of rows in a PL/SQL table can increase dynamically. For more information, see "PL/SQL Tables" on page 2-38.

PL/SQL tables must be declared in two steps. First, you define a TABLE type, then declare PL/SQL tables of that type.

# **Syntax**

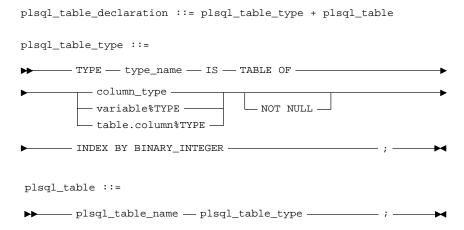

# **Keyword and Parameter Description**

type\_name

This is the name of a user-defined type specifier, which is used in subsequent declarations of PL/SQL tables. For naming conventions, see "Identifiers" on page 2-4.

column\_type

This specifies the datatype of the column in a PL/SQL table. It can be any scalar (not composite) datatype. For more information, see "Datatypes" on page 2-10.

table.column

This refers to a table and column that must be accessible when the declaration is elaborated.

# INDEX BY BINARY INTEGER

The primary key of a PL/SQL table must have datatype BINARY\_INTEGER, which can represent signed integers of any practical size. The magnitude range of a BINARY\_INTEGER value is -2147483647... 2147483647.

plsql\_table\_name

The is the name of an entire PL/SQL table. For naming conventions, see "Identifiers" on page 2-4.

## **Usage Notes**

You can declare TABLE types and PL/SQL tables in the declarative part of any block, subprogram, or package. PL/SQL tables can have one column and a primary key, neither of which can be named. The column can have any scalar datatype, but the primary key must have datatype BINARY\_INTEGER. You can use the %TYPE attribute to specify a column datatype.

Unlike an array, a PL/SQL table is unconstrained (not of fixed size) because its primary key can assume any value in the range of values defined for BINARY\_INTEGER. As a result, you cannot initialize a PL/SQL table in its declaration. For example, the following declaration is invalid:

```
job_tab JobTabTyp := ('CLERK', 'ANALYST', 'MANAGER');
```

The first reference to a row in a PL/SQL table must be an assignment. Otherwise, the predefined exception NO\_DATA\_FOUND is raised.

PL/SQL tables follow the usual scoping and instantiation rules. In a package, they are instantiated when you first reference the package and cease to exist when you exit the application or end the database session. In a block or subprogram, they are instantiated when you enter the block or subprogram and cease to exist when you exit the block or subprogram.

Like scalar variables, PL/SQL tables can be declared as the formal parameters of procedures and functions. The restrictions that apply to scalar parameters also apply to PL/SQL tables.

#### **Examples**

In the following example, you declare a TABLE type named *SalTabTyp*:

```
DECLARE

TYPE SalTabTyp IS TABLE OF NUMBER(7,2)

INDEX BY BINARY INTEGER;
```

You could have used %TYPE to provide the column datatype, as follows:

```
DECLARE

TYPE SalTabTyp IS TABLE OF emp.sal%TYPE

INDEX BY BINARY INTEGER;
```

Once you define type *SalTabTyp*, you can declare PL/SQL tables of that type, as follows:

```
sal_tab SalTabTyp;
```

The identifier *sal\_tab* represents an entire PL/SQL table.

In the following example, you assign the sum of variables salary and increase to the tenth row in PL/SQL table sal\_tab:

```
sal_tab(10) := salary * increase;
```

**Related Topics** 

Assignment Statement, Functions, Procedures, Records

#### **Procedures**

## **Description**

A procedure is a named PL/SQL block, which can take parameters and be invoked. Generally, you use a procedure to perform an action. For more information, see "Procedures" on page 6 – 3.

A procedure has two parts: the specification and the body. The procedure specification begins with the keyword PROCEDURE and ends with the procedure name or a parameter list. Parameter declarations are optional. Procedures that take no parameters are written without parentheses.

The procedure body begins with the keyword IS and ends with the keyword END followed by an optional procedure name. The procedure body has three parts: a declarative part, an executable part, and an optional exception–handling part.

The declarative part contains declarations of types, cursors, constants, variables, exceptions, and subprograms. These objects are local and cease to exist when you exit the procedure. The executable part contains statements that assign values, control execution, and manipulate Oracle data. The exception–handling part contains exception handlers, which deal with exceptions raised during execution.

# **Syntax**

```
procedure_specification ::=

PROCEDURE — procedure_name

procedure_specification ::= procedure_body

procedure_body ::=

PROCEDURE — procedure_name

is —

is —

procedure_name

procedure_name

procedure_name

procedure_name

procedure_name

procedure_name

procedure_name
```

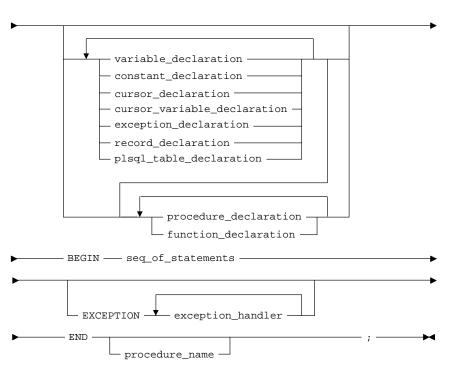

## where parameter stands for the syntax

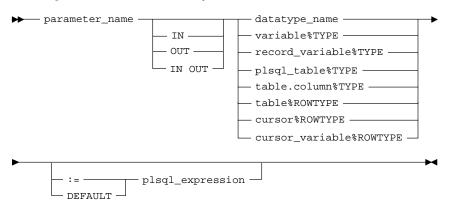

procedure\_name

This is the name of a procedure. For naming conventions, see "Identifiers" on page 2-4.

 $variable\_declaration$ 

This construct declares a variable. For the syntax of *variable\_declaration*, see "Variables and Constants" on page 9 – 120.

constant\_declaration

This construct declares a constant. For the syntax of *constant\_declaration*, see "Variables and Constants" on page 9 – 120.

cursor\_declaration This construct declares an explicit cursor. For the syntax of

cursor\_declaration, see "Cursors" on page 9 – 23.

cursor\_variable\_ declaration This construct declares a cursor variable. For the syntax of *cursor\_variable\_declaration*, see "Cursor Variables" on page 9 – 27.

exception\_declaration This construct declares an exception. For the syntax of

exception declaration, see "Exceptions" on page 9 – 35.

record\_declaration This construct declares a user-defined record. For the syntax of

record\_declaration, see "Records" on page 9 - 94.

plsql\_table\_declaration This construct declares a PL/SQL table. For the syntax of

plsql\_table\_declaration, see "PL/SQL Tables" on page 9 - 85.

procedure\_declaration This construct declares a nested procedure.

function\_declaration This construct declares a function. For the syntax of function\_declaration,

see "Functions" on page 9 – 50.

seq\_of\_statements This represents a sequence of statements. For the syntax of

seq\_of\_statements, see "Blocks" on page 9 – 10.

exception\_handler This construct associates an exception with a sequence of statements,

which is executed when that exception is raised. For the syntax of

exception handler, see "Exceptions" on page 9 – 35.

parameter\_name This is the name of a formal parameter, which is a variable declared in a

procedure specification and referenced in the procedure body. For

naming conventions, see "Identifiers" on page 2 – 4.

IN, OUT, IN OUT

These parameter modes define the behavior of formal parameters. The

IN parameter mode lets you pass values to the subprogram being called.

An OUT parameter lets you return values to the caller of the

subprogram. An IN OUT parameter lets you pass initial values to the subprogram being called and return updated values to the caller.

type name This specifies the datatype of a formal parameter. For more information,

see "Datatypes" on page 2 – 10.

Unlike the datatype specifier in a variable declaration, the datatype specifier in a parameter declaration must be unconstrained. For

example, the following declaration of *emp\_name* is illegal:

PROCEDURE ... (emp\_name CHAR(20)) IS -- illegal

BEGIN ... END;

table.column This refers to a database table and column that must be accessible when

the declaration is elaborated.

table This refers to a database table that must be accessible when the

declaration is elaborated.

%TYPE This attribute provides the datatype of a variable or database column.

%ROWTYPE This attribute provides a record that represents a row in a database

table. Columns in a row and corresponding fields in a record have the

same names and datatypes.

This is an arbitrarily complex expression, which is used to initialize a plsql expression parameter. The syntax of *plsql\_expression* is defined in "Expressions" on

page 9 – 40. The value of *plsql\_expression* is assigned to the parameter identified by parameter\_name. The datatype of plsql\_expression must be compatible with the datatype of the parameter. For more information,

see "Datatype Conversion" on page 2 – 16.

**Usage Notes** At least one statement must appear in the executable part of a procedure. The NULL statement meets this requirement.

> A procedure is called as a PL/SQL statement. For example, the procedure raise\_salary might be called as follows:

raise\_salary(emp\_num, amount);

Inside a procedure, an IN parameter acts like a constant. Therefore, it cannot be assigned a value. An OUT parameter acts like an uninitialized variable. So, its value cannot be assigned to another variable or reassigned to itself. An IN OUT parameter acts like an initialized variable. Therefore, it can be assigned a value, and its value can be assigned to another variable. For summary information about the parameter modes, see Table 6-1 on page 6 - 15.

Before exiting a procedure, explicitly assign values to all OUT formal parameters. Otherwise, the values of corresponding actual parameters are indeterminate. If you exit successfully, PL/SQL assigns values to the actual parameters. However, if you exit with an unhandled exception, PL/SQL does *not* assign values to the actual parameters.

Unlike OUT and IN OUT parameters, IN parameters can be initialized to default values. For more information, see "Parameter Default Values" on page 6 - 15.

You can write the procedure specification and body as a unit. Or, you can separate the procedure specification from its body. That way, you can hide implementation details by placing the procedure in a package. You can define procedures in a package body without declaring their specifications in the package specification. However, such procedures can be called only from inside the package.

Procedures can be defined using any Oracle tool that supports PL/SQL. To become available for general use, however, procedures must be CREATEd and stored in an Oracle database. You can issue the CREATE PROCEDURE statement interactively from SQL\*Plus or SQL\*DBA. For the full syntax of the CREATE statement, see *Oracle7 Server SQL Reference*.

## Example

#### The following procedure debits a bank account:

```
PROCEDURE debit_account (acct_id INTEGER, amount REAL) IS
   old_balance REAL;
   new_balance REAL;
   overdrawn EXCEPTION;

BEGIN

SELECT bal INTO old_balance FROM accts WHERE acctno = acct_id;
   new_balance := old_balance - amount;
   IF new_balance < 0 THEN
        RAISE overdrawn;
   ELSE

        UPDATE accts SET bal = new_balance WHERE acctno = acct_id;
   END IF;

EXCEPTION
   WHEN overdrawn THEN
    ...

END debit_account;
```

In the following example, you call the procedure using named notation:

```
debit_account(amount => 500, acct_id => 10261);
```

# **Related Topics**

Cursors, Exceptions, Functions, Packages, PL/SQL Tables, Records

#### RAISE Statement

## **Description**

The RAISE statement stops normal execution of a PL/SQL block or subprogram and transfers control to the appropriate exception handler. For more information, see "User–Defined Exceptions" on page 5-7.

Normally, predefined exceptions are raised implicitly by the runtime system. However, RAISE statements can also raise predefined exceptions. User–defined exceptions must be raised explicitly by RAISE statements.

## **Syntax**

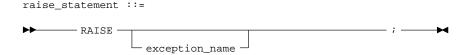

# **Keyword and Parameter Description**

exception\_name

This is the name of a predefined or user-defined exception. For naming conventions, see "Identifiers" on page 2-4. For a list of the predefined exceptions, see "Predefined Exceptions" on page 5-5.

## **Usage Notes**

PL/SQL blocks and subprograms should RAISE an exception only when an error makes it impractical or impossible to finish processing. You can code a RAISE statement for a given exception anywhere within the scope of that exception.

When an exception is raised, if PL/SQL cannot find a handler for it in the current block or subprogram, the exception propagates. That is, the exception reproduces itself in successive enclosing blocks until a handler is found or there are no more blocks to search. In the latter case, PL/SQL returns an *unhandled exception* error to the host environment.

Omitting the exception name in a RAISE statement—allowed only in an exception handler—reraises the current exception. When a parameterless RAISE statement executes in an exception handler, the first block searched is the enclosing block, not the current block.

```
IF quantity_on_hand = 0 THEN
    RAISE out_of_stock;
```

# **Examples**

As the following example shows, you can raise a predefined exception explicitly:

RAISE INVALID\_NUMBER;

# **Related Topics**

Exceptions

#### Records

# **Description**

Records are objects of type RECORD. Records have uniquely named fields that can store data values of different types. For more information, see "User–Defined Records" on page 2-44.

Records must be declared in two steps. First, you define a RECORD type, then declare user–defined records of that type.

## **Syntax**

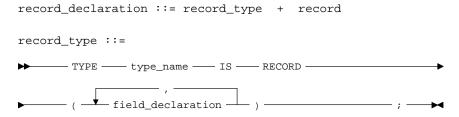

#### where *field\_declaration* stands for the following syntax:

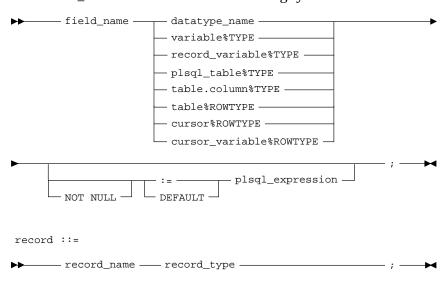

# **Keyword and Parameter Description**

type\_name

This is the name of a user–defined type specifier, which is used in subsequent declarations of records. For naming conventions, see "Identifiers" on page 2-4.

field name

This is the name of a field in a user–defined record. For naming conventions, see "Identifiers" on page 2-4.

field\_type This specifies the datatype of a field in a user-defined record. It can be

any datatype including RECORD and TABLE. For more information, see

"Datatypes" on page 2 – 10.

table This refers to a table that must be accessible when the declaration is

elaborated.

This refers to a table and column that must be accessible when the table.column

declaration is elaborated.

%TYPE This attribute provides the datatype of a variable or database column.

%ROWTYPE This attribute provides a record that represents a row in a database

table. Columns in a row and corresponding fields in a record have the

same names and datatypes.

NOT NULL This constraint prevents the assigning of nulls to a field. At run time,

> trying to assign a null to a field defined as NOT NULL raises the predefined exception VALUE ERROR. The constraint NOT NULL must

be followed by an initialization clause.

plsql\_expression This is an arbitrarily complex expression, which is used to initialize a

field. The syntax of *plsql\_expression* is defined in "Expressions" on page 9 – 40. The value of *plsql\_expression* is assigned to the field identified by *field name*. The datatype of *plsql expression* must be compatible with the datatype of the field. For more information, see

"Datatype Conversion" on page 2 – 16.

This is the name of a user-defined record. For naming conventions, see

"Identifiers" on page 2 – 4.

You can declare RECORD types and user-defined records in the **Usage Notes** declarative part of any block, subprogram, or package. Furthermore, a record can be initialized in its declaration, as the following

example shows:

DECLARE TYPE TimeTyp IS RECORD( second SMALLINT := 0, minute SMALLINT := 0, hour SMALLINT := 0);

The next example shows that you can use the %TYPE attribute to specify a field datatype. It also shows that you can add the NOT NULL constraint to any field declaration and so prevent the assigning of nulls to that field.

record name

```
DECLARE

TYPE DeptRecTyp IS RECORD(
deptno NUMBER(2) NOT NULL,
dname dept.dname%TYPE,
loc dept.loc%TYPE);
dept_rec DeptRecTyp;
```

To reference individual fields in a record, you use dot notation. For example, you might assign a value to the *dname* field in the *dept\_rec* record as follows:

```
dept rec.dname := 'PURCHASING';
```

Instead of assigning values separately to each field in a record, you can assign values to all fields at once. This can be done in two ways. First, PL/SQL lets you assign one record to another if they have the same datatype. Note, however, that even if their fields match exactly, a user–defined record and a %ROWTYPE record have different types. Second, you can assign a list of column values to a record by using the SELECT or FETCH statement. Just make sure the column names appear in the same order as the fields in your record.

You can declare and reference nested records. That is, a record can be the component of another record, as the following example shows:

```
DECLARE
  TYPE TimeTyp IS RECORD(
     minute SMALLINT,
     hour SMALLINT);
  TYPE MeetingTyp IS RECORD(
           DATE,
     day
     time TimeTyp, -- nested record
     place CHAR(20),
     purpose CHAR(50));
  TYPE PartyTyp IS RECORD(
     day DATE,
                     -- nested record
     time TimeTyp,
     loc CHAR(15));
  meeting MeetingTyp;
  seminar MeetingTyp;
  party PartyTyp;
```

The next example shows that you can assign one nested record to another if they have the same datatype:

```
seminar.time := meeting.time;
```

Such assignments are allowed even if the containing records have different datatypes as in

```
party.time := meeting.time;
```

User-defined records follow the usual scoping and instantiation rules. In a package, they are instantiated when you first reference the package and cease to exist when you exit the application or end the database session. In a block or subprogram, they are instantiated when you enter the block or subprogram and cease to exist when you exit the block or subprogram.

Like scalar variables, user-defined records can be declared as the formal parameters of procedures and functions. The restrictions that apply to scalar parameters also apply to user-defined records.

**Examples** 

In the following example, you declare a RECORD type named *DeptRecTyp* and a record named *dept\_rec*, then select a row of values into the record:

```
DECLARE
   TYPE DeptRecTyp IS RECORD(
      deptno NUMBER(2),
      dname CHAR(14),
      loc CHAR(13));
   dept_rec DeptRecTyp;
      ...

BEGIN
   SELECT deptno, dname, loc INTO dept_rec FROM dept
      WHERE deptno = 20;
      ...
END;
```

**Related Topics** 

Assignment Statement, Functions, PL/SQL Tables, Procedures

#### **RETURN Statement**

## **Description**

The RETURN statement immediately completes the execution of a subprogram and returns control to the caller. Execution then resumes with the statement following the subprogram call. In a function, the RETURN statement also sets the function identifier to the result value. For more information, see "RETURN Statement" on page 6-7.

## **Syntax**

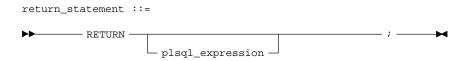

# **Keyword and Parameter Description**

plsql\_expression

This is an arbitrarily complex expression. It is evaluated when the RETURN statement is executed. The syntax of  $plsql\_expression$  is defined in "Expressions" on page 9 – 40. The value of  $plsql\_expression$  is assigned to a function identifier. The datatype of  $plsql\_expression$  must be compatible with the datatype specified in the RETURN clause of the function specification. For more information, see "Datatype Conversion" on page 2 – 16.

### **Usage Notes**

Do not confuse the RETURN statement with the RETURN clause, which specifies the datatype of the result value in a function specification.

A subprogram can contain several RETURN statements, none of which need be the last lexical statement. Executing any of them completes the subprogram immediately. However, it is poor programming practice to have multiple exit points in a subprogram.

In procedures, a RETURN statement cannot contain an expression. The statement simply returns control to the caller before the normal end of the procedure is reached.

However, in functions, a RETURN statement *must* contain an expression, which is evaluated when the RETURN statement is executed. The resulting value is assigned to the function identifier. Therefore, a function must contain at least one RETURN statement. Otherwise, PL/SQL raises the predefined exception PROGRAM\_ERROR at run time.

The RETURN statement can also be used in an anonymous block to exit the block (and all enclosing blocks) immediately, but the RETURN statement cannot contain an expression.

# **Example**

In the following example, the function balance RETURNs the balance of a specified bank account:

```
FUNCTION balance (acct_id INTEGER) RETURN REAL IS
    acct_bal REAL;
BEGIN
    SELECT bal INTO acct_bal FROM accts WHERE acctno = acct_id;
    RETURN acct_bal;
END balance;
```

#### ROLLBACK Statement

#### **Description**

The ROLLBACK statement is the inverse of the COMMIT statement. It undoes some or all database changes made during the current transaction. For more information, see "Processing Transactions" on page 4 – 35.

### **Syntax**

# **Keyword and Parameter Description**

ROLLBACK

When a parameterless ROLLBACK statement is executed, all database changes made during the current transaction are undone.

WORK

This keyword is optional and has no effect except to improve readability.

ROLLBACK TO savepoint name

This statement undoes all database changes (and releases all locks acquired) since the savepoint identified by *savepoint\_name* was marked. The identifier *savepoint\_name* names a savepoint that was marked earlier in the current transaction using the SAVEPOINT statement. For naming conventions, see "Identifiers" on page 2 – 4.

**SAVEPOINT** 

This keyword is optional and has no effect except to improve readability.

**COMMENT** 

This keyword specifies a comment to be associated with the current transaction and is typically used with distributed transactions. The text must be a quoted literal up to 50 characters long.

**Usage Notes** 

All savepoints marked after the savepoint to which you roll back are erased. However, the savepoint to which you roll back is not erased. For example, if you mark savepoints A, B, C, and D in that order, then roll back to savepoint B, only savepoints C and D are erased.

An implicit savepoint is marked before executing an INSERT, UPDATE, or DELETE statement. If the statement fails, a rollback to the implicit savepoint is done. Normally, just the failed SQL statement is rolled back, not the whole transaction. However, if the statement raises an unhandled exception, the host environment determines what is rolled back. For more information, see "Unhandled Exceptions" on page 5-20.

When a distributed transaction fails, the text specified by COMMENT helps you diagnose the problem. If a distributed transaction is ever in doubt, Oracle stores the text in the data dictionary along with the transaction ID. For more information about distributed transactions, see *Oracle7 Server Concepts*.

**Related Topics** 

COMMIT, SAVEPOINT

#### **%ROWCOUNT Attribute**

## **Description**

PL/SQL cursors and cursor variables have four attributes, including %ROWCOUNT, that give you useful information about the execution of a data manipulation statement. For more information, see "Using Cursor Attributes" on page 4-29.

There are two kinds of cursors: implicit and explicit. PL/SQL implicitly declares a cursor for all SQL data manipulation statements, including single–row queries. Until the SQL statement is executed, %ROWCOUNT yields a null. Thereafter, %ROWCOUNT yields the number of rows affected by an INSERT, UPDATE, or DELETE statement or returned by a SELECT INTO statement. %ROWCOUNT yields 0 if an INSERT, UPDATE, or DELETE statement affected no rows, or a SELECT INTO statement returned no rows.

For multi-row queries, you can explicitly declare a cursor or cursor variable to process the rows. When you open the cursor or cursor variable, %ROWCOUNT is zeroed. Before the first fetch, %ROWCOUNT yields 0. Thereafter, it yields the number of rows fetched so far. The number is incremented if the latest fetch returned a row.

# **Syntax**

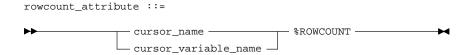

# **Keyword and Parameter Description**

cursor\_name

This is the name of an explicit cursor or the implicit SQL cursor. For naming conventions, see "Identifiers" on page 2-4.

cursor variable name

This is the name of a PL/SQL cursor variable. The cursor variable name follows the usual scoping rules.

# **Usage Notes**

You can use the %ROWCOUNT attribute in procedural statements but *not* in SQL statements. %ROWCOUNT is associated with every cursor or cursor variable. So, you can open multiple cursors or cursor variables, then use %ROWCOUNT to tell how many rows have been fetched so far. If a cursor or cursor variable is not open, referencing it with %ROWCOUNT raises INVALID\_CURSOR.

If a SELECT INTO statement returns more than one row, PL/SQL raises the predefined exception TOO\_MANY\_ROWS and sets %ROWCOUNT to 1, not the actual number of rows that satisfy the query.

# **Examples**

The block in the following example returns the name, employee number, and salary of the five highest-paid employees:

```
-- available online in file EXAMP14
DECLARE
  CURSOR cl is
  SELECT ename, empno, sal FROM emp
     ORDER BY sal DESC; -- start with highest-paid employee
  my_ename CHAR(10);
  my_empno NUMBER(4);
  my_sal NUMBER(7,2);
BEGIN
  OPEN c1;
  LOOP
      FETCH cl INTO my_ename, my_empno, my_sal;
      EXIT WHEN (c1%ROWCOUNT > 5) OR (c1%NOTFOUND);
      INSERT INTO temp VALUES (my_sal, my_empno, my_ename);
      COMMIT;
  END LOOP;
  CLOSE c1;
END;
```

In the next example, %ROWCOUNT is used to raise an exception if an unexpectedly high number of rows is deleted:

```
DELETE FROM accts WHERE status = 'BAD DEBT';
IF SQL%ROWCOUNT > 10 THEN
    RAISE out_of_bounds;
END IF;
```

# **Related Topics**

CLOSE, Cursors, Cursor Variables, FETCH, INSERT, OPEN, SELECT INTO, UPDATE

#### **%ROWTYPE Attribute**

## **Description**

The %ROWTYPE attribute provides a record that represents a row in a table (or view). The record can store an entire row of data selected from the table, or fetched from a cursor or cursor variable. Columns in a row and corresponding fields in a record have the same names and datatypes.

You use the %ROWTYPE attribute in variable declarations as a datatype specifier. Variables declared using %ROWTYPE are treated like those declared using a datatype name. For more information, see "Using %ROWTYPE" on page 2 – 20.

# **Syntax**

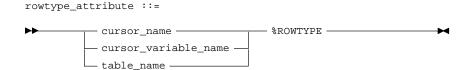

# **Keyword and Parameter Description**

cursor\_name

This is the name of a previously declared cursor. The cursor name follows the usual scope rules. For naming conventions, see "Identifiers" on page 2-4.

cursor variable name

This is the name of a previously declared PL/SQL cursor variable. The cursor variable name follows the usual scoping rules.

table name

This is the name of a database table (or view). You can precede the table name with an owner name, as in

scott.dept

The table must be accessible when the declaration is elaborated.

# **Usage Notes**

The %ROWTYPE attribute lets you declare records structured like a row of data in a database table. In the following example, you declare a record that can store an entire row from the *emp* table:

emp\_rec emp%ROWTYPE;

The column values returned by the SELECT statement are stored in fields. To reference a field, you use dot notation. For example, you might reference the *deptno* field as follows:

IF emp\_rec.deptno = 20 THEN ...

In addition, you can assign the value of an expression to a specific field, as the following example shows:

```
emp_rec.sal := average * 1.15;
```

There are two ways to assign values to all fields in a record at once. First, PL/SQL allows aggregate assignment between entire records if their declarations refer to the same table or cursor. Second, you can assign a list of column values to a record by using the SELECT or FETCH statement. The column names must appear in the order in which they were defined by the CREATE TABLE or CREATE VIEW statement. Select-items fetched from a cursor associated with %ROWTYPE must have simple names or, if they are expressions, must have aliases.

## **Examples**

In the example below, you use %ROWTYPE to declare two records. The first record stores a row selected from the emp table. The second record stores a row fetched from the *c1* cursor.

```
DECLARE
   emp_rec emp%ROWTYPE;
   CURSOR cl IS SELECT deptno, dname, loc FROM dept;
   dept_rec c1%ROWTYPE;
```

In the next example, you select a row from the *emp* table into a %ROWTYPE record:

```
DECLARE
   emp_rec emp%ROWTYPE;
BEGIN
   SELECT * INTO emp_rec FROM emp WHERE empno = my_empno;
   IF (emp_rec.deptno = 20) AND (emp_rec.sal > 2000) THEN
   END IF;
END;
```

# **Related Topics**

Cursors, Cursor Variables, FETCH, Variables and Constants

#### SAVEPOINT Statement

# **Description**

The SAVEPOINT statement names and marks the current point in the processing of a transaction. With the ROLLBACK TO statement, savepoints let you undo parts of a transaction instead of the whole transaction. For more information, see "Processing Transactions" on page 4-35.

### **Syntax**

savepoint\_statement ::=

SAVEPOINT — savepoint\_name — ; — →

# **Keyword and Parameter Description**

savepoint\_name

This is an undeclared identifier, which names the current point in the processing of a transaction. For naming conventions, see "Identifiers" on page 2-4.

## **Usage Notes**

When you roll back to a savepoint, any savepoints marked after that savepoint are erased. However, the savepoint to which you roll back is not erased. A simple rollback or commit erases all savepoints.

If you mark a savepoint within a recursive subprogram, new instances of the SAVEPOINT statement are executed at each level in the recursive descent. However, you can only roll back to the most recently marked savepoint.

Savepoint names can be reused within a transaction. This moves the savepoint from its old position to the current point in the transaction.

An implicit savepoint is marked before executing an INSERT, UPDATE, or DELETE statement. If the statement fails, a rollback to the implicit savepoint is done. Normally, just the failed SQL statement is rolled back, not the whole transaction. However, if the statement raises an unhandled exception, the host environment determines what is rolled back. For more information, see "Unhandled Exceptions" on page 5-20.

By default, the number of active savepoints per user process is limited to 5. You or your DBA can raise the limit (up to 255) by increasing the value of the Oracle initialization parameter SAVEPOINTS.

# **Related Topics**

COMMIT, ROLLBACK

#### **SELECT INTO Statement**

# **Description**

The SELECT INTO statement retrieves data from one or more database tables, then assigns the selected values to variables. For a full description of the SELECT statement, see *Oracle7 Server SQL Reference*.

## **Syntax**

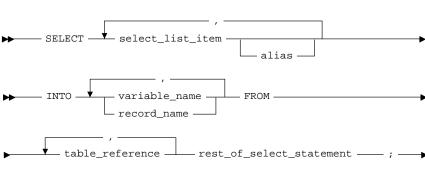

where *table\_reference* stands for the following syntax:

select into statement ::=

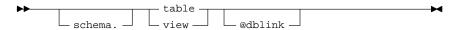

# **Keyword and Parameter Description**

select list item

This parameter retrieves a value for each *select\_list\_item* in the select list, then assigns the values to corresponding variables in the *variable\_name* list or to corresponding fields in *record\_name*.

INTO variable\_name

This parameter defines which scalar variables will store the retrieved data. All variables in the *variable\_name* list must be previously declared.

For each *select\_list\_item* in the select list, there must be a corresponding variable in the *variable\_name* list. Also, the datatype of the value returned by each *select\_list\_item* must be compatible with the datatype of each corresponding variable. For more information, see "Datatype Conversion" on page 2 – 16.

#### INTO record name

This parameter indicates that retrieved data is stored in a record variable declared using the %ROWTYPE attribute. An example follows:

```
DECLARE
   dept_rec dept%ROWTYPE;
   ...
BEGIN
   SELECT deptno, dname, loc INTO dept_rec FROM dept
     WHERE deptno = 20;
   ...
END;
```

You use dot notation to access field values, as the following example shows:

dept rec.deptno

table\_reference

The table or view specified by *table\_reference* must be accessible when you execute the SELECT statement.

alias

This is another (usually short) name for the referenced column, table, or view, and can be used in the WHERE clause.

rest of select statement

This parameter is anything that can legally follow the FROM clause in a SELECT statement.

### **Usage Notes**

The implicit SQL cursor and the cursor attributes %NOTFOUND, %FOUND, %ROWCOUNT, and %ISOPEN let you access useful information about the execution of a SELECT INTO statement. For more information, see "Managing Cursors" on page 4 – 10.

When you use a SELECT INTO statement to assign values to variables, it must return only one row from the table. If more than one row is returned, you get the following results:

- PL/SQL raises the predefined exception TOO\_MANY\_ROWS
- SQLCODE returns -1422 (Oracle error code ORA-01422)
- SQLERRM returns the Oracle error message single-row query returns more than one row
- SQL%NOTFOUND yields FALSE
- SQL%FOUND yields TRUE
- SQL%ROWCOUNT yields 1

If no rows are returned, you get the following results:

- PL/SQL raises the predefined exception NO\_DATA\_FOUND unless the SELECT statement called a SQL group function such as AVG or SUM. (SQL group functions always return a value or a null. So, a SELECT INTO statement that calls a group function never raises NO\_DATA\_FOUND.)
- SQLCODE returns +100 (Oracle error code ORA-01403)
- SQLERRM returns the Oracle error message no data found
- SQL%NOTFOUND yields TRUE
- SQL%FOUND yields FALSE
- SQL%ROWCOUNT yields 0

# **Example**

SELECT ename, job, sal\*1.1 INTO my\_ename, my\_job, wages FROM emp WHERE empno = my\_empno;

# **Related Topics**

Assignment Statement, FETCH, %ROWTYPE

#### **SET TRANSACTION Statement**

#### **Description**

The SET TRANSACTION statement establishes a read–only or read–write transaction or assigns your current transaction to a specified rollback segment. For more information, see "Using SET TRANSACTION" on page 4 – 40.

### **Syntax**

set\_transaction\_statement ::=

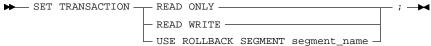

# **Keyword and Parameter Description**

**READ ONLY** 

This clause establishes the current transaction as read–only. If a transaction is set to READ ONLY, subsequent queries see only changes committed before the transaction began. The use of READ ONLY does not affect other users or transactions.

**READ WRITE** 

This clause establishes the current transaction as read—write. The use of READ WRITE does not affect other users or transactions. If you issue a data manipulation statement in your transaction, Oracle assigns the transaction to a rollback segment.

USE ROLLBACK SEGMENT This clause assigns the current transaction to the specified rollback segment and establishes the transaction as read-write. You cannot use this parameter with the READ ONLY parameter in the same transaction because read-only transactions do not generate rollback information.

**Usage Notes** 

The SET TRANSACTION statement must be the first SQL statement in your transaction and can appear only once in the transaction. Only the SELECT INTO, OPEN, FETCH, CLOSE, LOCK TABLE, COMMIT, and ROLLBACK statements are allowed in a read–only transaction. For example, including an INSERT statement raises an exception. Also, queries cannot be FOR UPDATE.

**Example** 

```
COMMIT; -- end previous transaction
SET TRANSACTION READ ONLY;
SELECT ... FROM emp WHERE ...
SELECT ... FROM dept WHERE ...
SELECT ... FROM emp WHERE ...
```

COMMIT; -- end read-only transaction

**Related Topics** 

COMMIT, ROLLBACK, SAVEPOINT

## **SQL Cursor**

### **Description**

Oracle implicitly opens a cursor to process each SQL statement not associated with an explicit cursor. PL/SQL lets you refer to the most recent implicit cursor as the "SQL" cursor. The SQL cursor has four attributes: %FOUND, %NOTFOUND, %ISOPEN, and %ROWCOUNT. They give you useful information about the execution of INSERT, UPDATE, DELETE, and SELECT INTO statements. For more information, see "Managing Cursors" on page 4 – 10.

## **Syntax**

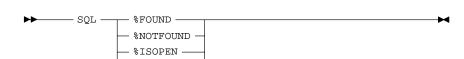

## **Keyword** and **Parameter Description**

%FOUND This attribute yields TRUE if an INSERT, UPDATE, or DELETE

sql\_cursor ::=

statement affected one or more rows or a SELECT INTO statement

returned one or more rows. Otherwise, it yields FALSE.

%NOTFOUND This attribute is the logical opposite of %FOUND. %NOTFOUND yields

TRUE if an INSERT, UPDATE, or DELETE statement affected no rows,

or a SELECT INTO statement returned no rows. Otherwise,

%NOTFOUND yields FALSE.

This attribute always yields FALSE because Oracle closes the SQL cursor %ISOPEN

automatically after executing its associated SQL statement.

This attribute yields the number of rows affected by an INSERT, **%ROWCOUNT** 

UPDATE, or DELETE statement, or returned by a SELECT INTO

statement.

**Usage Notes** You can use cursor attributes in procedural statements but not in SQL

statements. Before Oracle opens the SQL cursor automatically, the

implicit cursor attributes yield NULL.

The values of cursor attributes always refer to the most recently

executed SQL statement, wherever that statement appears. It might be in a different scope. So, if you want to save an attribute value for later use,

assign it to a Boolean variable immediately.

If a SELECT INTO statement fails to return a row, PL/SQL raises the predefined exception NO\_DATA\_FOUND whether you check %NOTFOUND on the next line or not.

However, a SELECT INTO statement that calls a SQL group function never raises NO\_DATA\_FOUND. That is because group functions such as AVG and SUM always return a value or a null. In such cases, %NOTFOUND yields FALSE.

## **Examples**

In the following example, %NOTFOUND is used to insert a row if an update affects no rows:

```
UPDATE emp SET sal = sal * 1.05 WHERE empno = my_empno;
IF SOL%NOTFOUND THEN
   INSERT INTO emp VALUES (my_empno, my_ename, ...);
END IF;
```

In the next example, you use %ROWCOUNT to act if more than 100 rows are deleted:

```
DELETE FROM parts WHERE status = 'OBSOLETE';
IF SQL%ROWCOUNT > 100 THEN
   ... -- more than 100 rows were deleted
END IF;
```

## **Related Topics**

%FOUND, %NOTFOUND, %ISOPEN, %ROWCOUNT

## **SQLCODE Function**

#### **Description**

The function SQLCODE returns the number code associated with the most recently raised exception. SQLCODE is meaningful only in an exception handler. Outside a handler, SQLCODE always returns zero.

For internal exceptions, SQLCODE returns the number of the associated Oracle error. The number that SQLCODE returns is negative unless the Oracle error is *no data found*, in which case SQLCODE returns +100. For user–defined exceptions, SQLCODE returns +1 unless you used the pragma EXCEPTION\_INIT to associate the exception with an Oracle error number, in which case SQLCODE returns that error number. For more information, see "Using SQLCODE and SQLERRM" on page 5 – 18.

**Syntax** 

## **Usage Notes**

You cannot use SQLCODE directly in a SQL statement. For example, the following statement is illegal:

```
INSERT INTO errors VALUES (SQLCODE, ...);
```

Instead, you must assign the value of SQLCODE to a local variable, then use the variable in the SQL statement, as follows:

```
DECLARE
   my_sqlcode NUMBER;
BEGIN
   ...

EXCEPTION
   ...
   WHEN OTHERS THEN
      my_sqlcode := SQLCODE;
      INSERT INTO errors VALUES (my_sqlcode, ...);
END;
```

SQLCODE is especially useful in the OTHERS exception handler because it lets you identify which internal exception was raised.

## **Related Topics**

Exceptions, SQLERRM

## **SQLERRM Function**

#### **Description**

The function SQLERRM returns the error message associated with its error–number argument or, if the argument is omitted, with the current value of SQLCODE. SQLERRM with no argument is meaningful only in an exception handler. Outside a handler, SQLERRM with no argument always returns the following message:

```
ORA-0000: normal, successful completion
```

For internal exceptions, SQLERRM returns the message associated with the Oracle error that occurred. The message begins with the Oracle error code.

For user-defined exceptions, SQLERRM returns the message

```
User-Defined Exception
```

unless you used the pragma EXCEPTION\_INIT to associate the exception with an Oracle error number, in which case SQLERRM returns the corresponding error message. For more information, see "Using SQLCODE and SQLERRM" on page 5 – 18.

## **Syntax**

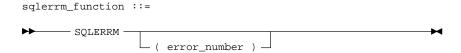

## **Keyword and Parameter Description**

error\_number

This argument must be a valid Oracle error number. For a list of Oracle errors, see *Oracle7 Server Messages*.

## **Usage Notes**

You can pass an error number to SQLERRM, in which case SQLERRM returns the message associated with that error number. The error number passed to SQLERRM should be negative. Passing a zero to SQLERRM always returns the following message:

```
ORA-0000: normal, successful completion
```

Passing a positive number to SQLERRM always returns the message

```
User-Defined Exception
```

unless you pass +100, in which case SQLERRM returns the following message:

```
ORA-01403: no data found
```

You cannot use SQLERRM directly in a SQL statement. For example, the following statement is illegal:

```
INSERT INTO errors VALUES (SQLERRM, ...);
```

Instead, you must assign the value of SQLERRM to a local variable, then use the variable in the SQL statement, as follows:

```
DECLARE

my_sqlerrm CHAR(150);
...

BEGIN
...

EXCEPTION
...

WHEN OTHERS THEN
my_sqlerrm := SUBSTR(SQLERRM, 1, 150);
INSERT INTO errors VALUES (my_sqlerrm, ...);
END;
```

The string function SUBSTR ensures that a VALUE\_ERROR exception (for truncation) is not raised when you assign the value of SQLERRM to *my\_sqlerrm*. SQLERRM is especially useful in the OTHERS exception handler because it lets you identify which internal exception was raised.

**Related Topics** 

**Exceptions, SQLCODE** 

#### **%TYPE Attribute**

#### **Description**

The %TYPE attribute provides the datatype of a variable, record variable, field, PL/SQL table, or database column. You can use the %TYPE attribute as a datatype specifier when declaring constants, variables, fields, and parameters. For more information, see "Using %TYPE" on page 2 – 19.

#### **Syntax**

type\_attribute ::=

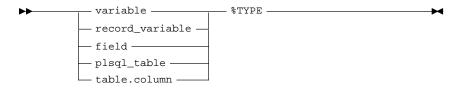

## **Keyword and Parameter Description**

variable This is the name of a variable previously declared in the same scope. For

naming conventions, see "Identifiers" on page 2 – 4.

record variable This is the name of a record variable previously declared (using

%ROWTYPE, for example) in the same scope.

field This is the name of a field previously declared in the same user-

defined record.

variable This is the name of a PL/SQL table previously declared in the

same scope.

table column

This refers to a table and column that must be accessible when the

declaration is elaborated.

**Usage Notes** The %TYPE attribute is particularly useful when declaring variables,

fields, and parameters that refer to database columns. You can reference a table and column or you can reference an owner, table, and column. Also, a %TYPE declaration can include an initialization clause, as the

following example shows:

my\_comm scott.emp.comm%TYPE DEFAULT 0.0;

However, the NOT NULL column constraint does not apply to variables,

fields, and parameters declared using %TYPE.

**Related Topics** %ROWTYPE, Variables and Constants

#### **UPDATE Statement**

#### **Description**

The UPDATE statement changes the values of specified columns in one or more rows in a table or view. For a full description of the UPDATE statement, see Oracle7 Server SQL Reference.

### **Syntax**

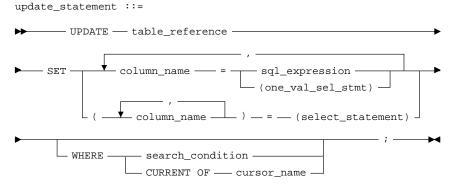

where *table\_reference* stands for the following syntax:

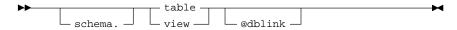

## **Keyword and Parameter Description**

table\_reference

This specifies a table or view, which must be accessible when you execute the UPDATE statement, and for which you must have UPDATE privileges.

alias

This is another (usually short) name for the referenced table or view and is typically used in the WHERE clause.

column name

This is the name of the column (or one of the columns) to be updated. It must be the name of a column in the referenced table or view. The column names must not be repeated in the *column name* list. They need not appear in the UPDATE statement in the same order that they appear in the table or view.

SET column name = sql\_expression

This clause assigns the value of the *sql\_expression* to the column called *column\_name.* The term *sql\_expression* can be any valid SQL expression.

If sql\_expression contains references to columns in the table being updated, the references are resolved in the context of the current row. The old column values are used on the right side of the equal sign.

In the following example, you increase every employee's salary by 10%. The original value of the *sal* column is multiplied by 1.1, then the result is assigned to the sal column.

```
UPDATE emp SET sal = sal * 1.1;
```

SET column name = one\_val\_sel\_stmt

This clause assigns the value retrieved from the database by the one\_val\_sel\_stmt to the sole column in the column\_name list.

The syntax of *one val sel stmt* is similar to the syntax for *select into* statement defined in "SELECT INTO Statement" on page 9 – 107, except that it cannot have an INTO clause and must return exactly one row and one column.

SET (column\_name) = select statement

This clause assigns the values retrieved from the database by select statement to the columns listed in the column name list.

The parameter *select statement* must return exactly one row, which includes all the columns listed in parentheses to the left of the equal sign.

The syntax of *select statement* is similar to the syntax for *select into* statement defined in "SELECT INTO Statement" on page 9 – 107, except that it cannot have an INTO clause.

The column values returned by *select\_statement* are assigned to the columns in the column\_name list in order. Thus, the first column value returned by *select statement* is assigned to the first column in the column name list, the second column value is assigned to the second column in the column name list, and so on.

In the following correlated query, *item\_id* is assigned the value stored in the *item id num* column and *price* is assigned the value stored in the item\_price column:

```
UPDATE inventory inv -- alias
  SET (item_id, price) = (SELECT item_id_num, item price
     FROM item table
     WHERE item name = inv.item name);
```

WHERE search condition This clause conditionally chooses the rows in table reference to be updated. Only rows that meet the search condition are updated. If you omit *search* condition, all rows in the table are updated.

WHERE CURRENT OF cursor\_name

This clause refers to the latest row processed by the FETCH statement associated with cursor name. The named cursor must have been declared using the FOR UPDATE clause and must be open and positioned on a row. If the cursor is not open, using the CURRENT OF clause results in an error. If the cursor is open, but no rows have been fetched or the last fetch returned no rows, PL/SQL raises the predefined exception NO DATA FOUND.

#### **Usage Notes**

The UPDATE WHERE CURRENT OF statement can be used after a fetch from an open cursor, provided the associated query was declared with a FOR UPDATE clause. The UPDATE WHERE CURRENT OF statement updates the current row.

The implicit SQL cursor and the cursor attributes %NOTFOUND, %FOUND, %ROWCOUNT, and %ISOPEN let you access useful information about the execution of an UPDATE statement. For more information, see "Managing Cursors" on page 4 – 10.

An UPDATE statement might update one or more rows or it might update no rows. If one or more rows are updated, you get the following results:

- SQL%NOTFOUND yields FALSE
- SQL%FOUND yields TRUE
- SQL%ROWCOUNT yields the number of rows updated

If no rows are updated, you get the following results:

- SQL%NOTFOUND yields TRUE
- SQL%FOUND yields FALSE
- SQL%ROWCOUNT yields 0

## **Examples**

In the following example, a 10% raise is given to all analysts and clerks in department 20:

```
UPDATE emp SET sal = sal * 1.10
   WHERE (job = 'ANALYST' OR job = 'CLERK') AND DEPTNO = 20;
```

In the next example, Ford's job is changed and her salary raised by 15%:

```
UPDATE emp SET job = 'ANALYST', sal = sal * 1.15
   WHERE ename = 'FORD';
```

#### Variables and Constants

## **Description**

You can declare variables and constants in the declarative part of any PL/SQL block, subprogram, or package. Declarations allocate storage space for a value, specify its datatype, and name the storage location so that you can reference it. Declarations can also assign an initial value and impose the NOT NULL constraint. For more information, see "Declarations" on page 2-18.

## **Syntax**

# **Keyword and Parameter Description**

variable\_name This is the name of a program variable. For naming conventions, see

"Identifiers" on page 2 – 4.

constant\_name This is the name of a program constant. For naming conventions, see

"Identifiers" on page 2 - 4.

CONSTANT This keyword denotes the declaration of a constant. You must initialize a

constant in its declaration using a *plsql\_expression*. Once initialized, the

value of a constant cannot be changed.

type\_name This specifies the datatype of a variable or constant. For more

information, see "Datatypes" on page 2 – 10.

table.column This refers to a database table and column that must be accessible when

the declaration is elaborated.

table This refers to a database table that must be accessible when the

declaration is elaborated.

%TYPE This attribute provides the datatype of a variable or database column.

%ROWTYPE This attribute provides a record that represents a row in a database

table. Columns in a row and corresponding fields in a record have the

same names and datatypes.

NOT NULL This constraint prevents the assigning of nulls to a variable or constant.

At run time, trying to assign a null to a variable defined as NOT NULL raises the predefined exception VALUE ERROR. The constraint NOT

NULL must be followed by an initialization clause.

plsql\_expression This is an arbitrarily complex expression, which is used to initialize a

variable or constant. The syntax of *plsql\_expression* is defined in

"Expressions" on page 9 – 40. The value of *plsql\_expression* is assigned to the variable or constant identified by *variable\_name* or *constant\_name*, respectively. The datatype of *plsql\_expression* must be compatible with the datatype of the variable or constant. For more information, see

"Datatype Conversion" on page 2 – 16.

Usage Notes

Variables and constants are initialized every time a block or subprogram
is entered. By default, variables are initialized to NULL. So, unless you

is entered. By default, variables are initialized to NULL. So, unless you

expressly initialize a variable, its value is undefined.

Whether public or private, variables and constants declared in a package

specification are initialized only once per session.

A *plsql\_expression* is required when declaring NOT NULL variables and when declaring constants. If a *plsql\_expression* is not included in a variable declaration, the variable is assigned a null by default.

You cannot use the %ROWTYPE attribute to declare a constant. If

%ROWTYPE is used. initialization is not allowed.

## **Examples**

## Several examples of variable and constant declarations follow:

```
invalid BOOLEAN := FALSE;
acct_id INTEGER(4) NOT NULL := 9999;
last_name VARCHAR2(20);
my_ename emp.ename%TYPE;
рi
    CONSTANT REAL := 3.14159;
```

## **Related Topics**

Assignment Statement, Expressions, %ROWTYPE, %TYPE

PART

# **III** Appendices

APPENDIX

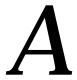

# **New Features**

T his appendix surveys the new features in releases 2.1 and 2.2 of PL/SQL. Designed to meet your practical needs, these features will help you deliver effective, reliable applications.

#### **Cursor Variables**

Cursors differ from cursor variables the way constants differ from variables. While a cursor is static, a cursor variable is dynamic because it is not tied to a specific query. You can open a cursor variable for any type–compatible query. This gives you more flexibility.

Also, you can assign new values to a cursor variable and pass it as a parameter to subprograms, including subprograms stored in an Oracle database. This gives you a convenient way to centralize data retrieval. For more information, see page 4-17.

## RESTRICT\_REFERENCES Pragma

With earlier releases of PL/SQL, calls to stored functions could appear only in procedural statements, but now they can appear in SQL statements as well. That means you can use stored functions as if they were built–in SQL functions such as ROUND, LENGTH, and MONTHS\_BETWEEN. For example, you might define a function named *miles\_between* that returns the distance between two cities, then use the function in the WHERE clause of a SELECT statement to find employees who live within a given distance from company headquarters.

By extending SQL in this way, you can do complex data analysis within the Oracle Server; you need not retrieve the data into your application. This increases data independence.

However, to be callable from SQL expressions, a stored function must obey certain rules meant to control side effects. For standalone functions, Oracle can enforce these rules by checking the function body. However, the body of a packaged function is hidden. So, for packaged functions, you must use the pragma RESTRICT\_REFERENCES to enforce the rules. For more information, see "Calling Stored Functions from SQL Expressions" in *Oracle7 Server Application Developer's Guide*.

## **User-Defined Subtypes**

A subtype does not introduce a new datatype; it merely places an optional constraint on its base type. For example, the predefined subtype CHARACTER is an unconstrained subtype because it specifies the same set of values as its base type, CHAR.

PL/SQL lets you define your own subtypes, which can increase reliability, provide compatibility with ANSI/ISO and IBM types, and improve readability. For more information, see page 2 – 49.

## **SQL92 Compliance**

The current ANSI/ISO SQL standard, known informally as SQL92, specifies a "conforming SQL language" and defines three language levels: Full SQL, Intermediate SQL, and Entry SQL. A conforming SQL implementation must support at least Entry SQL.

PL/SQL achieves full support for Entry SQL by letting you

- reference column aliases in the ORDER BY clause
- use the keyword AS to introduce aliases in the SELECT clause

For more information, see page 4 - 7.

## The PL/SQL Wrapper

The PL/SQL Wrapper is a standalone utility that converts PL/SQL source code into portable object code. You can use the Wrapper to deliver PL/SQL applications without exposing your source code.

By hiding application internals, the PL/SQL Wrapper prevents misuse of your application by other developers and exposure of your algorithms to business competitors. Wrapped code is as portable as source code, and the PL/SQL compiler recognizes and loads wrapped compilation units automatically. For more information, see Appendix D.

APPENDIX

# B

# Sample Programs

T his appendix provides several PL/SQL programs to guide you in writing your own. The sample programs illustrate the following important PL/SQL concepts and features:

- FOR loops
- cursors
- scoping
- batch transaction processing
- embedded PL/SQL
- calling a stored procedure

## **Running the Samples**

The sample programs in this appendix and many others throughout this Guide are available online. Therefore, they are preceded by the following comment:

```
-- available online in file <filename>
```

The list below gives their locations in this Guide and the names of the corresponding online files. However, the exact name and storage location of an online file are system dependent.

| Location in Guide       | Online File |
|-------------------------|-------------|
| Chapter 1, page 1 – 2   | EXAMP1      |
| Chapter 1, page 1 – 8   | EXAMP2      |
| Chapter 1, page 1 - 10  | EXAMP3      |
| Chapter 2, page 2 – 22  | EXAMP4      |
| Chapter 4, page 4 – 31  | EXAMP5      |
| Chapter 4, page 4 – 32  | EXAMP6      |
| Chapter 4, page 4 - 15  | EXAMP7      |
| Chapter 4, page 4 - 16  | EXAMP8      |
| Chapter 8, page 8 – 6   | EXAMP9      |
| Chapter 8, page 8 - 8   | EXAMP10     |
| Chapter 9, page 9 – 15  | EXAMP11     |
| Chapter 9, page 9 – 49  | EXAMP12     |
| Chapter 9, page 9 - 76  | EXAMP13     |
| Chapter 9, page 9 – 103 | EXAMP14     |
| Appendix B, page B - 11 | SAMPLE1     |
| Appendix B, page B – 12 | SAMPLE2     |
| Appendix B, page B – 13 | SAMPLE3     |
| Appendix B, page B – 14 | SAMPLE4     |
| Appendix B, page B – 18 | SAMPLE5     |
| Appendix B, page B – 22 | SAMPLE6     |

Some samples are run interactively from SQL\*Plus; others are run from Pro\*C programs. You can experiment with the samples from any Oracle account. However, the Pro\*C examples expect you to use the SCOTT/TIGER account.

Before trying the samples, you must create some database tables, then load the tables with data. You do that by running two SQL\*Plus scripts, EXAMPBLD and EXAMPLOD, supplied with PL/SQL. These scripts can be found in the PL/SQL installation library. Check the Oracle installation or user's guide for your system.

## **Creating the Tables**

Below is a listing of the SQL\*Plus script EXAMPBLD. The CREATE statements in this script build the database tables processed by the sample programs. To run the script, invoke SQL\*Plus, then issue the following command:

SQL> START EXAMPBLD

**EXAMPBLD Script** 

```
set compatibility V6
drop table accounts
create table accounts(
  account_id number(4) not null,
  bal number(11,2))
/
create unique index accounts_index on accounts (account_id)
drop table action
create table action(
 account_id number(4) not null,
  oper_type char(1) not null,
  new_value number(11,2),
  status char(45),
  time_tag          date not null)
/
drop table bins
create table bins(
 bin_num number(2) not null,
  part_num number(4),
  amt_in_bin number(4))
drop table data_table
```

```
create table data_table(
   exper_num number(2),
  n1
             number(5),
  n2
             number(5),
  n3
             number(5))
drop table emp
create table emp(
   empno
             number(4) not null,
   ename
             char(10),
   job
             char(9),
  mgr
             number(4),
  hiredate date,
   sal
             number(7,2),
   comm
             number(7,2),
  deptno
             number(2))
drop table inventory
create table inventory(
  prod_id
             number(5) not null,
  product
             char(15),
   quantity number(5))
drop table journal
create table journal(
   account_id number(4) not null,
   action
              char(45) not null,
   amount
              number(11,2),
  date_tag
              date not null)
drop table num1_tab
create table num1_tab(
   sequence number(3) not null,
  num
             number(4))
drop table num2_tab
```

```
create table num2_tab(
   sequence number(3) not null,
             number(4))
   num
drop table purchase_record
create table purchase_record(
               char(45),
  purch_date date)
drop table ratio
create table ratio(
   sample_id number(3) not null,
  ratio
            number)
drop table result_table
create table result_table(
  sample_id number(3) not null,
             number,
             number)
drop table sum_tab
create table sum_tab(
            number(3) not null,
   sequence
            number(5)
   sum
drop table temp
create table temp(
  num_col1 number(9,4),
  num_col2 number(9,4),
   char_col char(55))
create or replace package personnel as
   type charArrayTyp is table of varchar2(10)
      index by binary_integer;
   type numArrayTyp is table of float
      index by binary_integer;
```

```
procedure get_employees(
     dept_number in
                        integer,
     batch_size in
                        integer,
     found
              in out integer,
     done_fetch out integer,
     emp_name
                 out
                       charArrayTyp,
     job-title
                out charArrayTyp,
     salary
                 out
                        numArrayTyp);
end personnel;
create or replace package body personnel as
   cursor get_emp (dept_number integer) is
     select ename, job, sal from emp
         where deptno = dept_number;
   procedure get_employees(
     dept_number in
                        integer,
     batch_size in
                        integer,
     found
                 in out integer,
     done_fetch out integer,
     emp_name
                 out charArrayTyp,
     job_title out charArrayTyp,
     salary
                out
                        numArrayTyp) is
   begin
     if not get_emp%isopen then
        open get_emp(dept_number);
     end if;
     done_fetch := 0;
     found := 0;
     for i in 1..batch_size loop
         fetch get_emp into emp_name(i),
           job_title(i), salary(i);
        if get_emp%notfound then
           close get_emp;
           done_fetch := 1;
           exit;
        else
           found := found + 1;
        end if;
     end loop;
   end get_employees;
end personnel;
```

## **Loading the Data**

Below is a listing of the SQL\*Plus script EXAMPLOD. The INSERT statements in this script load (or reload) the database tables processed by the sample programs. To run the script, invoke SQL\*Plus in the same Oracle account from which you ran EXAMPBLD, then issue the following command:

**EXAMPLOD Script** 

```
delete from accounts
insert into accounts values (1,1000.00)
insert into accounts values (2,2000.00)
insert into accounts values (3,1500.00)
insert into accounts values (4,6500.00)
insert into accounts values (5,500.00)
delete from action
insert into action values
   (3,'u',599,null,sysdate)
insert into action values
   (6,'i',20099,null,sysdate)
insert into action values
   (5,'d',null,null,sysdate)
insert into action values
   (7,'u',1599,null,sysdate)
insert into action values
   (1,'i',399,null,sysdate)
insert into action values
   (9,'d',null,null,sysdate)
insert into action values
   (10,'x',null,null,sysdate)
delete from bins
```

SQL> START EXAMPLOD

```
insert into bins values (1, 5469, 650)
insert into bins values (2, 7243, 450)
insert into bins values (3, 5469, 120)
insert into bins values (4, 5469, 300)
insert into bins values (5, 6085, 415)
insert into bins values (6, 5469, 280)
insert into bins values (7, 8159, 619)
delete from data_table
insert into data_table values
  (1, 10, 167, 17)
insert into data_table values
  (1, 16, 223, 35)
insert into data_table values
  (2, 34, 547, 2)
insert into data_table values
   (3, 23, 318, 11)
insert into data_table values
   (1, 17, 266, 15)
insert into data_table values
  (1, 20, 117, 9)
delete from emp
insert into emp values
   (7369, 'SMITH', 'CLERK', 7902, TO_DATE('12-17-80', 'MM-DD-YY'),
    800, NULL, 20)
insert into emp values
   (7499, 'ALLEN', 'SALESMAN', 7698, TO_DATE('02-20-81', 'MM-DD-YY'),
    1600,300,30)
insert into emp values
   (7521, 'WARD', 'SALESMAN', 7698, TO_DATE('02-22-81', 'MM-DD-YY'),
   1250,500,30)
```

```
insert into emp values
   (7566, 'JONES', 'MANAGER', 7839, TO_DATE('04-02-81', 'MM-DD-YY'),
    2975, NULL, 20)
insert into emp values
(7654, 'MARTIN', 'SALESMAN', 7698, TO_DATE('09-28-81', 'MM-DD-YY'),
    1250,1400,30)
insert into emp values
   (7698, 'BLAKE', 'MANAGER', 7839, TO_DATE('05-1-81', 'MM-DD-YY'),
    2850, NULL, 30)
insert into emp values
   (7782, 'CLARK', 'MANAGER', 7839, TO_DATE('06-9-81', 'MM-DD-YY'),
    2450, NULL, 10)
insert into emp values
   (7788, 'SCOTT', 'ANALYST', 7566, SYSDATE-85, 3000, NULL, 20)
insert into emp values
   (7839, 'KING', 'PRESIDENT', NULL, TO_DATE('11-17-81', 'MM-DD-YY'),
    5000, NULL, 10)
insert into emp values
   (7844, 'TURNER', 'SALESMAN', 7698, TO_DATE('09-8-81', 'MM-DD-YY'),
    1500,0,30)
insert into emp values
   (7876, 'ADAMS', 'CLERK', 7788, SYSDATE-51, 1100, NULL, 20)
insert into emp values
   (7900, 'JAMES', 'CLERK', 7698, TO_DATE('12-3-81', 'MM-DD-YY'),
    950, NULL, 30)
insert into emp values
   (7902, 'FORD', 'ANALYST', 7566, TO_DATE('12-3-81', 'MM-DD-YY'),
    3000, NULL, 20)
insert into emp values
   (7934,'MILLER','CLERK',7782,TO_DATE('01-23-82','MM-DD-YY'),
    1300, NULL, 10)
delete from inventory
insert into inventory values
   ('TENNIS RACKET', 3)
```

```
insert into inventory values
  ('GOLF CLUB', 4)
insert into inventory values
   ('SOCCER BALL', 2)
delete from journal
delete from num1_tab
insert into numl_tab values (1, 5)
insert into num1_tab values (2, 7)
insert into num1_tab values (3, 4)
insert into num1_tab values (4, 9)
delete from num2_tab
insert into num2_tab values (1, 15)
insert into num2_tab values (2, 19)
insert into num2_tab values (3, 27)
delete from purchase_record
delete from ratio
delete from result_table
insert into result_table values (130, 70, 87)
insert into result_table values (131, 77, 194)
insert into result_table values (132, 73, 0)
insert into result_table values (133, 81, 98)
delete from sum_tab
delete from temp
commit
```

## Sample 1. FOR Loop

The following example uses a simple FOR loop to insert ten rows into a database table. The values of a loop index, counter variable, and either of two character strings are inserted. Which string is inserted depends on the value of the loop index.

## **Input Table**

Not applicable.

## PL/SQL Block

## **Output Table**

SQL> SELECT \* FROM temp ORDER BY col1;

| COL1 | COL2 | MESSAGE   |
|------|------|-----------|
|      |      |           |
| 1    | 100  | i is odd  |
| 2    | 200  | i is even |
| 3    | 300  | i is odd  |
| 4    | 400  | i is even |
| 5    | 500  | i is odd  |
| 6    | 600  | i is even |
| 7    | 700  | i is odd  |
| 8    | 800  | i is even |
| 9    | 900  | i is odd  |
| 10   | 1000 | i is even |

10 records selected.

## Sample 2. Cursors

The next example uses a cursor to select the five highest paid employees from the *emp* table.

## **Input Table**

SQL> SELECT ename, empno, sal FROM emp ORDER BY sal DESC;

| ENAME  | EMPNO | SAL  |
|--------|-------|------|
|        |       |      |
| KING   | 7839  | 5000 |
| SCOTT  | 7788  | 3000 |
| FORD   | 7902  | 3000 |
| JONES  | 7566  | 2975 |
| BLAKE  | 7698  | 2850 |
| CLARK  | 7782  | 2450 |
| ALLEN  | 7499  | 1600 |
| TURNER | 7844  | 1500 |
| MILLER | 7934  | 1300 |
| WARD   | 7521  | 1250 |
| MARTIN | 7654  | 1250 |
| ADAMS  | 7876  | 1100 |
| JAMES  | 7900  | 950  |
| SMITH  | 7369  | 800  |

14 records selected.

## PL/SQL Block

```
-- available online in file SAMPLE2
DECLARE
   CURSOR cl is
      SELECT ename, empno, sal FROM emp
         ORDER BY sal DESC; -- start with highest paid employee
   my_ename CHAR(10);
   my_empno NUMBER(4);
   my_sal
          NUMBER(7,2);
BEGIN
   OPEN cl;
   FOR i IN 1..5 LOOP
      FETCH c1 INTO my_ename, my_empno, my_sal;
      EXIT WHEN cl%NOTFOUND; /* in case the number requested */
                              /* is more than the total
                                                               * /
                              /* number of employees
                                                               * /
      INSERT INTO temp VALUES (my_sal, my_empno, my_ename);
      COMMIT;
   END LOOP;
   CLOSE c1;
END;
```

## **Output Table**

SQL> SELECT \* FROM temp ORDER BY coll DESC;

| COL1 | COL2 | MESSAGE |
|------|------|---------|
| <br> |      |         |
| 5000 | 7839 | KING    |
| 3000 | 7902 | FORD    |
| 3000 | 7788 | SCOTT   |
| 2975 | 7566 | JONES   |
| 2850 | 7698 | BLAKE   |

## Sample 3. Scoping

The following example illustrates block structure and scope rules. An outer block declares two variables named *x* and *counter* and loops four times. Inside this loop is a sub-block that also declares a variable named *x*. The values inserted into the *temp* table show that the two *x*'s are indeed different.

## **Input Table**

## Not applicable.

## PL/SQL Block

```
-- available online in file SAMPLE3
DECLARE
        NUMBER := 0;
   counter NUMBER := 0;
BEGIN
   FOR i IN 1..4 LOOP
      x := x + 1000;
      counter := counter + 1;
      INSERT INTO temp VALUES (x, counter, 'outer loop');
      /* start an inner block */
      DECLARE
         x NUMBER := 0; -- this is a local version of x
      BEGIN
         FOR i IN 1..4 LOOP
            x := x + 1; -- this increments the local x
            counter := counter + 1;
            INSERT INTO temp VALUES (x, counter, 'inner loop');
         END LOOP;
      END;
   END LOOP;
   COMMIT;
END;
```

## **Output Table**

SQL> SELECT \* FROM temp ORDER BY col2;

| COL1 | COL2 | MESSAGE    |
|------|------|------------|
|      |      |            |
| 1000 | 1    | OUTER loop |
| 1    | 2    | inner loop |
| 2    | 3    | inner loop |
| 3    | 4    | inner loop |
| 4    | 5    | inner loop |
| 2000 | 6    | OUTER loop |
| 1    | 7    | inner loop |
| 2    | 8    | inner loop |
| 3    | 9    | inner loop |
| 4    | 10   | inner loop |
| 3000 | 11   | OUTER loop |
| 1    | 12   | inner loop |
| 2    | 13   | inner loop |
| 3    | 14   | inner loop |
| 4    | 15   | inner loop |
| 4000 | 16   | OUTER loop |
| 1    | 17   | inner loop |
| 2    | 18   | inner loop |
| 3    | 19   | inner loop |
| 4    | 20   | inner loop |
|      |      |            |

20 records selected.

## **Sample 4. Batch Transaction Processing**

In the next example the *accounts* table is modified according to instructions stored in the *action* table. Each row in the *action* table contains an account number, an action to be taken (I, U, or D for insert, update, or delete), an amount by which to update the account, and a time tag used to sequence the transactions.

On an insert, if the account already exists, an update is done instead. On an update, if the account does not exist, it is created by an insert. On a delete, if the row does not exist, no action is taken.

## **Input Tables**

SQL> SELECT \* FROM accounts ORDER BY account\_id;

| ACCOUNT_ID | BAI  |
|------------|------|
|            |      |
| 1          | 1000 |
| 2          | 2000 |
| 3          | 1500 |
| 4          | 6500 |
| 5          | 500  |

SQL> SELECT \* FROM action ORDER BY time\_tag;

| ACCOUNT_ID | 0 | NEW_VALUE | STATUS TIME_TAG |
|------------|---|-----------|-----------------|
|            | _ |           |                 |
| 3          | u | 599       | 18-NOV-88       |
| 6          | i | 20099     | 18-NOV-88       |
| 5          | d |           | 18-NOV-88       |
| 7          | u | 1599      | 18-NOV-88       |
| 1          | i | 399       | 18-NOV-88       |
| 9          | d |           | 18-NOV-88       |
| 10         | х |           | 18-NOV-88       |

7 records selected.

## PL/SQL Block

```
-- available online in file SAMPLE4
DECLARE
  CURSOR c1 IS
     SELECT account_id, oper_type, new_value FROM action
     ORDER BY time_tag
     FOR UPDATE OF status;
BEGIN
  FOR acct IN cl LOOP -- process each row one at a time
  acct.oper_type := upper(acct.oper_type);
   /*----*/
  /* Process an UPDATE. If the account to */
  /* be updated doesn't exist, create a new */
  /* account.
  /*----*/
  IF acct.oper_type = 'U' THEN
     UPDATE accounts SET bal = acct.new_value
        WHERE account_id = acct.account_id;
```

```
IF SOL%NOTFOUND THEN -- account didn't exist. Create it.
     INSERT INTO accounts
        VALUES (acct.account_id, acct.new_value);
     UPDATE action SET status =
        'Update: ID not found. Value inserted.'
       WHERE CURRENT OF c1;
  ELSE
     UPDATE action SET status = 'Update: Success.'
       WHERE CURRENT OF c1;
  END IF;
/*----*/
/* Process an INSERT. If the account already */
/* exists, do an update of the account
/* instead.
/*----*/
ELSIF acct.oper_type = 'I' THEN
  BEGIN
     INSERT INTO accounts
        VALUES (acct.account_id, acct.new_value);
     UPDATE action set status = 'Insert: Success.'
       WHERE CURRENT OF c1;
     EXCEPTION
        WHEN DUP_VAL_ON_INDEX THEN -- account already exists
          UPDATE accounts SET bal = acct.new_value
             WHERE account_id = acct.account_id;
          UPDATE action SET status =
             'Insert: Acct exists. Updated instead.'
             WHERE CURRENT OF c1;
   END;
/*----*/
/* Process a DELETE. If the account doesn't */
/* exist, set the status field to say that */
/* the account wasn't found.
/*____*/
ELSIF acct.oper_type = 'D' THEN
  DELETE FROM accounts
     WHERE account_id = acct.account_id;
  IF SQL%NOTFOUND THEN -- account didn't exist.
     UPDATE action SET status = 'Delete: ID not found.'
       WHERE CURRENT OF c1;
  ELSE
     UPDATE action SET status = 'Delete: Success.'
       WHERE CURRENT OF c1;
  END IF;
```

## **Output Tables**

SQL> SELECT \* FROM accounts ORDER BY account\_id;

| ACCOUNT_ID | BAI   |
|------------|-------|
|            |       |
| 1          | 399   |
| 2          | 2000  |
| 3          | 599   |
| 4          | 6500  |
| 6          | 20099 |
| 7          | 1599  |

6 records selected.

SQL> SELECT \* FROM action ORDER BY time\_tag;

| ACCOUNT_ID | 0 | NEW_VALUE | STATUS       |           | TIME_TAG  |
|------------|---|-----------|--------------|-----------|-----------|
|            | - |           |              |           |           |
| 3          | u | 599       | Update: Succ | ess.      | 18-NOV-88 |
| 6          | i | 20099     | Insert: Succ | ess.      | 18-NOV-88 |
| 5          | d |           | Delete: Succ | ess.      | 18-NOV-88 |
| 7          | u | 1599      | Update: ID n | ot found. | 18-NOV-88 |
|            |   |           | Value insert | ed.       |           |
| 1          | i | 399       | Insert: Acct | exists.   | 18-NOV-88 |
|            |   |           | Updated inst | ead.      |           |
| 9          | d |           | Delete: ID n | ot found. | 18-NOV-88 |
| 10         | х |           | Invalid oper | ation.    | 18-NOV-88 |
|            |   |           | No action ta | ken.      |           |

7 records selected.

## Sample 5. Embedded PL/SQL

The following example shows how you can embed PL/SQL in a high-level host language such as C and demonstrates how a banking debit transaction might be done.

## **Input Table**

```
SQL> SELECT * FROM accounts ORDER BY account_id;
```

| ACCOUNT_ID | BAL  |
|------------|------|
|            |      |
| 1          | 1000 |
| 2          | 2000 |
| 3          | 1500 |
| 4          | 6500 |
| 5          | 500  |

## PL/SQL Block in a C Program

```
/* available online in file SAMPLE5 */
```

```
#include <stdio.h>
   char
          buf[20];
EXEC SQL BEGIN DECLARE SECTION;
   int acct;
   double debit;
   double new_bal;
   VARCHAR status[65];
   VARCHAR uid[20];
   VARCHAR pwd[20];
EXEC SQL END DECLARE SECTION;
EXEC SOL INCLUDE SOLCA;
main()
   extern double atof();
   strcpy (uid.arr, "scott");
   uid.len=strlen(uid.arr);
   strcpy (pwd.arr, "tiger");
   pwd.len=strlen(pwd.arr);
   printf("\n\t Embedded PL/SQL Debit Transaction Demo\n'n");
   printf("Trying to connect...");
   EXEC SQL WHENEVER SQLERROR GOTO errprint;
   EXEC SQL CONNECT : uid IDENTIFIED BY :pwd;
   printf(" connected.\n");
```

```
for (;;) /* Loop infinitely */
  printf("\n** Debit which account number? (-1 to end) ");
  gets(buf);
  acct = atoi(buf);
  if (acct == -1) /* Need to disconnect from Oracle */
                   /* and exit loop if account is -1 */
     EXEC SQL COMMIT RELEASE;
     exit(0);
  }
  printf(" What is the debit amount? ");
  gets(buf);
  debit = atof(buf);
  /* ----- */
  /* ---- Begin the PL/SQL block ---- */
  /* ----- */
  EXEC SQL EXECUTE
  DECLARE
     old_bal
                        NUMBER;
     min_bal
                        NUMBER := 500;
  BEGIN
     SELECT bal INTO old_bal FROM accounts
      WHERE account_id = :acct;
        -- If the account doesn't exist, the NO_DATA_FOUND
        -- exception will be automatically raised.
     :new_bal := old_bal - :debit;
     IF :new_bal >= min_bal THEN
       UPDATE accounts SET bal = :new_bal
          WHERE account_id = :acct;
        INSERT INTO journal
          VALUES (:acct, 'Debit', :debit, SYSDATE);
        :status := 'Transaction completed.';
     ELSE
        RAISE insufficient_funds;
     END IF;
  COMMIT;
```

```
EXCEPTION
     WHEN NO_DATA_FOUND THEN
        :status := 'Account not found.';
        :new_bal := -1;
     WHEN insufficient_funds THEN
        :status := 'Insufficient funds.';
        :new_bal := old_bal;
     WHEN OTHERS THEN
        ROLLBACK;
        :status := 'Error: ' | SQLERRM(SQLCODE);
        :new_bal := -1;
   END;
   END-EXEC;
   /* ----- */
   /* ---- End the PL/SQL block ---- */
   /* ----- */
   status.arr[status.len] = '\0'; /* null-terminate */
                                 /* the string */
  printf("\n\n Status: %s\n", status.arr);
   if (new_bal >= 0)
     printf(" Balance is now: $%.2f\n", new_bal);
} /* End of loop */
errprint:
  EXEC SQL WHENEVER SQLERROR CONTINUE;
  printf("\n\n>>>> Error during execution:\n");
   printf("%s\n",sqlca.sqlerrm.sqlerrmc);
  EXEC SOL ROLLBACK RELEASE;
  exit(1);
}
Embedded PL/SQL Debit Transaction Demo
Trying to connect... connected.
** Debit which account number? (-1 to end) 1
   What is the debit amount? 300
   Status: Transaction completed.
  Balance is now: $700.00
** Debit which account number? (-1 to end) 1
   What is the debit amount? 900
   Status: Insufficient funds.
   Balance is now: $700.00
```

**Interactive Session** 

\*\* Debit which account number? (-1 to end) 2
What is the debit amount? 500

Status: Transaction completed.
Balance is now: \$1500.00

\*\* Debit which account number? (-1 to end) 2 What is the debit amount? 100

Status: Transaction completed.
Balance is now: \$1400.00

\*\* Debit which account number? (-1 to end) 99 What is the debit amount? 100

Status: Account not found.

\*\* Debit which account number? (-1 to end) -1

### **Output Tables**

SQL> SELECT \* FROM accounts ORDER BY account\_id;

| ACCOUNT_ID | BAL  |  |
|------------|------|--|
|            |      |  |
| 1          | 700  |  |
| 2          | 1400 |  |
| 3          | 1500 |  |
| 4          | 6500 |  |
| 5          | 500  |  |

SQL> SELECT \* FROM journal ORDER BY date\_tag;

| ACCOUNT_ID | ACTION | AMOUNT | DATE_TAG  |
|------------|--------|--------|-----------|
|            |        |        |           |
| 1          | Debit  | 300    | 28-NOV-88 |
| 2          | Debit  | 500    | 28-NOV-88 |
| 2          | Debit  | 100    | 28-NOV-88 |

### Sample 6. Calling a Stored Procedure

This Pro\*C program connects to Oracle, prompts the user for a department number, then calls a procedure named <code>get\_employees</code>, which is stored in a package named <code>personnel</code>. The procedure declares three PL/SQL tables as OUT formal parameters, then fetches a batch of employee data into the PL/SQL tables. The matching actual parameters are host arrays. When the procedure finishes, it automatically assigns all row values in the PL/SQL tables to corresponding elements in the host arrays. The program calls the procedure repeatedly, displaying each batch of employee data, until no more data is found.

### **Input Table**

SQL> SELECT ename, empno, sal FROM emp ORDER BY sal DESC;

| ENAME  | EMPNO | SAL  |
|--------|-------|------|
|        |       |      |
| KING   | 7839  | 5000 |
| SCOTT  | 7788  | 3000 |
| FORD   | 7902  | 3000 |
| JONES  | 7566  | 2975 |
| BLAKE  | 7698  | 2850 |
| CLARK  | 7782  | 2450 |
| ALLEN  | 7499  | 1600 |
| TURNER | 7844  | 1500 |
| MILLER | 7934  | 1300 |
| WARD   | 7521  | 1250 |
| MARTIN | 7654  | 1250 |
| ADAMS  | 7876  | 1100 |
| JAMES  | 7900  | 950  |
| SMITH  | 7369  | 800  |
|        |       |      |

14 records selected.

#### **Stored Procedure**

```
/* available online in file SAMPLE6 */
#include <stdio.h>
#include <string.h>

typedef char asciz;

EXEC SQL BEGIN DECLARE SECTION;
   /* Define type for null-terminated strings. */
   EXEC SQL TYPE asciz IS STRING(20);
   asciz username[20];
   asciz password[20];
   int dept_no;   /* which department to query */
   char emp_name[10][21];
   char job[10][21];
   float salary[10];
```

```
int
         done_flag;
  int array_size;
         num_ret;     /* number of rows returned */
  int
  int
         SQLCODE;
EXEC SQL END DECLARE SECTION;
EXEC SQL INCLUDE sqlca;
/* handles unrecoverable errors */
int sqlerror();
main()
  int i;
  /* Connect to Oracle. */
  strcpy(username, "SCOTT");
  strcpy(password, "TIGER");
  EXEC SQL WHENEVER SQLERROR DO sqlerror();
  EXEC SQL CONNECT :username IDENTIFIED BY :password;
   printf("\nConnected to Oracle as user: %s\n\n", username);
  printf("Enter department number: ");
  scanf("%d", &dept_no);
   fflush(stdin);
   /* Print column headers. */
  printf("\n\n");
  printf("%-10.10s%-10.10s%s\n", "Employee", "Job", "Salary");
  printf("%-10.10s%-10.10s%s\n", "-----", "---", "----");
  /* Set the array size. */
  array_size = 10;
  done_flag = 0;
  num\_ret = 0;
   /* Array fetch loop - ends when NOT FOUND becomes true. */
  for (;;)
     EXEC SQL EXECUTE
        BEGIN personnel.get_employees
           (:dept_no, :array_size, :num_ret, :done_flag,
           :emp_name, :job, :salary);
        END;
     END-EXEC;
```

```
print_rows(num_ret);
      if (done_flag)
         break;
   }
   /* Disconnect from Oracle. */
   EXEC SQL COMMIT WORK RELEASE;
   exit(0);
print_rows(n)
int n;
   int i;
   if (n == 0)
      printf("No rows retrieved.\n");
      return;
   for (i = 0; i < n; i++)
      printf("%10.10s%10.10s%6.2f\n",
         emp_name[i], job[i], salary[i]);
sqlerror()
   EXEC SQL WHENEVER SQLERROR CONTINUE;
   printf("\nOracle error detected:");
   printf("\n% .70s \n", sqlca.sqlerrm.sqlerrmc);
   EXEC SQL ROLLBACK WORK RELEASE;
   exit(1);
}
Connected to Oracle as user: SCOTT
Enter department number: 20
```

| Employee | Job     | Salary  |
|----------|---------|---------|
|          |         |         |
| SMITH    | CLERK   | 800.00  |
| JONES    | MANAGER | 2975.00 |
| SCOTT    | ANALYST | 3000.00 |
| ADAMS    | CLERK   | 1100.00 |
| FORD     | ANALYST | 3000.00 |

APPENDIX

# C

## CHAR versus VARCHAR2 Semantics

This appendix explains the semantic differences between the CHAR and VARCHAR2 base types. These subtle but important differences come into play when you assign, compare, insert, update, select, or fetch character values.

### **Assigning Character Values**

When you assign a character value to a CHAR variable, if the value is shorter than the declared length of the variable, PL/SQL blank-pads the value to the declared length. So, information about trailing blanks is lost. For example, given the following declaration, the value of *name* includes six trailing blanks:

```
name CHAR(10) := 'CHEN'; -- note trailing blank
```

If the character value is longer than the declared length of the CHAR variable, PL/SQL aborts the assignment and raises the predefined exception VALUE\_ERROR. PL/SQL neither truncates the value nor tries to trim trailing blanks. For example, given the declaration

```
acronym CHAR(4);
```

the following assignment raises VALUE\_ERROR:

```
acronym := 'SPCA '; -- note trailing blank
```

When you assign a character value to a VARCHAR2 variable, if the value is shorter than the declared length of the variable, PL/SQL neither blank–pads the value nor strips trailing blanks. Character values are assigned intact, so no information is lost. If the character value is longer than the declared length of the VARCHAR2 variable, PL/SQL aborts the assignment and raises VALUE\_ERROR. PL/SQL neither truncates the value nor tries to trim trailing blanks.

### **Comparing Character Values**

You can use the relational operators to compare character values for equality or inequality. Comparisons are based on the collating sequence used for the database character set. One character value is greater than another if it follows it in the collating sequence. For example, given the declarations

```
name1 VARCHAR2(10) := 'COLES';
name2 VARCHAR2(10) := 'COLEMAN';
```

### the following IF condition is TRUE:

```
IF name1 > name2 THEN ...
```

ANSI/ISO SQL requires that two character values being compared have equal lengths. So, if both values in a comparison have datatype CHAR, *blank-padding* semantics are used. That is, before comparing character values of unequal length, PL/SQL blank-pads the shorter value to the length of the longer value. For example, given the declarations

```
name1 CHAR(5) := 'BELLO';
name2 CHAR(10) := 'BELLO '; -- note trailing blanks
```

the following IF condition is TRUE:

```
IF name1 = name2 THEN ...
```

If either or both values in a comparison have datatype VARCHAR2, *non-blank-padding* semantics are used. That is, when comparing character values of unequal length, PL/SQL makes no adjustments and uses the exact lengths. For example, given the declarations

```
name1 VARCHAR2(10) := 'DOW';
name2 VARCHAR2(10) := 'DOW'; -- note trailing blanks
```

the following IF condition is FALSE:

```
IF name1 = name2 THEN ...
```

As expected, if one value in a comparison has datatype VARCHAR2 and the other value has datatype CHAR, non-blank-padding semantics are used. But, remember, when you assign a character value to a CHAR variable, if the value is shorter than the declared length of the variable, PL/SQL blank-pads the value to the declared length. So, given the declarations

```
name1 VARCHAR2(10) := 'STAUB';
name2 CHAR(10) := 'STAUB'; -- PL/SQL blank-pads value
```

the following IF condition is FALSE because the value of *name2* includes five trailing blanks:

```
IF name1 = name2 THEN ...
```

All string literals have datatype CHAR. So, if both values in a comparison are literals, blank–padding semantics are used. If one value is a literal, blank–padding semantics are used only if the other value has datatype CHAR.

### **Inserting Character Values**

When you insert the values of a PL/SQL character variable into an Oracle database column, whether they are blank-padded or not depends on the column type, not on the variable type.

When you insert a character value into a CHAR database column, Oracle does not strip trailing blanks. If the value is shorter than the defined width of the column, Oracle blank–pads the value to the defined width. As a result, information about trailing blanks is lost. If the character value is longer than the defined width of the CHAR column, Oracle aborts the insert and generates an error.

When you insert a character value into a VARCHAR2 database column, Oracle does not strip trailing blanks. If the value is shorter than the defined width of the column, Oracle does not blank–pad the value. Character values are stored intact, so no information is lost. If the character value is longer than the defined width of the VARCHAR2 column, Oracle aborts the insert and generates an error.

The same rules apply when updating.

### **Selecting Character Values**

When you select values from an Oracle database column into a PL/SQL character variable, whether they are blank-padded or not depends on the variable type, not on the column type.

When you select a column value into a CHAR variable, if the value is shorter than the declared length of the variable, PL/SQL blank-pads the value to the declared length. As a result, information about trailing blanks is lost. If the character value is longer than the declared length of the CHAR variable, PL/SQL aborts the assignment and raises VALUE\_ERROR.

When you select a column value into a VARCHAR2 variable, if the value is shorter than the declared length of the variable, PL/SQL neither blank–pads the value nor strips trailing blanks. Character values are stored intact, so no information is lost. For example, when you select a blank–padded CHAR column value into a VARCHAR2 variable, the trailing blanks are not stripped. If the character value is longer than the declared length of the VARCHAR2 variable, PL/SQL aborts the assignment and raises VALUE\_ERROR.

The same rules apply when fetching.

### **Guidelines**

In a given execution environment, whether CHAR is equivalent to VARCHAR2 or not is determined by a command or option that sets Oracle Version 6 or Oracle7 compatibility. For example, in the SQL\*Plus environment, you issue the SET COMPATIBILITY command, specifying the value V6 or V7 (the default), as follows:

```
SOL> SET COMPATIBILITY V6
```

For another example, in the Oracle Precompiler environment, you specify the runtime option DBMS on the command line, as follows:

```
... DBMS=V6 ...
```

The default value is NATIVE, which specifies the version of Oracle resident on your system, which must be version 6 or later.

When selecting data over a V7-to-V6 link, use VARCHAR2 variables in the WHERE clause instead of CHAR variables. Otherwise, you might get an *unsupported network datatype* error.

When INSERTing character values, you can ensure that no trailing blanks are stored by using the RTRIM function, which trims trailing blanks. An example follows:

```
my_empno := 7471;
my_ename := 'LEE '; -- note trailing blanks
...
INSERT INTO emp
    VALUES (my_empno, RTRIM(my_ename), ...); -- inserts 'LEE'
```

APPENDIX

# D

# PL/SQL Wrapper

**T** his appendix shows you how to run the PL/SQL Wrapper, a standalone utility that converts PL/SQL source code into portable object code. You can use the Wrapper to deliver PL/SQL applications without exposing your source code.

### **Advantages of Wrapping**

The PL/SQL Wrapper converts PL/SQL source code into an intermediate form of object code. By hiding application internals, the Wrapper prevents

- misuse of your application by other developers
- exposure of your algorithms to business competitors

Wrapped code is as portable as source code. The PL/SQL compiler recognizes and loads wrapped compilation units automatically. Other advantages include

- platform independence—you need not deliver multiple versions of the same compilation unit
- dynamic loading—users need not shut down and relink to add a new feature
- dynamic binding—external references are resolved at load time
- strict dependency checking—invalidated program units are recompiled automatically
- normal importing and exporting—the Import/Export utility accepts wrapped files

### Running the PL/SQL Wrapper

To run the PL/SQL Wrapper, enter the WRAP command at your system prompt using the following syntax:

```
WRAP INAME=input_file [ONAME=output_file]
```

You can use uppercase or lowercase. Leave no space around the equal signs because spaces delimit individual arguments.

The WRAP command requires only one argument, which is

```
INAME=input_file
```

where *input\_file* is the path and name of the Wrapper input file. You need not specify the file extension because it defaults to *sql*. For example, the following commands are equivalent:

```
WRAP INAME=/mydir/myfile
WRAP INAME=/mydir/myfile.sql
```

However, you can specify a different file extension as the following example shows:

```
WRAP INAME=/mydir/myfile.src
```

Optionally, the WRAP command takes a second argument, which is

```
ONAME=output_file
```

where *output\_file* is the path and name of the Wrapper output file. You need not specify the output file because its name defaults to that of the input file and its extension defaults to *plb* (PL/SQL binary). For example, the following commands are equivalent:

```
WRAP INAME=/mydir/myfile
WRAP INAME=/mydir/myfile.sql ONAME=/mydir/myfile.plb
```

However, you can use the option ONAME to specify a different file name and extension, as the following example shows:

```
WRAP INAME=/mydir/myfile ONAME=/yourdir/yourfile.obj
```

### **Input and Output Files**

The input file can contain any combination of SQL statements. However, the PL/SQL Wrapper wraps only the following CREATE statements, which define PL/SQL packages and standalone subprograms:

- CREATE [OR REPLACE] PACKAGE
- CREATE [OR REPLACE] PACKAGE BODY
- CREATE [OR REPLACE] FUNCTION
- CREATE [OR REPLACE] PROCEDURE

All other SQL statements are passed intact to the output file. Comment lines (beginning with REM or – –) are deleted unless they appear in a package or subprogram definition.

A wrapped package or subprogram definition has the form

```
<header> WRAPPED <body>
```

where *header* begins with the reserved word CREATE and ends with the name of the package or subprogram, and *body* is an intermediate form of object code that looks like a random sequence of characters. The keyword WRAPPED tells the PL/SQL compiler that the package or subprogram is wrapped.

### The header can contain comments. For example, the Wrapper converts

```
CREATE OR REPLACE PACKAGE
-- Author: J Smith
-- Date: 11/15/94
mypkg AS ...
into
```

CREATE OR REPLACE PACKAGE
-- Author: J Smith
-- Date: 11/15/94
mypkg WRAPPED 8c724af33 ...

Generally, the output file is much larger than the input file.

### **Error Detection**

If your input file contains syntactic errors, the PL/SQL Wrapper detects and reports them. However, the Wrapper cannot detect semantic errors because it does not resolve external references. That is done at compile time. So, only the PL/SQL compiler can detect semantic errors.

APPENDIX

# $\boldsymbol{E}$

## **Reserved Words**

T he words listed in this appendix are reserved by PL/SQL; that is, they have a special syntactic meaning to PL/SQL. So, you cannot use them to name program objects such as constants, variables, or cursors. Some of these words (marked by an asterisk) are also reserved by SQL. So, you cannot use them to name database objects such as columns, tables, or indexes.

### PL/SQL Reserved Words

| ABORT          | CURSOR         | IF          |
|----------------|----------------|-------------|
| ACCEPT         | DATABASE       | IN*         |
| ACCESS*        | DATA_BASE      | INDEX*      |
| ADD*           | DATE*          | INDEXES     |
| ALL*           | DBA            | INDICATOR   |
| ALTER*         | DEBUGOFF       | INSERT*     |
| AND*           | DEBUGON        | INTEGER*    |
| ANY*           | DECLARE        | INTERSECT*  |
| ARRAY          | DECIMAL*       | INTO*       |
| ARRAYLEN       | DEFAULT*       | IS*         |
| AS*            | DEFINITION     | LEVEL*      |
| ASC*           | DELAY          | LIKE*       |
| ASSERT         | DELETE*        | LIMITED     |
| ASSIGN         | DELTA          | LOOP        |
| AT             | DESC*          | MAX         |
| AUTHORIZATION  | DIGITS         | MIN         |
| AVG            | DISPOSE        | MINUS*      |
| BASE_TABLE     | DISTINCT*      | MLSLABEL    |
| BEGIN          | DO             | MOD         |
| BETWEEN*       | DROP*          | MODE*       |
| BINARY_INTEGER | ELSE*          | NATURAL     |
| BODY           | ELSIF          | NEW         |
| BOOLEAN        | END            | NEXTVAL     |
| BY*            | ENTRY          | NOCOMPRESS* |
| CASE           | EXCEPTION      | NOT*        |
| CHAR*          | EXCEPTION_INIT | NULL*       |
| CHAR_BASE      | EXISTS*        | NUMBER*     |
| CHECK*         | EXIT           | NUMBER_BASE |
| CLOSE          | FALSE          | OF*         |
| CLUSTER*       | FETCH          | ON*         |
| CLUSTERS       | FLOAT*         | OPEN        |
| COLAUTH        | FOR*           | OPTION*     |
| COLUMNS        | FORM           | OR*         |
| COMMIT         | FROM*          | ORDER*      |
| COMPRESS*      | FUNCTION       | OTHERS      |
| CONNECT*       | GENERIC        | OUT         |
| CONSTANT       | GOTO           | PACKAGE     |
| CRASH          | GRANT*         | PARTITION   |
| CREATE*        | GROUP*         | PCTFREE*    |
| CURRENT*       | HAVING*        | POSITIVE    |
| CURRVAL        | IDENTIFIED*    | PRAGMA      |

PRIOR\* RUN TERMINATE PRIVATE SAVEPOINT THEN\* PROCEDURE SCHEMA TO\* PUBLIC\* SELECT\* TRUE SEPARATE RAISE TYPE RANGE SET\* UNION\* REAL SIZE\* UNIQUE\* RECORD SMALLINT\* UPDATE\* REF SPACE USE RELEASE SQL VALUES\* REMR SQLCODE VARCHAR\* RENAME\* SQLERRM VARCHAR2\* RESOURCE\* START\* VARIANCE RETURN VIEW\* STATEMENT REVERSE STDDEV VIEWS REVOKE\* SUBTYPE WHEN ROLLBACK SUM WHERE\* ROWID\* TABAUTH WHILE ROWLABEL\* TABLE\* WITH\* ROWNUM\* TABLES WORK ROWTYPE TASK XOR

### Index

Symbols

| $\boldsymbol{\mathcal{I}}_{\mathbf{J}}$ |                                       |
|-----------------------------------------|---------------------------------------|
| +                                       | addition operator, 2 – 3              |
| :=                                      | assignment operator, 1 – 4, 2 – 4     |
| =>                                      | association operator, 2 – 4           |
| %                                       | attribute indicator, 2 – 3            |
| ,                                       | character string delimiter, 2 – 3     |
|                                         | component selector, 2 – 3             |
|                                         | concatenation operator, 2 – 4, 2 – 32 |
| /                                       | division operator, 2 – 3              |
| **                                      | exponentiation operator, 2 – 4        |
| (                                       | expression or list delimiter, 2 – 3   |
| )                                       | expression or list delimiter, 2 – 3   |
| :                                       | host variable indicator, 2 – 3        |
| ,                                       | item separator, 2 – 3                 |
| <<                                      | label delimiter, 2 – 4                |
| >>                                      | label delimiter, 2 – 4                |
| */                                      | multi-line comment delimiter, 2 – 4   |
| /*                                      | multi-line comment delimiter, 2 – 4   |
| *                                       | multiplication operator, 2 – 3        |
| ,,                                      | quoted identifier delimiter, 2 – 3    |
|                                         | range operator, 2 – 4                 |
| !=                                      | relational operator, 2 – 4            |
| ^=                                      | relational operator, 2 – 4            |
| =                                       | relational operator, 2 – 3            |
| <                                       | relational operator, 2 – 3            |
| <=                                      | relational operator, 2 – 4            |
| <>                                      | relational operator, 2 – 4            |
| >                                       | relational operator 2 – 3             |

```
>= relational operator, 2 - 4
~= relational operator, 2 - 4
    remote access indicator, 2 - 3
-- single-line comment indicator, 2 - 4, 2 - 8
    statement terminator, 2 - 3
    subtraction/negation operator, 2 – 3
A
abstraction, 6 - 3
active set, 4 - 11, 4 - 13
actual parameter, 4 – 12
address, 4 - 18
aggregate assignment, 2 – 21
alias, 9 – 32, 9 – 60, 9 – 108
aliasing, parameter, 6 – 17
ALL comparison operator, 4 – 6
ALL option, 4 - 3
```

ALL row operator, 4 – 6 AND logical operator, 2 – 30 anonymous PL/SQL block, 6 – 2 ANY comparison operator, 4 – 6

apostrophe, 2 – 8 architecture, 1 – 14 argument\_name, 9 – 52 arithmetic operators, 2 – 3 ARRAYLEN statement, 8 – 16 AS reserved word, 4 – 8

| assignment                                  | boolean_function_call, 9 - 21            |
|---------------------------------------------|------------------------------------------|
| aggregate, 2 – 21                           | boolean_literal, 9 – 21                  |
| character string, C – 2                     | boolean_variable, 9 - 21                 |
| cursor variable, 4 – 25                     | built-in function, 2 – 36                |
| field, 2 – 45                               |                                          |
| PL/SQL table, 2 – 40<br>record, 2 – 46      |                                          |
| semantics, C – 2                            | C                                        |
| assignment statement, 9 – 7                 | call, subprogram, 6 – 12                 |
| association operator, 6 – 12                | carriage return, 2 – 3                   |
| asterisk (*) option, 4 – 3                  | case sensitivity                         |
| asynchronous operation, 7 – 15              | identifier, 2 – 5                        |
| attribute, 1 – 7                            | string literal, 2 – 8                    |
| cursor, 4 – 29                              | case, upper and lower, viii              |
| %ROWTYPE, 2 – 20, 9 – 104                   | CHAR column, maximum width, 2 - 12       |
| %TYPE, 2 – 19, 9 – 116                      | CHAR datatype, 2 – 12                    |
| AVG group function, 4 – 2                   | char_function_call, 9 - 42               |
|                                             | char_host_object, 9 – 43                 |
| В                                           | char_literal, 9 – 42                     |
|                                             | char_variable, 9 - 42                    |
| base type, 2 – 10, 2 – 49                   | character expression, 9 – 42             |
| basic loop, 3 – 6, 9 – 70                   | character literal, 2 – 7                 |
| BETWEEN comparison operator, 2 – 32, 9 – 22 | character set, 2 – 2                     |
| binary operator, 2 – 28                     | CHARACTER subtype, 2 – 12                |
| bind variable, 4 – 20                       | character value                          |
| binding, 4 – 8                              | assigning, C - 2                         |
| blank-padding semantics, C - 3              | comparing, C – 2                         |
| block                                       | inserting, C – 4                         |
| anonymous, 6 – 2                            | selecting, C – 4                         |
| label, 2 – 26                               | CLOSE statement, 4 – 13, 4 – 24, 9 – 16  |
| PL/SQL, 9 – 10                              | collating sequence, 2 – 33               |
| maximum size, 4 – 44<br>structure, 1 – 3    | column alias, 4 – 16                     |
| body                                        | using in ORDER BY clause, 4 – 8          |
| cursor, 4 – 14                              | when needed, 2 – 22                      |
| function, 6 – 5                             | column, ROWLABEL, 4 – 5                  |
| package, 7 – 7                              | column_name, 9 – 60, 9 – 117             |
| procedure, 6 – 4                            | column_type, 9 – 85                      |
| Boolean                                     | comment                                  |
| expression, 2 – 32                          | multi–line, 2 – 9<br>restrictions, 2 – 9 |
| literal, 2 – 8<br>value, 2 – 32             | single-line, $2-8$                       |
| BOOLEAN datatype, 2 – 15                    | using to disable code, 2 – 8             |
| ~ <u>~</u>                                  | COMMENT clause, 4 – 37                   |
| boolean_expression, 9 – 21, 9 – 41          | ,                                        |

| COMMENT reserved word, 9 – 18, 9 – 100       | declaring, 4 – 10                                   |
|----------------------------------------------|-----------------------------------------------------|
| comments, 9 – 17                             | explicit, 4 – 10                                    |
| commit, 4 – 36                               | fetching from, 4 – 12                               |
| COMMIT reserved word, 9 – 18                 | implicit, 4 – 13                                    |
| COMMIT statement, 4 – 36, 9 – 18             | INTO clause restriction, 9 – 25<br>opening, 4 – 11  |
| comparison                                   | packaged, 4 – 14                                    |
| of character values, C – 2                   | parameterized, 4 – 10, 4 – 11                       |
| of expressions, 2 – 32                       | RETURN clause, 4 – 14                               |
| operators, 2 – 31, 4 – 6                     | scope rules, 4 – 10                                 |
| compilation, using the PL/SQL Wrapper, D – 1 | See also cursor variable                            |
| compiler. See PL/SQL compiler                | cursor attribute                                    |
| component                                    | explicit, 4 – 29                                    |
| PL/SQL table, 2 – 38                         | %FOUND, 4 – 29, 4 – 33, 9 – 48                      |
| record, 2 – 47                               | implicit, 4 – 33<br>%ISOPEN, 4 – 30, 4 – 33, 9 – 63 |
| composite type, 2 – 9                        | %NOTFOUND, 4 – 30, 4 – 33, 9 – 75                   |
| concatenation operator, 2 – 32               | %ROWCOUNT, 4 – 30, 4 – 33, 9 – 102                  |
| treatment of nulls, 2 – 35                   | values, 4 – 31                                      |
| concurrency, 4 – 35                          | cursor FOR loop, 4 – 15, 9 – 72                     |
| condition, 9 – 20                            | passing parameters to, 4 – 16                       |
| conditional control, 3 – 2                   | cursor variable, 4 – 17                             |
| constant, 9 – 120                            | assignment, 4 – 25                                  |
| declaring, 2 – 19                            | closing, 4 – 24                                     |
| CONSTANT reserved word, 9 – 120              | declaring, 4 – 18                                   |
| constraint                                   | fetching from, 4 – 23<br>opening, 4 – 20            |
| datatype, 6 – 4                              | restrictions, 4 – 26                                |
| NOT NULL, 2 – 18                             | scope, 4 – 19                                       |
| where not allowed, $2-50$ , $6-4$            | See also cursor                                     |
| control structure, 3 – 1, 3 – 2              | CURSOR_ALREADY_OPEN exception, 5 - 6                |
| conditional, 3 – 2<br>iterative, 3 – 6       | cursor_body, 9 – 83                                 |
| sequential, 3 – 13                           | cursor_declaration, 9 – 12, 9 – 53, 9 – 90          |
| conventions                                  | cursor_loop_param, 9 – 72                           |
| naming, 2 – 23                               | cursor_name, 9 – 24, 9 – 32, 9 – 73                 |
| notational, viii                             | cursor_specification, 9 – 83                        |
| conversion function, when needed, 2 – 17     | cursor_variable, 9 – 27                             |
| conversion, datatype, 2 – 16                 | cursor_variable_declaration, 9 – 27                 |
| COUNT group function, 4 – 2                  | cursor_variable_name, 9 - 28, 9 - 80                |
| CURRENT OF clause, 4 – 42, 9 – 32, 9 – 119   | cursor_variable_name, 5 - 20, 5 - 00                |
| CURRVAL pseudocolumn, 4 – 4                  |                                                     |
| cursor, 1 – 5, 9 – 23, 9 – 27                | D                                                   |
| analogy, 1 – 5                               | _                                                   |
| attribute, 4 – 29                            | data encapsulation, 1 – 12                          |
| closing, 4 – 13                              | data integrity, 4 – 35                              |
| CURRENT OF clause, 9 – 32, 9 – 119           | data lock, 4 – 35                                   |

| database changes                | cursor, 4 – 10                                 |
|---------------------------------|------------------------------------------------|
| making permanent, 4 – 36        | cursor variable, 4 – 18                        |
| undoing, 4 – 37                 | exception, 5 – 7                               |
| datatype, 2 – 9                 | forward, 6 – 8                                 |
| BINARY_INTEGER, 2 – 10          | PL/SQL table, 2 – 38                           |
| BOOLEAN, 2 – 15                 | record, 2 – 44                                 |
| CHAR, 2 – 12                    | subprogram, 6 – 8                              |
| constraint, 6 – 4               | variable, 2 – 18                               |
| DATE, 2 – 15                    | declarative part                               |
| families, 2 – 9                 | function, 6 – 6                                |
| implicit conversion, 2 – 16     | PL/SQL block, 1 – 3                            |
| LONG, 2 – 13                    | procedure, 6 – 4                               |
| LONG RAW, 2 – 14                | DECLARE reserved word, 9 – 11                  |
| MLSLABEL, 2 – 15                | Declare Section, 8 – 5                         |
| NUMBER, 2 – 11                  | DECLARE TABLE statement, 8 – 14                |
| RAW, 2 – 13<br>RECORD, 2 – 44   | DECODE function                                |
| REF CURSOR, 4 – 18              | treatment of nulls, 2 – 35                     |
| ROWID, 2 – 14                   | using to mimic dynamic SQL, 8 – 20             |
| scalar versus composite, 2 – 9  | default parameter value, 6 – 15                |
| TABLE, 2 – 38                   | DEFAULT reserved word, 2 – 19                  |
| VARCHAR2, 2 – 12                | DELETE statement, 9 – 32                       |
| date                            | delimiter, list, 2 – 3                         |
| converting, 2 – 17              | deprecated feature, 4 – 7                      |
| default value, 2 – 15           | -                                              |
| TO_CHAR default format, 2 – 18  | DEPT table, ix                                 |
| DATE datatype, 2 – 15           | digit, 9 – 65                                  |
| date expression, 9 – 42         | digits of precision, 2 – 11                    |
| date_function_call, 9 - 42      | DISTINCT row operator, 4 – 6                   |
| date_host_object, 9 - 43        | distributed transaction, 4 – 36                |
| date_literal, 9 - 42            | division by zero, 5 - 7                        |
| date_variable, 9 - 42           | division operator, 2 – 3                       |
| DBMS_ALERT package, 7 – 15      | dot notation, viii, 1 – 7                      |
| DBMS_OUTPUT package, 7 – 15     | referencing global variables, 3 – 12           |
| DBMS_PIPE package, 7 – 15       | referencing package contents, 7 – 6            |
| DBMS_SQL package, 4 – 9, 7 – 15 | referencing record fields, 2 – 21, 2 – 45      |
| DBMS_STANDARD package, 7 – 15   | DOUBLE PRECISION subtype, 2 – 11               |
| DDL, support for, 4 – 8         | DUP_VAL_ON_INDEX exception, 5 – 6              |
| deadlock, 4 – 35                | dynamic FOR-loop range, 3 – 11                 |
| effect on transactions, 4 – 38  | dynamic SQL                                    |
| how broken, 4 – 38              | EXECUTE statement, 8 – 18                      |
| DEC subtype, 2 – 11             | mimicking, 8 – 20<br>PREPARE statement, 8 – 19 |
| DECIMAL subtype, 2 – 11         | support for, 4 – 8                             |
| ¥ =                             | USING clause, 8 – 19                           |
| declaration<br>constant, 2 – 19 | Con va chade, 0 10                             |
| COIDCAIR, & = 13                |                                                |

| E                                                          | using RAISE statement in, 5 – 16<br>using SQLCODE function in, 5 – 18 |
|------------------------------------------------------------|-----------------------------------------------------------------------|
| elaboration, 9 – 25                                        | using SQLERRM function in, 5 – 18                                     |
| ellipsis, viii                                             | EXCEPTION reserved word, 9 – 14                                       |
| ELSE clause, 3 – 3                                         | exception-handling part                                               |
| ELSE reserved word, 9 – 57                                 | function, 6 – 6                                                       |
| ELSIF clause, 3 – 4                                        | PL/SQL block, 1 – 3                                                   |
| ELSIF reserved word, 9 – 57                                | procedure, 6 – 4                                                      |
| embedded PL/SQL                                            | exception_declaration, 9 – 12, 9 – 53                                 |
| calling stored subprograms, 8 – 21                         | exception_handler, 9 – 14, 9 – 53                                     |
| handling nulls, 8 – 11                                     | EXCEPTION_INIT pragma, 5 – 9, 9 – 34                                  |
| languages supported, 8 – 5                                 | using with raise_application_error, 5 – 11                            |
| using ARRAYLEN statement, 8 – 16                           | exception_name, 9 - 34, 9 - 35, 9 - 93                                |
| EMP table, ix                                              | executable part                                                       |
| encapsulation, data, 1 – 12                                | function, 6 – 6                                                       |
| END IF reserved words, 3 – 2                               | PL/SQL block, 1 – 3                                                   |
| END LOOP reserved words, 3 – 8                             | procedure, 6 – 4                                                      |
| END reserved word, 9 – 15                                  | execution environment, 1 – 14, 8 – 1                                  |
| Entry SQL, support for, 4 – 7                              | EXISTS comparison operator, 4 – 6                                     |
| environment                                                | EXIT reserved word, 9 – 38                                            |
| OCI, 8 – 21                                                | EXIT statement, 3 – 6, 3 – 13, 9 – 38                                 |
| Oracle Precompilers, 8 – 5                                 | WHEN clause, 3 – 7                                                    |
| SQL*Plus, 8 – 2                                            | where allowed, 3 – 6                                                  |
| error. See exception                                       | explicit cursor, 4 – 10                                               |
| error message, maximum length, 5 – 19                      | attribute, 4 – 29                                                     |
| error_number, 9 – 34, 9 – 114                              | exponentiation operator, 2 – 4                                        |
| evaluation, 2 – 28                                         | expression, 9 – 40                                                    |
| order of, 2 – 29                                           | Boolean, 2 – 32                                                       |
| EXAMPBLD script, B – 3                                     | character, 9 – 42<br>date, 9 – 42                                     |
| EXAMPLOD script, B – 7                                     | how evaluated, 2 – 28                                                 |
| exception, $5 - 2$ , $9 - 35$                              | integer, 9 – 41                                                       |
| declaring, 5 – 7                                           | numeric, 9 – 41                                                       |
| EXCEPTION_INIT pragma, 5 – 9                               | parentheses in, 2 – 29                                                |
| predefined, 5 – 5                                          | extensibility, 6 – 3                                                  |
| propagation, 5 – 13                                        |                                                                       |
| raised in declaration, 5 – 17<br>raised in handler, 5 – 18 | <b>-</b>                                                              |
| raising with RAISE statement, 5 – 12                       | F                                                                     |
| reraising, 5 – 15                                          | FALSE reserved word, 9 – 65                                           |
| scope rules, 5 – 8                                         | FALSE value, 2 – 8                                                    |
| user–defined, 5 – 7                                        | features, new, A – 1                                                  |
| WHEN clause, 5 – 17                                        | FETCH statement, 4 – 12, 4 – 23, 9 – 45                               |
| exception handler, 5 – 16                                  | fetching across commits, 4 – 43                                       |
| branching from, 5 – 18                                     | 9                                                                     |
| OTHERS handler, 5 – 2                                      | Fibonacci sequence, 6 – 23, 6 – 27                                    |

| field, 2 – 44                                 | ${f G}$                                      |
|-----------------------------------------------|----------------------------------------------|
| assigning values to, 2 – 45                   | GLB group function, 4 – 2                    |
| field_name, 9 – 94                            | GOTO statement, 3 – 14, 9 – 55               |
| field_type, 9 – 95                            | label, 3 – 14                                |
| FLOAT subtype, 2 – 11                         | misuse, 3 – 15                               |
| FOR loop, 3 – 9                               | restriction, 5 – 18                          |
| dynamic range, 3 – 11                         | GROUP BY clause, 4 – 3                       |
| iteration scheme, 3 – 10                      | group function                               |
| loop counter, 3 – 9                           | AVG, 4 – 2                                   |
| nested, 3 – 12                                | COUNT, 4 – 2                                 |
| numeric, 9 – 71                               | GLB, 4 – 2                                   |
| FOR loop, cursor, 4 – 15                      | LUB, 4 – 2                                   |
| FOR UPDATE clause, 4 – 11, 4 – 20             | MAX, 4 – 2                                   |
| when to use, 4 – 41                           | MIN, 4-2                                     |
| formal parameter, 4 – 12                      | STDDEV, 4 – 2                                |
| format                                        | SUM, 4 – 2                                   |
| function, 6 – 5                               | treatment of nulls, 4 – 3<br>VARIANCE, 4 – 2 |
| package, 7 – 2                                | VAMANCE, 4 - L                               |
| packaged procedure, 6 – 9<br>procedure, 6 – 3 |                                              |
|                                               | Н                                            |
| format mask, when needed, 2 – 17              |                                              |
| forward declaration, 6 – 8                    | handler. See exception handler               |
| when needed, 6 – 8, 6 – 26                    | handling exceptions, 5 – 1                   |
| forward reference, 2 – 22                     | raised in declaration, 5 – 17                |
| %FOUND cursor attribute, 9 – 48               | raised in handler, 5 – 18                    |
| using with explicit cursor, 4 – 29            | using OTHERS handler, 5 – 16                 |
| using with implicit cursor, 4 – 33            | hexadecimal number, 2 – 14                   |
| function, 9 – 50                              | hidden declaration, 7 – 2                    |
| body, 6 – 5<br>call, 6 – 6                    | hiding, information, 1 – 12                  |
| kinds, 2 – 36                                 | host array, using with PL/SQL table, 8 - 15  |
| parameter, 6 – 5                              | host language, 8 – 5                         |
| parts, 6 – 5                                  | host object, 9 – 43                          |
| result value, 6 – 7                           | host program, 8 – 5                          |
| RETURN clause, 6 – 5                          | host variable, 8 – 5                         |
| specification, 6 – 5                          | converting datatype, 8 – 7                   |
| syntax diagram, 9 – 50                        | declaring, 8 – 5                             |
| See also built-in function; group function    | referencing, 8 – 5                           |
| function_body, 9 – 83                         | scope rules, 8 – 5                           |
| function_declaration, 9 – 12, 9 – 53, 9 – 90  | host_object_reference, 9 - 41, 9 - 42        |
| function_name, 9 – 52                         | host_variable, 9 - 7                         |
| function_specification, 9 – 83                |                                              |

| I                                                                                   | INTO list, 4 – 12, 4 – 13                               |
|-------------------------------------------------------------------------------------|---------------------------------------------------------|
| identifier                                                                          | INVALID_CURSOR exception, 5 – 6                         |
| forming, 2 – 4                                                                      | INVALID_NUMBER exception, 5 – 6                         |
| maximum length, 2 – 5                                                               | IS NULL comparison operator, 2 – 31, 4 – 6              |
| quoted, 2 – 6                                                                       | %ISOPEN cursor attribute, 9 – 63                        |
| scope rules, 2 – 25                                                                 | using with explicit cursor, 4 – 30                      |
| IF statement, 3 – 2                                                                 | using with implicit cursor, 4 – 33                      |
| ELSE clause, 3 – 3                                                                  | iteration                                               |
| ELSIF clause, 3 – 4                                                                 | scheme, 3 – 10                                          |
| THEN clause, 3 – 2                                                                  | versus recursion, 6 – 27                                |
| implicit cursor, 4 – 13                                                             | iterative control, 3 – 6                                |
| attribute, 4 – 33                                                                   |                                                         |
| implicit datatype conversion, 2 – 16                                                | J                                                       |
| implicit declaration                                                                | J                                                       |
| cursor FOR loop record, 4 – 15                                                      | join, 6 – 25                                            |
| FOR loop counter, $3 - 12$<br>IN comparison operator, $2 - 32$ , $4 - 6$ , $9 - 22$ |                                                         |
| IN OUT parameter mode, 6 – 14                                                       | L                                                       |
| IN parameter mode, 6 – 13                                                           |                                                         |
| IN reserved word, 9 – 90                                                            | label<br>block, 2 – 26                                  |
| index, 9 – 71                                                                       | GOTO statement, 3 – 14                                  |
| cursor FOR loop, 4 – 15                                                             | loop, 3 – 7                                             |
| PL/SQL table, 2 – 38                                                                | label_name, 9 – 11, 9 – 55, 9 – 69                      |
| indicator, 9 – 43                                                                   | LEVEL pseudocolumn, 4 – 4                               |
| indicator variable, 8 – 10                                                          | lexical unit, 2 – 2                                     |
| infinite loop, 3 – 6, 9 – 38                                                        | library, 7 – 1                                          |
| information hiding, 1 – 12, 7 – 4                                                   | LIKE comparison operator, $2 - 31$ , $4 - 6$ , $9 - 21$ |
| initialization                                                                      | literal, 9 – 64                                         |
| cursor variable, 4 – 20                                                             | Boolean, 2 – 8                                          |
| package, 7 – 7                                                                      | character, 2 – 7                                        |
| record, 2 – 45                                                                      | definition, 2 – 7                                       |
| using DEFAULT, 2 – 19                                                               | numeric, 2 – 7                                          |
| variable, 2 – 27                                                                    | string, 2 – 8, 9 – 66                                   |
| when required, 2 – 19                                                               | local subprogram, 1 – 15                                |
| input_parameter, 9 – 78                                                             | lock, 4 – 35                                            |
| INSERT statement, 9 – 60                                                            | modes, 4 – 35                                           |
| instantiation, 2 – 39, 4 – 19                                                       | obtaining, 4 – 42                                       |
| INT subtype, 2 – 11                                                                 | overriding, 4 – 41<br>using FOR UPDATE clause, 4 – 41   |
| integer, 9 – 65                                                                     |                                                         |
| INTEGER subtype, 2 – 11                                                             | LOCK TABLE statement, 4 – 42                            |
| integer_expr, 9 – 41, 9 – 72                                                        | lock_mode, 9 – 67                                       |
| INTERSECT set operator, 4 – 6                                                       | logical operator, 2 – 30                                |
| INTO clause, 4 – 23                                                                 | LOGIN_DENIED exception, 5 – 6                           |

| LONG datatype, 2 – 13<br>maximum length, 2 – 13     | N                                                |
|-----------------------------------------------------|--------------------------------------------------|
| restrictions, 2 – 13                                | name                                             |
| LONG RAW datatype, 2 – 14                           | cursor, 4 – 10                                   |
| converting, 2 – 18                                  | qualified, 2 – 23<br>savepoint, 4 – 39           |
| maximum length, 2 – 14                              | variable, 2 – 23                                 |
| loop                                                | name precedence, 2 – 24                          |
| counter, 3 – 9                                      | named notation, 6 – 12                           |
| kinds, 3 – 6                                        |                                                  |
| label, 3 – 7                                        | naming conventions, 2 – 23                       |
| LOOP statement, 3 – 6, 9 – 69 forms, 3 – 6          | NATURAL subtype, 2 – 10                          |
| WHILE loop, 9 – 70                                  | nesting                                          |
| loop_name, 9 – 38                                   | block, 1 – 3<br>FOR loop, 3 – 12                 |
| -                                                   | record, 2 – 47                                   |
| loop_statement, 9 – 38<br>LUB group function, 4 – 2 | network traffic, reducing, 1 – 18                |
| LOB group function, 4 – 2                           | new features, A – 1                              |
|                                                     | NEXTVAL pseudocolumn, 4 – 4                      |
| M                                                   | nibble, 2 – 18                                   |
| maintainability, 6 – 3                              | NO_DATA_FOUND exception, 5 - 6                   |
| MAX group function, 4 – 2                           | effect on %NOTFOUND, 4 – 34                      |
| maximum length                                      | non-blank-padding semantics, C - 3               |
| CHAR value, 2 – 12                                  | NOT logical operator, 2 – 30                     |
| identifier, 2 – 5                                   | treatment of nulls, 2 – 35                       |
| LONG RAW value, 2 – 14                              | NOT NULL constraint, 9 – 95, 9 – 121             |
| LONG value, 2 – 13                                  | effect on %TYPE declaration, 2 – 20              |
| Oracle error message, 5 – 19                        | using in field declaration, 2 – 44               |
| RAW value, 2 – 14                                   | using in PL/SQL table declaration, 2 – 38        |
| VARCHAR2 value, 2 – 12                              | using in TABLE definition, 2 – 38                |
| maximum precision, 2 – 11                           | using in variable declaration, 2 – 18            |
| membership test, 2 – 32                             | NOT reserved word, 9 – 21                        |
| MIN group function, 4 – 2                           | NOT_LOGGED_ON exception, 5 – 6                   |
| MINUS set operator, 4 – 6                           | notation                                         |
| mixed notation, 6 – 12                              | mixed, 6 – 12<br>positional versus named, 6 – 12 |
| MLSLABEL datatype, 2 – 15                           | notational conventions, viii                     |
| mode, parameter                                     | %NOTFOUND cursor attribute, 9 – 75               |
| IN, 6 – 13                                          | using with explicit cursor, 4 – 30               |
| IN OUT, 6 – 14                                      | using with implicit cursor, 4 – 33               |
| OUT, 6 – 13                                         | NOWAIT parameter, 4 – 42, 9 – 67                 |
| modularity, 1 – 11, 6 – 3, 7 – 4                    | null                                             |
| multi-line comment, 2 – 9                           | detecting with indicator variable, 8 – 12        |
| multiplication operator, 2 – 3                      | handling, 2 – 34                                 |
| mutual recursion, 6 – 26                            | <u> </u>                                         |

| NULL reserved word, 9 – 41, 9 – 65               | ORDER BY alias, 4 – 7                   |
|--------------------------------------------------|-----------------------------------------|
| NULL statement, 3 – 17, 9 – 77                   | order of evaluation, 2 - 29, 2 - 30     |
| using in a procedure, 6 – 4                      | OTHERS exception handler, 5 – 2, 5 – 17 |
| null string, 9 – 42                              | OTHERS reserved word, 9 – 35            |
| nullity, 2 – 31                                  | OUT parameter mode, 6 – 13              |
| num_host_object, 9 – 43                          | OUT reserved word, 9 – 90               |
| NUMBER datatype, 2 – 11                          | overloading, 6 – 18                     |
| numeric expression, 9 – 41                       | packaged subprogram, 7 – 13             |
| numeric literal, 2 – 7                           | restrictions, 6 – 19                    |
| NUMERIC subtype, 2 – 11                          | using subtypes, 6 – 20                  |
| numeric_function_call, 9 – 41                    | owner, 9 – 116                          |
| numeric_literal, 9 – 41                          |                                         |
| numeric_loop_param, 9 – 71                       | n                                       |
| numeric_variable, 9 – 41                         | P                                       |
| NVL function, treatment of nulls, 2 – 35         | p-code, 4 - 8                           |
| 1112 Tanotion, troumont of mans, 2               | package, 7 – 1, 9 – 82                  |
|                                                  | advantages, 7 – 4                       |
| 0                                                | bodiless, 7 – 5                         |
| object_name, 9 – 7                               | body, 7 – 2<br>creating, 7 – 3          |
| OCI (Oracle Call Interface)                      | initializing, 7 – 7                     |
| calling a stored subprogram, 8 – 25              | private versus public objects, 7 – 13   |
| environment, 8 – 21                              | product–specific, 5 – 10                |
| one_val_sel_stmt, 9 - 118                        | referencing, 7 – 6                      |
| OPEN statement, 4 – 11, 9 – 78                   | scope, 7 – 5                            |
| OPEN-FOR statement, 4 – 20, 9 – 80               | specification, 7 – 2                    |
| operator 20, 0 00                                | syntax diagram, 9 – 82                  |
| comparison, 2 – 31                               | package, product–specific, 7 – 15       |
| concatenation, 2 – 32                            | package_name, 9 – 83                    |
| logical, 2 – 30                                  | packaged cursor, 4 – 14                 |
| precedence, 2 – 29                               | packaged subprogram, 1 – 15, 6 – 9      |
| relational, 2 – 31                               | calling, 7 – 6<br>overloading, 7 – 13   |
| unary versus binary, 2 – 28                      | parameter, 9 – 73                       |
| OR logical operator, 2 – 30                      | actual versus formal, 6 – 11            |
| OR reserved word, 5 – 17, 9 – 21                 | aliasing, 6 – 17                        |
| Oracle Call Interface (OCI), 8 – 21              | cursor, 4 – 10, 4 – 11                  |
| Oracle Precompilers                              | default values, 6 – 15                  |
| ARRAYLEN statement, 8 – 16<br>DBMS option, C – 5 | modes, 6 – 13                           |
| DECLARE TABLE statement, 8 – 14                  | parameter_name, 9 - 24, 9 - 90          |
| environment, 8 – 5                               | parameter_type, 9 – 24                  |
| SQLCHECK option, 8 – 14                          | parentheses, 2 – 29                     |
| VARCHAR pseudotype, 8 – 13                       | pattern, 9 – 21                         |
| Oracle, Trusted, 2 – 9                           | pattern matching, 2 – 31                |
|                                                  |                                         |

| performance, 1 – 17                              | pointer, 4 – 18                               |
|--------------------------------------------------|-----------------------------------------------|
| pipe, 7 – 15                                     | portability, 1 – 18                           |
| PL/SQL                                           | positional notation, 6 – 12                   |
| advantages, 1 – 16                               | POSITIVE subtype, 2 – 10                      |
| architecture, 1 – 14                             | pragma, 5 – 9                                 |
| block structure, 1 – 3                           | EXCEPTION_INIT, 5 – 9                         |
| execution environments, 1 – 14                   | RESTRICT_REFERENCES, A – 2                    |
| new features, A – 1                              | PRAGMA reserved word, 9 – 34                  |
| performance, 1 – 17                              | precedence, operator, 2 – 29                  |
| portability, 1 – 18<br>procedural aspects, 1 – 2 | precision of digits, specifying, 2 – 11       |
| reserved words, E – 1                            |                                               |
| sample programs, B – 1                           | predefined exception<br>list of, 5 – 5        |
| support for SQL, 1 – 17                          | raising explicitly, 5 – 12                    |
| PL/SQL block, 9 – 10                             | redeclaring, 5 – 11                           |
| anonymous, 1 – 3, 6 – 2                          | predicate, 4 – 6                              |
| labeling, 9 – 11                                 |                                               |
| maximum size, 4 – 44                             | primary key, PL/SQL table, 2 – 38             |
| syntax diagram, 9 – 10                           | PRIOR row operator, 4 – 4, 4 – 6              |
| PL/SQL compiler                                  | private object, 7 – 13                        |
| how aliasing occurs, 6 – 17                      | procedure, 6 – 1, 9 – 88                      |
| how calls are resolved, 6 – 20                   | body, 6 – 4                                   |
| how it works, 4 – 8                              | calling, 6 – 5<br>packaged, 6 – 9             |
| how references are resolved, 4 – 8               | parameter, 6 – 3                              |
| PL/SQL engine, 1 – 14                            | parts, 6 – 4                                  |
| in Oracle Server, 1 – 15                         | specification, 6 – 4                          |
| in Oracle tools, 1 – 16                          | procedure_body, 9 – 83                        |
| PL/SQL table, 2 – 38, 9 – 85                     | procedure_declaration, 9 – 12, 9 – 53, 9 – 90 |
| assigning values to rows, 2 – 40                 | procedure_name, 9 – 89                        |
| declaring, 2 – 38<br>deleting rows, 2 – 43       | -                                             |
| fetching and inserting rows, 2 – 42              | procedure_specification, 9 – 83               |
| maintaining a row count, 2 – 42                  | productivity, 1 – 17                          |
| primary key, 2 – 38                              | program unit, 1 – 11                          |
| referencing, 2 – 40                              | PROGRAM_ERROR exception, 5 – 6                |
| scope, 2 – 39                                    | propagation, exception, 5 – 13                |
| syntax diagram, 9 – 85                           | pseudocolumn, 4 – 3                           |
| PL/SQL Wrapper, D – 1                            | CURRVAL, 4 – 4                                |
| input and output files, D – 3                    | LEVEL, 4 – 4                                  |
| running, D – 2                                   | NEXTVAL, 4 – 4                                |
| plsql_condition, 9 – 38, 9 – 57, 9 – 70          | ROWID, 4 – 4                                  |
| plsql_expression, 9 - 7, 9 - 21, 9 - 33, 9 - 98  | ROWNUM, 4 – 5                                 |
| plsql_table(subscript), 9 – 7                    | pseudoinstruction, 5 – 9                      |
| plsql_table_declaration, 9 - 12, 9 - 53, 9 - 83  | pseudotype. See VARCHAR pseudotype            |
| plsql_table_name, 9 – 86                         | public object, 7 – 13                         |
| plsql_variable, 9 – 7                            |                                               |

| $\mathbf{Q}$                                       | reference type, 2 – 9                                              |
|----------------------------------------------------|--------------------------------------------------------------------|
| qualifier                                          | relational operator, 2 – 31                                        |
| using subprogram name as, 2 – 25                   | relational_operator, 9 – 21                                        |
| when needed, 2 – 23, 2 – 26                        | REPEAT UNTIL structure, mimicking, 3 – 8                           |
| quoted identifier, 2 – 6                           | REPLACE function, treatment of nulls, 2 – 36                       |
| 1                                                  | reraising an exception, 5 – 15                                     |
|                                                    | reserved words, E – 1                                              |
| R                                                  | misuse of, $2-5$                                                   |
| RAISE statement, 5 – 12, 9 – 93                    | using as quoted identifier, 2 – 6                                  |
| using in exception handler, 5 – 16                 | rest_of_select_statement, 9 - 108                                  |
| raise_application_error procedure, 5 – 10          | RESTRICT_REFERENCES pragma, A – 2                                  |
| raising an exception, 5 – 12                       | result value, function, 6 – 5                                      |
| RAW datatype, 2 – 13                               | RETURN clause, 9 – 24, 9 – 28                                      |
| converting, 2 – 18                                 | cursor, 4 – 14                                                     |
| maximum length, 2 – 14                             | function, 6 – 5                                                    |
| read consistency, 4 – 35, 4 – 40                   | RETURN reserved word, 9 – 52                                       |
| READ ONLY parameter, 4 – 40, 9 – 110               | RETURN statement, 6 – 7, 9 – 98                                    |
| read-only transaction, 4 – 40                      | return type, 4 – 14, 4 – 18, 6 – 20                                |
| readability, 3 – 17                                | reusability, 6 – 3                                                 |
| REAL subtype, 2 – 11                               | REVERSE reserved word, 3 – 10, 9 – 72                              |
| real_number, 9 – 65                                | rollback                                                           |
| record, 2 – 44, 9 – 94                             | purpose, 4 – 36                                                    |
| advantages, 2 – 48                                 | statement–level, 4 – 38                                            |
| assignment, 2 – 46                                 | ROLLBACK reserved word, 9 – 100                                    |
| declaring, 2 – 44                                  | rollback segment, 4 – 35                                           |
| implicit declaration, 4 – 15                       | ROLLBACK statement, 4 – 37, 9 – 100                                |
| initializing, 2 – 45                               | effect on savepoints, 4 – 38                                       |
| nesting, 2 – 47                                    | implicit, 4 – 39                                                   |
| referencing, 2 – 45<br>%ROWTYPE, 4 – 15            | row lock, 4 – 41                                                   |
| scope, 2 – 45                                      | row operator, 4 – 6                                                |
| syntax diagram, 9 – 94                             | %ROWCOUNT cursor attribute, 9 – 102                                |
| RECORD datatype, 2 – 44                            | using with explicit cursor, 4 – 30                                 |
| record.field, 9 – 7                                | using with implicit cursor, 4 – 33                                 |
| record_declaration, 9 - 12, 9 - 53, 9 - 83, 9 - 90 | rowid, 2 – 14                                                      |
| record_name, 9 - 45, 9 - 72, 9 - 95, 9 - 108       | ROWID datatype, 2 – 14                                             |
| recursion, 6 – 23                                  | ROWID pseudocolumn, 4 – 4 using to mimic CURRENT OF clause, 4 – 43 |
| infinite, 6 – 23                                   | ROWIDTOCHAR function, 4 – 5                                        |
| mutual, 6 – 26                                     |                                                                    |
| terminating condition, 6 – 23                      | ROWLIM psychology                                                  |
| versus iteration, 6 – 27                           | ROWNUM pseudocolumn, 4 – 5                                         |
| REF CURSOR datatype, 4 – 18                        | %ROWTYPE attribute, 9 – 104 using in record declaration, 2 – 20    |
| ref_cursor_type, 9 – 27                            | using in record decidiation, 2 - 20                                |

| ROWTYPE_MISMATCH exception, 5 – 6                                           | sequence, 4 – 4                                               |
|-----------------------------------------------------------------------------|---------------------------------------------------------------|
| RPC (remote procedure call), 5 – 13                                         | sequential control, 3 – 13                                    |
| RTRIM function, using to insert data, C – 5                                 | server, integration with PL/SQL, 1 - 18                       |
| runtime error, 5 – 1                                                        | session, 4 – 35                                               |
|                                                                             | session-specific variables, 7 - 10                            |
|                                                                             | set operator, 4 – 6                                           |
| S                                                                           | SET TRANSACTION statement, 4 – 40, 9 – 110                    |
| sample database table                                                       | side effects, 6 – 13                                          |
| DEPT table, ix                                                              | significant characters, 2 – 5                                 |
| EMP table, ix                                                               | single–line comment, 2 – 8                                    |
| sample programs, B – 1                                                      | size constraint, subtype, 2 – 50                              |
| savepoint name, reusing, 4 – 39                                             | V -                                                           |
| SAVEPOINT reserved word, 9 – 100                                            | SMALLINT subtype, 2 – 11                                      |
| SAVEPOINT statement, 4 – 38, 9 – 106                                        | snapshot, 4 – 35                                              |
| savepoint_name, 9 – 100, 9 – 106                                            | SOME comparison operator, 4 – 6                               |
| scalar type, 2 – 9                                                          | spaces, where allowed, 2 – 2                                  |
| • •                                                                         | spaghetti code, 3 – 17                                        |
| scale, specifying, 2 – 11                                                   | specification                                                 |
| scheme, iteration, 3 – 10                                                   | cursor, 4 – 14                                                |
| scientific notation, 2 – 7                                                  | function, $6-5$                                               |
| scope, 2 – 25                                                               | package, 7 – 5                                                |
| cursor, 4 – 10                                                              | procedure, 6 – 4                                              |
| cursor parameter, 4 – 11                                                    | SQL                                                           |
| cursor variable, 4 – 19                                                     | comparison operators, 4 – 6                                   |
| definition, 2 – 25                                                          | data manipulation statements, 4 – 2                           |
| exception, 5 – 8                                                            | pseudocolumn, 4 – 3                                           |
| host variable, 8 – 5                                                        | row operators, 4 – 6                                          |
| identifier, 2 – 25                                                          | set operators, 4 – 6                                          |
| loop counter, 3 – 11                                                        | support in PL/SQL, 1 – 17                                     |
| package, 7 – 5<br>PL/SQL table, 2 – 39                                      | SQL cursor, 9 – 111                                           |
| record, 2 – 45                                                              | SQL standards conformance, 4 – 7                              |
| script, SQL*Plus, 8 – 3                                                     | SQL*Plus                                                      |
| -                                                                           | calling a stored subprogram, 8 – 4                            |
| search_condition, 9 – 32, 9 – 118                                           | environment, 8 – 2                                            |
| select_list_item, 9 – 107                                                   | executing a PL/SQL block, 8 – 2                               |
| select_statement, 9 - 25, 9 - 61, 9 - 80, 9 - 118                           | SET COMPATIBILITY command, C – 5 substitution variable, 8 – 3 |
| selector, 4 – 21                                                            | using a script, 8 – 3                                         |
| semantics                                                                   | sql_expression, 9 – 117                                       |
| assignment, C – 2                                                           |                                                               |
| blank-padding, C - 3                                                        | sql_statement, 9 – 14                                         |
| non-blank-padding, C - 3                                                    | SQL92 conformance, 4 – 7                                      |
| string comparison, C – 2                                                    | SQLCHECK option, 8 – 14                                       |
| separator, 2 – 3                                                            | SQLCODE function, 5 – 18, 9 – 113                             |
| seq_of_statements, 9 – 13, 9 – 35, 9 – 38, 9 – 53<br>syntax diagram, 9 – 13 | SQLERRM function, 5 – 18, 9 – 114                             |

| standalone subprogram, 1 – 15                      | standalone, 1 – 15                               |
|----------------------------------------------------|--------------------------------------------------|
| START WITH clause, 4 – 4                           | stored, 1 – 15, 6 – 10                           |
| statement, 9 – 13                                  | See also function; procedure                     |
| CLOSE, 9 – 16                                      | substitution variable, 8 – 3                     |
| COMMIT, 9 – 18                                     | SUBSTR function, 5 – 20                          |
| DELETE, 9 – 32                                     | subtraction operator, 2 – 3                      |
| EXIT, 9 – 38                                       | subtype, 2 – 49                                  |
| FETCH, 9 – 45                                      | CHARACTER, 2 – 12                                |
| GOTO, 9 – 55                                       | compatibility, 2 – 51                            |
| IF, 9 – 57                                         | DEC, 2 – 11                                      |
| INSERT, 9 – 60                                     | DECIMAL, 2 – 11                                  |
| LOCK TABLE, 9 – 67                                 | defining, 2 – 49                                 |
| LOOP, 9 – 69<br>NULL, 9 – 77                       | DOUBLE PRECISION, 2 – 11                         |
| OPEN, 9 – 78                                       | FLOAT, 2 – 11                                    |
| OPEN-FOR, 9 – 80                                   | INT, 2 – 11                                      |
| RAISE, 9 – 93                                      | INTEGER, 2 – 11                                  |
| RETURN, 9 – 98                                     | NATURAL, 2 – 10                                  |
| ROLLBACK, 9 – 100                                  | NUMERIC, 2 – 11<br>overloading, 6 – 20           |
| SAVEPOINT, 9 – 106                                 | POSITIVE, 2 – 10                                 |
| SET TRANSACTION, 9 – 110                           | REAL, 2 – 11                                     |
| terminator, 2 – 3                                  | SMALLINT, 2 – 11                                 |
| UPDATE, 9 – 117                                    | STRING, 2 – 13                                   |
| statement-level rollback, 4 – 38                   | VARCHAR, 2 – 13                                  |
| STDDEV group function, 4 – 2                       | SUM group function, 4 – 2                        |
| STEP clause, mimicking, 3 – 10                     | support for SQL, 4 – 2                           |
| stepwise refinement, 1 – 3                         | syntax diagram                                   |
| STORAGE_ERROR exception, 5 – 6                     | coding from, 9 – 6                               |
| when raised, 6 - 23                                | reading, 9 – 3                                   |
| stored subprogram, 1 – 15, 6 – 10                  |                                                  |
| string comparison semantics, C – 2                 | TO .                                             |
| string literal, 2 – 8, 9 – 66                      | T                                                |
| STRING subtype, 2 – 13                             | tab, 2 – 3                                       |
| string, null, 9 – 42                               | table, 9 – 25, 9 – 52, 9 – 91, 9 – 95            |
| structure theorem, 3 – 2                           | TABLE datatype, 2 – 38                           |
| stub, 3 – 18, 6 – 3                                | table.column, 9 – 52, 9 – 85, 9 – 91, 9 – 95     |
| subprogram                                         | table, PL/SQL, 2 – 38                            |
| advantages, 6 – 3                                  | table_reference, 9 - 32, 9 - 60, 9 - 67, 9 - 108 |
| declaring, 6 – 8                                   | terminating condition, 6 – 23                    |
| how calls are resolved, 6 – 18, 6 – 20             | terminator, statement, 2 – 3                     |
| local, 1 – 15                                      |                                                  |
| overloading, 6 – 18                                | ternary operator, 2 – 28                         |
| packaged, 1 – 15, 6 – 9                            | THEN clause, 3 – 2                               |
| parts, 6 – 2                                       | THEN reserved word, 9 – 57                       |
| procedure versus function, 6 – 5 recursive, 6 – 23 | TIMEOUT_ON_RESOURCE exception, 5 – 6             |

| TOO_MANY_ROWS exception, 5 - 7                                                                                                    | $\mathbf{V}$                                                                                                    |
|----------------------------------------------------------------------------------------------------|----------------------------------------------------------------------------------------------------|
| top-down design, 1 – 12 trailing blanks, how handled, C – 4 transaction, 4 – 2, 4 – 36 committing, 4 – 36 contents, 4 – 36 distributed, 4 – 36 ending properly, 4 – 39 read-only, 4 – 40 rolling back, 4 – 37 | VALUE_ERROR exception, 5 - 7 VALUES reserved word, 9 - 60 VARCHAR pseudotype, 8 - 13 VARCHAR subtype, 2 - 13 VARCHAR2 datatype, 2 - 12 variable, 9 - 120 assigning values, 2 - 27 |
| transaction processing, 4 – 2, 4 – 35                                                                                                    | declaring, 2 – 18<br>initializing, 2 – 27                                                                                                    |
| TRUE reserved word, 9 – 65                                                                                                    | session–specific, 7 – 10                                                                                                    |
| TRUE value, 2 – 8                                                                                                    | variable_declaration, 9 – 12, 9 – 52, 9 – 83                                                                                                    |
| truncation, 5 – 7<br>detecting with indicator variable, 8 – 12<br>when performed, C – 4                                                                                                    | variable_name, 9 - 45, 9 - 107, 9 - 120<br>VARIANCE group function, 4 - 2<br>visibility                                                                                           |
| Trusted Oracle, 2 – 9                                                                                                    | of package contents, 7 – 2                                                                                                    |
| truth tables, 2 – 30                                                                                                    | versus scope, 2 – 25                                                                                                    |
| %TYPE attribute, $9-116$ using in field declaration, $2-44$ using in variable declaration, $2-19$ type_name, $9-25$ , $9-27$ , $9-52$ , $9-85$ , $9-90$                                                       | <b>W</b> WHEN clause, 3 – 7, 5 – 16 WHEN reserved word, 9 – 35                                                                                                    |
| U                                                                                                    | WHERE clause, 9 – 32, 9 – 118<br>WHERE reserved word, 9 – 118                                                                                                    |
| unary operator, 2 – 28                                                                                                    | WHILE loop, 3 – 8, 9 – 70                                                                                                    |
| underscore, 2 – 4                                                                                                    | wildcard, 2 – 31, 9 – 21                                                                                                    |
| unhandled exception, 5 – 13, 5 – 20                                                                                                    | words, reserved, E – 1                                                                                                    |
| UNION ALL set operator, 4 – 6                                                                                                    | WORK reserved word, 9 – 100                                                                                                    |
| UNION set operator, 4 – 6                                                                                                    |                                                                                                    |
| UPDATE statement, 9 – 117<br>user session, 4 – 35                                                                                                    | Z                                                                                                    |
| user-defined                                                                                                    | ZERO_DIVIDE exception, 5 – 7                                                                                                    |

exception, 5 – 7 record, 2 – 44 subtype, 2 – 49

### **Reader's Comment Form**

## PL/SQL User's Guide and Reference Part No. A19486–2

Oracle Corporation welcomes your comments and suggestions on the quality and usefulness of this publication. Your input is an important part of the information used for revision.

- Did you find any errors?
- Is the information clearly presented?

Thank you for helping us improve our documentation.

- Do you need more information? If so, where?
- Are the examples correct? Do you need more examples?
- What features did you like most about this manual?

| If you find any errors or have any other suggestions for improvement, please indicate the topic, chapter and page number below: |  |  |
|----------------------------------------------------------------------------------------------------|--|--|
|                                                                                                    |  |  |
|                                                                                                    |  |  |
|                                                                                                    |  |  |
|                                                                                                    |  |  |
|                                                                                                    |  |  |
|                                                                                                    |  |  |
| Please send your comments to:                                                                                                   |  |  |
| Oracle7 Server Documentation Manager Oracle Corporation 500 Oracle Parkway Redwood City, CA 94065 U.S.A.                        |  |  |
| Fax: 415 506–7200  If you would like a reply, please give your name, address, and telephone number below:                       |  |  |
|                                                                                                    |  |  |
|                                                                                                    |  |  |